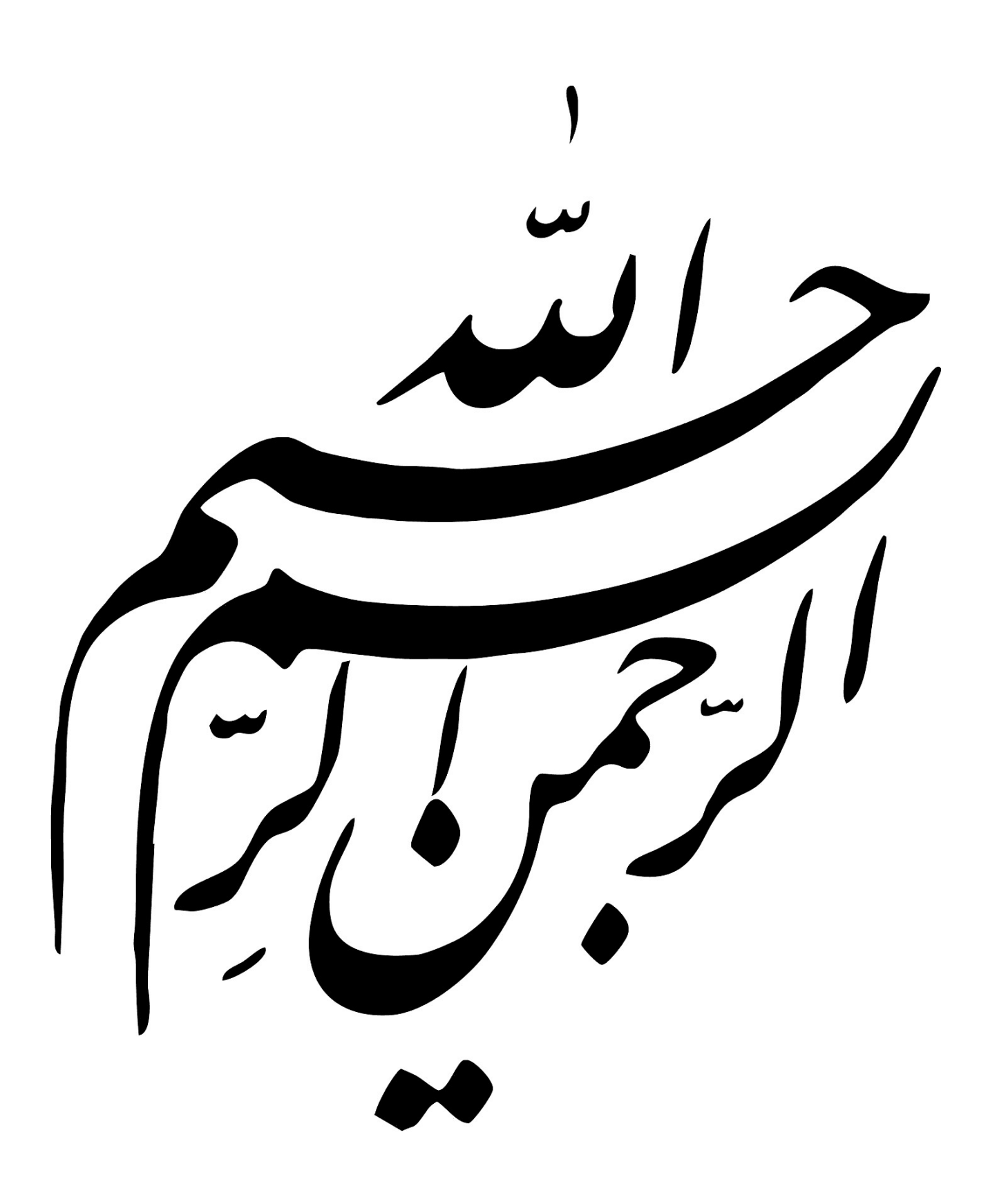

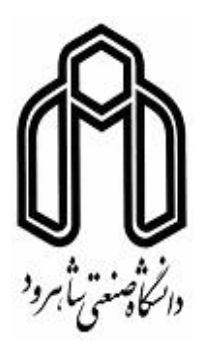

**دانش ده علوم ریاضͬ**

**رشته آمار، گرایش آمار ریاضͬ**

## **پایان نامه کارشناسͬ ارشد**

# **مدل معادلات ساختاری ریج**

**نگارنده: علͬ سلاجقه**

**استاد راهنما**

**دکتر محمد آرشͬ**

**شهریور ١٣٩۶**

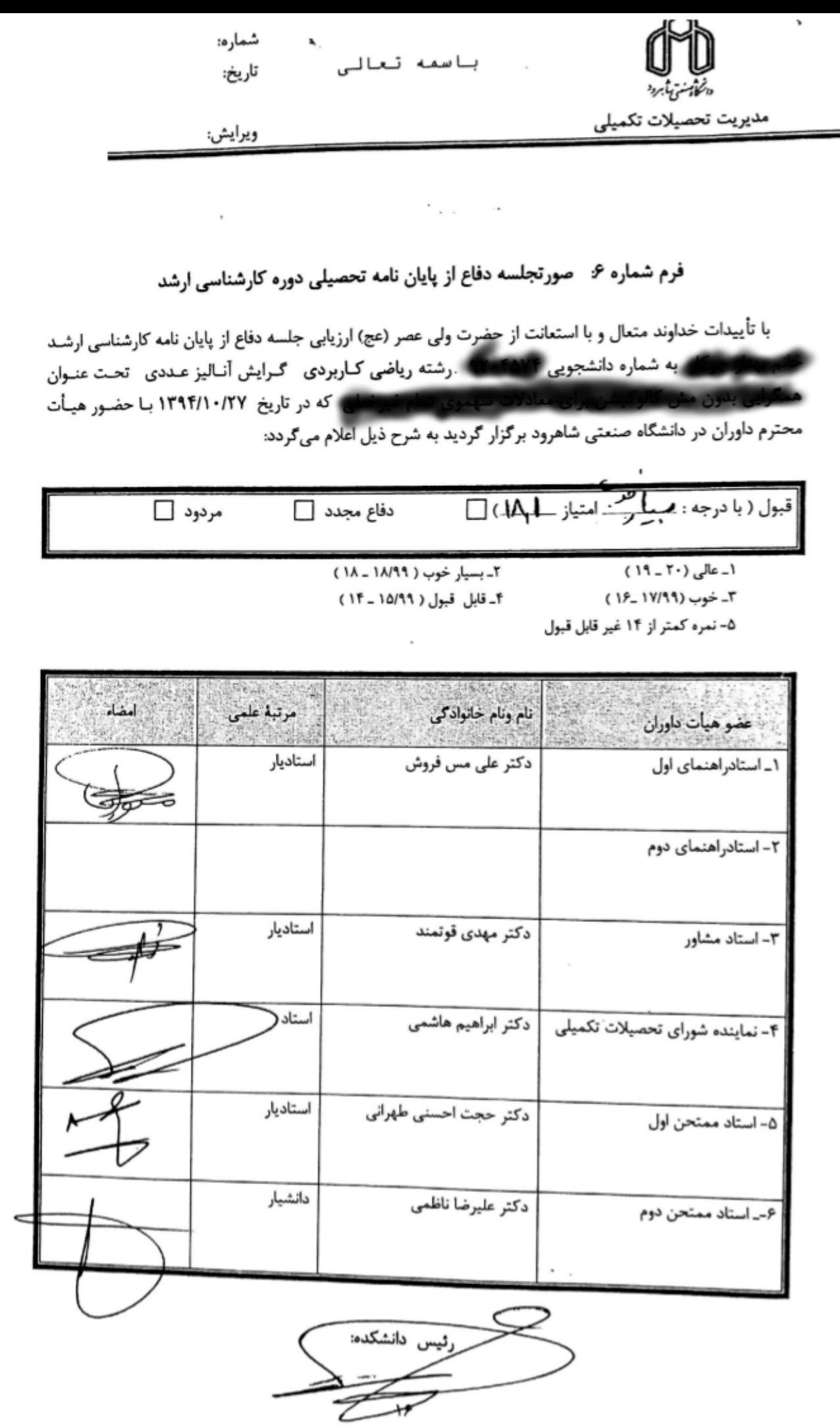

Scanned by CamScanner

...<br>تفدیم به روح پاک محبوبه جان خواهرم<br>که وجود ش سادی بخش و صفایش مایه آ رامش من بود .

# **سپاس گزاری...**

با سپاس از سه وجود مقدس: آنان که ناتوان شدند تا ما به توانایی برسیم... موهایشان سپید شد تا ما روسفید شویم... و عاشقانه سوختند تا گرمابخش وجود ما و روشنگر راهمان باشند... پدرانمان مادرانمان استادانمان برخود واجب میدانم مراتب سیاس و قدردانی عمیق قلبی خود را به خدمت استاد فرزانه و گران قدرم جناب آقای دکتر محمد آرشͬ که در طول دوران تحصیل و ارائه پایان نامه از چشمه جوشان دانش و اخلاق والایشان بهره مند گشته ام، ابراز نمایم. همچنین از اساتید بزرگوار و دلسوز دکتر محمدرضا ربیعی و دکتر سیدرضا حسینی نیا که زحمت داوری این رساله را متقبل شدند؛ کمال تشکر و قدردانی را دارم. همچنین از اساتید محترم خانم دکتر اقبال، دکتر شاهسونی، دکتر باغیشنی و دکتر بلبلیان که در طول دوران تحصیل مقطع کارشناسی ارشد که دانش و اندوخته علمی خودشان را در اختیارم قرار دادند تشکر و قدردانی میکنم. همچنین از زحمات بی شائبه پدر و مادر عزیز و همسر مهربانم تشکر می کنم که

اگر کمک این عزیزان نبود هرگز به این مهم دست نمییافتم. و در آخر از تمام کسانی که در این راه به بنده کمک کردهاند بالاخص خواهران دلسوز و برادر عزیزم و آقای دکتر مهدی اکبرزاده بسیار سپاسگزارم.

**علͬ سلاجقه شهریور ١٣٩۶**

### **تعهد نامه**

اینجانب **علͬ سلاجقه** دانشجوی کارشناسͬ ارشد رشته **آمار علوم ریاضͬ** دانش·اه شاهرود، نویسنده پایان نامه با عنوان **مدل معادلات ساختاری ریج**، تحت راهنمایی**محمد آرشͬ** متعهد مي شوم:

- تحقیقات در این پایان نامه توسط اینجانب انجام شده است و از صحت و اصالت برخوردار است.
- در استفاده از نتایج پژوهش های دیگر پژوهش گران، به مرجع مورد استفاده استناد شده است.
- مطالب این پایان نامه، تا کنون توسط خود، یا فرد دیگری برای دریافت هیچ نوع مدرک یا امتیازی در هیچ جا ارایه نشده است.
- حقوق معنوی این اثر، به دانشگاه صنعتی شاهرود تعلق دارد، و مقالات مستخرج با نام " دانش·اه صنعتͬ شاهرود " یا " Technology of University Shahrood " به چاپ خواهد رسید.
- حقوق معنوی تمام افرادی که در به دست آوردن نتایج اصلͬ پایان نامه تاثیرگذار بوده اند، در مقالات مستخرج از پایان نامه رعایت مͬ گردد.
- در تمام مراحل انجام این پایان نامه، در مواردی که از موجود زنده (یا بافت های آنها) استفاده شده است، ضوابط و اصول اخلاقی رعایت شده است.
- در تمام مراحل انجام این پایان نامه، در مواردی که به حوزه اطلاعات شخصͬ افراد دسترسی یافته (یا استفاده شده است)، اصل رازداری و اصول اخلاق انسانی رعایت شده است.

### **علͬ سلاجقه شهریور ١٣٩۶**

### **مال یت نتایج و حق نشر**

- تمام حقوق معنوی این اثر و محصولات آن ( مقالات مستخرج، کتاب، برنامه های رایانهای، نرمافزارها و تجهیزات ساخته شده) متعلق به دانشگاه صنعتی شاهرود مͬ باشد. این مطلب باید به نحو مقتض،ͬ در تولیدات علمͬ مربوطه ذکر شود.
- استفاده از اطلاعات و نتایج موجود در این پایان نامه بدون ذکر منبع مجاز نمͬ باشد.

**چ یده**

در برخͬ مطالعات متغیرهایی وجود دارد که نمͬ توان به طور مستقیم آن ها را اندازه گیری یا مشاهده کرد و اغلب به آن ها متغیرهای پنهان می گویند. مدل سازی معادلات ساختاری یک روش مستقیم برای مدل سازی متغیرهای پنهان فراهم مͬ کند، که ترکیب مدل ساختاری و مدل اندازه گیری، مدل سازی معادلات ساختاری را تشکیل میدهد. زمانی که بین متغیرهای پیشگو همبستگی شدیدی وجود داشته باشد گوییم همخطی چندگانه وجود دارد. با وجود مشکل همخطی چندگانه برآوردگر کمترین توان های دوم کاربردی نبوده و اغلب از برآوردگرهای انقباضی اریب استفاده می شود. روش های متعددی برای بهدست آوردن برآوردگرهای انقباضی ضرایب رگرسیون مطرح شده است. یکی از این روش ها استفاده از برآوردگر ریج است. در اینجا روش ریج را برای حل مدل معادلات ساختاری در داده های رسته ای و پیوسته مورد بررسͬ قرار دادیم. در این راستا به عناصر روی قطر اصلی ماتریس همبستگی یک مقدار ثابت اضافه نموده و سپس تابع هدف در مدل معادلات ساختاری را بر پایه ی این تغییر، به منظور برآورد ضرایب مدل کمینه کردیم. این روش را در قالب یک مثال عددی مورد بررسی قرار دادیم. در پایان نیز به مدل سازی معادلات ساختاری منظم در قالب یک مثال و مقایسه روش ریج با چند روش انقباضی دیگر پرداختیم.

کلمات کلیدی: همخطͬ چندگانه، متغیر پنهان، مدل سازی معادلات ساختاری، برآوردگر ریج، برآوردگرهای انقباضی، ماتریس همبستگی

## **لیست مقالات مستخرج از پایان نامه**

- ١. سلاجقه ع. و آرشي م. (١٣٩۶) تأثیر سرمایه اجتماعي و رضایت شغلي بر تعهد سازماني کارکنان ادارات ورزش و جوانان استان اصفهان و ارائه مدل، نشریه مدیریت منابع انسانی در ورزش، (در حال داوری).
- .٢ سلاجقه ع. و آرشͬ م. (١٣٩۶) مدل سازی معادلات ساختاری ریج، چهل وهشتمین کنفرانس ریاضی ایران\_دانشگاه بوعلی سینا همدان.
- .٣ سلاجقه ع،. آرشͬ م. و رحمانͬ م. (١٣٩۶) مدل معادلات ساختاری جریمه ریج، کنفرانس روش های مدرن در قیمتگذاری های بیمهای و آمارهای صنعتی\_دانشگاه بوعلی سینا همدان.

# **فهرست مطالب**

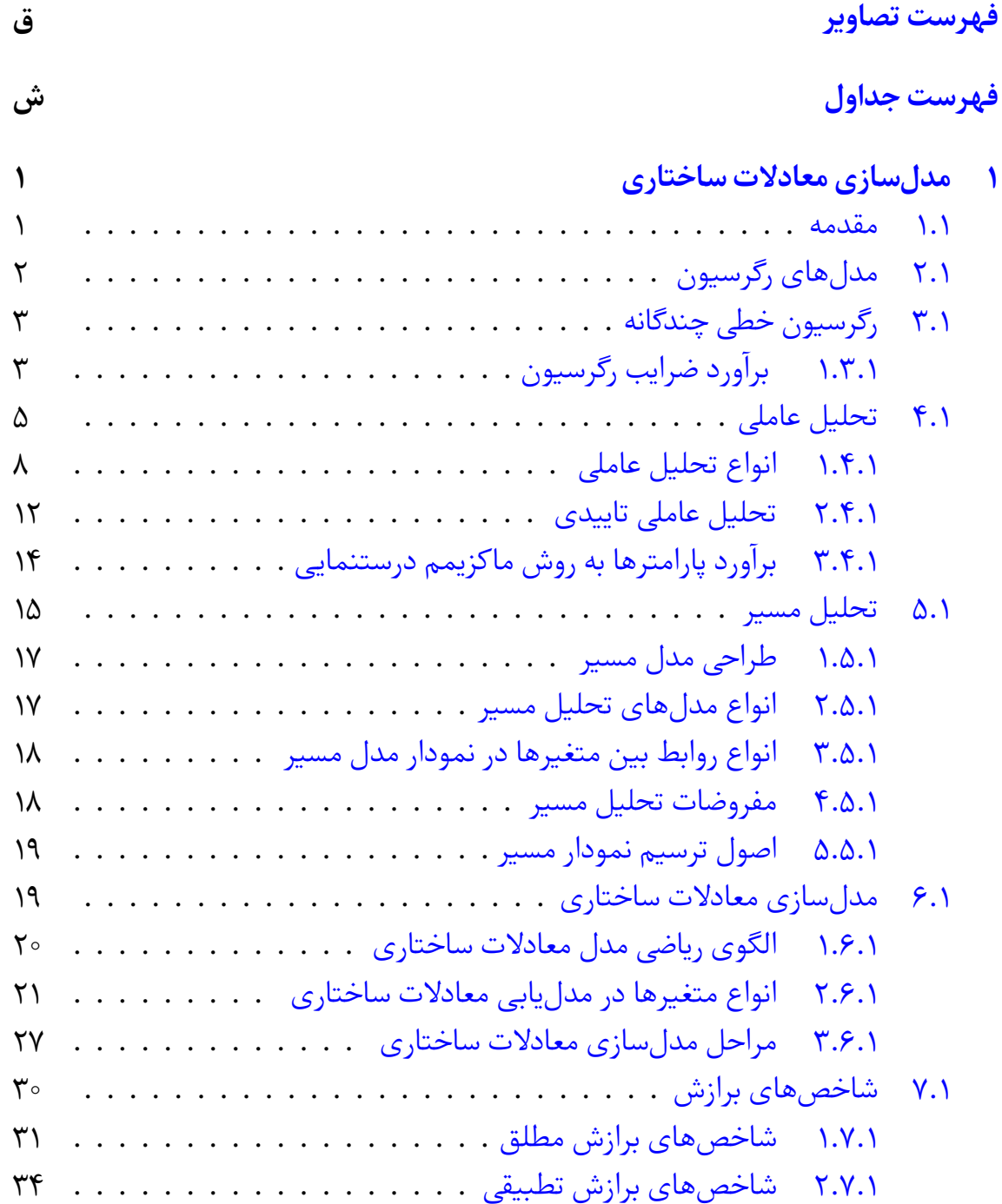

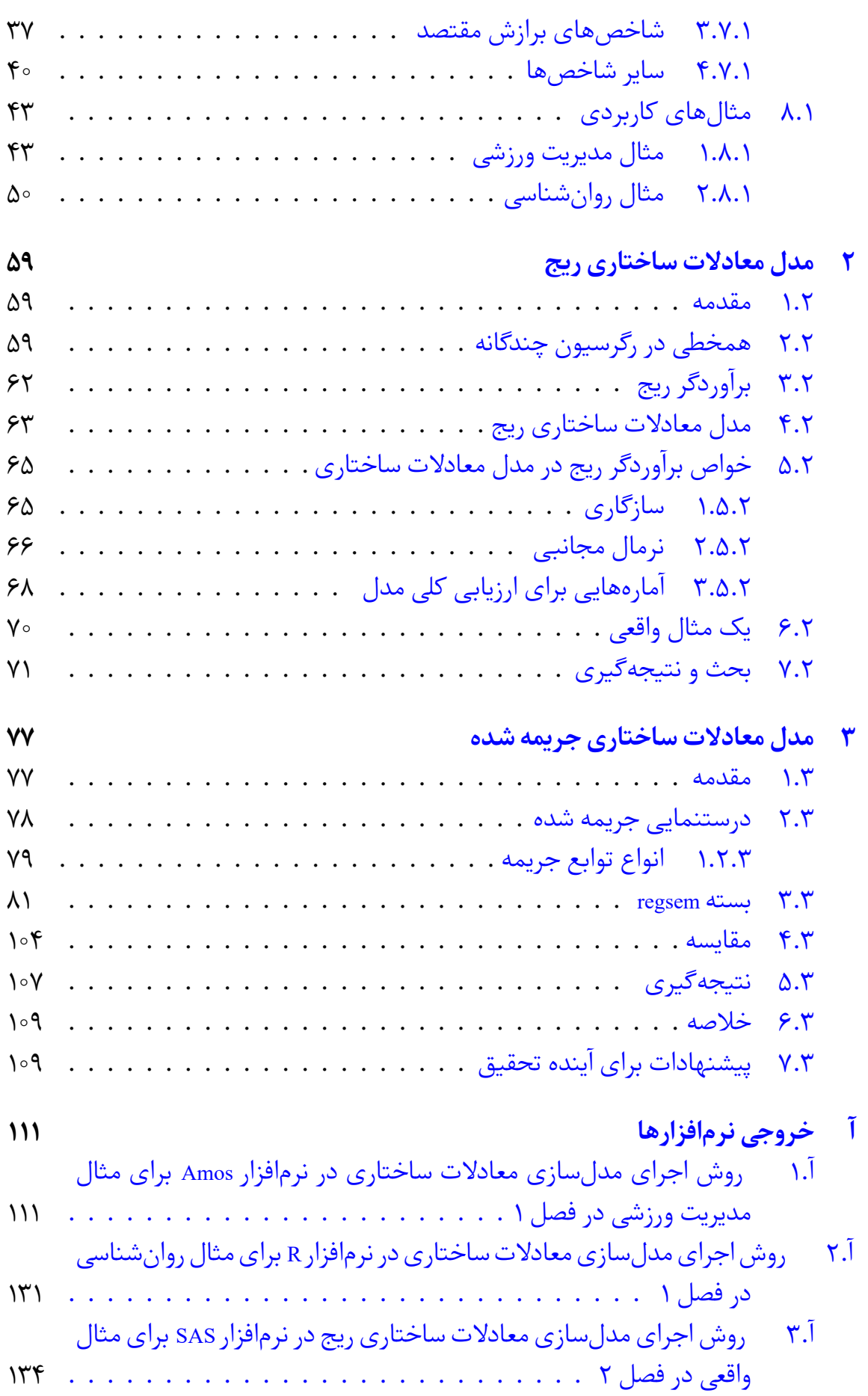

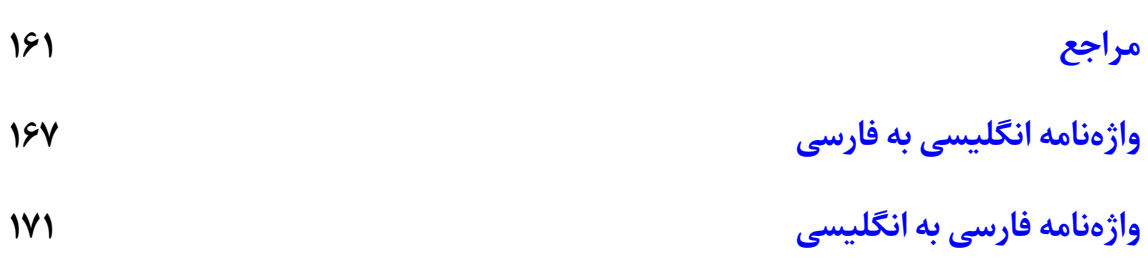

# **فهرست تصاویر**

<span id="page-18-0"></span>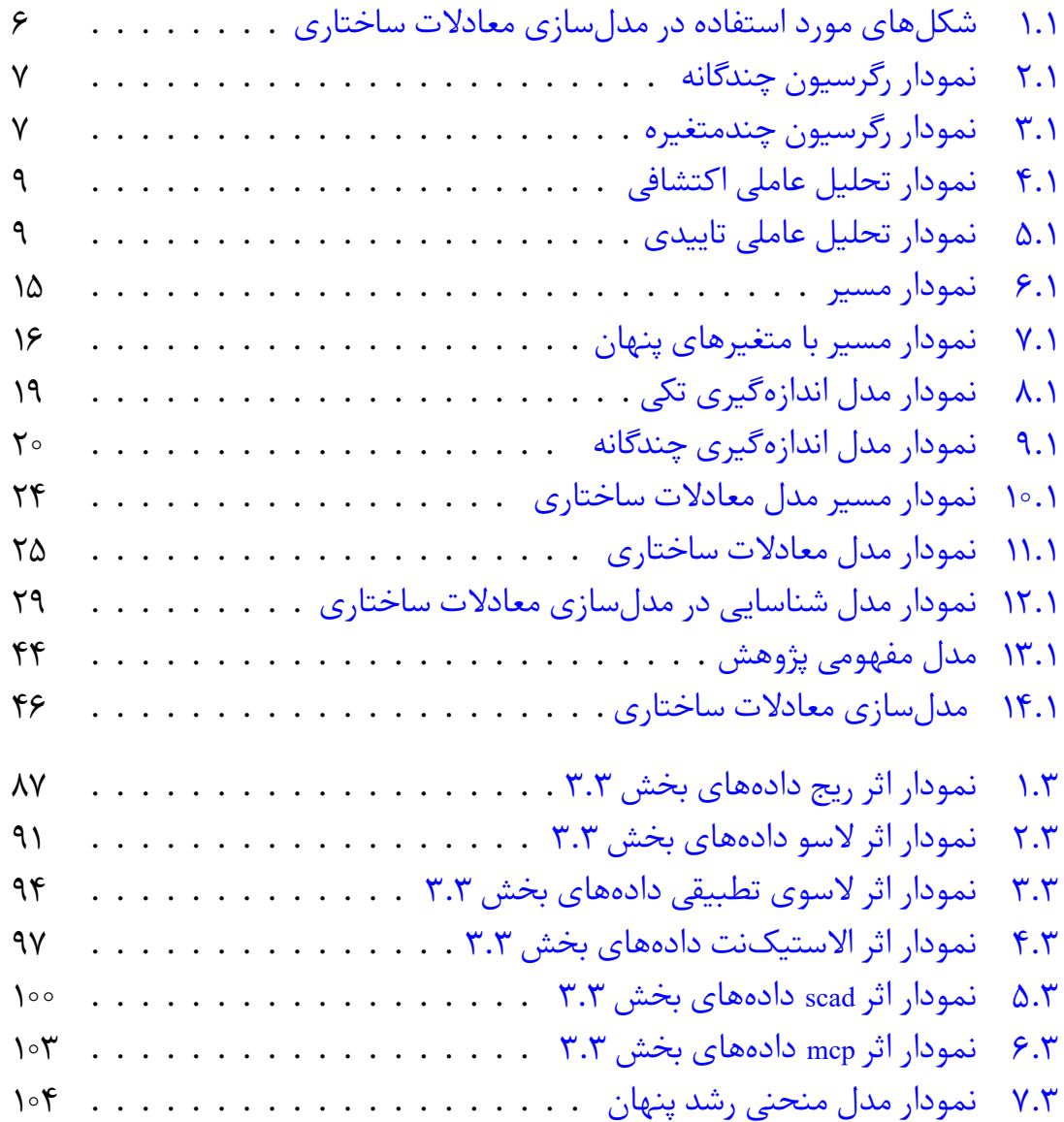

# **فهرست جداول**

<span id="page-20-0"></span>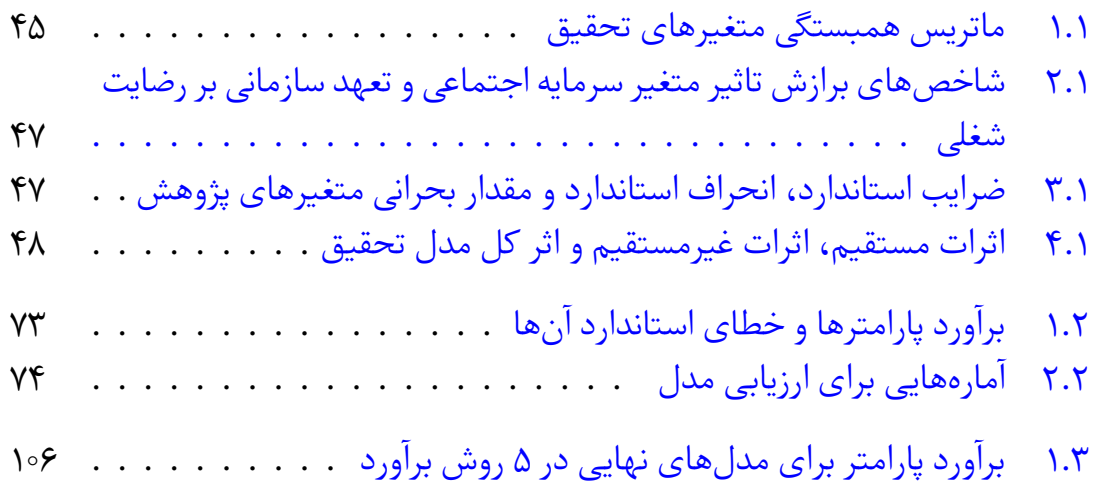

# **فصل ١**

# <span id="page-22-0"></span>**مدل سازی معادلات ساختاری**

#### **١ . ١ مقدمه**

<span id="page-22-1"></span>در علوم اجتماعی و رفتاری، ویژگے هایی مانند نگرش، ضریب هوشی، صفات شخصیتی، لیبرالیسم سیاس،ͬ وضعیت اجتماعͬ و اقتصادی و... نمͬ توانند به طور مستقیم مشاهده یا اندازه گیری شوند و اغلب به آنها متغیرهای پنهان١ (مکنون) میگویند. چندین دیدگاه متفاوت از متغیر مکنون وجود دارد (بولن۲، ۲۰۰۲)، این نوع متغیرها می توانند با شاخص های متعددی که در معرض خطای اندازه گیری قرار دارند[،](#page-22-2) محاسبه شوند. با توجه به خطای اندازهگیری<sup>۳</sup>، روشهای آماری متعارف [از](#page-22-3) قبیل رگرسیون<sup>۴</sup>، تحلیل واریانس دومتغیری<sup>۵</sup> و تحلیل واریانس چندمتغیری<sup>۶</sup> نمی توانند بهطور مستقیم برای تجزیه و تحلیل روابط بین این ویژگͬ ها م[ور](#page-22-6)د استفاده قرار گیرند. با اختلاف خطاهای ا[ند](#page-22-5)ازه گیری از صفت ها، مدل س[ازی](#page-22-4) معادلاتساختاری٬ SEM یک روش مستقیم برای مدل سازی متغیرهای پنهان فراهم می کند.

- ١Latent variables
- ٢Bollen
- ٣Measurement error
- <span id="page-22-2"></span>۴Regression
- <span id="page-22-3"></span>۵ANOVA
- <span id="page-22-6"></span> $\mathcal{E}_{\text{MANOVA}}$
- <span id="page-22-7"></span><span id="page-22-5"></span><span id="page-22-4"></span><sup>Y</sup> Structural Equation Modeling

روش SEM در حیطه ی رفتار هیجانͬ از سال ١٩٧٠ تحولاتͬ داشته است و در حال حاضر نیز بهطور گستردهای استفاده میشود (هرشبرگر^، ۲∘۰۳؛ مک کالوم و آستین°، ∘۰۰۰). ایدهی شاخصهای متعدد از یک متغیر پنهان، از روش تحلیل عاملی میباشد (اسپییرمن ۱۰، ١٩٠۴؛ تورستون،١١ ١٩٧۴؛ لاولͬ و م س ول،١٢ ١٩[٧١](#page-23-2)). SEM اغلب به عنوان یفرمت از تحلیل عامل،ͬ در ادبیات روان محسوب مͬ شود. روش SEM چندین مدل آماری پر کاربرد [د](#page-23-3)ر رشتههای مختل[ف](#page-23-5) را پوشش میدهد. چند مد[ل خ](#page-23-4)اص را قبل از معرفی ساختار کلی میانگین و کواریانس ارائه مͬ کنیم. در این فصل به تفصیل در مورد تحلیل عاملͬ و انواع آن به خصوص تحلیل عاملͬ تاییدی، مدل های رگرسیون، برآورد پارامترها، تحلیل مسیر، مدل سازی معادلات ساختاری و شاخص های برازش با دو مثال کاربردی در شاخه مدیریت و روانشناسی میپردازیم. برای کسب اطلاعات بیشتر در این زمینه به قاسمͬ (١٣٩٢) مراجعه شود.

## **١ . ٢ مدل های رگرسیون**

<span id="page-23-0"></span>در کتاب های آماری رگرسیون به عنوان روش تعیین و تحلیل روابط نادقیق بین متغیرهای آماری تعریف مͬ شود. بنابراین در رگرسیون، تعیین روابط بین متغیرها و تحلیل روابط به دست آمده مورد توجه قرار مͬ گیرد. کلمه رگرسیون در لغت به معنͬ برگشت است. دلیل این نام گذاری به مطالعات گالتون١٣(١٨٨۶) در مورد رابطه بین قد پدر و قد پسر مربوط می شود.

به عنوان مثالی از رگرسیون، فرض کنید میخواهیم بدانیم که آیا مصرف سرانه سیگار با متغیرهایی نظیر درآمد سرانه[، س](#page-23-6)طح تحصیلات، سهم دستمزد از درآمد کل و متوسط قیمت سیگار رابطه دارد یا خیر . یا ممکن است بخواهیم چگونگی اثر تغییرات یک متغیر بر متغیر دیگر را بررسی کنیم. رابطه بین مصرف سیگار با متغیرهای ذکر شده به شکل یک معادله یا الگویی است که متغیر وابسته (مصرف سیگار) را به یک یا چند متغیر مستقل یا پیش بین مربوط می کند. در رگرسیون خطی متغیر پاسخ، پیوسته است ولی متغیرهای پیش بین می توانند پیوسته، گسسته و یا رستهای باشند. در مثال مصرف سیگار، متغیر وابسته بر حسب تعداد بسته های سیگار فروخته شده در یک استان بر مبنای سرانه در طول یک سال محاسبه می شود و متغیرهای پیش بین، متغیرهای اقتصادی۔اجتماعی ذکرشده در بالا می باشند.

 $X_p, \ldots, X_{\mathsf{Y}}, X_1$  در یک معادله رگرسیونی، متغیر پاسخ را با ۲ نشان میدهند. متغیرهای پیشبین را متغیرهای مستقل نیز مینامند، اما بهکار بردن این اصطلاح ممکن است تا حدی گمراه کننده باشد، زیرا همیشه  $X_i$ ها، مستقل از یکدیگر نیستند

٨Hershberger

٩MacCallum and Austin

١٠Spearman

<span id="page-23-2"></span>١١Thurstone

<span id="page-23-1"></span>١٢Lawley and Maxwell

<span id="page-23-6"></span><span id="page-23-5"></span><span id="page-23-4"></span><span id="page-23-3"></span>١٣Francis Galton

و معمولا از Y مستقل نمیباشند. متغیر پاسخ نیز گاهی متغیر وابسته نامیده میشود. برای اطلاعات بیشتر، به نیرومند (١٣٨٧) مراجعه شود.

# **١ . ٣ رگرسیون خطͬ چندگانه**

مدل رگرسیون خطی چندگانه عموما بهصورت زیر میباشد

<span id="page-24-2"></span>
$$
Y_i = \beta_1 X_{i1} + \beta_1 X_{i1} + \dots + \beta_p X_{ip} + \varepsilon_i, \qquad i = 1, \mathbf{Y}, \dots, n \tag{1.1}
$$

<span id="page-24-0"></span>که در آن  $Y_i$  متغیر وابسته i–ام و ۱ $\beta_\mathsf{r},\beta_\mathsf{r},\beta_\mathsf{r},\beta_\mathsf{r}$  ضرایب رگرسیونی و  $\varepsilon_i$ ها خطاهای تصادفی مͬ باشد. هم چنین فرض مͬ کنیم

$$
E(\varepsilon_i) = \circ
$$
,  $Var(\varepsilon_i) = \sigma^{\mathsf{T}}$ ,  $Cov(\varepsilon_i, \varepsilon_j) = \circ$ ,  $i \neq j$ .

برای برآورد ضرایب رگرسیون، معمولا روش کمترین توان های دوم را به کار مͬ گیرند.

### **١ . ٣ . ١ برآورد ضرایب رگرسیون**

<span id="page-24-1"></span>باید توجه داشت که برای پیدا کردن برآورد کمترین توان های دوم ضرایب رگرسیون، لازم نیست که فرض شود بردار خطای رگرسیون از توزیع نرمال پیروی مͬ کند. مدل رگرسیون خطی چندگانه (١.١) را می توان بهصورت ماتریسی زیر نیز نشان داد.

 $Y = X\beta + \varepsilon$  (٢.١)

که در آن

$$
\mathbf{Y} = \begin{pmatrix} Y_1 \\ Y_1 \\ \vdots \\ Y_n \end{pmatrix}, \mathbf{X} = \begin{pmatrix} X_{11} & X_{11} & \dots & X_{1p} \\ X_{11} & X_{11} & \dots & X_{1p} \\ \vdots & \vdots & \ddots & \vdots \\ X_{n1} & X_{n1} & \dots & X_{np} \end{pmatrix}, \boldsymbol{\beta} = \begin{pmatrix} \beta_1 \\ \beta_1 \\ \vdots \\ \beta_p \end{pmatrix}, \boldsymbol{\epsilon} = \begin{pmatrix} \varepsilon_1 \\ \varepsilon_1 \\ \vdots \\ \varepsilon_n \end{pmatrix}
$$

برآورد کمترین توان های دوم *β* از روش کمینه کردن مجموع توان های دوم خطا به صورت زیر به دست مͬ آید

$$
\hat{\beta} = \underset{\beta}{argmin} [(\mathbf{Y} - \mathbf{X}\beta)^{T}(\mathbf{Y} - \mathbf{X}\beta)]
$$

$$
= (\mathbf{X}^{T}\mathbf{X})^{-1}\mathbf{X}^{T}\mathbf{Y}
$$

بهطوری *ک*ه  ${}^{\tau}\gamma$ , . . . ,  $\hat{\beta}$  ( $\hat{\beta}$ ) یک بردار p بعدی از برآوردهای ضرایب رگرسیون است.

واض است که برآوردگر کمترین توان های دوم برای *β* نااریب است، زیرا

$$
E(\hat{\beta}) = E(\mathbf{X}^T \mathbf{X})^{-1} \mathbf{X}^T \mathbf{Y}
$$
  
=  $(\mathbf{X}^T \mathbf{X})^{-1} \mathbf{X}^T E(\mathbf{Y})$   
=  $(\mathbf{X}^T \mathbf{X})^{-1} \mathbf{X}^T \mathbf{X} \beta$   
=  $\beta$ 

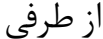

$$
Var(\hat{\boldsymbol{\beta}}) = Var((\boldsymbol{X}^T\boldsymbol{X})^{-1}\boldsymbol{X}^T\boldsymbol{Y})
$$
  
\n
$$
= (\boldsymbol{X}^T\boldsymbol{X})^{-1}\boldsymbol{X}^TVar(\boldsymbol{Y})\boldsymbol{X}(\boldsymbol{X}^T\boldsymbol{X})^{-1}
$$
  
\n
$$
= (\boldsymbol{X}^T\boldsymbol{X})^{-1}\boldsymbol{X}^T(\boldsymbol{\sigma}^{\mathsf{T}}\boldsymbol{I})\boldsymbol{X}(\boldsymbol{X}^T\boldsymbol{X})^{-1}
$$
  
\n
$$
= \boldsymbol{\sigma}^{\mathsf{T}}(\boldsymbol{X}^T\boldsymbol{X})^{-1}\boldsymbol{X}^T\boldsymbol{X}(\boldsymbol{X}^T\boldsymbol{X})^{-1}
$$
  
\n
$$
= \boldsymbol{\sigma}^{\mathsf{T}}(\boldsymbol{X}^T\boldsymbol{X})^{-1}
$$

*σ* از اهمیت بسیاری برخوردار است، در قضیه زیر که برگرفته از مونت از آن جایی که برآورد <sup>٢</sup> *σ* را ارائه مͬ دهیم. گومری (٢٠١٢) مͬ باشد، برآوردگر نااریب <sup>٢</sup>

*σ* ٢ **قضیه ١ . ٣ . .١** تحت مفروضات مدل رگرسیون خطͬ چندگانه (١ . ١) برآوردگر نااریب پارامتر عبارتست از

$$
S^{\mathsf{T}} = \frac{1}{n-p} \mathbf{Y}^T (\mathbf{I}_n - \mathbf{X} (\mathbf{X}^T \mathbf{X})^{-1} \mathbf{X}^T) \mathbf{Y} = \frac{1}{n-p} \sum_{i=1}^n (Y_i - \hat{Y}_i)^{\mathsf{T}}.
$$

در اغلب مسائل کاربردی واریانس مولفه خطا  $\sigma^\chi I$  نبوده بلکه بین مولفههای خطا همبستگی *σ* است که در آن V ی ماتریس وجود دارد. در این گونه مسایل واریانس خطا به صورت *V*<sup>٢</sup> متقارن در اندازه n است.

 $V$  در این حالت فرضیات مدل (۱.۱) بهصورت $\varepsilon = E(\varepsilon) = E(\varepsilon) = Var(\varepsilon)$ ، که در آن v یک ماتریس معین مثبت است، تغییر می کند. در این حالت محک کمترین توان های دوم بهصورت (*Xβ <sup>−</sup> <sup>Y</sup>* (مͬ ب[اشد](#page-24-2). برآوردگر کمترین توان های دوم <sup>ˆ</sup>*<sup>β</sup>* به صورت زیر حاصل *<sup>T</sup>V −*١ (*Y − Xβ*) مىشود.

$$
\hat{\boldsymbol{\beta}} = \underset{\boldsymbol{\beta}}{argmin} [(\boldsymbol{Y} - \boldsymbol{X}\boldsymbol{\beta})^T \boldsymbol{V}^{-1} (\boldsymbol{Y} - \boldsymbol{X}\boldsymbol{\beta})]
$$

$$
= (\boldsymbol{X}^T \boldsymbol{V}^{-1} \boldsymbol{X})^{-1} \boldsymbol{X}^T \boldsymbol{V}^{-1} \boldsymbol{Y}
$$

## **١ . ۴ تحلیل عاملͬ**

<span id="page-26-0"></span>بردار تصادفی  $X$ ر $(X_1, X_1, \ldots, X_p)^T$  از متغیرهای تصادفی را درنظر بگیرید در تحلیلهای چندمتغیره، بزرگ بودن بˀعد بردار تصادفͬ *X* که به مشقات چندبعدی<sup>١۴</sup> معروف است، اغلب در بهدست آوردن روش های آماری مناسب برای تحلیل نمونه تصادفی موجب مشکلاتی می گردد. حال می خواهیم با از دست دادن حداقل اطلاعات، بُعد متغیرها را تا [حد](#page-26-1) قابل ملاحظه|ی تقلیل دهیم. این تفکر از آن جا ناشͬ مͬ گردد که در مراحل اولیه تحقیق، توجه به سوی متغیرهایی متمرکز است که از یک مشاهده به مشاهده دیگر بیشترین تغییرات را نشان می دهند. متغیرهایی که از یک مشاهده به مشاهده دیگر زیاد عوض نمی شوند را می توان به عنوان ثابت درنظرگرفت. با کنار گذاشتن متغیرهایی با واریانس پائین و توجه به متغیرهایی با واریانس بالا، می توانیم به احتی مساله خود را در یک زیر فضایی با بُعد کمتر مورد مطالعه قرار دهیم. در این راستا یکی از تکنیک های چندمتغیری تحلیل مولفه اصلی است. هدف اصلی این تکنیک کاهش بعد (کاهش تعداد متغیرها) یک مجموعه داده چندمتغیره است تا آن جایی که تا حد ممکن تغییرات متغیرهای اولیه در مجموعه داده را توضیح دهد. این هدف به وسیله تبدیل متغیرهای اولیه به یک مجموعه جدید از متغیرهای ناهمبسته با نام مولفههای اصلی بهدست می آید که ترکیبات خطی از متغیرهای اولیه هستند و طوری مرتب شدهاند که چند مولفهی اول، بیشترین تغییرپذیری در متغیرهای اصلی را محاسبه میکنند. لازم بهذکر است که کاهش بعد، که اغلب بهوسیله ی تحلیل مولفه ی اصلی انجام می گیرد تنها وقتی ممکن است که، متغیرهای اولیه همبسته باشند. قبل از ادامهی مطالب در اینجا نمادها (شکلهای) مورد استفاده در مدل سازی معادلات ساختاری را به صورت زیر نمایش مͬ دهیم

<span id="page-26-1"></span>١۴Curse of dimensionality

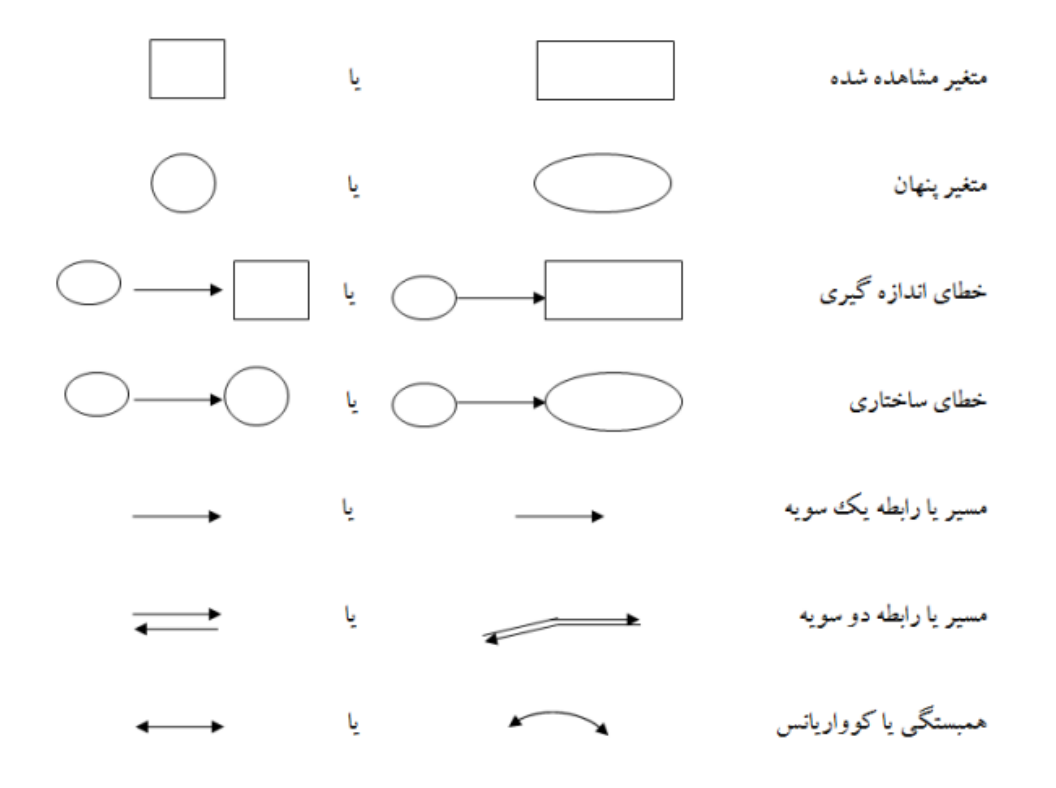

ش ل ١ . :١ ش ل های مورد استفاده در مدل سازی معادلات ساختاری

شکل ۱.۱ یک نمونه از شکل های مورد استفاده در مدل سازی معادلات ساختاری را نشان می دهد که این نمادها در رسم گراف بسیار به ما کمک می کنند.

<span id="page-27-0"></span>حال [مدل](#page-27-0) رگرسیون چندگانه به صورت

<span id="page-27-1"></span> $Y = X\beta + \varepsilon$  (٣.١)

 $\bm{X}=(X_1,X_{\bm{\mathsf{Y}}},\ldots,X_n)^T$ ، را در نظر بگیرید که در آن  $\bm{Y}=(Y_1,Y_{\bm{\mathsf{Y}}},\ldots,Y_n)^T$  بردار  $\bm{Y}=(X_1,X_{\bm{\mathsf{Y}}},\ldots,X_n)^T$  $\bm{\beta} = (\beta_1, \beta_{\bm{\mathsf{Y}}}, \ldots, \beta_p)^T$  ماتریس طرح غیرتصادفی  $n \times p$  ،  $n \times p$  ،  $n \times p$  ،  $n \times p$ بردار ضرایب رگرسیونی و  $\bm{\varepsilon}=(\varepsilon_1,\varepsilon_{\bm{\mathsf{Y}}},\ldots,\varepsilon_n)^T$  بردار n ــ تایی شامل مولفههای خطا میباشد. سوالی که مطرح میشود این است که اگر علاقهمند باشیم این کاهش بعد در متغیرهای رگرسیونͬ را در قالب این مدل انجام دهیم چه طور مͬ توانیم از روش مولفه اصلͬ استفاده کنیم؟ برای پاسخ به این سوال می توانیم روش مولفههای اصلی را در تحلیل عاملی به کار ببریم. دقت کنید که در مدل (٣.١) متغیر پاسخ y روی متغیر پیشبین x رگرسیون میشود به طور خلاصه، در تحلیل عاملͬ عکس این مطلب اتفاق مͬ افتد. در ادامه توضیح بیشتری در خصوص روش کار در تحلیل عا[ملͬ](#page-27-1) داده مͬ شود.

شکل ۲.۱ یک نمونه از مدل رگرسیون چندگانه را نشان میدهد که در آن فقط یک متغیر پاسخ وجود دارد.

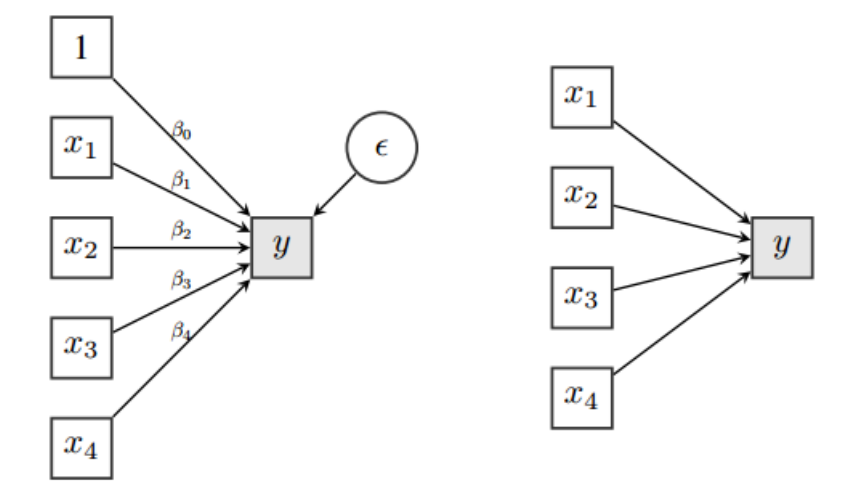

 $y_i = \beta_0 + \beta_1 x_{i1} + \beta_2 x_{i2} + \beta_3 x_{i3} + \beta_4 x_{i4} + \epsilon_i \quad (i = 1, 2, ..., n)$ 

ش ل ١ . :٢ نمودار رگرسیون چندگانه

<span id="page-28-0"></span>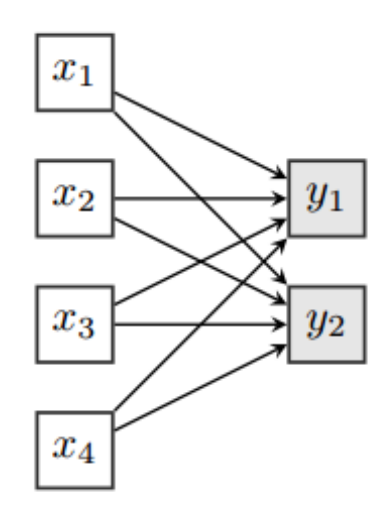

<span id="page-28-1"></span>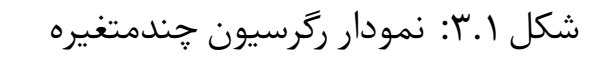

شکل ۳.۱ یک نمونه از مدل رگرسیون چندمتغیره را نشان میدهد که بیش از یک متغیر پاسخ در آن دیده میشود.

### **١ . ۴ . ١ انواع تحلیل عاملͬ**

<span id="page-29-0"></span>در بسیاری از حوزههای روان شناسی و رشتههای دیگر در علوم رفتاری، اغلب این امکان وجود ندارد که به طور مستقیم مفاهیم ابتدایی مورد نیاز را اندازه بگیریم. به عنوان مثال می توان به هوش<sup>۱۵</sup> و طبقه اجتماعی<sup>۱۶</sup> اشاره کرد. در چنین مواردی محقق مجبور است که مفاهیم را بهصورت غیرمستقیم بررسی کند یعنی اطلاعاتی از متغیرها که قابل اندازهگیری بوده و یا بهصور[ت م](#page-29-2)ستقیم مشاهده می شوند را جمع آوری کند. بهطور مثال، روان شناسی که به موضوع هوش فردی علاقهمند است ممکن است مقادیر (نمرات) امتحانات درس های متفاوت، با توجه به این نکته که این نمرات روی هوش تاثیرگذار هستند، را ثبت کند. البته نباید فراموش کنیم که خطاهای تصادفی نیز وجود دارند. روان شناسی که روی طبقهی اجتماعی مردم کار می کند ممکن است سوالاتی دربارهی حرفهی افراد، تحصیلات، مالکیت خانه و غیره مطرح کند (دوباره فرض بر این است که اینها دقیقا همان مفهوم مورد علاقهی او را انعکاس می دهند). هر دوی هوش و طبقه اجتماعی عموما به متغیرهای پنهان معروف هستند. روش تحلیلی که عموما برای کشف روابط بین متغیرهای پنهان مفروض و متغیرهای آشکار استفاده می شود، تحلیل عاملی نامیده می شود.

روشی که مدل بر مبنای آن پایهریزی میشود در اصل رگرسیون چندگانه است با این تفاوت که در تحلیل عاملی متغیرهای آشکار روی متغیرهای پنهان غیر قابل مشاهده (اغلب در تحلیل عاملی عامل های مشترک<sup>۱۷</sup> یا به طور خلاصه عامل نامیده می شوند) رگرسیون می شوند، به طوری که برآورد مستقیم ضرایب رگرسیون متناظر (بار عاملی<sup>۱۸</sup> ) امکان پذیر نیست. دقت داشته باشید که تحلی[ل ع](#page-29-3)املی در دو نوع مجزا میتواند انجام شود

• تحلیل عاملی اکتشافی<sup>۱۹</sup> : بررسی روابط بین متغیرهای [آش](#page-29-4)کار و عاملها بدون در نظر گرفتن هیچ فرضی در مورد وابسته بودن متغیرهای آشکار به عامل ها میباشد.

<sup>&</sup>lt;sup>1</sup><sup>1</sup>Intelligence

١۶Social class

<sup>&</sup>lt;sup>17</sup>Common factor

<span id="page-29-2"></span><sup>&</sup>lt;sup>1</sup>N Factor loading

<span id="page-29-4"></span><span id="page-29-3"></span><span id="page-29-1"></span><sup>&</sup>lt;sup>19</sup> Exploratory factor analysis

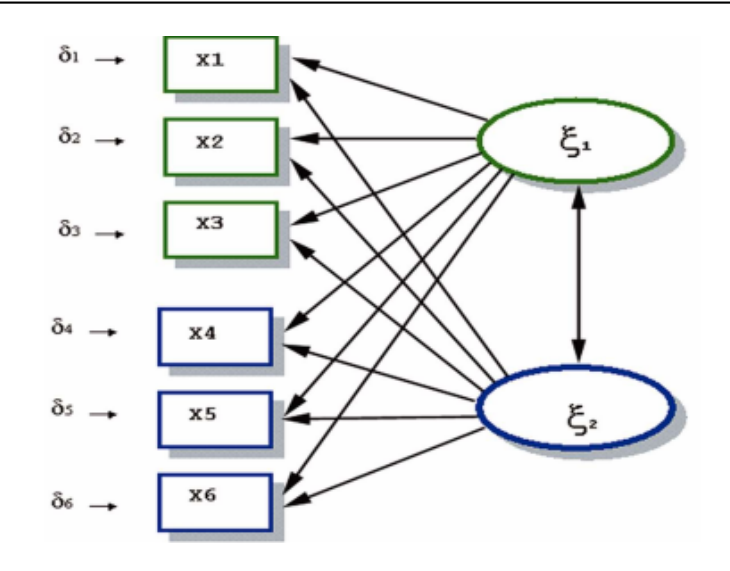

<span id="page-30-0"></span>شكل ۴.۱: نمودار تحليل عاملي اكتشافي

شکل ۴.۱ یک نمونه از مدل تحلیل عاملی اکتشافی را نشان میدهد.

• تحلی[ل عام](#page-30-0)لͬ تاییدی<sup>٢٠</sup> : بررسͬ روابط با در نظر گرفتن وابستگͬ مͬ باشد. به عبارت دقیقتر، آزمودن این که آیا یک مدل عاملی مشخص برازشی مناسب برای کواریانس ها یا همبستگیهای بی[ن م](#page-30-2)تغیرهای آشکار تهیه میکند یا خیر.

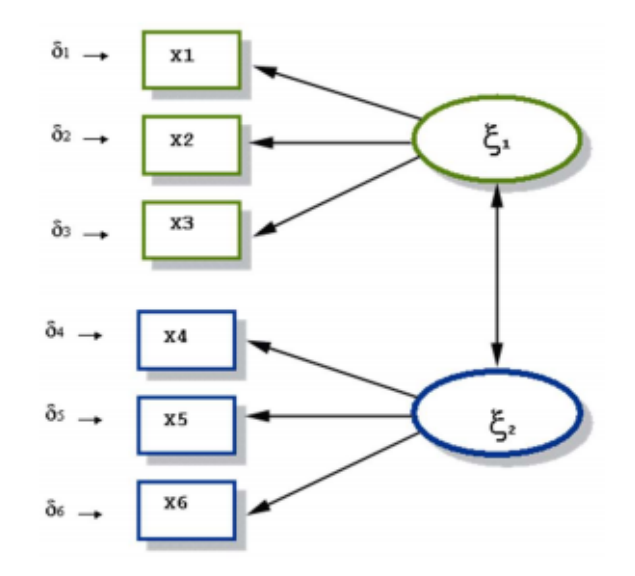

<span id="page-30-1"></span>شکل ۵.۱: نمودار تحلیل عاملی تاییدی

<span id="page-30-2"></span>٢٠Confirmatory factor analysis

شکل ۵.۱ یک نمونه از مدل تحلیل عاملی تاییدی را نشان می دهد. **مثال ساده از مدل تحلیل عاملͬ** فرض [کنی](#page-30-1)د ماتریس همبستگی نمونه تعدادی نمره امتحان دانشآموزان در سه موضوع زبان و ادبیات ( $x_{\mathsf{Y}}$ ) ، فرانسه ( $x_{\mathsf{Y}}$ ) و انگلیسی ( $x_{\mathsf{Y}}$ ) بهصورت زیر باشد  $\boldsymbol{R} =$ *x*١ *x*٢ *x*٣  $\sqrt{ }$  $\overline{\phantom{a}}$ ١٫٠٠ ٠٫٨٣ ١٫٠٠ ٠٫٧٨ ٠٫۶٧ ١٫٠٠  $\setminus$  $\Bigg\}$ اگر فرض کنیم تنها یک عامل داریم، آن گاه مدل تک عاملی'۲ بهصورت زیر مشخص می شود

$$
x_1 = \lambda_1 f + u_1,
$$
  
\n
$$
x_1 = \lambda_1 f + u_1,
$$
  
\n
$$
x_1 = \lambda_1 f + u_1,
$$
  
\n
$$
x_2 = \lambda_1 f + u_1.
$$

بدیهͬ است که این مدل در اصل شامل رگرسیون های خطͬ ساده از هر متغیر مشاهده شده روی تک عامل مشترک مͬ باشد. در این مثال متغیر پنهان مربوطه یا عامل مشترک، *f*، ممکن است نشان دهندهی هوش یا توانایی عقلانی عمومی، باشد. پارامترهای <sub>۸</sub>۱، <sub>۸۲</sub> و ۸<sub>۳</sub> که در واقع ضرایب رگرسیون هستند معروف به بارهای (محمولههای) عاملی میباشند و عبارات <sup>٣</sup>*u* جملات خطای تصادفͬ را نشان مͬ دهند. <sup>٢</sup>*u* و ،*u*١

*k***‐عامل**٢٢**ͬ**

اساس تحلیل عاملی، مدل رگرسیونی است که متغیرهای آشکار را به یک مجموعه از متغیرهای پن[هان](#page-31-0) (غیرقابل مشاهده) مرتبط می سازد. در واقع، در مدل فرض می شود که روابط مشاهده شده بین متغیرهای آشکار (که بهوسیلهی کواریانس ها یا همبستگی های آن ها اندازه گیری می،شود) نتیجهای از روابط بین این متغیرها با متغیرهای پنهان می،باشد (اگر کواریانس ها یا همبستگے های متغیرهای آشکار ، مرکزی شده باشند، می توان در توصیف ریاضی روش داده شده فرض کرد که متغیرهای آش ار میانگین صفر دارند).

برای شروع فرض میکنیم که یک مجموعه از متغیرهای آشکار یا مشاهده شده داریم که فرض شده که با k متغیر پنهان غیر مشاهده شده یا عاملهای  $\boldsymbol{X}^T = (X_1, X_\boldsymbol{\mathsf{y}}, \dots, X_q)$ مشترک  $f_1,\ldots,f_k$  که در ان  $k < q$  بهوسیلهی مدل رگرسیون زیر مرتبط میباشند.

$$
X_1 = \mu_1 + \lambda_{11} f_1 + \lambda_{11} f_1 + \ldots + \lambda_{1k} f_k + u_1
$$
  
\n
$$
X_1 = \mu_1 + \lambda_{11} f_1 + \lambda_{11} f_1 + \ldots + \lambda_{1k} f_k + u_1
$$
  
\n:  
\n:  
\n
$$
X_q = \mu_q + \lambda_{q1} f_1 + \lambda_{q1} f_1 + \ldots + \lambda_{qk} f_k + u_q
$$

٢١Single-factor

<span id="page-31-0"></span><sup>77</sup>The K-factor analysis model

که در آن *Xi*ها مشاهدات، *µi*ها میانگین، *λij*بارهای عامل،ͬ *f<sup>i</sup>* عامل ها و *u<sup>i</sup>* خطاها را در مدل فوق نشان میدهند. در تحلیل عاملی، ضرایب رگرسیون A٫ با عنوان بار عاملی، شناخته می شوند. معادلات رگرسیون در بالا ممکن است بهصورت مختصر زیر نوشته شوند

$$
X = \mu + \Lambda f + u
$$
  

$$
\iota E(u) = \circ \iota E(f) = \circ \iota E(X) = \mu \cdot \tilde{\iota} \tilde{\iota}
$$

$$
\Lambda = \begin{pmatrix} \lambda_{11} & \lambda_{11} & \dots & \lambda_{1k} \\ \vdots & & \vdots \\ \lambda_{q1} & \lambda_{q1} & \dots & \lambda_{qk} \end{pmatrix}, \qquad f = \begin{pmatrix} f_1 \\ \vdots \\ f_k \end{pmatrix}, u = \begin{pmatrix} u_1 \\ \vdots \\ u_q \end{pmatrix}, \mu = \begin{pmatrix} \mu_1 \\ \vdots \\ \mu_q \end{pmatrix}
$$

*f* بردار متغیرهای پنهان و **Λ** ماتریس بارهای عاملͬ و *u* بردار خطای اندازه گیری نامیده مي شود.

 $f_1, f_7, \ldots, f_k$  فرض کنید که عبارات اشفتگی تصادفی $u_1, u_7, \ldots, u_q$  با یکدیگر و با عامل $d$ های ناهمبسته باشند (عناصر *u* با هر *X<sup>i</sup>* مشخص مͬ شوند و از این رو به طور کلͬ در این مدل با عنوان تغییرات مشخص<sup>٢٣</sup> شناخته مͬ شوند) این دو فرض نتیجه مͬ دهند که به شرط معلوم بودن مقادیر عاملهای مشترک، متغیرهای آشکار متغیرهای مستقل هستند یعنی همبستگͬ های متغیرهای [مش](#page-32-0)اهده شده، از روابط آن ها با عامل های مشترک نشات مͬ گیرد.

از آن جایی که عامل ها مشاهده نشدهاند، می توان مکان و مقیاس آن ها را بهصورت دلخواه ثابت اختیار کرد. بنابراین فرض می کنیم که استاندارد شدهاند بهعبارتی دارای میانگین صفر و انحراف معیار یک هستند. به علاوه فرض می کنیم که عامل ها با یکدیگر ناهمبستهاند. در این مورد بارهای (محمولههای) عاملی، همبستگیهای متغیرهای آشکار و عاملها می باشند. با  $X_i$  این فرضیات اضافی در مورد عامل ها، مدل تحلیل عاملی نتیجه میدهد که واریانس متغیر یعنی  $\sigma_i^\texttt{y}$  بهصورت زیر است

$$
\boldsymbol{\sigma}^{\boldsymbol{\mathsf{Y}}}_i = \sum_{j=1}^k \lambda^{\boldsymbol{\mathsf{Y}}}_{ij} + \boldsymbol{\psi}_i
$$

که *ψ<sup>i</sup>* واریانس *u<sup>i</sup>* مͬ باشد. در نتیجه مشاهده کردیم که مدل تحلیل عاملͬ نتیجه مͬ دهد که واریانس هر متغیر مشاهده شده میتواند به دو قسمت تقسیم شود: اول  $h_i^{\rm v}$  که بهصورت زیر مے باشد

$$
\boldsymbol{h}_{i}^{\mathsf{Y}}=\sum_{j=i}^{k}\lambda_{ij}^{\mathsf{Y}}
$$

و با عنوان واریانس اشتراکی۲۴ (همه داشت یا مشترک) متغیر معروف میباشد و واریانس سهیم شده با متغیرهای دیگر با استفاده از عاملهای معمول را نمایش میدهد. قسمت دوم،

<span id="page-32-0"></span>٢۴Communality

٢٣Specific variates

واریانس یکتا یا مشخص<sup>۲۵</sup> (خاص) نامیده می شود و مربوط به تغییراتی در *X<sub>i</sub> ا*ست که با  $\psi_i$ متغیرهای دیگر سهیم نشده است. بهعلاوه مدل عامل، عبارت زیر برای کواریانس متغیرهای *X<sup>i</sup>* و *X<sup>j</sup>* را نتیجه مͬ دهد

$$
\boldsymbol{\sigma}_{ij} = \sum_{l=1}^k \lambda_{il} \lambda_{jl}
$$

مشاهده مͬ کنیم که کواریانس ها از تغییرات مشخص در هر روش مستقل نیستند، تنها عامل های مشترک برای محاسبهی روابط بین متغیرهای آشکار مورد هدف میباشند. نتایج بالا نشان مͬ دهد که مدل تحلیل k عاملͬ نتیجه مͬ دهد که ماتریس کواریانس جامعه **Σ** از متغیرهای مشاهده شده به صورت زیر مͬ باشد

 $\Sigma = ΛΛ<sup>T</sup> + Ψ$ 

 $\mathbf{\Psi} = diag(\psi_i)$  که در آن  $\mathbf{\Psi} = Cov(\mathbf{u}) = \mathbf{\Psi} \cdot Cov(\mathbf{X}) = \mathbf{\Sigma}$  ا حالت عکس نیز برقرار است، اگر **Σ** بتواند به ش ل داده شده در بالا تجزیه شود آن گاه مدل k‐عاملͬ برای X برقرار است. به عبارت دقیق تر چنان چه بخواهیم بررسͬ کنیم که آیا مدل k‐عاملͬ برای مشاهدات داده شده مناسب است کافͬ است ساختار کواریانس آن ها را بررسͬ کنیم.

در عمل، **Σ** به وسیله ی ماتریس کواریانس نمونه ای (S (برآورد مͬ شود که بنابراین نیاز داریم برآوردهای **Λ** و **Ψ** را به دست آوریم، به طوری که ماتریس کواریانس مشاهده شده، در صورت ساختاری مورد نیاز برای مدل عاملͬ (**Ψ** + **ΛΛ***<sup>T</sup>* = **Σ** (صدق کند. هم چنین نیاز خواهیم داشت که مقدار k، تعداد عامل ها برای تهیه ی برازش کافͬ برای *S* را تعیین کنیم.

### **١ . ۴ . ٢ تحلیل عاملͬ تاییدی**

<span id="page-33-0"></span>تحلیل اکتشافی مشخص می کند که کدام متغیرهای مشاهده شده با عامل مشترک به شدت همبسته بوده و چه تعداد عامل مشترک برای ارائه توصیفی کافی از دادهها لازم است. در یک تحلیل عاملی اکتشافی هیچ محدودیتی روی متغیرهایی که روی عاملها بارگذاری میشوند قرار داده نشده است. در مدل های تحلیل عاملی تاییدی، فرض میشود که متغیرهای آشکار بخصوصی روی عامل خاصی بارگذاری می شوند در حالی که دیگر متغیرهای آشکار این محدودیت را دارند که روی چند عامل بارهای صفر دارند (یا بهعبارتی بارگذاری نمی شوند) بنابراین این مدل مبتنی بر اطلاعات پیش تجربی درباره ساختار دادههاست که می تواند در قالب فرضیهای، یک طرح طبقهبندی در انطباق با ویژگیهای عینی شکل و محتوا یا دانش حاصل از مطالعات قبلی درباره دادهها میباشد. بنابراین یک مدل تحلیل عاملی تاییدی ممکن است بر اساس نتایج یک تحلیل عاملی اکتشافی باشد که در آن محقق تمایل دارد مدلی مشخص را برای یک

٢۵Specific

مجموعهی جدید از دادههای مشابه، قطعی فرض کند بدین معنی که بارهای چند متغیر آشکار روی چند عامل را صفر در نظر می گیرد چون آن بارها در تحلیل اکتشافی کوچک بودند. تفاوت عمده تحلیل عاملی تاییدی با تحلیل عاملی اکتشافی در این است که در این حالت ممكن است چند جفت از عامل ها همبسته در نظر گرفته شوند (با توجه به اطلاعات به دست آمده قبلی). بنابراین در این مدل فرض می،شود بین عوامل پنهان همبستگی وجود داشته باشد که می توان این همبستگی را در مدل بندی وارد نمود. برای این منظور فرض کنید

 $Cov(\boldsymbol{f}) = \boldsymbol{\Phi} = (\boldsymbol{\varphi}_{ii})$ 

در این صورت مدل کواریانس X به صورت زیر است.

 $\Sigma = ΛΦΛ<sup>T</sup> + Ψ$ 

حال اگر فرض کنید *θ* نشان دهنده ی مجهولات در **Λ**، **Φ** و **Ψ** باشد معمولا مدل کواریانس فوق را به صورت زیر نشان مͬ دهند

$$
\boldsymbol{\Sigma}(\boldsymbol{\theta}) = \boldsymbol{\Lambda}\boldsymbol{\Phi}\boldsymbol{\Lambda}^T + \boldsymbol{\Psi}
$$

در تحلیل عاملͬ هدف برآورد *θ* و به تبع آن برآورد **(***θ***(Σ** است.

مدل تحلیل عاملی تاییدی زیر مجموعهای از روش کلی تر برای مدل بندی متغیرهای پنهان معروف به مدل بندی معادلات ساختاری یا مدل بندی ساختار کواریانس است. مدل سازی معادله ساختاری بهطور معمول ترکیبی از مدل های اندازه گیری<sup>۲۶</sup> و مدل های ساختاری<sup>۲۷</sup> است. بر مبنای مدل های اندازه گیری، محقق تعریف مͬ کند که کدام متغیرهای مشاهده شده یا معرف های اندازه گیرنده ی کدام متغیرهای پنهان هستن[د](#page-34-1) و بر پایه مدل ساختار[ی](#page-34-0) مشخص می شود که کدام متغیرها با یکدیگر همبستهاند. به این ترتیب با بهرهگیری از این مدل ها مͬ توان به طور همزمان به ارزیابی کیفیت سنجش متغیرها و مقبولیت اثرات مستقیم و غیرمستقیم و هم چنین تعامل های تعریف شده میان متغیرها پرداخت. با فرض تحلیل مدل .اند ناهمبسته *<sup>ε</sup>* و *<sup>η</sup>* ͬیعن *cov*(*ε, <sup>η</sup>*) = ٠ و *<sup>ε</sup> <sup>∼</sup> <sup>N</sup>*(٠*,* **<sup>Θ</sup>**) و *<sup>η</sup> <sup>∼</sup> <sup>N</sup>*(٠*, <sup>ψ</sup>*) اینکه عاملی تاییدی در فرمت ماتریس بهصورت زیر میباشد.

$$
\begin{pmatrix} Y_1 \\ Y_1 \\ \vdots \\ Y_p \end{pmatrix}_{p \times 1} = \begin{pmatrix} \lambda_{11} & \lambda_{11} & \dots & \lambda_{1m} \\ \lambda_{11} & \lambda_{11} & \dots & \lambda_{1m} \\ \vdots & \vdots & & \vdots \\ \lambda_{p1} & \lambda_{p1} & \dots & \lambda_{pm} \end{pmatrix}_{p \times m} \begin{pmatrix} \eta_1 \\ \eta_2 \\ \vdots \\ \eta_p \end{pmatrix}_{m \times 1} + \begin{pmatrix} \varepsilon_1 \\ \varepsilon_1 \\ \vdots \\ \varepsilon_p \end{pmatrix}_{p \times 1}
$$

*y* = **Λ***η* + *ε*

٢۶Mesurement models

<span id="page-34-1"></span><span id="page-34-0"></span>٢٧Structure models

## **١ . ۴ . ٣ برآورد پارامترها به روش ماکزیمم درستنمایی**

<span id="page-35-0"></span>فرض کنید دادهها دارای توزیع نرمال چندمتغیره باشند و مدل عاملی برای آنها برقرار باشد (یعنͬ ساختار کواریانس به صورت **Ψ** + **ΛΦΛ***<sup>T</sup>* = **Σ** باشد). در این صورت تابع چ·الͬ احتمال بردار تصادفͬ q بعدی مشاهده *x<sup>i</sup>* به صورت زیر است

$$
f(\boldsymbol{x}_i; \boldsymbol{\mu}, \boldsymbol{\Lambda}, \boldsymbol{\Phi}, \boldsymbol{\Psi}) = (\mathbf{Y}\pi)^{-\frac{q}{\gamma}} |\boldsymbol{\Lambda}\boldsymbol{\Phi}\boldsymbol{\Lambda}^T + \boldsymbol{\Psi}|^{-\frac{1}{\gamma}} \exp\left(-\frac{1}{\gamma}(\boldsymbol{x}_i - \boldsymbol{\mu})^T (\boldsymbol{\Lambda}\boldsymbol{\Phi}\boldsymbol{\Lambda}^T + \boldsymbol{\Psi})^{-1} (\boldsymbol{x}_i - \boldsymbol{\mu})\right)
$$

بر اساس یک نمونه تصادفی nتایی، تابع درستنمایی برابر است با

$$
L(\boldsymbol{\mu}, \boldsymbol{\Lambda}, \boldsymbol{\Phi}, \boldsymbol{\Psi}) = (\mathbf{Y}\pi)^{-\frac{nq}{\mathbf{Y}}} |\boldsymbol{\Lambda}\boldsymbol{\Phi}\boldsymbol{\Lambda}^T + \boldsymbol{\Psi}|^{-\frac{n}{\mathbf{Y}}} \exp\left(-\frac{1}{\mathbf{Y}}\sum_{i=1}^n(\boldsymbol{x}_i - \boldsymbol{\mu})^T(\boldsymbol{\Lambda}\boldsymbol{\Phi}\boldsymbol{\Lambda}^T + \boldsymbol{\Psi})^{-1}(\boldsymbol{x}_i - \boldsymbol{\mu})\right)
$$

با توجه به این که

$$
\sum_{i=1}^{n} (\boldsymbol{x}_i - \boldsymbol{\mu})^T (\boldsymbol{\Lambda} \boldsymbol{\Phi} \boldsymbol{\Lambda}^T + \boldsymbol{\Psi})^{-1} (\boldsymbol{x}_i - \boldsymbol{\mu})
$$

$$
= \sum_{i=1}^{n} (\boldsymbol{x}_i - \boldsymbol{\mu} - \bar{\boldsymbol{x}} + \bar{\boldsymbol{x}})^T (\boldsymbol{\Lambda} \boldsymbol{\Phi} \boldsymbol{\Lambda}^T + \boldsymbol{\Psi})^{-1} (\boldsymbol{x}_i - \boldsymbol{\mu} - \bar{\boldsymbol{x}} + \bar{\boldsymbol{x}})
$$
  
\n
$$
= \sum_{i=1}^{n} (\boldsymbol{x}_i - \bar{\boldsymbol{x}})^T (\boldsymbol{\Lambda} \boldsymbol{\Phi} \boldsymbol{\Lambda}^T + \boldsymbol{\Psi})^{-1} (\boldsymbol{x}_i - \bar{\boldsymbol{x}}) + n(\bar{\boldsymbol{x}} - \boldsymbol{\mu})^T (\boldsymbol{\Lambda} \boldsymbol{\Phi} \boldsymbol{\Lambda}^T + \boldsymbol{\Psi})^{-1} (\bar{\boldsymbol{x}} - \boldsymbol{\mu})
$$
  
\n
$$
= ntr((\boldsymbol{\Lambda} \boldsymbol{\Phi} \boldsymbol{\Lambda}^T + \boldsymbol{\Psi})^{-1} \boldsymbol{S}) + n(\bar{\boldsymbol{x}} - \boldsymbol{\mu})^T (\boldsymbol{\Lambda} \boldsymbol{\Phi} \boldsymbol{\Lambda}^T + \boldsymbol{\Psi})^{-1} (\bar{\boldsymbol{x}} - \boldsymbol{\mu})
$$
  
\n
$$
\boldsymbol{\mu} = \overline{\boldsymbol{x}}_i \text{ and } \boldsymbol{\mu} \text{ is a constant.}
$$

$$
l(\mathbf{\Phi}, \mathbf{\Lambda}, \mathbf{\Psi}) = -\frac{nq}{\mathsf{Y}} \ln(\mathsf{Y}\pi) - \frac{n}{\mathsf{Y}} \ln|\mathbf{\Lambda}\mathbf{\Phi}\mathbf{\Lambda}^T + \mathbf{\Psi}| - \frac{n}{\mathsf{Y}} tr[(\mathbf{\Lambda}\mathbf{\Phi}\mathbf{\Lambda}^T + \mathbf{\Psi})^{-1}\mathbf{S}]
$$

با اضافه و کم کردن *<sup>|</sup>S|ln*)تابعͬ از مشاهدات)، ل·اریتم تابع درستنمایی مͬ تواند به صورت *<sup>−</sup>* به علاوه ی تابع از مشاهدات نشان داده شود که <sup>F</sup> به صورت زیر است ١  $\frac{1}{5}nF$ 

$$
F = \ln |\mathbf{\Lambda} \mathbf{\Phi} \mathbf{\Lambda}^T + \mathbf{\Psi}| + trace(\mathbf{S}(\mathbf{\Lambda} \mathbf{\Phi} \mathbf{\Lambda}^T + \mathbf{\Psi})^{-1} - \ln |\mathbf{S}| - q
$$
  
=  $\ln |\mathbf{\Sigma}(\boldsymbol{\theta})| + tr(\mathbf{S} \mathbf{\Sigma}^{-1}(\boldsymbol{\theta})) - \ln |\mathbf{S}| - q$ 

تابع F مقدار صفر را مͬ گیرد اگر **Ψ** + **ΛΦΛ***<sup>T</sup>* مساوی با *S* باشد و در غیر این صورت مقادیر بزرگتر از صفر را مͬ گیرد. برآوردهای بارها و واریانس های مشخص با کمینه کردن F نسبت به این پارامترها به دست مͬ آید.
# **١ . ۵ تحلیل مسیر**

تحلیل مسیر به عنوان روشی برای مطالعه تاثیرات مستقیم و غیرمستقیم معرفی شده است. در حقیقت تحلیل مسیر نموداری است که نشان میدهد چگونه یک مجموعه از متغیرهای اکتشافی روی یک متغیر تحت بررسی تاثیر میگذارند. مسیر<sup>۲۸</sup> در مدل علّی<sup>۲۹</sup> نشان دهنده اثر یک متغیر بر متغیر دیگر است. در تحلیل مسیر۳۰ معمولا مسیر را با یک فلش جهت دار ی طرفه که از متغیر پیش بین (برون زا<sup>٣١</sup> ) به متغیر مربوط[ه وا](#page-36-1)بسته (درون [زا](#page-36-0)<sup>٣٢</sup> )رسم شده است نمایش مͬ دهند. نمایش *pij* مسیر دارای ی [نم](#page-36-2)ایش ریاضͬ است که به صورت عمومͬ داده مͬ شود. حرف *i* نشان گر متغیر برو[ن زا](#page-36-4) حرف *j* نشان گر متغیر درون زا است [و ه](#page-36-3)مواره اصل *i > j* برقرار است به عبارت دی·ر *i* متغیر اثرپذیر و *j* متغیر اثرگذار برآن است. پس مسیر فرضͬ <sup>۴١</sup>*p* یعنͬ ی متغیر بر چهار متغیر موثر است یا این که متغیر ی، متغیر برون زا و متغیرچهار، متغیر درون زا است.

مدل رگرسیون (٣.١) را در نظر بگیرید نمودار مسیر این مدل عبارتست از

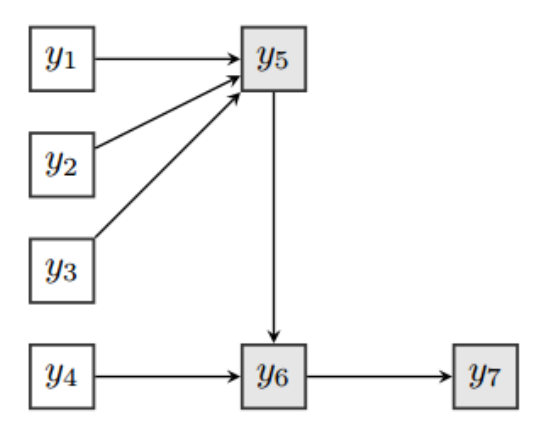

ش ل ١ . :۶ نمودار مسیر

شکل ۶.۱ یک نمونه از مدل مسیر را نشان می دهد.

 $\lambda_{\text{path}}$ 

٢٩Causal model

٣٠Path diagram

<span id="page-36-1"></span>٣١Exogenious variable

<span id="page-36-4"></span><span id="page-36-3"></span><span id="page-36-2"></span><span id="page-36-0"></span>٣٢Endogenous variable

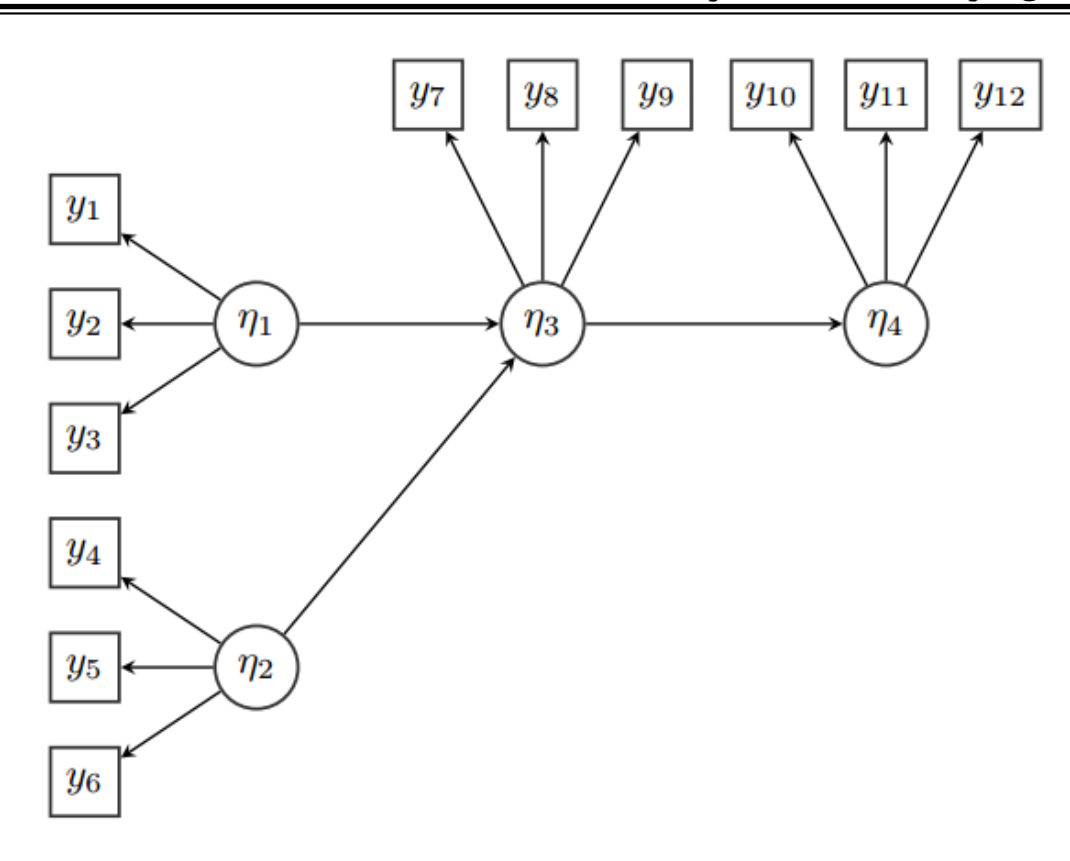

### <span id="page-37-0"></span>شکل ۷.۱: نمودار مسیر با متغیرهای پنهان

و شکل ۷.۱ یک نمونه از مدل مسیر با متغیرهای پنهان را نشان می دهد. در تحلیل مسیر یک متغیر ممکن است همزمان نقش متغیر پیشبین یا وابسته را ایفاء نماید. بهع[بارت](#page-37-0) دیگر، یک متغیر در مدل علّی ممکن است نسبت به برخی متغیرها پیش بین و نسبت به برخی دیگر وابسته باشد. برای جلوگیری از ابهام و سردرگمی بهجای پیش بین و وابسته از دو اصطلاح دیگر برای تعیین نوع متغیرها در روش تحلیل مسیر استفاده میشود. **درون زا (وابسته) و برون زا (پیش بین)**

کلیه متغیرهای موجود در یک مدل و الگوی علی دارای دو نوع اصلی است. نوع اول متغیر برون زا و نوع دوم متغیر درون زا نام دارد. متغیر برون زا متغیری است که هیچ اثری از سایر متغیرهای الگو و مدل طراحی شده نمی پذیرد. در حقیقت مقدار متغیر برون;ا توسط سایر متغیرهای درون مدل تعیین نمی شود بلکه مقدار آن در خارج مدل تعیین می شود.

متغیر درون;ا (وابسته) متغیری است که از حداقل یک متغیر دیگر در مدل و الگوی طراحی شده اثر می پذیرد. ً مقدار متغیر درون;ا توسط سایر متغیرهای درون مدل تعیین می شود. بنابراین بر اساس تعریف، یک متغیر نمی تواند همزمان هم درون;ا و هم برون;ا باشد. از نظر نموداری متغیر برون;ا متغیری است که هیچ فلشی به آن وارد نمی شود در حالی که متغیر درون;ا متغیری است که حداقل یک فلش به آن وارد میشود.

#### **تعاریف تحلیل مسیر**

• مسیر : هر خط دارای جهت را ی مسیر مͬ نامند.

- ضریب مسیر<sup>٣٣</sup> : ضرایب بتای استاندارد در خروجͬ رگرسیون را ضریب مسیر گویند.
	- نمودار تحلیل مسیر: نمایش ترسیمͬ تحلیل مسیر را نمودار تحلیل مسیر گویند.
		- ورودی نمود[ار](#page-38-0) مسیر: برای ترسیم مدل مفهومͬ و قبل از آزمون است.
			- خروجͬ نمودار مسیر: مدل مفهومͬ است که آزمون شده است.
- مدل اصلاح شده<sup>٣۴</sup> : مدلͬ است که مسیرهای غیرمعنادار حذف شده و مسیرهای جایگزین به آن اضافه شده است.

هدف تحلیل مسیر به د[ست](#page-38-1) آوردن برآوردهاى کمى روابط علَّى بین مجموعهاى از متغیرهاست. ساختن یک مدل علّی لزوماً به معنای وجود روابط علّی در بین متغیرهای مدل نیست بلکه این علیت بر اساس مفروضات همبستگͬ و نظر و پیشینه تحقیق استوار است. تحلیل مسیر بیان مͭ کند که کدام مسیر مهم تر و یا معنادارتر است. ضرایب مسیر براساس ضریب استاندارد شده رگرسیون محاسبه میشود. یک متغیر بهصورت تابعی از دیگر متغیرها فرض میشود و مدل رگرسیونی آن ترسیم میشود. برای بهدست آوردن برآوردهای ضرایب اصلی مسیر کافی است هر متغیر وابسته (درون زا) به متغیرهایی که مستقیماً تحت تأثیر آن است بازگشت داده شود. به بیان دیگر برای برآوردهای هر یک از مسیرهای مشخص شده، ضرایب استاندارد شده رگرسیون (یا ضرایب مسیر) محاسبه می شود. این ضرایب از طریق برقراری معادلههای ساختاری یعنی معادلههایی که ساختار روابط مفروض در یک مدل را مشخص می سازد به دست مͬ آیند. تحلیل مسیر صرفًا بر روی متغیرهای مشاهده شده<sup>٣۵</sup> قابل انجام است.

### **١ . ۵ . ١ طراحͬ مدل مسیر**

محقق بر اساس تحقیقات قبلͬ مشابه و مرتبط اقدام به انتخاب متغیرها و تعیین روابط علّͬ بین آنها بر اساس منطق تحلیلی و نظری می،نماید. خروجی این مرحله ممکن است مجموعهای از فرضیههای مرتبط و یکپارچه باشد که معمولا از طریق ترسیمی و یا ریاضی بیان میشود.

## **١ . ۵ . ٢ انواع مدل های تحلیل مسیر**

در یک دستهبندی کلی میتوان ۶ نوع مدل تحلیل مسیر در نظر گرفت. ١ــ مدل متغیرهای پیش بین۳۶ همان رگرسیون چندگانه است اما بین متغیرهای پیش بین همبستگی ترسیم نمی شود. ٢‐ مدل همبسته<sup>٣٧</sup> مدل همبسته همانند مدل متغیرهای پیش بین است با این تفاوت که

<span id="page-38-0"></span>٣۶Independent variables model

٣٣Path coefficient

٣۴Modified path diagram

٣۵observed variable

<span id="page-38-1"></span>٣٧Correlated model

بین برخی متغیرهای مدل همبستگی وجود دارد. ٣ـ مدل های دارای متغیر میانجی<sup>۳۸</sup> حداقل یک متغیر واسطه بین دو متغیر دیگر قرار می *گی*رد. ۴ـ مدل *های* دارای متغیر تعدیل *گ*ر<sup>۳۹</sup> یک متغیر بر ارتباط بین دو متغیر دیگر اثر تعدیل گر دارد. ۵ـ مدل های یک طرفه°۴ جه[ت](#page-39-0) فلش ها به یک سمت بوده و برگشت به عقب ندارد یعنی همه مسیرها به یک سو هستند. ۶ـ م[دله](#page-39-1)ای دوطرفه۴۱ جهت فلش ها و مسیرها دارای حرکت رو به عقب بوده و یک حلقه [در](#page-39-2)ست می کند.

## **١ . ۵ . [٣](#page-39-3) انواع روابط بین متغیرها در نمودار مدل مسیر**

یک متغیر پیش بینی *ک*ننده ممکن است به صورت اثر مستقیم، غیرمستقیم، کاذب<sup>۴۲</sup> و تحلیل نشده بر یک متغیر وابسته تأثیر بگذارد. در اثر مستقیم متغیر X مستقیما بر روی متغیر Y تاثیرگذار است. چنانچه X بر Y از طریق متغیری دیگر تاثیر بگذارد اثر غیرم[ستق](#page-39-4)یم است مثلا اگر x بر z اثر مستقیم داشته باشد و z بر y، آن گاه میگوییم x بر y اثر غیرمستقیم دارد. بسیاری از پژوهشگران مایلند اثر کلی یک متغیر را بر متغیر دیگر محاسبه کنند این کار از طریق جمع اثر مستقیم با مجموع آثار غیرمستقیم آن بهدست می]ید. آثار غیرمستقیم از طریق حاصل ضرب ضرایب هر مسیر محاسبه می شود. وقتی اثر X بر Y کاذب است که Z علت هر دو متغیر X و Y باشد. و در آخر رابطه بین دو متغیر وقتͬ تحلیل نشده است که هر دوى آن ها برون زا بوده و بنابراین تبیین تغییر پذیرى بین آن ها توسط مدل ام ان پذیر نباشد.

### **١ . ۵ . ۴ مفروضات تحلیل مسیر**

- ‐ کلاین (١٩٨٩) توصیه مͬ کند که به ازای هر پارامتر (نه متغیر) در مدل حداقل ١٠ عدد نمونه وجود داشته باشد. در نظر گرفتن نسبت ٢٠ نمونه برای هر پارامتر بسیار مطلوبست.
	- ‐ متغیرهای مدل باید دارای مقیاس فاصله ای و نسبتͬ باشند.
	- ‐ بین متغیرهای پیش بین با متغیر وابسته رابطه خطͬ وجود دارد.
		- ۔ جملات خطای متغیرها با یکدیگر ناهمبستهاند.
			- ‐ داده ها دارای توزیع نرمال هستند.

٣٨Mediated variable

٣٩Moderator variable

۴٠Recursive models

<span id="page-39-0"></span>۴١Nonrecursive models

<span id="page-39-4"></span><span id="page-39-3"></span><span id="page-39-2"></span><span id="page-39-1"></span>۴٢Spurious

\_ همخطی چندگانه۴۳ وجود ندارد. در حقیقت هیچ دو متغیری با یکدیگر همبستگی بالایی ندارند.

‐ بتوان همبستگͬ [مدل](#page-40-0) را به مجموع همبستگͬ های اثرات مستقیم و غیرمستقیم تجزیه کرد.

# **١ . ۵ . ۵ اصول ترسیم نمودار مسیر**

- حلقه در مدل وجود نداشته باشد.
- مسیر رفت و برگشت بین متغیرها وجود نداشته باشد.
- تعداد همبستگͬ های مجاز بین متغیرهای درون زا حداکثر برابر با تعداد مسیرها باشد.

# **١ . ۶ مدل سازی معادلات ساختاری**

همان طور که جلوتر به آن اشاره شده مدل معادلات ساختاری حالت کلی تری از مدل تحلیل عاملی تاییدی میباشد.

**مدل اندازه گیری**

در علوم اجتماعی، مشاهدهی متغیرها بدون خطای اندازهگیری نیست. مدل اندازهگیری تکی این *گ*ونه نشان داده می شود.

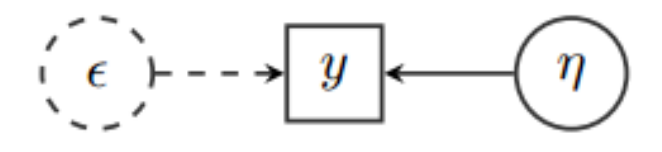

ش ل ١ . :٨ نمودار مدل اندازه گیری تکͬ ش ل ١ . ٨ نمودار مدل اندازه گیری تکͬ را نشان مͬ دهد.

<span id="page-40-0"></span>۴٣Multicollinearity

مدل اندازه گیری چندگانه بهصورت زیر شکل ۹.۱ نشان داده می شود.

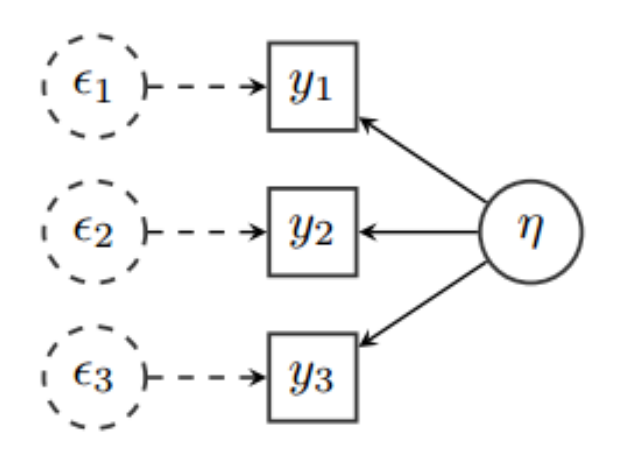

ش ل ١ . :٩ نمودار مدل اندازه گیری چندگانه

# **١ . ۶ . ١ ال·وی ریاضͬ مدل معادلات ساختاری**

الگوهای معادلات ساختاری شامل تعداد زیادی از تکنیکهای آماری می باشند که در علوم رفتاری کاربرد فراوانی دارند.  $\sim$  توان این الگوها را ترکیبی از تحلیل عاملی و رگرسیون یا تحلیل مسیر نامید. این مدل ها در واقع به ساختار کواریانس بین متغیرهای مشاهده شده اشاره دارد و از همین جهت گاه مدل های ساختار کواریانس نیز خوانده مͬ شوند. اغلب برای تعیین ساختار مدل از نمودار تحلیل مسیر استفاده می شود. الگوهای معادله ساختاری در واقع مجموعهای از معادلات خطی را ارائه می۵هند که با تعیین روابط علی بین متغیرهای پنهان سعی در کشف اثرات مستقیم و غیر مستقیم متغیرهای پنهان برونزا بر متغیرهای پنهان درونزا دارد. مدل یابی براین اساس شامل پنج مرحله تدوین مدل، شناسایی مدل، برآورد مدل، ارزیابی مدل و اصلاح مدل میباشد. نرمافزارهای رایانهای برای تعیین، برازش و ارزیابی الگوهای ساختاری توسط جورسکوگ و سوربوم (١٩۶٩) بسط داده شده است و اکنون بهطور وسیعی بهصورت سیستم لیزرل (روابط ساختاری خطی) مورد استفاده قرار می گیرد. قبل از این که مدل ریاضͬ معادلات ساختاری را مطرح کنیم لازم است اشاره ای مختصر به انواع متغیرهای این مدل داشته باشیم.

# **١ . ۶ . ٢ انواع متغیرها در مدل یابی معادلات ساختاری**

- متغیرهای مشاهده پذیر<sup>۴۴</sup> (آش ار): این متغیرها به صورت مستقیم قابل اندازه گیری هستند. که در نمودار مسیر این متغیرها را با شکل مستطیل نشان میدهند.
- متغیرهای پنهان<sup>۴۵</sup> (م نو[ن](#page-42-0)<sup>۴۶</sup> ): این متغیرها به صورت مستقیم قابل اندازه گیری نیستند، بلکه از طریق یک مجموعه از شاخص ها یا متغیرهای مشاهده پذیر بررسی می شوند. که در نمودار مسی[ر ای](#page-42-2)ن متغی[رها](#page-42-1) را با شکل بیضی نشان میدهند.
- متغیرهای پیش بین<sup>۴٧</sup> یا برون زا:۴٨ این متغیرها در مدل مفهوم۴٩ͬ صرفا دارای نقش علت هستند، یعنی فقط مسیرهایی از آن ها خارج شده و نسبت به متغیرهای دیگر نقش علت را دارند، این [متغ](#page-42-5)یرها را ت[حت](#page-42-4) عنوان (کسای) نیز مطرح می [کنن](#page-42-3)د.
- متغیرهای وابسته<sup>۵٠</sup> یا درون زا:۵١ در مدل مفهوم۵٢ͬ صرفا دارای نقش معلول هستند، یعنی فقط مسیرهایی از متغیرهای دیگر به آن ها ارتباط داده شدهاند، این متغیرها نسبت به متغیرهای دیگ[ر نق](#page-42-8)ش معلو[ل](#page-42-7) را دارند، این متغی[رها](#page-42-6) را تحت عناوین (ملاک و اتا) نیز مطرح می کنند.
- متغیرهای پنهان میانج:۵٣ͬ در مدل مفهومͬ دارای دونقش علت و معلول هستند، یعنی نسبت به بعضی از متغیرها نقش علت و نسبت به بعضی دیگر نقش معلول را دارند، این متغیرها را تح[ت](#page-42-9) عناوین (واسطهای و اتا) نیز مطرح میکنند.
- متغیرهای تعدیل کننده:۵۴ به صورت مستقیم بر جهت یا میزان رابطه ی متغیرهای پیش بین و وابسته مͬ تواند موثر باشد. اثرات این متغیر قابل مشاهده و اندازه گیری مىباشد.

متغیرهای مشاهده پذیر X : جهت بیان نشانگرهای مربوط به متغیرهای پنهان علت (که معمولا با *ξ* نشان داده مͬ شود) به کار برده مͬ شوند و با نماد مستطیل نشان داده مͬ شوند.

- <span id="page-42-0"></span>۴٧Independent variables
- <span id="page-42-2"></span><span id="page-42-1"></span>۴٨Endogenious

۴۹مدل مفهومی در حقیقت یک مدل گرافیکی است که نحوهی ارتباط متغیرها در آن مشخص بوده و می توان کل مسئله مورد تحقیق را بهصورت نموداری به مخاطب نشان داد.

- <span id="page-42-8"></span>۵٣Interface latent variables
- <span id="page-42-9"></span><span id="page-42-7"></span><span id="page-42-6"></span>۵۴Moderator variables

۴۴Observe variables

۴۵Unobserve variables

۴۶Latent

<span id="page-42-5"></span><span id="page-42-4"></span><span id="page-42-3"></span>۵٠Dependent variables

۵١Exogenious

۵٢Conceptual Model

متغیرهای مشاهده پذیر Y : جهت بیان نشانگرهای مربوط به متغیرهای پنهان میانجی و معلول (که معمولا با *η* نشان داده مͬ شود) به کار برده مͬ شوند و با نماد مستطیل نشان داده می شوند.

فرض کنید در مطالعهای متغیرهای علت و معلول از پیش تعیین شدهای وجود دارد. یک روش مدل بندی این متغیرها استفاده از مدل معادلات ساختاری است. در حقیقت این مدل مجموعهای از معادلات خطی است که برای مدل بندی متغیرهای علت و معلول به کار می رود. فرض کنید متغیرهای علت و معلول، که بهطور مستقیم مشاهده نمی شوند و پنهان می باشند، را به ترتیب با *ξ* و *η* نشان دهیم که *η* متغیر وابسته پنهان و *ξ* متغیر پیش بین پنهان است. هم چنین فرض کنید *X* و *Y* بردارهای قابل مشاهده و اندازه گیری باشند به طوری که رابطه های خطی زیر برقرار باشند

$$
\begin{cases}\nX = \Lambda_x \xi + \delta \\
Y = \Lambda_y \eta + \varepsilon\n\end{cases} \n\tag{4.1}
$$

به مدل (**۴.۱)** مدل اندازهگیری میگویند زیرا بردار دادهها  $\boldsymbol{X}^T, \boldsymbol{Y}^T, \boldsymbol{Y}^T, \boldsymbol{Z} = \boldsymbol{Z}$  قابل اندازهگیری مے باشند.

$$
\begin{pmatrix}\n x_1 \\
 x_2 \\
 \vdots \\
 x_p\n\end{pmatrix}_{p\times 1} = \begin{pmatrix}\n \lambda_{11} & \lambda_{1Y} & \cdots & \lambda_{1m} \\
 \lambda_{Y1} & \lambda_{YY} & \cdots & \lambda_{Ym} \\
 \vdots & \vdots & \ddots & \vdots \\
 \lambda_{p1} & \lambda_{pY} & \cdots & \lambda_{pm}\n\end{pmatrix}_{p\times m} \begin{pmatrix}\n \xi_1 \\
 \xi_2 \\
 \vdots \\
 \xi_m\n\end{pmatrix}_{m\times 1} + \begin{pmatrix}\n \delta_1 \\
 \delta_2 \\
 \vdots \\
 \delta_p\n\end{pmatrix}_{p\times 1}
$$
\n
$$
\begin{pmatrix}\n y_1 \\
 y_2\n\end{pmatrix}_{p\times 1} = \begin{pmatrix}\n \lambda_{11} & \lambda_{1Y} & \cdots & \lambda_{1m} \\
 \lambda_{Y1} & \lambda_{Y1} & \cdots & \lambda_{Ym} \\
 \vdots & \vdots & \ddots & \vdots \\
 \lambda_{p1} & \lambda_{pY} & \cdots & \lambda_{pm}\n\end{pmatrix}_{p\times m} \begin{pmatrix}\n \eta_1 \\
 \eta_2 \\
 \vdots \\
 \eta_m\n\end{pmatrix}_{m\times 1} + \begin{pmatrix}\n \varepsilon_1 \\
 \varepsilon_2 \\
 \vdots \\
 \varepsilon_p\n\end{pmatrix}_{p\times 1}
$$

*x*<sub>1</sub> = 1ξ +  $\delta$ <sub>1</sub>,  $x$ <sub>Y</sub> =  $\lambda$ <sub>Y</sub>ξ +  $\delta$ <sub>Y</sub>,  $x$ <sub>Y</sub> =  $\lambda$ <sub>Y</sub>ξ +  $\delta$ <sub>Y</sub>

 $y_1 = \lambda \eta_1 + \varepsilon_1$ ,  $y_7 = \lambda_7 \eta_1 + \varepsilon_7$ ,  $y_7 = \lambda_7 \eta_1 + \varepsilon_7$  $y_{\mathbf{f}} = \mathbf{1}\eta_{\mathbf{f}} + \varepsilon_{\mathbf{f}}, \quad y_{\mathbf{0}} = \lambda_{\mathbf{0}}\eta_{\mathbf{f}} + \varepsilon_{\mathbf{0}}, \quad y_{\mathbf{f}} = \lambda_{\mathbf{f}}\eta_{\mathbf{f}} + \varepsilon_{\mathbf{f}}$ 

فرم ماتریسͬ مدل اندازه گیری بالا به صورت زیر مͬ باشد

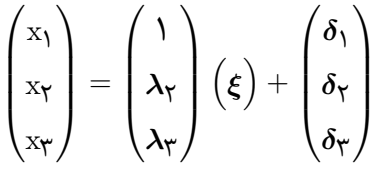

$$
\begin{pmatrix}\ny_1 \\
y_1 \\
y_2 \\
y_3 \\
y_4 \\
y_5\n\end{pmatrix} = \begin{pmatrix}\n1 & 0 \\
\lambda_T & 0 \\
\lambda_T & 0 \\
0 & 1 \\
0 & \lambda_\rho\n\end{pmatrix} \begin{pmatrix}\n\eta_1 \\
\eta_2 \\
\eta_3\n\end{pmatrix} + \begin{pmatrix}\n\varepsilon_1 \\
\varepsilon_T \\
\varepsilon_T \\
\varepsilon_T \\
\varepsilon_6 \\
\varepsilon_\rho\n\end{pmatrix}
$$

روابط بین متغیرهای آش ار و پنهان به وسیله بارهای عاملͬ (یعنͬ <sup>۶</sup>*λ*١*−λ* (نشان داده مͬ شود. بارهای عاملی تعیین می کند که یک متغیر آشکار تا چه حد در سنجش متغیر پنهان توانایی دارد. بارهای عاملی به عنوان ضرایب اعتبار<sup>۵۵</sup> نیز شناخته می شوند زیرا ضرب بار عاملی در نمره متغیر آشکار نشان می۵هد که نمره متغیر آشکار تا چه حد معتبر است.

*η* = (*η* و پیش بین *ξ* دارای رابطه زیر *∗* ١ *, η ∗* ٢ ) *T* حال فرض کنید متغیرهای پنهان وابس[ته](#page-44-0) باشند

<span id="page-44-1"></span>
$$
\begin{cases}\n\eta_1 = \gamma_{11}\xi + \zeta_1\n\end{cases}
$$
\n
$$
\begin{pmatrix}\n\eta_1 = \gamma_{11}\xi + \beta\eta_1 + \zeta_1\n\end{pmatrix}
$$
\n
$$
\begin{pmatrix}\n\mu_1 \\
\mu_2\n\end{pmatrix} = \begin{pmatrix}\n\alpha_1 \\
\beta_1\n\end{pmatrix} \begin{pmatrix}\n\eta_1 \\
\eta_2\n\end{pmatrix} + \begin{pmatrix}\n\eta_1 \\
\eta_2\n\end{pmatrix} + \begin{pmatrix}\n\eta_1 \\
\eta_2\n\end{pmatrix} \begin{pmatrix}\n\beta_1 \\
\beta_2\n\end{pmatrix} + \begin{pmatrix}\n\zeta_1 \\
\zeta_2\n\end{pmatrix}
$$
\n
$$
\begin{pmatrix}\n\mu_1 \\
\eta_2\n\end{pmatrix} = \begin{pmatrix}\n\alpha_1 \\
\beta_1\n\end{pmatrix} \begin{pmatrix}\n\eta_1 \\
\eta_2\n\end{pmatrix} + \begin{pmatrix}\n\eta_1 \\
\eta_2\n\end{pmatrix} \begin{pmatrix}\n\xi_1 \\
\xi_2\n\end{pmatrix} + \begin{pmatrix}\n\zeta_1 \\
\zeta_2\n\end{pmatrix}
$$
\n
$$
\begin{pmatrix}\n\beta_1 \\
\beta_2\n\end{pmatrix} = \begin{pmatrix}\n\beta_1 \\
\beta_2\n\end{pmatrix} \begin{pmatrix}\n\beta_1 \\
\beta_2\n\end{pmatrix} + \begin{pmatrix}\n\zeta_1 \\
\zeta_2\n\end{pmatrix} \begin{pmatrix}\n\zeta_1 \\
\zeta_2\n\end{pmatrix} + \begin{pmatrix}\n\zeta_1 \\
\zeta_2\n\end{pmatrix} \begin{pmatrix}\n\zeta_1 \\
\zeta_2\n\end{pmatrix} + \begin{pmatrix}\n\zeta_1 \\
\zeta_2\n\end{pmatrix} \begin{pmatrix}\n\zeta_1 \\
\zeta_2\n\end{pmatrix} + \begin{pmatrix}\n\zeta_1 \\
\zeta_2\n\end{pmatrix} \begin{pmatrix}\n\zeta_1 \\
\zeta_2\n\end{pmatrix} + \begin{pmatrix}\n\zeta_1 \\
\zeta_2\n\end{pmatrix} \begin{pmatrix}\n\zeta_1 \\
\zeta_2\n\end{pmatrix} + \begin{pmatrix}\n\zeta_1 \\
\zeta_2\n\end{
$$

$$
\eta = B\eta + \Gamma \xi + \zeta \tag{8.1}
$$

منظور از مدل ساختاری، صرفاً روابط علͬ بین متغیرهای پنهان است، هدف مدل ساختاری کشف اثرات مستقیم و غیرمستقیم متغیرهای پنهان برونزا بر متغیرهای پنهان درونزا میباشد. مدل معادلات ساختاری از کنار هم قرار دادن مدل های اندازه گیری و ساختاری تش یل مͬ شود. به عبارت دقیق تر صورت کلͬ مدل معادلات ساختاری عبارتست از

<span id="page-44-2"></span>
$$
\begin{cases}\nX = \Lambda_x \xi + \delta \\
Y = \Lambda_y \eta + \varepsilon \\
\eta = B\eta + \Gamma \xi + \zeta\n\end{cases}
$$
\n(Y.1)

<span id="page-44-0"></span>۵۵Validity

همان طور که قبلا دیدیم برای برازش یک مدل تحلیل عاملی باید ساختار واریانس۔ کواریانس مدل را برآورد کرد. در اینجا نیز، برای برازش یک مدل معادلات ساختاری باید ابتدا ساختار واریانس‐کواریانس مدل را تعیین کرد و سپس به برآورد پارامترهای مدل پرداخت. برای تعیین ماتریس واریانس۔ کواریانس مدل یک سری فرضیات را بهصورت زیر درنظر می گیریم

$$
\begin{cases}\nE(X) = E(Y) = \circ & , \qquad E(\delta) = E(\varepsilon) = \circ \\
E(\eta) = E(\xi) = \circ & , \qquad E(\xi \xi^T) = \Phi & , \qquad E(\eta \eta^T) = \psi \\
E(\zeta) = \circ & , \qquad E(\zeta \zeta^T) = \Psi & , \qquad Cov(\varepsilon, \eta) = \circ\n\end{cases}
$$

با توجه به فرضیات فوق، ساختار ماتریس واریانس‐کواریانس مدل معادلات ساختاری (١ . ٧) عبارتست از

$$
\Sigma(\theta) = \begin{pmatrix} \Lambda_x \Phi \Lambda_x^T & \Lambda_x \Phi \Gamma^T (I - B^T)^{-1} \Lambda_y^T \\ \Lambda_y (I - B)^{-1} \Gamma \Phi \Lambda_x^T & \Lambda_y (I - B)^{-1} (\Gamma \Phi \Gamma^T + \psi) (I - B^T)^{-1} \Lambda_y^T + \Theta_{\varepsilon} \end{pmatrix}
$$
ép  
é, inu $\Lambda_x$ évej (l $\Lambda_y$ 

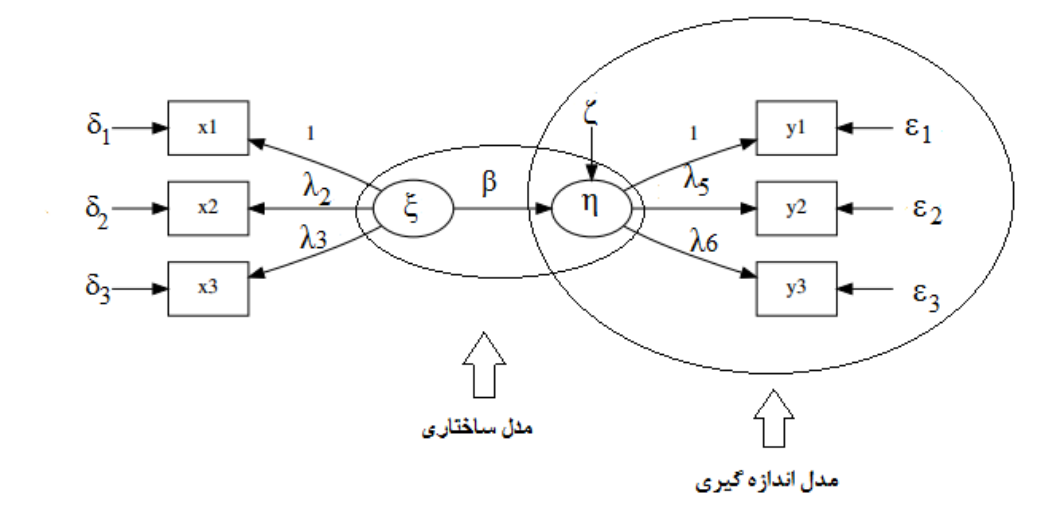

ش ل ١ . :١٠ نمودار مسیر مدل معادلات ساختاری شکل ۱۰.۱ یک نمونه از نمودار مسیر مدل معادلات ساختاری را نشان میدهد.

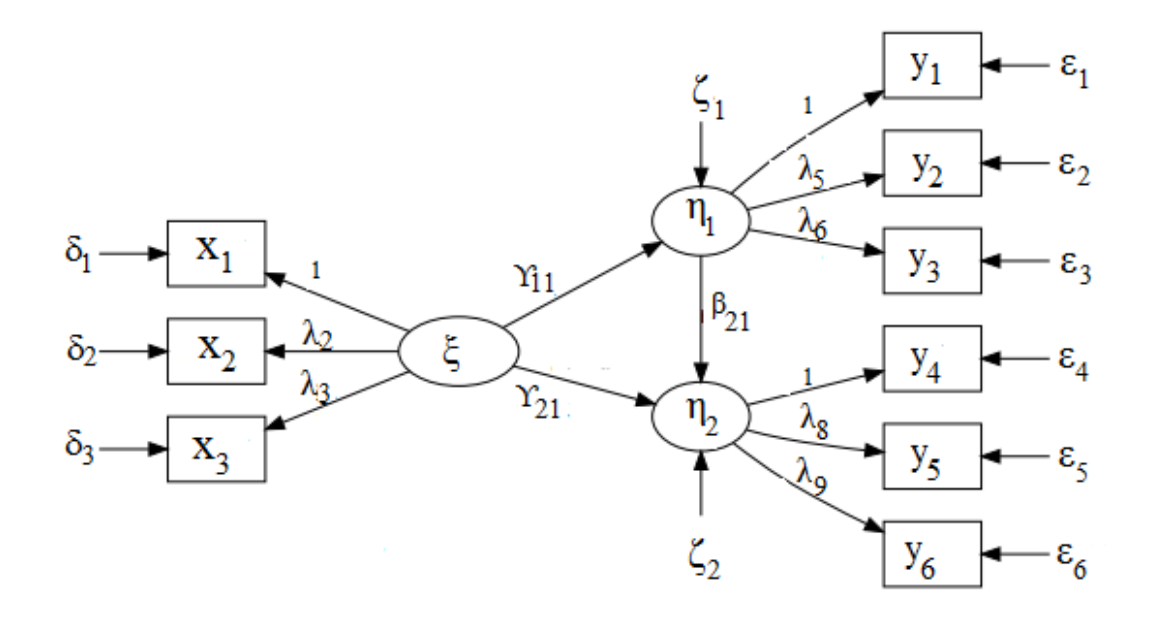

ش ل ١ . :١١ نمودار مدل معادلات ساختاری

و ش ل ١ . ١١ ی نمونه دی·ر از نمودار مسیر مدل معادلات ساختاری را نشان مͬ دهد. که رابطه های موجود در آن از مدل ریاضͬ زیر پیروی مͬ کنند.

 $y = By + Fx + \zeta$  ( $\lambda.\lambda$ )

و مدل اندازه گیری و مدل ساختاری آن به صورت زیر نوشته مͬ شود

$$
x_1 = \lambda \xi + \delta_1
$$
  
\n
$$
x_1 = \lambda_1 \xi + \delta_1
$$
  
\n
$$
x_1 = \lambda_1 \xi + \delta_1
$$
  
\n
$$
x_1 = \lambda_1 \xi + \delta_1
$$

$$
y_1 = \eta_1 + \varepsilon_1
$$
  
\n
$$
y_1 = \lambda_0 \eta_1 + \varepsilon_1
$$
  
\n
$$
y_1 = \lambda_0 \eta_1 + \varepsilon_1
$$
  
\n
$$
y_1 = \lambda_0 \eta_1 + \varepsilon_1
$$
  
\n
$$
y_1 = \lambda_1 \eta_1 + \varepsilon_2
$$
  
\n
$$
y_2 = \lambda_1 \eta_1 + \varepsilon_2
$$

$$
X = \Lambda_x \xi + \delta
$$
\n
$$
Y = \Lambda_y \eta + \varepsilon
$$
\n
$$
\dot{\xi} = \frac{\lambda_y \eta + \varepsilon}{\lambda_y \eta + \varepsilon}
$$
\n
$$
\dot{\xi} = \frac{\lambda_y \eta}{\lambda_y \eta} = \frac{\lambda_z \eta}{\lambda_z \eta} \left( \frac{\xi}{\lambda_z} \right) + \frac{\lambda_z \eta}{\lambda_z \eta} \left( \frac{\xi}{\lambda_z} \right) + \frac{\lambda_z \eta}{\lambda_z \eta}
$$

$$
\begin{pmatrix}\ny_1 \\
y_1 \\
y_2 \\
y_3 \\
y_4 \\
y_5\n\end{pmatrix} = \begin{pmatrix}\n1 & 0 \\
\lambda_0 & 0 \\
\lambda_2 & 0 \\
0 & 1 \\
0 & \lambda_1 \\
0 & \lambda_2\n\end{pmatrix} \begin{pmatrix}\n\eta_1 \\
\eta_2 \\
\eta_3\n\end{pmatrix} + \begin{pmatrix}\n\varepsilon_1 \\
\varepsilon_2 \\
\varepsilon_3 \\
\varepsilon_4 \\
\varepsilon_5 \\
\varepsilon_6\n\end{pmatrix}
$$

 $\sqrt{ }$ 

که مدل ساختاری آن نیز بهصورت زیر نوشته میشود

$$
\eta_1 = \gamma_1 \xi + \zeta_1
$$
  

$$
\eta_1 = \gamma_1 \xi + \beta_1 \eta_1 + \zeta_1
$$

فرم ماتریسی مدل ساختاری آن نیز بهصورت زیر نوشته میشود

$$
\begin{pmatrix} \eta_1 \\ \eta_7 \end{pmatrix} = \begin{pmatrix} \circ & \circ \\ \beta_{71} & \circ \end{pmatrix} \begin{pmatrix} \eta_1 \\ \eta_7 \end{pmatrix} + \begin{pmatrix} \gamma_{11} \\ \gamma_{71} \end{pmatrix} (\xi) + \begin{pmatrix} \zeta_1 \\ \zeta_7 \end{pmatrix}
$$

$$
\eta=B\eta+\Gamma\xi+\zeta
$$

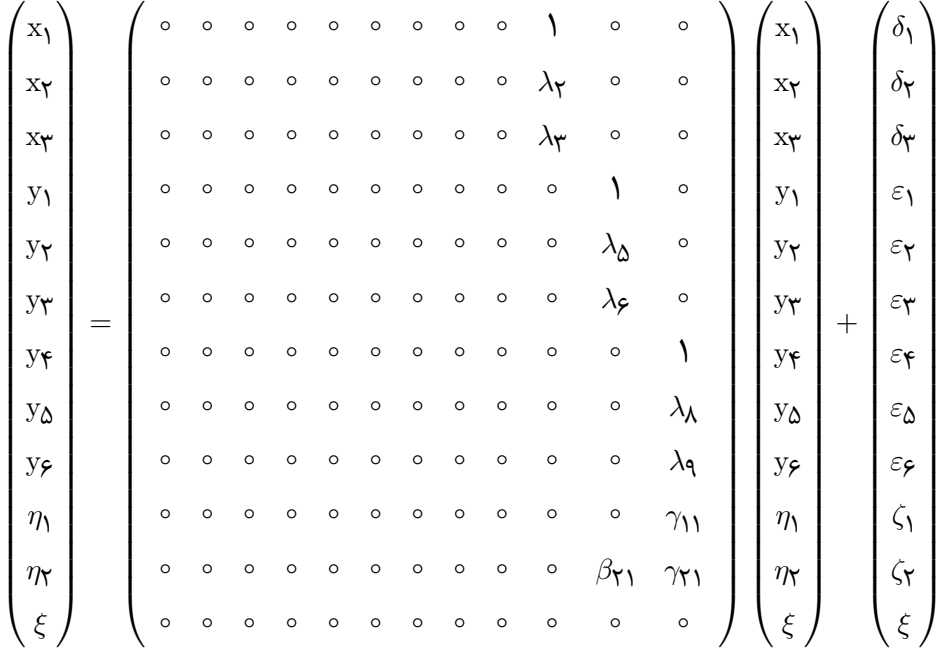

فرم ماتریسی مدل معادلات ساختاری شکل بالا بهصورت زیر نوشته می شود.

# **١ . ۶ . ٣ مراحل مدل سازی معادلات ساختاری**

همانند مدل رگرسیون چندگانه، مدل سازی معادلات ساختاری شامل چند مرحله است که به ترتیب به آن ها اشاره مͬ کنیم.

**تدوین مدل**

قبل از هر نوع جمعآوری داده و تحلیل، پژوهشگر بایستی مدلی را تدوین نماید که مقادیر واریانس ــ کواریانس آن را تأیید نمایند. یک مدل هنگامی بهخوبی تدوین شده است که مدل واقعی جامعه با مدل نظری فرض شده، سازگار باشد. به عبارت دیگر ماتریس کواریانس نمونهای (*S* (باید به طور بسنده ای به وسیله مدل نظری تحت آزمون بازتولید شود. بنابراین هدف تحقق مدلی است که نزدیک ترین برازش را با ساختار کواریانس مدل دارا باشد. مثال سادهای را با دو متغیر X و Y در نظر بگیرید. ما براساس پژوهش قبلی می،دانیم که این دو متغیر با یکدیگر ارتباط دارند، اما چرا؟ و کدام ارتباط نظری بیانگر این رابطه است؟ آیا X برY اثر مͬ گذارد یا عکس این حالت برقرار مͬ باشد و یا متغیر سومͬ به نام Z بر هردوی آن ها اثر مͬ گذارد؟ گاه ممکن است با در نظر گرفتن مدل اولیه نامناسب، باعث حذف یک پارامتر مهم یا یک متغیر بااهمیت از مدل شویم. علاوه بر این ممکن است یک پارامتر یا متغیر نامناسب در مدل وارد شود که سبب ایجاد اریبی در برآورد پارامترها شده و نوعی خطا را در تدوین مدل بهوجود آورد.

### **تشخیص مدل**

در مدل سازی معادلات ساختاری حل مسئله تشخیص مدل پیش از برآورد پارامترها بسیار با اهمیت است. در تشخیص مدل این سؤال مطرح مͬ شود که: آیا براساس داده های نمونه ای موجود در ماتریس کواریانس نمونه ای (*S*(و مدل نظری تعریف شده به وسیله ماتریس کواریانس جامعه (**Σ** (مͬ توان مجموعه ی منحصر به فردی از برآورد پارامترها یافت؟

پیش از توضیح در مورد تشخیص مدل توضیحاتی را در مورد پارامترهای مدل ارائه می دهیم. هر پارامتر در مدل به سه صورت پارامتر آزاد، ثابت یا مقید مشخص مͬ شود. پارامتر آزاد پارامتری است که شناخته شده نیست و نیازمند برآورد است. پارامتر ثابت، پارامتری است که آزاد نیست اما برای آن یک مقدار مشخص (به طور معمول مقدار صفر یا ١) تعریف شده است. یک پارامتر مقید نیز پارامتری است که مشخص نیست اما برابر با یک یا تعداد بیشتری پارامتر است. یک پارامتر مقید بهطور کامل آزاد نیست، اما تا حدودی یا بهطور کامل محدود است. شناسایی در مدل سازی معادلات ساختاری به دو صورت، شناسایی بارهای واحد<sup>۵۶</sup> (ULI(

و شناسایی واریانس واحد۵۷ (UVI) انجام میگیرد که در (ULI) اغلب بار عاملی اولین شاخص مقدار ثابت یک، میباشد که به آن شاخص مرجع میگویند و

$$
\Lambda = \begin{pmatrix} 1 & \circ \\ \lambda_{\gamma1} & \circ \\ \lambda_{\gamma1} & \circ \\ \circ & \lambda_{\delta\gamma} \\ \circ & \lambda_{\delta\gamma} \end{pmatrix} \qquad , \qquad \Psi = \begin{pmatrix} \psi_{11} & - \\ \psi_{\gamma1} & \psi_{\gamma\gamma} \end{pmatrix} \qquad (9.1)
$$

در (UVI) واریانس عامل برابر با مقدار ثابت یک مے باشد.

$$
\Lambda = \begin{pmatrix} \lambda_{11} & \circ \\ \lambda_{11} & \circ \\ \lambda_{11} & \circ \\ \circ & \lambda_{11} \\ \circ & \lambda_{21} \\ \circ & \lambda_{22} \end{pmatrix} \qquad , \qquad \Psi = \begin{pmatrix} 1 & - \\ \psi_{11} & 1 \end{pmatrix} \qquad (1 \circ .1)
$$

۵۶Unit loading identification

۵٧Unit variance identification

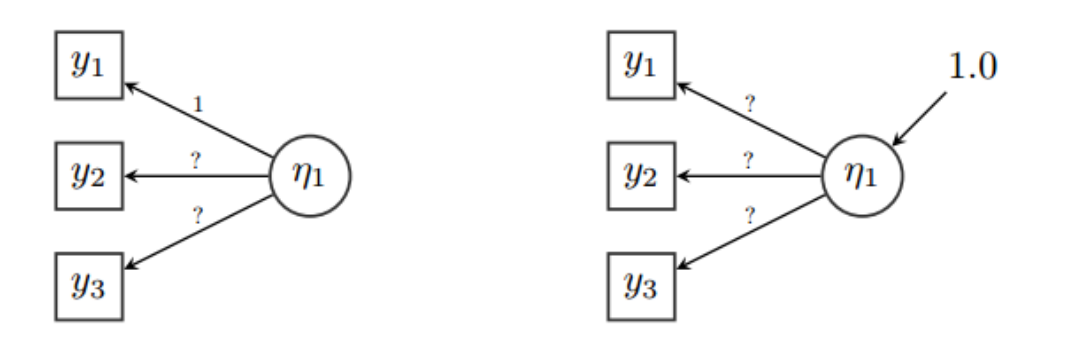

<span id="page-50-0"></span>ش ل ١ . :١٢ نمودار مدل شناسایی در مدل سازی معادلات ساختاری

شکل ۱۲.۱ یک نمونه از مدل شناسایی در مدل سازی معادلات ساختاری را نشان می دهد. در بسیاری از مدل ها مهم نیست که از کدام روش استفاده کنیم؛ در تحلیل گروه های چندگانه ی [مدل س](#page-50-0)ازی معادلات ساختاری (SEM (معمولا از شناسایی بارهای واحد (ULI (استفاده مͬ کنیم.

تشخیص مدل در واقع به طرح پارامترها بهعنوان ثابت، آزاد یا مقید بستگی دارد. پس از آن که مدل و پارامترها تدوین شدند، این پارامترها برای ش ل دادن به ی و تنها ی **Σ** با ی دی·ر ترکیب مͬ شوند. اگر دو یا تعداد بیشتری از مجموعه پارامترها ماتریس **Σ** ی سانͬ را تولید کنند، آن گاه این مجموعهها معادل یا همتا خوانده می شوند.

سه سطح برای تشخیص مدل وجود دارد که در زیر به بیان آنها میپردازیم. مدلی فرومشخص<sup>۵۸</sup> است که، یک یا تعداد بیشتری از متغیرها نتوانند بهطور یکتایی مشخص شوند، زیرا اطلاعات کافͬ در ماتریس *S* وجود ندارد. مدلͬ کاملا مشخص است که، همه پارامترها به دلیل و[جود](#page-50-1) اطلاعات کافͬ در ماتریس *S* به طور منحصر به فردی تعیین شوند. مدلͬ فرامشخص<sup>۵۹</sup> است که، در آن بیش از یک جواب برای یک یا چند پارامتر وجود دارد. اگر مدل فرومشخص باشد برآورد پارامترها قابل اعتماد نبوده و در چنین حالتͬ درجات آزادی مدل صفر یا منفی است. این مدل ممکن است با افزودن قیدهایی مشخص شود. مدل های کاملا مشخص و فرامشخص برای برآورد پارامترها مناسب هستند.

### **برآورد مدل**

گام بعدی به دست آوردن برآوردهایی برای هریک از پارامترهای تعیین شده در مدل است. به عبارتͬ باید ماتریس (*θ*(**Σ** = **Σ** را برآورد کنیم. برآورد پارامترها باید به گونه ای باشد که نزدی ترین ماتریس به ماتریس واریانس‐کواریانس نمونه ای بازتولید شود و خطا یعنͬ **<sup>Σ</sup>***<sup>−</sup> <sup>S</sup>* کمینه شود. برخی از روشهای اولیه برای این منظور شامل حداقل مربعات غیر وزنی°۶،

۵٨Under identified

[۵](#page-50-3)٩Over-identified

<span id="page-50-3"></span><span id="page-50-2"></span><span id="page-50-1"></span>۶٠Unweight least square

حداقل مربعات معمول،۶١ حداقل مربعات تعمیم یافته<sup>۶٢</sup> و روش حداکثر درستنمایی<sup>۶٣</sup> است. از میان این روش ها تنها روش حداقل مربعات غیروزنͬ وابسته به مقیاس است. در حقیقت به دنبال آن مقداری از *[θ](#page-51-2)* هستیم که تفاوت بین آن چه [ک](#page-51-1)ه ما در داده ها مشاهده مͬ [کنی](#page-51-0)م (*S*( و آن چه که در مدل پیداست (*θ*(**Σ** کمینه کند. سپس مقادیر برآورد شده به وسیله ی **ˆ***θ* نشان داده مͬ شوند. و برآورد ماتریس کواریانس مدل ضمنͬ مͬ تواند به صورت (ˆ*θ*(**Σˆ** = **Σ** نوشته شود. راههای بسیاری برای تعیین این تفاوت وجود دارد. مشابه روش تحلیل عاملی در این مدل نیز از تابع اختلاف زیر استفاده مͬ کنیم.

$$
F_{ML}(\boldsymbol{\theta}) = tr \left[ \boldsymbol{R} \boldsymbol{\Sigma}^{-1}(\boldsymbol{\theta}) \right] - log |\boldsymbol{R} \boldsymbol{\Sigma}^{-1}(\boldsymbol{\theta})| - p \qquad (11.1)
$$

.باشد ͬم برقرار **Σˆ** = **Σ**(*θ***ˆ**) = *argmin θ* در این صورت (*θ*(*FML*

### **آزمون مدل**

پس از آن که برآورد پارامترها برای یک مدل تدوین شده و مشخص بهدست آمد، محقق باید تعیين کند که داده ها تا چه حد با مدل برازش دارند؟

دو شیوه برای بررسͬ برازش مدل وجود دارد، ابتدا ملاحظه برخͬ آزمون های عمومیت یافته برای برازش کل مدل است و شیوه دوم بررسی برازش پارامترهای منفرد (تکی) در هر یک از اجزای مدل است. آزمون های کلی با عنوان معیارهای برازش مدل شناخته می شوند. بسیاری از این شاخص ها برمبنای مقایسه ماتریس کواریانس اقتباس شده از مدل **Σ** با ماتریس کواریانس نمونه ای *S* ساخته شده اند.

برای بررسͬ برازش پارامترهای منفرد سه آزمون اصلͬ مورد استفاده قرار مͬ گیرند. اول آن که آیا یک پارامتر آزاد بهطور معناداری با صفر تفاوت دارد یا خیر؟ دوم آن که آیا علامت پارامتر با آن چه به لحاظ نظری مورد انتظار بوده هماهنگ است؟ و سوم اینکه برآورد پارامترها باید در دامنه مقادیر مورد انتظار قرارگیرند. هریک از این سؤالات با کمک روش ها و آزمون های آماری مناسب پاسخ داده می شوند.

# **١ . ٧ شاخص های برازش**

مدل تدوین شده بر مبنای چارچوب نظری و پیشینه تجربی تا چه اندازه با واقعیت انطباق دارد؟ این سؤالی است که هر پژوهشگری که پژوهش خود را در قالب یک مدل معادله ساختاری مدون کرده است با آن روبهرو است و مایل است به آن پاسخ دهد. برای پاسخ به این سوال از شاخص های نیکویی برازش مدل استفاده می شود. سه گروه کلی برازش مدل عبارتند از

۶١َUsual least square

۶٢Generalized least square

<span id="page-51-2"></span><span id="page-51-1"></span><span id="page-51-0"></span>۶٣Maximum likelihood

١‐ شاخص برازش مطلق ٢‐ شاخص برازش تطبیقͬ ٣‐ شاخص برازش مقتصد. در ادامه توضیح مختصری در خصوص این شاخص ها ارائه مͬ گردد که برگرفته از قاسمͬ (١٣٩٢) است.

### **١ . ٧ . ١ شاخص های برازش مطلق**

شاخص های برازش مطلق<sup>۶۴</sup> شاخص هایی هستند که بر مبنای تفاوت واریانس ها و کواریانس *ه*ای مشاهده شده از یک طرف و واریانس ها و کواریانس های پیش بینی شده بر مبنای پارامترهای مدل تدوین شده از طر[ف د](#page-52-0)یگر قرار دارند.

معیار برازش در این گروه از شاخص ها، مقایسه مدل با مدل های رقیب نیست (هر آن چه که در شاخص های تطبیقی مورد نظر است) و وابسته به تعداد پارامترهایی که در مدل توسط پژوهشگر تعریف شدهاند (هر آنچه که در شاخص های مقتصد مورد نظر است) نمی باشد.

با توجه به این که افزودن هر پارامتر به مدل (تا جایی که برآورد پارامتر به لحاظ محاسباتی امکان پذیر باشد) باعث نزدیک تر شدن دو گروه واریانس ها و کواریانس های ذکر شده می شود، اضافه کردن هر پارامتر به مدل باعث بهبود شاخص های برازش مطلق مͬ شود تا جایی که اگر پژوهشگر حداکثر پارامترهای ممکن را تعریف کند (مدل اشباع۶۵ شود) پژوهشگر به برازش کامل دست خواهد یافت که در این جا به معنای برابر شدن واریانس ها و کواریانس های مشاهده شده و باز تولید شده بهوسیله مدل میباشد. برخی از این شاخ[ص ه](#page-52-1)ا به شرح زیر میباشند.

#### <span id="page-52-1"></span>**کای‐دو**

شاخص کای\_دو (xˁ) را میتوان بهعنوان عمومیترین و پرکاربردترین شاخص برازش در مدل سازی معادله ساختاری تلقی کرد. کای\_دو مدل به نامهای کای\_دو نسبت درستنمایی ۶۶، شاخص برازش کای\_دو<sup>۶۷</sup>، شاخص بدی برازش کای\_دو <sup>۶۸</sup>، خوانده می شود. علاوه بر کای\_ دو مدل، مقادیر دیگری که اصلاح شدهی آن هستند در موقعیتهای خاصی محاسبه می ش[وند](#page-52-2) که از جمله مهم ترین آن [ها م](#page-52-4)[ی](#page-52-3) توان به مقادیر کای ــ دو نسبی°<sup>۶۹</sup> (کای ــ دو بهنجار ۷۰ یا کای ــ دو بهنجار شده۷۱ ) به عنوان یکی از شاخص های مقتصد نام برد. کای\_دو تصحیح شده ساتورا\_

 $5<sup>6</sup>$ Absolu[te f](#page-52-5)it indices

<sup>۶۵</sup>مدلی ک[ه د](#page-52-6)ر آن همهی مسیرهای ممکن ترسیم شدهاند، می توان آن را نقطه مقابل مدل استقلال دانست.

<span id="page-52-0"></span>۶۶Likelihood ratio chi-square

۶٧Fitness index of chi-square

 $5.84$ Baddness-of-fit index of chi-square

<span id="page-52-2"></span>۶٩Relative chi-square

<span id="page-52-4"></span>٧٠Normal chi-square

<span id="page-52-6"></span><span id="page-52-5"></span><span id="page-52-3"></span>٧١Normed chi-square

بنتلر<sup>٧٢</sup> نیز که در موقعیت های خاص به ویژه عدم برقراری نرمال بودن چندمتغیره قابل استفاده است در واقع اصلاح شدهی کای\_دو مدل است.

ا[ولی](#page-53-0)ن نکتهای که درباره تفسیر مقدار کای\_دو میتوان اظهار کرد این است که هرچه مقدار آن کوچکتر باشد برازش دادهها به مدل بهتر است تا جایی که مقدار صفر برای آن نشانه ی برازش کامل است. مقدار کای‐دو به لحاظ نظری در دامنه ی بین صفر تا بی نهایت تغییر میکند. همچنین میتوان گفت در مدلسازی و در یک موقعیت پژوهشی خاص مقدار کای‐دو بین کای‐دو مدل اشباع شده تا کای‐دو مدل استقلال تغییر مͬ کند.

مبنای محاسبه مقدار کای‐دو تفاوتͬ است که بین دو ماتریس وجود دارد: اول ماتریس واریانس\_کواریانس نمونهای که حاصل محاسبه واریانس متغیرهای مشاهده شدهی حاضر در مدل و کواریانس بین کلیه زوجهای ممکن بین این متغیرها است و برآوردی از واریانس و کواریانس های متغیرهای مورد پژوهش در جامعه آماری تلقی میشود. دوم ماتریس واریانس ــ کواریانس باز تولید شده بر مبنای پارامترهای برآورد شده در مدل تدوین شده یا مفروض که در واقع برآوردی از ساختار واریانس\_ کواریانس متغیرهای مورد مطالعه بر روی یک جامعه آماری نامحدود است. می توان این مبنا را در یک فرآیند سه مرحلهای تشریح کرد. در مرحلهی اول ماتریس مربعی با مرتبه n براساس دادههای نمونهای گردآوری شده تشکیل می شود. مرتبه ماتریس منطبق با تعداد متغیرهای مشاهده شده حاضر در مدل تدوین شده است. به این ترتیب اگر چهار متغیر مشاهده شده در مدل وجود دارد با یک ماتریس مربع٧٣ مرتبه ۴ روبه و هستیم که عناصر قطری آن را واریانس های چهار متغیر مشاهده شده و عناصر غیرقطری آن را کواریانس های بین این متغیرها بهصورت دوبهدو تشکیل می،دهند. م[اتر](#page-53-1)یس واریانس۔ کواریانس نمونه ای که اغلب با نماد *S* نمایش داده مͬ شود برای چهار متغیر مشاهده شده به شرح زیر است

<span id="page-53-1"></span>
$$
S = \begin{bmatrix} s_{11} & s_{11} & s_{11} & s_{11} \\ s_{11} & s_{11} & s_{11} & s_{11} \\ s_{11} & s_{11} & s_{11} & s_{11} \\ s_{11} & s_{11} & s_{11} & s_{11} \end{bmatrix}
$$
 (17.1)

در مرحله ی دوم بر مبنای داده های موجود در ماتریس کواریانس نمونه ای، پارامترهای آزادی که در مدل تدوین شده وجود دارند برآورد میشوند. روش های برآورد مختلفی وجود دارد که هر کدام دارای کاربرد خاص خود هستند عمومͬ ترین آن ها روش ماکزیمم درستنمایی (ML( است. مهم ترین پیش فرض های این روش کمͬ و پیوسته بودن متغیرهای حاضر در مدل و برقراری نرمال بودن چندمتغیره است. در مرحله سوم با استفاده از تکنیک ترکیبزدایی

<span id="page-53-0"></span><sup>٧٣</sup>منظور ماتریسͬ است که در آن *n* = *m* یا به طور ساده تعداد سطرها و ستون ها برابر است.

٧٢Satoora-Bentler corrected chi-square

کواریانس ها<sup>۷۴</sup> (مولر<sup>۷۵</sup>، ۲۰۰۵) ماتریس واریانس ـ کواریانس بر مبنای مقادیر برآورد شده برای پارامترها بازسازی میشود. این مقادیر در واقع برآوردی از این ماتریس در جامعه آماری نامحدود ا[ست](#page-54-1). در [این](#page-54-0) مرحله هر چه پارامترهای تعریف شده به عنوان پارامتر ثابت، آزاد یا مقید قابل قبول تر باشند، ماتریس کواریانس باز تولید شده به ماتریس کواریانس نمونه ای یا مشاهده شده نزدیکتر خواهد بود. به عبارتی حاصل تفریق آن ها یا ماتریس باقی مانده به یک ماتریس صفر<sup>۷۶</sup> نزدیک تر می شود. ماتریس جامعه نامحدود که با استفاده از مقادیر پارامترهای مدل تدوین شده برآورد مے شود را مے توان بهشکل زیر نمایش داد

$$
\Sigma = \begin{bmatrix} \sigma_1^{\gamma} & \sigma_{1\gamma} & \sigma_{1\gamma} & \sigma_{1\gamma} \\ \sigma_{\gamma_1} & \sigma_{\gamma_1}^{\gamma} & \sigma_{\gamma\gamma} & \sigma_{\gamma\gamma} \\ \sigma_{\gamma_1} & \sigma_{\gamma\gamma} & \sigma_{\gamma}^{\gamma} & \sigma_{\gamma\gamma} \\ \sigma_{\gamma_1} & \sigma_{\gamma\gamma} & \sigma_{\gamma\gamma} & \sigma_{\gamma}^{\gamma} \end{bmatrix}
$$
 (17.1)

هر چه مقادیر قرار گرفته در سلول های دو ماتریس *S* و **Σ** به ی دی·ر نزدی تر باشند و مقادیر موجود در عناصر ماتریس باقیمانده ناشی از تفاضل دو ماتریس به صفر نزدیکتر شوند مقادیر کای‐دو نیز کاهش خواهد یافت تا جایی که اگر این دو ماتریس معادل یا برابر<sup>٧٧</sup> باشند و بنابراین ماتریس باقیمانده یک ماتریس صفر باشد مقدار کای۔دو نیز برابر با صفر خواهد شد.

$$
S - \Sigma = \circ \Rightarrow \chi^{\mathsf{T}} = \circ, Sig = \mathsf{Y}
$$

با توجه به توضیحات مقدماتی که داده شده امکان تشریح فرمول محاسبهی کای\_دو تا حد زیادی فراهم مͬ شود.

$$
\chi^{\mathsf{T}} = (n - \mathsf{I}) \times F_{ML}
$$
که در آن 
$$
F_{ML}
$$
که در آن
$$
F_{ML}
$$

$$
F_{ML} = log(|\mathbf{\Sigma}|) + tr(\mathbf{S\Sigma}^{-1}) - log(|\mathbf{S}|) - p \tag{15.1}
$$

که در آن (*|S*(*|log* نمادی برای ل·اریتم طبیعͬ دترمینان ماتریس کواریانس مشاهده شده و *tr*(*S***Σ***−*١ (*|***Σ**(*|log* نمادی برای ل·اریتم طبیعͬ دترمینان ماتریس کواریانس بازتولید شده است. ( نیز اثر ماتریس <sup>۷۸</sup> حاصل از ضرب دو ماتریس کواریانس مشاهده شده و وارون ماتریس کواریانس بازتولید شده است.

<span id="page-54-1"></span><span id="page-54-0"></span>٧٧Equal matrices

٧٨اثر ماتریس حاصل جمͽ مقادیر قرار گرفته در قطر اصلͬ ماتریس است.

٧۴Decomposition of covariance

٧۵Muller

٧۶Zero matrix

### **ریشه دوم میانگین مربعات باقیمانده**

ماتریس باقیمانده هم میتواند برای ارزیابی برازش کلی (مدل تدوین شده) و هم برازش جزئی (پارامتر تعریف شده بین دو متغیر) مورد استفاده قرار گیرد. این شاخص یکی از شاخصهای برازش است که از آن برای مقایسه دو مدل متفاوت با دادههای یکسان استفاده می شود. حداقل مقدار برای این شاخص صفر است یعنی حالتی که برازش کامل و ماتریس باقیمانده یک ماتریس صفر (ماتریسی که همه ی درایههای آن صفر هستند) می باشد. اما حداکثر آن با توجه به مقادیر کواریانس ها در ماتریس باقیمانده می تواند عددی کوچک یا بزرگ باشد. هر چه مقدار ریشه دوم میانگین مربعات باقیمانده (RMR) کوچکتر باشد برای یک مدل می تواند معیاری برای برتری آن نسبت به مدل های دیگر باشد. این شاخص از طریق فرمول زیر محاسبه میشود

$$
RMR = \sqrt{\frac{\sum_{ij} (\boldsymbol{S}_{ij} - \boldsymbol{\sigma}_{ij})^{\mathsf{T}}}{k}}
$$

که در آن *Sij* شامل کلیه عناصر غیرزاید در ماتریس کواریانس مشاهده شده و *σij* شامل کلیه عناصر غیرزاید در ماتریس کواریانس بازسازی شده است. اگر ماتریس باقیمانده را با D نمایش دهیم آن گاه مͬ توان به جای *<sup>σ</sup>ij <sup>−</sup> <sup>S</sup>ij* به اختصار از *<sup>D</sup>ij* استفاده کرد که نشان دهنده ی کلیه عناصر غیرزاید در ماتریس باقیمانده است. *k* نیز تعداد کل عناصر غیرزاید در ماتریس کواریانس مشاهده شده است.

دیوید ای. کنی تاکید می کند که شاخص نیکویی برازش (GFI) و شاخص نیکویی برازش (AGFI (به شدت تحت تاثیر حجم نمونه هستند و برای مدل های تدوین شده ی بسیار ضعیف مͬ توانند مقادیر بالایی را نشان دهند. به دلیل ضعف این شاخص ها از توضیح درباره ی آن ها در این قسمت خودداری مͬ کنیم.

### <span id="page-55-1"></span>**١ . ٧ . ٢ شاخص های برازش تطبیقͬ**

شاخص برازش تطبیقی<sup>۷۹</sup> در واقع گامی در جهت تکمیل شاخص های برازش مطلق محسوب می شوند به این ترتیب که با مبنا قرار دادن یک یا چند مدل مدل نظری تدوین شده تحت آزمون را با آن مقایسه و نشان می۵هد که آیا به لحاظ آماری قابل قبول تر تلقی می شود، ضعیف تر است و یا این که تفاوتی با آن ندارد. این مدل مبنا بهطور پیشفرض یک مدل استقلال<sup>٨٠</sup> است که در آن تنها پارامتر آزاد، واریانس متغیرهای مشاهده شده است. بنابراین در مجموع این شاخص ها نشان دهنده ی آن هستند که [مد](#page-55-1)ل تدوین شده تا چه اندازه توانسته است از یک مدل استقلال

 $V^{\mathsf{q}}$  Comparative fit indices

<span id="page-55-0"></span><sup>٨٠</sup>مدلͬ که در آن متغیرهای موجود فاقد هرگونه رابطه ی سویه یا دوسویه با ی دی·رند و کواریانس میان آن ها صفر در نظر گرفته شده است، که به آن ها مدل صفر مͬ گویند و مبنایی برای ارزیابی مدل مفروض را فراهم مͬ آورند.

به عنوان مدلی که متغیرهای آن فاقد هرگونه کواریانس یا همبستگی با یکدیگر هستند دور شود (فاصله بگیرد).

در بیشتر موارد مدل مبنا یک مدل مستقل است که تنها پارامترهای آزاد آن واریانس های متغیرهای مشاهده است و هیچ پارامتر دیگری نظیر کواریانس میان متغیرها، بارهای عاملی در مدل های اندازه گیری و یا اثر متغیرهای بیرونی بر درونی و یا درونی بر درونی در آن تعریف نشده است. شاخصهای برازش تطبیقی نشان میدهند که مدل تدوین شده تا چه اندازه توانسته از یک مدل مستقل فاصله بگیرد. هرچه این فاصله بیشتر باشد برازش مدل مطلوبتر تلقی می شود. مدل استقلال یکی از انواع مدل های صفر <mark>٨</mark>١ است.

باید توجه داشت که در محاسبه ی این شاخص ها از مقادیر کای‐دو مدل تدوین شده و  $\chi_{n}^{\texttt{Y}}$  کای\_دو مدل استقلال استفاده میشود. برای این دو [مق](#page-56-0)دار بهترتیب از نمادهای  $\chi_{m}^{\texttt{Y}}$  و استفاده مͬ شود. به همین ترتیب *df<sup>m</sup>* و *df<sup>n</sup>* به ترتیب نمادهایی برای درجه آزادی مدل تدوین شده و درجه آزادی مدل استقلال است. مهمترین شاخصهای برازش تطبیقی بهشرح زیر هستند.

**شاخص برازش هنجار شده بنتلر‐بونت**

این شاخص اولین بار توسط بنتلر و بونت<sup>٨٢</sup> (١٩٨٠) در مقاله ای با عنوان آزمون های معناداری و نیکویی برازش در تحلیل ساختارهای کواریانس طرح شد. اصلی ترین نقطه ضعف این شاخص، عدم حساسیت آن به افزودن پارامتر به [مد](#page-56-1)ل است به نحوی که هرچه پارامتر به مدل افزوده شود مقدار این شاخص نیز افزایش می،یابد (به نقل از قاسمی، ۱۳۹۲). به همین دلیل کمتر از این شاخص استفاده مͬ شود. شاخص برازش هنجار شده بنتلر‐بونت (NFI (یا (١∆) از طریق فرمول زیر محاسبه مͬ شود.

$$
NFI = \frac{\chi_n^{\mathsf{T}} - \chi_m^{\mathsf{T}}}{\chi_n^{\mathsf{T}}}
$$

مقدار قابل قبول برای این شاخص حداقل ٠/٩٠ و مقداری که نشان دهنده ی ی برازش خوب است حداقل ٠/٩۵ در نظر گرفته مͬ شود. اگر مقداری کمتر را اختیار کند مدل ما نیاز به اصلاح دارد.

### **شاخص برازش نسبی**

شاخص برازش نسبی (RFI) یا (ρ<sub>۱</sub>) توسط مارش<sup>۸۳</sup> وهمکاران (۱۹۸۸) طرح شده است. مقدار این شاخص بین صفر تا ١ تغییر میکند بهطوری که مقادیر نزدیکتر به ١ بهعنوان برازش بهتر

٨١Null models

٨٢Bentler and Bonnet

<span id="page-56-1"></span><span id="page-56-0"></span>٨٣Marsh, H. W.

دادهها در مدل تفسیر میشود. مقدار آن از طریق فرمول زیر محاسبه میشود.  $RFI = \frac{\chi_m^{\mathsf{Y}}/df_m}{\chi^{\mathsf{Y}}/df}$ *χ*٢ *<sup>n</sup>/df<sup>n</sup>*

#### **شاخص برازش افزایشͬ**

شاخص برازش افزایشی (IFI) یا (Δ<sub>۲</sub>) اولین بار توسط بولن<sup>۸۴</sup> (۱۹۸۹) طرح شده است. مقدار این شاخص از طریق فرمول زیر محاسبه میشود.

$$
IFI = \frac{\chi_n^{\mathsf{T}} / \chi_m^{\mathsf{T}}}{\chi_n^{\mathsf{T}} / df_m}
$$
 (10.1)

**شاخص توکر‐لویس**

شاخص توکر\_لویس (TLI) یا (φ<sub>۲</sub>) تلاش میکند تا نقطه ضعف شاخص بنتلر\_بونت را در به حساب نیاوردن جریمه شاخص برای افزودن پارامتر را مرتفع سازد. این شاخص بر مبنای متوسط ضرایب همبستگی بین متغیرها در مدل قرار دارد. هرچه این ضرایب کوچکتر باشند شاخص توکر ــ لویس نیز مقدار کوچکتری را نشان خواهد داد.

از این شاخص در دو جهت مͬ توان استفاده کرد: اول مقایسه ی دو یا چند مدل متفاوت با دادههای یکسان و دوم مقایسهی مدل مفروض یا یک مدل صفر نظیر مدل استقلال. مقدار این شاخص بین صفر تا ١ تغییر میکند و مقدار ٩۵/٠ یا بیشتر منعکس کنندهی یک مدل خوب است. اگر این شاخص بزرگتر از ١ شود برابر با ١ قرار داده خواهد شد. این شاخص به نام شاخص برازش هنجار نشده یا NNFI نیز خوانده مͬ شود. مقدار این شاخص از طریق فرمول زیر محاسبه می شود.

$$
TLI = \frac{(\chi_n^{\mathsf{Y}}/df_n) - \chi_m^{\mathsf{Y}}/df_m)}{(\chi_n^{\mathsf{Y}}/df_n) - 1}
$$

### **شاخص برازش تطبیقͬ**

شاخص برازش تطبیقی (CFI) نیز بر مبنای همبستگی بین متغیرهای حاضر در مدل قرار دارد، بهنحوی که ضرایب بالای همبستگی بین آنها به مقادیر بالای شاخص برازش تطبیقی مͬ انجامد. مقدار این شاخص بین صفر تا ١ تغییر مͬ کند و مقدار ٠/٩۵ یا بیشتر منعکس کننده ی یک مدل خوب است. اگر این شاخص بزرگتر از ۱ شود برابر با ۱ قرار داده خواهد شد. مقدار این شاخص از طریق فرمول زیر محاسبه مͬ شود.

$$
CFI = \frac{(\chi_n^{\mathsf{T}} - df_n) - (\chi_m^{\mathsf{T}} - df_m)}{(\chi_n^{\mathsf{T}} - df_n)}
$$

٨۴Bollen

# **١ . ٧ . ٣ شاخص های برازش مقتصد**

بحث اقتصاد مدل به موضوع هزینه/پاداش مربوط می شود و طرح آن به این دلیل اساسی بوده که پژوهشگر در تدوین مدل خود، بهمنظور آزاد گذاشتن پارامترها اجتناب میکند و پارامترهایی را برای برآورد آزاد می گذارد که دارای مبانی نظری و تجربی قوی باشند. مبنای اصلͬ در طرح این شاخص ها تکیه آن ها بر درجه آزادی است. هر پارامتری که برای برآورد آزاد گذاشته میشود منجربه کاهش یک درجه آزادی برای مدل تدوین شده میشود. درنتیجه کاهش درجه آزادی مدل را میتوان بهعنوان هزینهای قلمداد کرد که در اثر آزاد گذاشتن پارامترها به مدل تحمیل میشود. پاداش اخذ شده در مقابل هزینه تحمیل شده کاهشی است که در کای‐دو مدل و در نتیجه بهبود شاخص های برازش مطلق و اغلب شاخص های برازش تطبیقی حاصل می شود. شاخص های برازش مقتصد<sup>۸۵</sup> در واقع معیاری به دست محقق مͬ دهند که آیا پاداش به دست آمده در مقایسه با هزینه از دست رفته توجیه دارد یا خیر.

با ارائه شاخص های برازش مقتصد تلاش شده تا اصلͬ تر[ین](#page-58-0) نقطه ضعف شاخص های برازش مطلق، یعنی بهبود مقدار شاخص های برازش با افزایش پارامتر به مدل جبران شود. مبنای اصلͬ در این گروه از شاخص های برازش آن است که به ازای هر پارامتری که به مدل اضافه مͬ شود این شاخص ها جریمه مͬ شوند.

#### **شاخص نسبت اقتصاد**

شاخص نسبت اقتصاد (PRATIO)، یک شاخص برازش محسوب نمی شود اما نشان می دهد که پژوهشگر تا چه حد در تعریف پارامترهای آزاد هزینه کرده است. این شاخص که بر مبنای نسبت درجه آزادی مدل تدوین شده به درجه آزادی مدل استقلال به دست مͬ آید مقداری بین صفر تا ١ به خود می گیرد. هرچه مقدار این شاخص کوچکتر باشد حاکی از هزینهی بیشتری است که پژوهشگر در آزاد کردن پارامترها صرف کرده است. مقدار این شاخص از طریق فرمول زیر محاسبه مے شود.

 $PRATIO = df_m/df_n$ 

این نسبت در محاسبهی سایر شاخصهای مقتصد مورد استفاده قرار می گیرد.

#### **شاخص برازش هنجار شده مقتصد**

هرچه مدل تدوین شده به یک مدل اشباع شده نزدیکتر شود و در نتیجه درجه آزادی آن به صفر متمایل شود شاخص برازش هنجار شده جریمه میشود. به عبارتی شاخص برازش هنجار شده ی مقتصد (PNFI (از حاصل ضرب نسبت اقتصاد مدل در شاخص برازش هنجار شده حاصل

<span id="page-58-0"></span>٨۵Parsimonious fit indices

می شود.

$$
PNFI = PRATIO \times NFI
$$
  

$$
PNFI = (df_m/df_n) \times NFI
$$

مقادیر بالای ۰/۵ را برای این شاخص مناسب تلقی میکنند هرچند توافقی در اینباره وجود ندارد. مقادیر بالاتر برای این شاخص حاکی از قابل قبول تر بودن مدل است با تاکید بر این نکته که مقدار قابل قبول برای آن ها به هیچ وجه قابل مقایسه با مقادیر قابل قبول برای شاخص های برازش تطبیقی (٠/٩٥ یا ٠/٩۵) نیست.

### **شاخص برازش تطبیقͬ مقتصد**

مͬ توان شاخص برازش تطبیقͬ مقتصد (PCFI (را شاخص برازش تطبیقͬ دانست که هرچه مدل به یک مدل اشباع شده نزدیکتر شود بیشتر جریمه می شود. مقادیر بالای ۰/۵ را برای این شاخص مناسب تلقͬ مͬ کنند، هرچند توافقͬ در این باره وجود ندارد. فرمول آن به شرح زیر است.

> $PCFI = PRATION \times CFI$  $PCFI = (df_m/df_n) \times CFI$

### **ریشه دوم میانگین مربعات خطای برآورد**

ریشه دوم میانگین مربعات خطای برآورد (RMSEA) برای اولین بار توسط اشتایگر<sup>۸۶</sup> (١٩٩٠) معرفͬ شده است. مانند RMR این شاخص نیز برمبنای تحلیل ماتریس باقیمانده قرار دارد با این حال خصوصیت های مهم تری در مقایسه با آن نیز دارا مͬ باشد.

بر خلاف بسیاری از شاخص های برازش دیگر در مدل سازی که تنها دارای برآورد نقطهای هستند این شاخص برای فواصل اطمینان مختلف نیز قابل محاسبه است که مͬ توان با استفاده از آن ها مشخص کرد که آیا مقدار بدست آمده برای مدل تدوین شده با مقدار ٠/٠۵ تفاوت معنادار دارد یا خیر؟ مقداری که اغلب به عنوان نقطه ی برش برای مدل های خوب و بد شناخته مͬ شود. این شاخص که بر مبنای پارامتر غیر مرکزی قرار دارد بر اساس فرمول زیر محاسبه می شود.

$$
RMSEA = \sqrt{\frac{\chi_m^{\mathsf{Y}} - df_m}{(n-1) \times df_m}}
$$

*χ* (از ٢ که در آن n حجم نمونه و *df<sup>m</sup>* درجه آزادی مدل تدوین شده است. اگر کای‐دو مدل (*<sup>m</sup>* درجه آزادی مدل کوچکتر باشد مقدار این شاخص برابر صفر در نظر گرفته می شود. مدل های قابل قبول دارای مقدار ٠/٠۵ یا کوچ تر برای این شاخص هستند. برازش مدل هایی که دارای

 $\frac{\lambda}{5}$ Steiger, J. H.

مقادیر بالاتر از ١/٥ هستند ضعیف برآورد می شود. توجه داشته باشید که مقدار این شاخص هنگامی که درجه آزادی کوچک است و حجم نمونه نیز بزرگ نیست می تواند گمراه کننده باشد. این شاخص در نرم افزارهای مختلف از جمله Amos اغلب با مقدار PCLOSE گزارش مͬ شود. این مقدار فرضیه ی صفری را آزمون مͬ کند که بر مبنای آن RMSEA برابر ٠/٠۵ است.

 $H_{\circ}$ :  $RMSEA = \circ / \circ \Delta$ 

اگر مقدار PCLOSE بزرگتر از ۰/۰۵ باشد می توان نتیجه گرفت که مدل تدوین شده به یک مدل قابل قبول نزدیک است.

این شاخص به عنوان یکی از شاخص های مقتصد شناخته می شود که مقدار آن به دلیل پیچیدگی مدل اصلاح میشود. نتیجه میگیریم که در دو مدل مشخص با توان تبیین کنندگی یکسان برای دادههای مشابه، مدل سادهتر ارجحیت دارد.

اگر مقدار این شاخص برابر صفر باشد تنها نشان مͬ دهد که کای‐دو مدل از درجه آزادی مدل کوچ تر است نه این که کای‐دو لزوما صفر باشد. نرم افزارهای کامپیوتری از جمله Amos فاصله اطمینان ٩٠٪ را برای این شاخص گزارش مͬ کنند. چنان چه حد پایین این فاصله اطمینان کوچکتر از ۵∘ / ∘ باشد مدل تدوین شده به واقعیت جامعه آماری نزدیک تلقی می شود. در حالت آرمانی انتظار داریم که حد پایین این شاخص برابر صفر باشد. در هر حال وجود حجم نمونه اندک می تواند به حالتی پیچیده تبدیل شود که حد پایین شاخص از ۵∘/۰۵ کوچکتر و حد بالای آن از ٠/١ بزرگتر باشد.

**کای‐دو بهنجار یا نسبی**

یکی از شاخص های عمومی برای به حساب آوردن پارامترهای آزاد در محاسبه شاخص برازش، کای\_دو بهنجار یا نسبی است که از تقسیم سادهی مقدار کای\_دو بر درجه آزادی مدل محاسبه مͬ شود و با برچسب DF/CMIN گزارش مͬ شود. اغلب مقادیر بین ٢ تا ٣ را برای این شاخص قابل قبول مͬ دانند با این حال دیدگاه ها در این باره متفاوت است.

شوماخر و لومکس<sup>٧٧</sup> (١٣٨٨) مقادیر بین ١تا ۵، کارماینز و مک ایور<sup>٨٨</sup> (١٩٨١) مقادیر بین ٢ تا ،٣ اولمن<sup>٨٩</sup> (٢٠٠١) مقادیر بین ١ تا ٢ و کلاین<sup>٩٠</sup> (٢٠٠۵) مقادیر بین ١تا ٣ را قابل قبول مے دانند.

- ٨٩Olman
- ٩٠Klein

٨٧Schumacher and Lumex

٨٨Carmenes and McEvire

## **١ . ٧ . ۴ سایر شاخص ها**

برخی از شاخص ها توسط برخی نویسندگان در گروه شاخص های مقتصد طبقهبندی شدهاند چرا که مقدار آنها بهخاطر افزودن پارامتر جریمه می شوند. در هرحال آنها دارای نقطه برش مشخصی نیستند و اغلب برای مقایسه مدل ها به کار می روند تا این که شاخصی برای ارزیابی یک مدل خاص باشند.

# **معیار اطلاع آکائی و سایر شاخص های مرتبط**

گروهی از شاخص های برازش مقتصد طرح شدهاند که اغلب برای تحلیل یک مدل خاص به کار نمی روند بلکه از آن ها برای مقایسه ی مدل های مختلف استفاده می شوند. این شاخص ها عبارتند از

• معیار اطلاع آکاییک (AIC) اولین بار توسط ایچ. آکاییک'<sup>۹</sup> (۱۹۸۷) مطرح شد. فرمول این شاخص به شرح زیر مͬ باشد

 $AIC = \chi_m^{\mathsf{Y}} + {\mathsf{Y}} q$ 

- معیار براون‐کادک<sup>٩٢</sup> (BCC (نیز توسط ام. دبلیو. براون و آر. کادک<sup>٩٣</sup> (١٩٨٩) درباره شاخص های اعتبار متقاطع تک نمونهای برای ساختارهای کواریانس طرح شده است.
- معیار اطلاع بیز<sup>٩۴</sup> [\(](#page-61-1)B[IC](#page-61-1) (نیز اولین بار توسط ج.ͬ شوارتز<sup>٩۵</sup> (١٩٧٨[\) ب](#page-61-0)انام برآورد بعد یک مدل ارائه شده است. فرمول این شاخص بهشرح زیر می باشد

$$
BIC = \chi_m^{\mathbf{Y}} + q(\ln n)
$$

• نگارش سازگار معیار اطلاع آکایی<sup>٩۶</sup> (CAIC (اولین بار توسط ایچ. بزدوگان<sup>٩٧</sup> (١٩٨٧) درباره انتخاب مدل و معیار اطلاع آکائی مطرح شد. فرمول این شاخص به شرح زیر مے باشد

$$
CAIC = \chi_m^{\mathsf{Y}} + q(\ln n + 1)
$$

مقدار *q* در فرمول های ارائه شده برابر با تعداد پارامترهای آزاد تعریف شده در مدل تدوین شده است.

٩١Akaike, H.

**<sup>17</sup> Browne-Cudeck Criterion** 

٩٣M. W. Brown and R. Codec

٩۴Bayes Information Criterion

<span id="page-61-1"></span>٩۵Schwartz, J.

<span id="page-61-0"></span>٩۶Consistent Version of Akaike Information Criterion

٩٧Bazdogan, H.

هیچ یک از شاخص های ذکر شده نقطهی مشخصی برای قابل قبول تلقی شدن مدل ندارند اما بهطور کلی میتوان گفت که هرچه مقدار این شاخصها به صفر نزدیکتر شود حاکی از قابل قبول تر بودن مدل است. بهطور کلی هرچه مقدار این شاخصها کوچکتر باشد حاکی از مقتصدتر بودن مدل تفسیر مͬ شود. در مجموع این معیارها برای مقایسه مدل ها به کار می٫روند و مقدار تکی (منفرد) آنها برای یک مدل به خودی خود تفسیر نمی٬شود. توجه کنید که دو معیار BCC و BIC جریمه بیشتری را برای پیچیدگی مدل در مقایسه با دو شاخص AIC و CAIC قائل مͬ شوند.

بیرن (٢٠٠١) تاکید مͬ کند که دو شاخص AIC و CAIC در چارچوب مفهومͬ مشترکͬ قرار دارند و هر دوی آنها اندازهای را منعکس میکنند که برآورد پارامترها از نمونه اصلی میتواند در نمونههای دیگر از همان جامعه تکرار شود.

### **پارامتر غیر مرکزی**

پارامتر غیرمرکزی (NCP (همان شاخص کای‐دو مدل است که به خاطر پیچیدگͬ مدل جریمه مͬ شود. با فرض ثابت بودن سایر شرایط هرچه مقدار کای‐دو کوچ تر باشد، مدل قابل قبول تر تلقی می شود. این شاخص باعث کاهش بیشتر در کای\_دو در حالت کمتر پیچیده بودن مدل مͬ شود. فرمول محاسبه این شاخص به شرح زیر مͬ باشد.

 $NCP = Max(\chi_m^{\mathsf{T}} - df_m, \circ)$ 

به این معنا که از بین دو مقدار  $\chi^{\texttt{v}}_m - df_m$  و صفر مقداری که بزرگتر باشد بهعنوان پارامتر غیرمرکزی در نظر گرفته میشود. در مجموع هر چه این پارامتر به صفر نزدیکتر شود مدل قابل قبولتر تلقي ميشود.

#### **شاخص هلتر**

این شاخص اساسا با سایر شاخص های برازش که تا کنون طرح شد متفاوت بوده و مستقیما بر موضوع کافی بودن حجم نمونه تمرکز دارد در واقع طرح این شاخص به دنبال تلاشی بوده است که برای یافتن یک شاخص برازش مستقل از حجم نمونه صورت گرفته است. اگر مدل تدوین شده را ثابت در نظر بگیریم و همچنین واریانس ها و کواریانس ها در ماتریس تغییر داده نشوند با تغییر حجم نمونه شاخص هلتر هیچ تغییری نخواهد کرد هر چند مقدار کای‐دو مدل تدوین شده تغییر کند.

هلتر<sup>۹۸</sup> (۱۹۸۳) مقدار ۲۰۰ را بهعنوان حداقل قابل قبول برای مقادیر بحرانی N پیشنهاد کرده است. بر اساس همین پیشنهاد مقادیر کوچکتر یا مساوی ۷۵ برای مقدار بحرانی N حاکی از یک بر[ازش](#page-62-0) ضعیف است. به لحاظ کاربردی می توان دو شرط بر اساس شاخص هلتر بهمنظور

<span id="page-62-0"></span>٩٨Hoelter

قابل قبول بودن مدل و کافی بودن حجم نمونه در یک مطالعه مشخص کرد: اول این که مقدار بحرانͬ هلتر بیشتر از ٢٠٠ باشد و دوم این که حجم نمونه مورد مطالعه برابر یا بزرگتر از مقدار گزارش شده برای شاخص هلتر باشد. فرمول محاسبه شاخص هلتر یا مقدار بحرانی N بهشرح زیر است

$$
Hoelter's \qquad C.N. = \frac{(n-1) \times \chi_c^{\mathsf{T}}}{\chi_m^{\mathsf{T}}} + \mathsf{1}
$$

که در آن مقدار  $\chi_c^{\mathsf{y}}$  مقدار بحرانی کای\_دو برای آلفای مشخص و درجه آزادی مدل است.

### **شاخص اعتبار متقاطͽ**

شاخص اعتبار متقاطع مورد انتظار٩٩ این احتمال را مورد بررسی قرار میدهد که نتایج حاصل از یک نمونه به نمونههای دیگر با حجم نمونه مشابه تا چه اندازه قابل تکرار است. این شاخص که تنها با یک نمونه قابل محاسب[ه اس](#page-63-0)ت بر مبنای تقسیم تصادفی نمونه مورد مطالعه به دو نمونه معیار و نمونه اعتبار قرار دارد. منطق محاسبه آن تفاوت بین ماتریس کواریانس های بازسازی شده ی حاصل از نمونه مورد مطالعه و ماتریس کواریانس مورد انتظاری است که از یک نمونه دیگر با حجم نمونه یکسان از آن جامعه حاصل شده باشد.

از این شاخص می توان برای مقایسه مدل ها با یکدیگر استفاده کرد به نحوی که مقدار کمتر حاکͬ از قابلیت بیشتر مدل در تکرار نتایج و بنابراین اعتبار بیشتر است. از آن جایی که این شاخص می تواند هر مقداری به خود بگیرد هیچ دامنه مشخصی برای قابل قبول بودن آن تعریف نمͬ شود. حداقل انتظاری که داریم این است که مقدار ECVI برای مدل تدوین شده در مقایسه با مدل های اشباع شده و استقلال کوچکتر باشد. شاخص اعتبار متقاطع مورد انتظار اصلاح شده<sup>١٠٠</sup> مثل BCC است به جز آن که برای عامل مقیاس است، این شاخص برای مقایسه مدل های غیر سلسله مراتبی با دادههای یکسان به کار می٫رود. فرمول محاسبه دو شاخص ذکر شده به شر[ح زی](#page-63-1)ر است

$$
ECVI = (\frac{1}{n-1}) \times AIC
$$

$$
MECVI = (\frac{1}{n-1}) \times BCC
$$

**اصلاح مدل**

اگر برازش یک مدل نظری به قوتی که انتظار داشتیم نبود آنگاه گام بعدی اصلاح مدل و ارزیابی مدل اصلاح شده مͬ باشد. فرآیند نمایان سازی خطاهای تدوین مدل به نحوی که مدل های جایگزین تدوین شده بهطور مناسبتری ارزیابی شوند، «جستجوی تدوین» نامیده

٩٩ECVI: Expected cross-validation index

<span id="page-63-1"></span><span id="page-63-0"></span><sup>&</sup>lt;sup>100</sup> MECVI: Modified expected cross-validation index

میشود. هدف از یک جستجوی تدوین تعویض مدل اصلی با مدلی است که در برخی جهات دارای برازش بهتری بوده و پارامترهایی را برآورد میکند که به لحاظ آماری معنادار و به لحاظ نظری دارای معنا و مفهوم باشند. بررسی ماتریس باقیماندهها، ملاحظه معناداری آماری پارامترهای مدل و هم چنین استفاده از ضربدر لاگرانژ و آماره والد از جمله روش های مورد استفاده برای این منظور هستند.

# **١ . ٨ مثال های کاربردی**

در این جا برای درک بهتر روش SEM به دو مثال کاربردی در حوزه مدیریت ورزشی و روان شناسی میپردازیم.

### **١ . ٨ . ١ مثال مدیریت ورزشͬ**

**تاثیر سرمایه اجتماعͬ و رضایت شغلͬ بر تعهد سازمانͬ کارکنان ادارات ورزش و جوانان استان اصفهان و ارایه مدل**

با توجه به گستردگی ابعاد فعالیت سازمانهای ورزشی و نقش مهم آنها در دستیابی به اهداف ورزشي اعم از سطوح قهرماني، همگاني، تفريحي و سلامت عمومي، لزوم توجه به افزایش تعهد سازمانی و رضایت شغلی کارکنان این سازمان ها را بیش از پیش نمایان می سازد، زیرا تعهد سازمانی و رضایت شغلی کارکنان یکی از مسائل جدی و غیر قابل انکار در سازمان ها بهشمار می رود و عدم توجه به این مسئله منجربه مشکلات عدیدهای برای سازمان ها خواهد شد اما با این وجود، در سازمان ها و مؤسسات توجه کافی بدان مبذول نمی شود. از طرفی دیگر با توجه به اینکه در ادارات ورزش و جوانان فعالیتهای گروهی دارای اهمیت می باشد، بهمنظور رشد کارکنان آموزش دیده؛ باید محیطی برای ایجاد اعتماد و همکاری بین کارکنان فراهم شود. از این رو با توجه به نکات ذکر شده و با در نظرگیری پژوهش های محدود انجام شده در زمینهی بررسی این الگوی ارتباطی در بین کارکنان بالاخص کارکنان ادارات ورزش و جوانان در قالب یک مدل (شکل ١٣.١)، محقق در پی بررسی تاثیر سرمایه اجتماعی و رضایت شغلي بر تعهد سازماني کارکنان ادارات ورزش و جوانان استان اصفهان ميباشد.

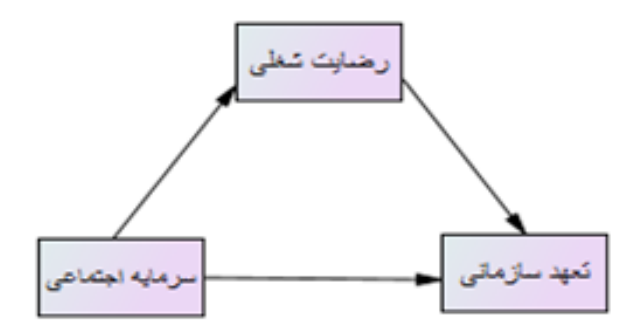

شکل ۱۳.۱: مدل مفهومی پژوهش

<span id="page-65-0"></span>شکل ١٣.١ مدل مفهومی پژوهش ما را نشان می دهد.

پژوه[ش حا](#page-65-0)ضر، از نوع پژوهش های توصیفی∟ همبستگی است. به لحاظ هدف، کاربردی و از نظر جمعآوری دادهها، میدانی است. جامعه آماری این تحقیق را کلیه کارکنان ادارات ورزش و جوانان استان اصفهان تش یل دادند که بر اساس آمار ارائه شده توسط اداره کل ٢٨۴ نفر اعلام شد. نمونه آماری بر اساس جدول مورگان ١۶۴ نفر محاسبه شد، که به منظور افزایش صحت و دقت نتایج و احتمال عدم پاسخگویی برخی از نمونهها، ۱۸۵ پرسشنامه توزیع و در نهایت ١٧٣ پرسشنامه کامل و بدون نقص مورد تجزیه و تحلیل قرار گرفت. نمونه های پژوهش به روش تصادفی ــ خوشهای انتخاب شدند. برای گردآوری اطلاعات از پرسشنامههای ویژگی های جمعیت شناختی، پرسشنامه ۱۸ سؤالی تعهد سازمانی در قالب سه بعد تعهد عاطفی، مستمر و هنجاری (آلن و مییر، ١٩٩٠)، پرسشنامه ٢٨ سؤالي سرمایه اجتماعي (ناهاييت و قوشال١٠١ ، ١٩٩٨) در قالب هفت بعد اعتماد، شبکهها، همیاری، روابط، ارزش ها، فهم متقابل و تعهد و پرسشنامه سه سؤالي رضایت شغلي میشیگان (کامان، فیچمن، جنکینس و کلش<sup>١٠٢</sup> ، [١](#page-65-1)٩٧٩[\) ا](#page-65-1)ستفاده شد. برای سنجش روایی سازه، از تحلیل عاملی تأییدی و برای تعیین روایی محتوایی این پرسشنامه ها از نظرات ١٠ تن از اساتید صاحب نظر در این زمینه استفاده [شد.](#page-65-2) همچنین یک مطالعه مقدماتی بهمنظور تعیین پایایی بر روی ۳۰ نفر از کارکنان ادارات ورزش و جوانان استان اصفهان انجام گرفت که نتایج آلفای کرونباخ برای پرسشنامه سرمایه اجتماعͬ (٠/٩٠)، پرسشنامه تعهد سازمانͬ (٠/٨٨) و پرسشنامه رضایت شغلͬ (٠/٧۵) گزارش شد. برای توصیف دادهها از آمار توصیفی و برای تحلیل استنباطی دادهها از آزمون ضریب همبستگی پیرسون و هم چنین برای تعیین روابط میان متغیرها در قالب مدل علّͬ از مدل سازی معادلات ساختاری بهره گرفته شده است. در انجام آزمون های فوق از نرم افزارهای آماری 23Spss و 23Amos استفاده شد.

١٠١Nahapiet and Ghoshal

<span id="page-65-2"></span><span id="page-65-1"></span><sup>&</sup>lt;sup>1</sup><sup>o</sup> Cammann, Fichman, Jenkins and Klesh

برای تعیین نرمال بودن چندمتغیره از ضریب مردیا۱<sup>۰۳ ا</sup>ستفاده شد و با توجه به نسبتهای بحرانͬ به دست آمده (*CR >* ٢*/*۵٨ (فرض عدم نرمال بودن توزیع داده ها رد شد. هم چنین نتایج مربوط به آماره تلورانس و عامل تورم واریانس [نشان](#page-66-0) داد که بین متغیرهای پیش بین همخطی چندگانه وجود ندارد. از آن جایی که مبنای تجزیه و تحلیل مدل سازی معادلات ساختاری ماتریس همبستگی است؛ بنابراین ماتریس همبستگی متغیرهای پژوهش در جدول ١ . ١ ارائه شده است.

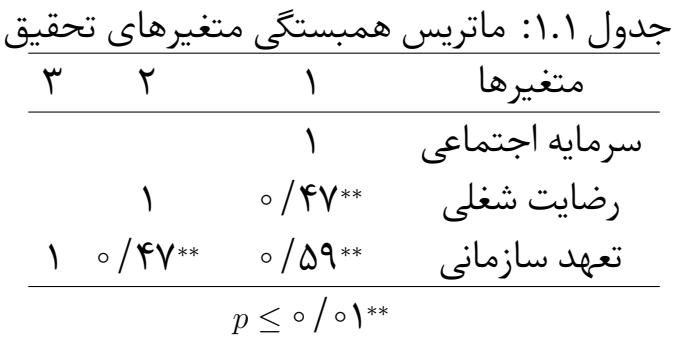

همبستگی تنها درجه رابطه میان سازهها را مشخص میکند و به منظور درک بهتر آثار مستقیم و غیرمستقیم و همچنین اثر متغیر میانجی در میان سازهها باید از مدل معادلات ساختاری بهره گرفت.

<span id="page-66-0"></span>١٠٣Mardias coefficiant

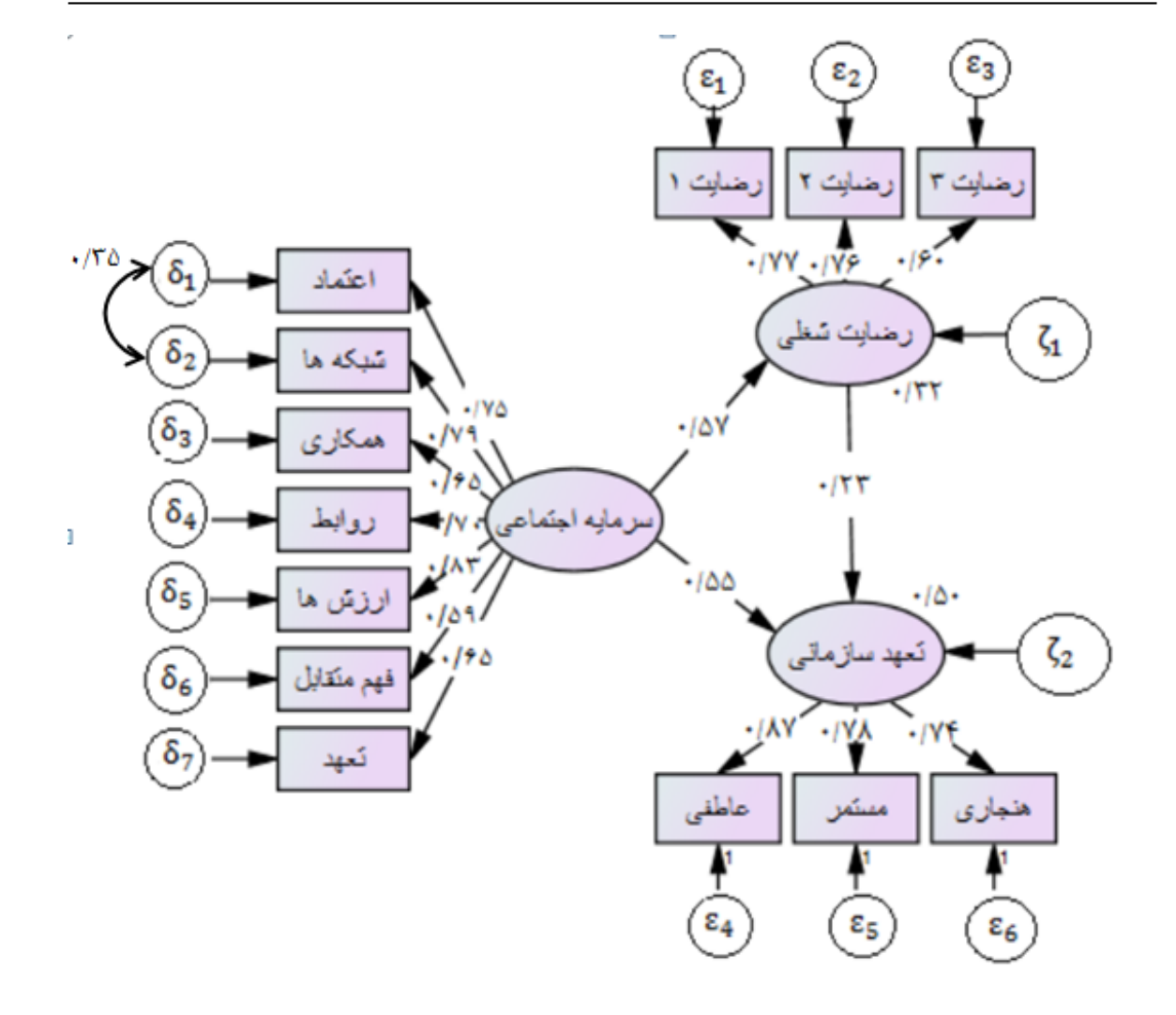

ش ل ١ . :١۴ مدل سازی معادلات ساختاری

<span id="page-67-0"></span>شکل ۱۴.۱ مدل سازی معادلات ساختاری مثال ما را نشان میدهد.

در مد[ل مع](#page-67-0)ادلات ساختاری از یک طرف میزان انطباق دادههای پژوهش و مدل مفهومی پژوهش بررسی خواهد شد که آیا از برازش مناسب برخوردار است و از طرف دیگر معناداری روابط در این مدل برازش یافته، آزمون می شود. با توجه به عدم توافق عمومی و کلی در بین متخصصان مدلیابی معادلات ساختاری بر روی بهترین شاخصهای برازندگی برآورد، در تحقیق حاضر از بین شاخص های برازندگͬ مطلق، شاخص خͬ دو نسبی (DF/CMIN(، شاخص نیکویی برازش (GFI) و شاخص ریشه میانگین مجذور برآورد تقریب (RMSEA)و از بین شاخصهای برازندگی تطبیقی، شاخص برازندگی تطبیقی (CFI)، شاخص توکرِ لویس (TLI) و شاخص برازش هنجار شده (NFI) مورد استفاده قرار گرفت که توسط میرز<sup>۱۰۴</sup> و همکاران (٢٠١٢) پیشنهاد شده است.

١٠۴Meyers

جدول ۲.۱: شاخصهای برازش تاثیر متغیر سرمایه اجتماعی و تعهد سازمانی بر رضایت شغلی

<span id="page-68-0"></span>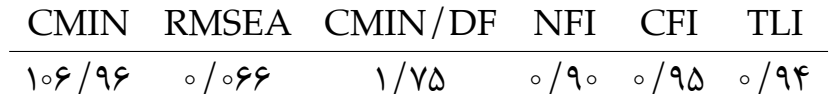

جدول ٢.١ مقادیر شاخص های برازش تاثیر متغیر سرمایه اجتماعی و تعهد سازمانی بر رضایت شغلی را نشان مے دهد.

مدل برازش *RMSEA <* ٠*/*٠٨ و *CMIN/DF <* ٣ ، *T LI, CF I, NF I >* ٠*/*٩ [ک](#page-68-0)ه [ͬ](#page-68-0)زما[ن](#page-68-0) خوب است. با توجه به ستون مقادیر بحرانی در جدول زیر، مشخص میشود که هر سه مسیر دارای تأثیر معنادار ١*/*٩۶ *≤ |<sup>t</sup> <sup>|</sup>*مͬ باشند که در جدول ١ . ٢ نمایش داده شده اند. تحلیل مدل ساختاری نشان داد که سرمایه اجتماعی تأثیر مستقیم و معناداری بر تعهد سازمانی و رضایت شغلی دارد. همچنین تأثیر معنادار رضایت شغلی و تع[هد س](#page-68-0)ازمانی مورد تأئید قرار گرفت.

جدول ٣.١: ضرایب استاندارد، انحراف استاندارد و مقدار بحرانی متغیرهای پژوهش

| مقدار بحرانى         | ضريب استاندارد لنحراف استاندارد |                           | متغيرها                        |
|----------------------|---------------------------------|---------------------------|--------------------------------|
| $\Delta/\circ\Delta$ | $\circ / \backslash \circ$      | $\sim / \, \Delta \Delta$ | سرمايه اجتماعي —> تعهد سازماني |
| $Y/Y\Lambda$         | $\circ / \circ$ ۶               | $\circ$ /۲۳               | رضایت شغلی —> تعهد سازمانی     |
| $\Delta$ /۶۶         | $\circ / \gamma$                | $\circ / \Delta V$        | سرمایه اجتماعی —> رضایت شغلی   |

در جدول زیر ابتدا اثرات مستقیم سپس اثرات غیرمستقیم و اثرات کل مورد بحث و بررسͬ قرار می گیرد. همان گونه که در جدول ۴.۱ نیز مشاهده می شود، سرمایه اجتماعی متغیری است که هم به صورت مستقیم و هم به صورت غیرمستقیم و به واسطه متغیر رضایت شغلͬ بر تعهد سازمانی تأثیر معناداری دارد. متغی[ر سر](#page-69-0)مایه اجتماعی بر رضایت شغلی بر تعهد سازمانͬ نیز تأثیر مستقیم و معناداری دارد. نتایج مندرج در ستون اثرات کل نشان داد که سرمایه اجتماعی بیشترین تأثیر را بر رضایت شغلی دارد. در مدل پژوهش ۱۴.۱ مشاهده مͬ شود، ٣٢ درصد از واریانس متغیر رضایت شغلͬ توسط سرمایه اجتماعͬ و ۵٠ درصد از واریانس تعهد سازمانی توسط رضایت شغلی و سرمایه اجتماعی قابل تبیین می [باشد؛](#page-67-0)

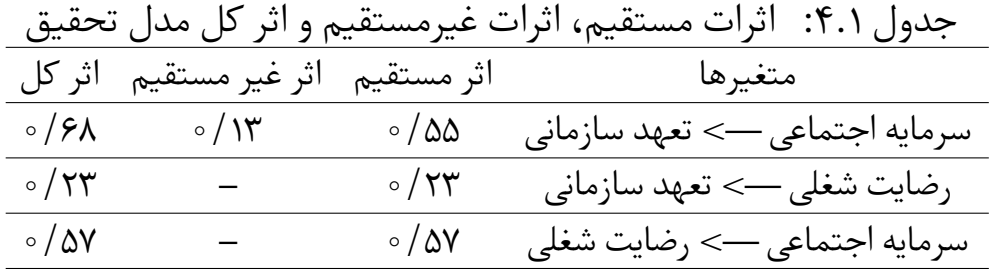

<span id="page-69-0"></span>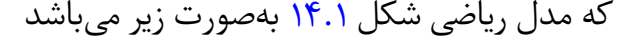

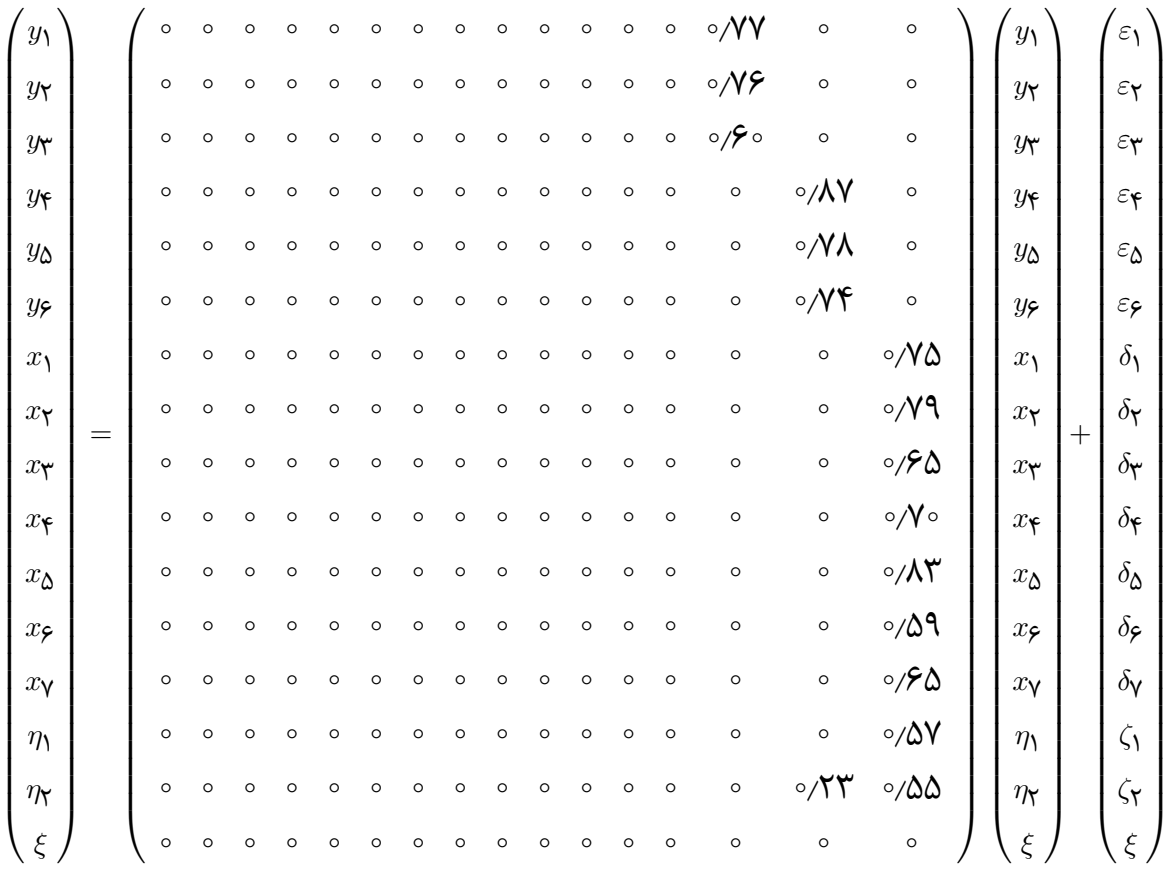

این پژوهش به صراحت نشان میدهد که سرمایه اجتماعی تأثیر مستقیم و معناداری بر تعهد سازمانی دارد. کارکنانی که از سرمایه اجتماعی مطلوبی بهره میبرند دارای ارتباطات شغلی قوی بوده، در تعامل با سایر همکاران بهطور مطلوبی رفتار مینمایند و از این روابط اجتماعͬ مناسب بهره مͬ گیرند. در نتیجه ی این تعاملات و ارتباطات مناسب بین کارکنان با یکدیگر و همچنین با مدیران و سایر افراد که به نوعی در سازمان با آنها در ارتباط می باشند، باعث مͬ شود که کارکنان از کار کردن در سازمان لذت برده و در محیط کاری احساس آرامش و امنیت و تعلق خاطر بیشتری نسبت به شغل و سازمان خود داشته باشند؛ در پی این امر کارکنان مͬ توانند در کار خود نظم بیشتری داشته باشند، مدت زمان بیشتری را در سازمان صرف کنند و در راستای رسیدن به اهداف سازمان از هیچ تلاش و کوششͬ مضایقه ننمایند، اینها از مصادیق تعهد سازمانی می باشند که کارکنان نسبت به سازمان خود وفادار و از خود گذشتگی نشان میدهند (کاظم زاده بیطالی و قاسم زاده علیشاهی، ١٣٩٢). یافتههای پژوهش حاضر با نتایج ملک مکان و همکاران (٢٠١۵)، صیادی (٢٠١۴)، امام و همکاران (٢٠١۴)، مایک و همکاران (١٢٠٢)، علمی و همکاران (١٣٩٠) و فخرایی و اسدی (١٣٨٧) همراستا میباشد.

در ادامه نتایج حاصل از تحلیل مدل پژوهش نشان داد که رضایت شغلͬ اثر مستقیم و معناداری بر تعهد سازمانی دارد. بر اساس نظریه برابری میتوان اذعان نمود که علی غم علاقه درونی یا ذاتی فرد نسبت به کار خود اگر پاداش یا تنبیه در محیط کار بر پایه عدل و انصاف یا شایسته سالاری ارائه شود، کارکنان از شغل خود احساس رضایت مͬ کنند؛ حال هر چه این احساس رضایت قوی تر باشد، میل وی برای پیوسته ماندن به سازمان بیشتر میشود و به مرور زمان وابستگی عاطفی به سازمان پیدا کرده و خود را متعهد به ادامه کار در این سازمان میداند (حیدری تفریشی و دریابگیان، ١٣٩٠). از این رو چنانچه سازمان ها فرصت هایی را به منظور افزایش رضایت کارکنان خود فراهم نمایند می توانند سطح تعهد کارکنان خود را نیز ارتقاء دهند تا بدین وسیله سبب بهبود کارایی و اثربخشͬ شوند. یافته های پژوهش حاضر با نتایج پژوهش های نات گانگای و آگراوال (٢٠١۵)، سریواستوا (٢٠١٣)، سوما و لشا (٢٠١٣) و جهانگیر و هم اران (١٣٨۶) همخوانͬ دارد.

در نهایت یافتههای پژوهش حاضر نشان داد که سرمایه اجتماعی تأثیری مستقیم و معنادار بر رضایت شغلͬ دارد. نظر به این که وزارت ورزش و جوانان، متولͯ اصلͯ ورزش كشور محسوب مͯ شود و این وظیفه خطیر در جامعه ما بر عهده کارکنان ادارات ورزش و جوانان استان هاست، بایستͬ در تأمین رفاه اجتماعͬ آنان کوشید. بی چون و چرا میزان رضایت کارکنان آثار خود را در نظام ورزش که در پرورش توانایی های نسل جوان و توسعه و تعميم ورزش تأثیر بسزایی دارد، نشان خواهد داد. یکی از عوامل بسیار مهم دوام و بقاء هر سازمانی، شبکه روابط و کنش متقابل بین افراد تشکیل دهنده آن سازمان هستند. حال اگر این روابط مبتنی بر مؤلفههایی باشند که در این پژوهش به عنوان سرمایه اجتماعی از آن نام برده شده، میتوان محیطی خوشایند و ارضاء کننده جهت اعضای سازمان به وجود آورد و در نهایت به افزایش بهره وری و توسعه سازمان یاری رسانید. بهطور کلی با داشتن شبکه روابط اجتماعی قوی از طریق روابط با همکاران، اطمینان داشتن از وعدههای همکاران، فراهم کردن فرصتهایی برای عضویت در گروههاي اجتماعي و رفع و رجوع مشکلات از طریق کار گروهي مؤثر، مي توان در کارکنان رضایت بیشتري ایجاد کرد. این نتایج با یافته های پژوهش چمنͬ فرد و نی پور (٢٠١۵)، سواری و هم اران (٢٠١٣)، عبدالمل ͬ و هم اران (١٣٩٣)، حقیقتیان و هم اران (١٣٩٠) و امن و هم اران (٢٠٠٩) هم راستا مͬ باشد.

# **١ . ٨ . ٢ مثال روان شناسͬ**

مثال ثبات از خود بیگانگ*ی* 

مطالعهای را در نظر بگیرید که در ارتباط با ثبات نگرش یا طرز برخورد در طول زمان مانند خود بیگانگی و تاثیر و ارتباط این نگرش بر متغیرهای دیگری شبیه تحصیل و اشتغال است. بدین منظور داده هایی در مقیاس نگرش از ٩٣٢ نفر در دو ناحیه روستایی در ایلینوس و در سه نقطه زمانی ۱۹۶۶، ۱۹۶۷ و ۱۹۷۱ جمعآوری شدهاند. در اینجا تنها دادههای مربوط به ۱۹۶۷ و ١٩٧١ را بررسی می کنیم. مقادیر مقیاس کم خونی١٠٥ (آنمی) و مقیاس ضعف<sup>١٠۶</sup> بهعنوان نمایندگان (نشانهایی از) متغیر پنهان مفروض یعنی از خود بیگانگی در نظر گرفته می شوند. هم چنین فرض شده است که سال های تحصیل پرس[ش](#page-71-1) شونده (مخاطب) و شا[خص](#page-71-0) جامعه اقتصادی دانکن<sup>١٠٧</sup> نمایندگان ی حالت اجتماعͬ اقتصادی<sup>١٠٨</sup> مخاطب باشند.

ماتریس همبستگی برای شش متغیر مشاهده شده در شکل زیر با استفاده از این کد نشان داده شده است.

١٠۵Anemia

١٠۶Powerlessness

١٠٧Duncan's socioeconomic index

<span id="page-71-1"></span><span id="page-71-0"></span>١٠٨Socioeconomic status
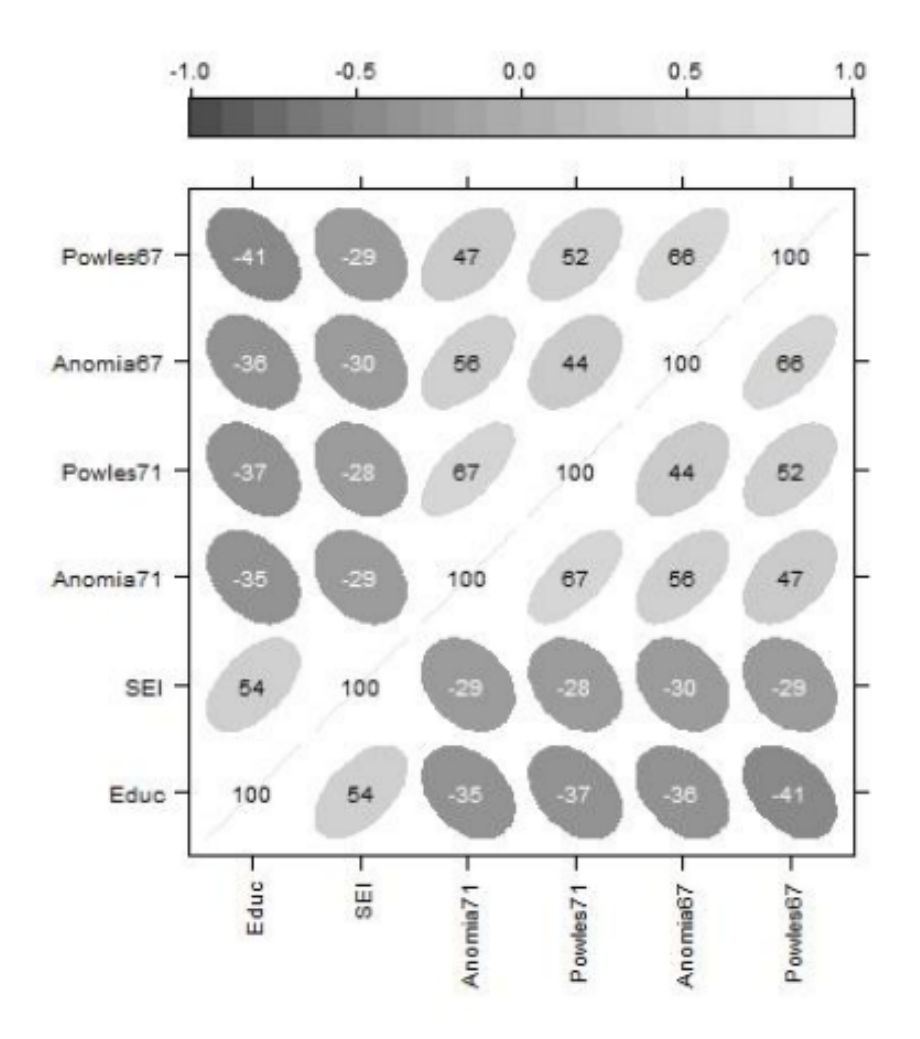

نمودار مسیر برای مدلی که برازش شده در شکل زیر نشان داده شده است. فرض شده است که متغیر پنهان حالت جامعه اقتصادی در هر دو نقطه زمانی بر از خود بیگانگی تاثیر دارد و همچنین از خود بیگانگی در سال ۱۹۶۷ بر از خود بیگانگی در سال ۱۹۷۱ تاثیر میگذارد.

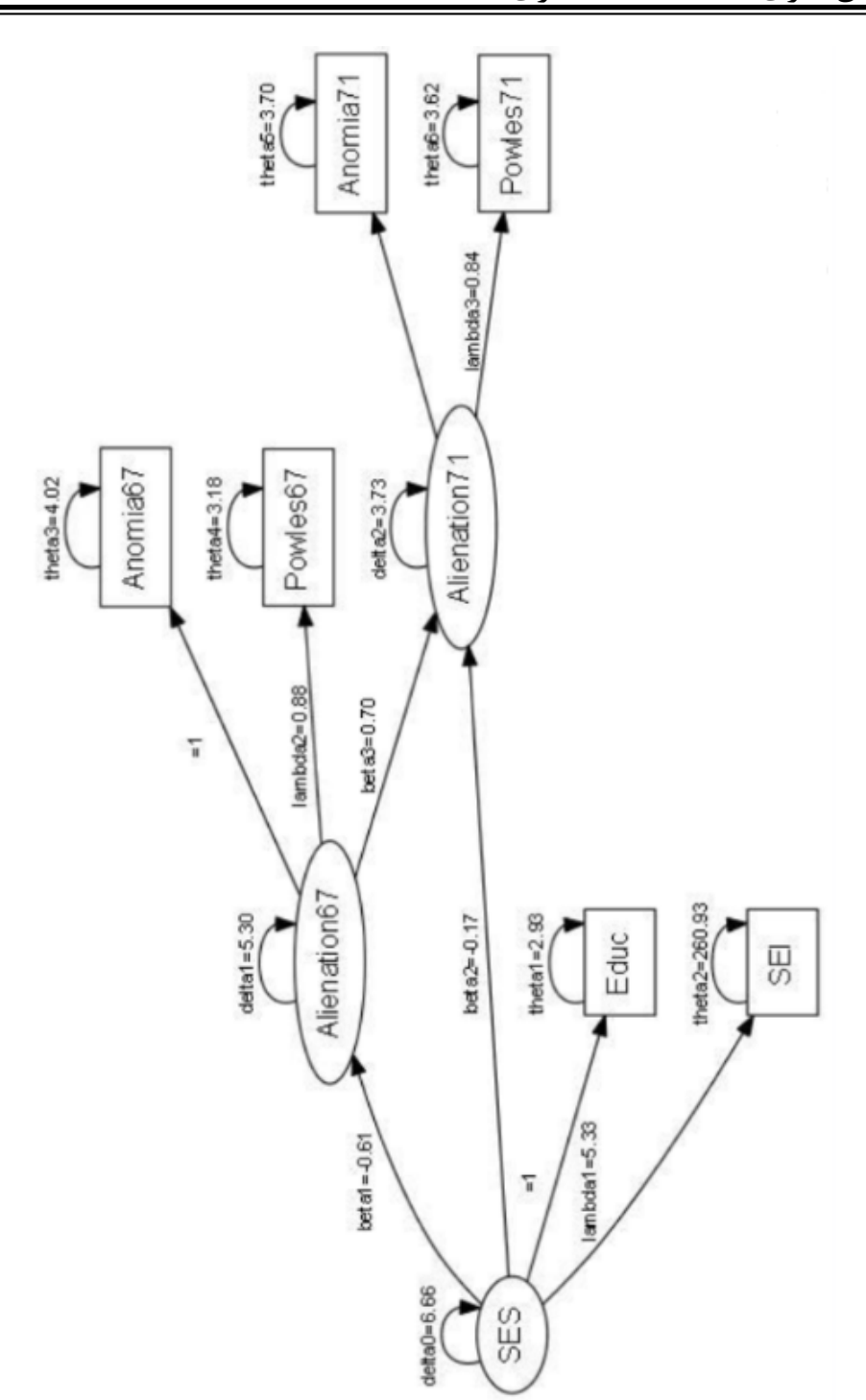

مقیاس سه متغیر پنهان SES، از خود بیگانگی ۵۷ و از خود بیگانگی ۷۱ دلخواه هستند و باید به طریقی برای قابل شناسایی بودن مدل یک در نظر گرفته شوند. در نتیجه معادلات مدل برازش شده به صورت زیر مͬ باشند.

 $Education = SES + u<sub>1</sub>$  $SEI = \lambda_1 SES + u_7$  $A nomia$ ۶ $\mathsf{Y} = A$ *lienation*۶ $\mathsf{Y} + u_{\mathsf{Y}}$  $Powersness$ ۶۷ =  $\lambda_7$ *Alienation*۶۷ + *u* $\epsilon$  $\text{A}nomia\mathsf{V} = \text{A}lienation\mathsf{V} + u_0$ *P owerlessness*٧١ = *λ*٣*Alienation*٧١ + *u*<sup>۶</sup>  $Alienation$ ۶۷ =  $\beta_1$ *SES* + *u*<sub>Y</sub>  $Alienation$  $Y = \beta_7 SES + \beta_7 Alienation$  $Y + u_A$ 

*u*١ *, u*٢ *, . . . , u*٨ علاوه بر شش ضریب رگرسیون در این معادلات، واریانس های هشت عبارت خطا و واریانس عبارت خطا برای متغیرهای پنهان SES نیز باید برآورد شود. کد لازم R برای برازش مدل در زیر آورده شده است.

alienation\_model<- specify.model( file = "alienation\_model.txt") alienation\_sem<- sem(alienation\_model, alienation, 932)

که مدل زیر را در نظر مͬ گیرد.

SES ->Educ, NA, 1 SES -> SEI, lambda1, NA Alienation67 -> Anomia67, NA, 1 Alienation67 -> Powles67, lambda2, NA Alienation71 -> Anomia71, NA, 1 Alienation71 -> Powles71, lambda3, NA SES -> Alienation67, beta1, NA SES -> Alienation71, beta2, NA Alienation67 -> Alienation71, beta3, NA Educ<->Educ, theta1, NA SEI <-> SEI, theta2, NA SES <-> SES, delta0, NA Anomia67 <-> Anomia67, theta3, NA Powles67 <-> Powles67, theta4, NA Anomia71 <-> Anomia71, theta5, NA

Powles71 <-> Powles71, theta6, NA Alienation67 <-> Alienation67, delta1, NA Alienation71 <-> Alienation71, delta2, NA

برآورد پارامترها عبارتند از

summary(alienation\_sem)

Model Chisquare=  $71.532$  Df = 6 Pr( $\geq$ Chisq) = 1.9825e-13 Chisquare (null model) =  $2131.5$  Df =  $15$ Goodness-of-fit index = 0.97514 Adjusted goodness-of-fit index = 0.913 RMSEA index = 0.10831 90% CI: (0.086636, 0.1315) Bentler-Bonnett NFI = 0.96644 Tucker-Lewis NNFI = 0.9226 Bentler CFI = 0.96904 SRMR = 0.021256  $AIC = 101.53$ AICc= 72.056 BIC = 174.09  $CAIC = 24.508$ 

Normalized Residuals Min.1st Qu.Median Mean 3rd Qu. Max.  $-1.26000 -0.20900 -0.00001 -0.01510 0.24400 1.33000$ 

R-square for Endogenous Variables Educ SEI Alienation67 Anomia67 Powles67 Alienation71 0.6942 0.4205 0.3210 0.6602 0.6594 0.5764 Anomia71 Powles71 0.7045 0.6372

Parameter Estimates

Estimate Std Error z value Pr(>|z|) lambda1 5.33054 0.429754 12.4037 2.4959e-35 SEI <--- SES lambda2 0.88882 0.041530 21.4020 1.2788e-101 Powles67 <--- Alienation67 lambda3 0.84892 0.039965 21.2417 3.9310e-100 Powles71 <--- Alienation71 beta1 -0.61362 0.056441 -10.8718 1.5701e-27 Alienation67 <--- SES beta2 -0.1744 0.053897 -3.2370 1.2078e-03 Alienation71 <--- SES beta3 0.70463 0.053532 13.1629 1.4346e-39 Alienation71 <--- Alienation67 theta1 2.93613 0.499371 5.8797 4.1112e-09 Educ<-->Educ theta2 260.93180 18.238709 14.3065 1.9934e-46 SEI <--> SEI delta0 6.66387 0.640557 10.4032 2.3963e-25 SES <--> SES theta3 4.02303 0.343389 11.7157 1.0596e-31 Anomia67 <--> Anomia67 theta4 3.18936 0.271559 11.7446 7.5264e-32 Powles67 <--> Powles67 theta5 3.70313 0.373384 9.9178 3.4850e-23 Anomia71 <--> Anomia71 theta6 3.62335 0.292079 12.4054 2.4430e-35 Powles71 <--> Powles71 delta1 5.30687 0.472629 11.2284 2.9577e-29 Alienation67 <--> Alienation67 delta2 3.73998 0.387452 9.6528 4.7851e-22 Alienation71 <--> Alienation71

Iterations = 86

مقدار آماره کای ــ دو با ۶ درجه آزادی برابر با ۷۱/۵۳۲ است که نشان می دهد مدل بهخوبی برازش نشده است پیشنهاد شده است که مͬ توان با در نظر گرفتن این که خطاهای اندازه گیری برای آنمی در ۱۹۶۷ و ۱۹۷۱ همبستهاند مدل را بهبود بخشید. برای برازش چنین مدلی باید خط زیر را به کد بالا اضافه کرد.

Anomia67 <-> Anomia71, psi, NA

با کد زیر

mod2 <- c(mod, "Anomia67 <-> Anomia71,psi,NA") writeLines(mod2, con = "alienation\_model2.txt") Model Chisquare=  $6.3587Df = 5 Pr(>Chisq) = 0.27286$ Chisquare (null model) =  $2131.5Df = 15$ Goodness-of-fit index = 0.99772 Adjusted goodness-of-fit index = 0.99043 RMSEA index = 0.017085 90% CI: (NA, 0.051008) Bentler-Bonnett NFI = 0.99702 Tucker-Lewis NNFI = 0.99807 Bentler CFI = 0.99936 SRMR = 0.0108  $AIC = 38.359$ AICc= 6.9532 BIC = 115.76  $CAIC = -32.828$ 

Normalized Residuals Min.1st Qu.Median Mean 3rd Qu. Max.  $-0.9600 -0.1340 -0.0429 -0.0914 0.0000 0.5450$ 

R-square for Endogenous Variables Educ SEI Alienation67 Anomia67 Powles67 Alienation71 0.7166 0.4073 0.3063 0.5721 0.7638 0.5010 Anomia71 Powles71 0.6168 0.7313

Parameter Estimates

Estimate Std Error z value Pr(>|z|) lambda1 5.16348 0.421283 12.2566 1.5495e-34 SEI <--- SES lambda2 1.02693 0.053185 19.3088 4.5284e-83 Powles67 <--- Alienation67 lambda3 0.97091 0.049411 19.6496 5.8287e-86 Powles71 <--- Alienation71 beta1 -0.54948 0.053396 -10.2906 7.7721e-25 Alienation67 <--- SES beta2 -0.21173 0.049249 -4.2993 1.7137e-05 Alienation71 <--- SES beta3 0.61727 0.049694 12.4216 1.9953e-35 Alienation71 <--- Alienation67 theta1 2.72054 0.515876 5.2736 1.3375e-07 Educ<-->Educ theta2 266.86570 18.189641 14.6713 9.8439e-49 SEI <--> SEI

delta0 6.87946 0.657502 10.4630 1.2771e-25 SES <--> SES theta3 5.07293 0.371338 13.6612 1.7310e-42 Anomia67 <--> Anomia67 theta4 2.21167 0.317868 6.9578 3.4557e-12 Powles67 <--> Powles67 theta5 4.81198 0.395167 12.1771 4.1172e-34 Anomia71 <--> Anomia71 theta6 2.68355 0.329805 8.1368 4.0593e-16 Powles71 <--> Powles71 delta1 4.70500 0.433171 10.8618 1.7535e-27 Alienation67 <--> Alienation67 delta2 3.86587 0.343460 11.2556 2.1724e-29 Alienation71 <--> Alienation71 psi 1.88823 0.240076 7.8651 3.6868e-15 Anomia71 <--> Anomia67

Iterations = 89

حال آماره ی کای‐دو با ۵ درجه آزادی برابر با ۶/٣۵٩ است. بدیهͬ است داخل کردن خطاهای اندازهگیری همبسته در مدل برای دو اندازه آنمی برازش مدل را بسیار بهبود داده است.

# **فصل ٢**

# **مدل معادلات ساختاری ریج**

### **٢ . ١ مقدمه**

در این فصل، مدل معادلات ساختاری ریج را معرفی کرده به برخی خواص مجانبی مهم آن از جمله سازگاری و نرمال بودن توزیع برآورد پارامتر اشاره مͬ کنیم. به عنوان پیش درآمدی بر مدل ریج، ابتدا به طور مختصر مش ل همخطͬ در مدل های رگرسیونی را عنوان کرده سپس برآوردگر ریج بردار ضرایب مدل رگرسیون خطی چندگانه را ارائه مͬ کنیم. دلیل این یادآوری از رگرسیون ریج این است که مͬ خواهیم از ایده مطرح شده در ارائه مدل معادلات ساختاری ریج استفاده کنیم. بهطور کلی موضوعات همخطی و رگرسیون ریج برگرفته از کتاب مونت گمری (٢٠١٢) و مدل معادلات ساختاری ریج از مقاله یوآن و هم اران (٢٠١١) مͬ باشد.

## **٢ . ٢ همخطͬ در رگرسیون چندگانه**

غالبا تفسیر و استفاده از الگوی رگرسیون چندگانه به برآورد تکتک ضرایب رگرسیون بستگی دارد. وقتͬ هیچ رابطه خطͬ میان متغیرهای پیش بین وجود نداشته باشد، این متغیرها متعامدا نامیده میشوند. هنگامی که متغیرهای پیش بین متعامد باشند، استنباط در خصوص

١Orthogonal

پارامترهای مدل به طور معمول (روش کمترین توان های دوم) انجام مͬ شود. اما در اکثر کاربردهای رگرسیونی متغیرهای پیش بین متعامد نیستند. اگر در یک الگوی رگرسیون متغیرهای پیش بین به طور کامل یا تقریبا کامل، وابسته خطی باشند، در این حالت ممکن است استنباط برای این الگوی رگرسیون گمراه کننده باشد. در این صورت می گوییم بین متغیرها در الگوی رگرسیون، همخطی۲ وجود دارد. اگر یکی از متغیرهای پیش بین، تابع دقیق خطی از یک یا چند متغیر پیش بین دیگر باشد، گوییم رگرسیون دارای همخطی کامل<sup>۳</sup> است. همخطی ناقص ۴ وقتی اتفاق [م](#page-81-0)ی|فتد که یکی از متغیرهای پیش بین بهطور تقریبی یک تابع خطی از یک یا چند متغیر پیش بین دیگر باشد. بهعبارت دیگر همخطی کامل زمانی رخ می دهد که دست [کم](#page-81-2) به ازای یک  $n_i$  ب $(i=1,1,\ldots,p)$  ، ا $R_i^\intercal = R_i^\intercal$  باشد و همخطی ناقص زمانی پیش میآید که <sup>٢</sup>*R* ضریب تعیین<sup>۵</sup> رگرسیون خطͬ متغیر <sup>٢</sup>*<sup>R</sup>* است، که در آن ١ <sup>=</sup> *<sup>i</sup> i* لااقل به ازای ی *i*، ١*∼*= بر سایر متغیرهای پیش بین است. برای اطلاع از چگونگی ایجاد همخطی کامل و ناقص به  $x_i$ روزبه (١٣٩٠) مراجعه کنید.

اما همخطͬ اثراتͬ بر برآورد پارامترها دارد که با توجه به این اثرات نتیجه مͬ گیریم روش های معمول استنباط مناسب نیستند. همخطͬ ناقص باعث مͬ شود که دترمینان (*XTX*(، دارای اعضایی باشد که به ماتریس *XTX* بسیار کوچ شده و در نتیجه ماتریس *<sup>−</sup>*<sup>١</sup> لحاظ قدرمطلق بسیار بزرگ است و به بی نهایت میل کنند. بهعبارت دیگر، واریانس برآوردگر  $\hat{\boldsymbol{\beta}} = (\boldsymbol{X}^T\boldsymbol{X})^{-1}\boldsymbol{X}^T\boldsymbol{Y}$  بسیار بزرگ میشود و در این صورت،  $\boldsymbol{\beta}$  بسیار بر برآوردهای به دست آمده بزرگتر از مقدار واقعی برآورد شده و ممکن است علامتهای اشتباه داشته باشند. به عبارت دیگر دقت برآورد ضرایب رگرسیون بسیار کم می شود. علاوه بر این،  $\hat{\beta}$  ناپایدار است. یعنی با تغییر کوچکی در مقادیر متغیرهای پیش بین، مقادیر موجود در  $\hat{\beta}$ تغییرات زیادی پیدا مͬ کنند و در نتیجه محاسبه ˆ*β* با دو کامپیوتر متفاوت (با دو روش متفاوت) ،*V ar*(*β*ˆ) = *σ* ٢ (*XTX*) مم ن است جواب هاي کاملا متفاوتͬ به دست دهد. از طرفͬ چون *<sup>−</sup>*<sup>١</sup> همخطͬ باعث بهدست آمدن فواصل اطمینان عریض براي پارامتر *β* مͬ شود. هم چنین در صورت وجود همخطͬ کامل، ماتریس *XTX* وارون پذیر نیست و در نتیجه برای برآورد ضرایب، جواب یکتا وجود نخواهد داشت.

بنابراین، باید در هر مسئله رگرسیونͬ ابتدا وجود همخطͬ بررسͬ شده و راه اری مناسب برای رویارویی با مش لات ذکر شده در نظر گرفته شود. به طور معمول، سه روش عمده برای تشخیص همخطی در مدل رگرسیون خطی چندگانه وجود دارد.

### محک ماتریس همبستگ<u>ی</u>

فرض کنید *<sup>X</sup>* ماتریس *<sup>p</sup> <sup>×</sup> <sup>n</sup>* باشد. مح بسیار ساده همخطͬ چندگانه، بررسͬ اعضای

٢Collinearity

٣Exact collinearity

۴Partial collinearity

<span id="page-81-2"></span><span id="page-81-1"></span><span id="page-81-0"></span>۵Coeefficient of determination

غیرقطری *rij* به ازای *p , . . .* ٢*,* ١*,* = *j ,i* در ماتریس *XTX* است. اگر متغیرهای پیش بین *X<sup>i</sup>* و *<sup>X</sup><sup>j</sup>* تقریبا وابسته خطͬ باشند، در این صورت *<sup>|</sup> <sup>r</sup>ij <sup>|</sup>*نزدی ی خواهد بود. **عامل تورم واریانس**

یکی از شیوههای تشخیص وجود همخطی که کاربرد زیادی دارد، عامل تورم واریانس<sup>۶</sup> (VIF (است. این عامل نشان مͬ دهد که واریانس ضرایب برآورد شده تا چه حد نسبت به حالتͬ که متغیرهای پیش بین همبستگی خطی ندارند، متورم شده است. عامل تورم واریانس [از](#page-82-0) رابطه زیر به دست مͬ آید

$$
VIF_j = \frac{1}{1 - R_j^{\mathsf{T}}} \qquad \qquad j = 1, \mathsf{Y}, \ldots, p - 1
$$

<sup>٢</sup>*R* ضریب تعیین مدلͬ است که در آن متغیر مستقل *X<sup>j</sup>* روي سایر متغیرهای *j* که در آن، مستقل برازش داده شده است. در حالتی که $\zeta = R_j^\mathsf{Y} = \mathcal{R}$  یا بهعبارت دیگر  $X_j$  با سایر متغیرهای ،*R*<sup>٢</sup> *j* مستقل در مدل رگرسیونͬ رابطه خطͬ نداشته باشد، ١ <sup>=</sup> *IFj<sup>V</sup>* و هنگامͬ که ٠ <sup>=</sup>*̸* بزرگتر از ١ خواهد بود که نشان می $\iota$ هد واریانس  $X_j$  به دلیل وجود همبستگی بین  $VIF_j$ متغیرهای پیش بین چهقدر متورم شده و مقدار آن افزایش پیدا کرده است. هنگامی که یک متغیر پیش بین، وابستگی خطی کامل با سایر متغیرهای پیش بین مدل داشته باشد، ضریب تعیین مرتبط با آن برابر با یک خواهد بود. در نتیجه عامل تورم واریانس به سمت بی نهایت میل خواهد کرد و از آن می¤وان نتیجه گرفت که واریانس  $X_j$  نیز بی نهایت خواهد شد. مقدار عامل تورم واریانس برای متغیرهای پیش بین، اغلب به عنوان شاخصی برای اندازه گیری شدت همخطͬ در مدل استفاده مͬ شود. اگر بیشترین مقدار عامل تورم واریانس در مدل بزرگتر از ١٠ باشد، نشان دهنده این است که وجود همخطͬ در مدل، اثر نامطلوبی بر برآوردگرهای روش کمترین توان های دوم گذاشته است.

### **عدد شرطͬ**

 $\boldsymbol{X}^T\boldsymbol{X}$  سادهترین راه برای پی بردن به وجود همخطی بهدست آوردن عددشرطی<sup>۷</sup> ماتریس است. برای محاسبه عدد شرطͬ ابتدا باید مقادیر ویژه ماتریس *XTX* را بهدست آوریم. مقدار عدد شرطی از نسبت بزرگترین مقدار ویژه به کوچکترین مقدار ویژه حاصل میشود.

$$
C.N. = \frac{\lambda_{Max}}{\lambda_{min}} \tag{1.7}
$$

در حالت کلی اگر عدد شرطی کمتر از ١٥٥ باشد مشکل جدی در مورد همخطی چندگانه وجود ندارد. چنان چه این مقدار بزرگتر از ١٠٠ باشد همخطͬ شدید و اگر از ١٠٠٠ تجاوز کند همخطͬ خیلی جدی است.

لازم به ذکر است که در بعضͬ مقالات جذر رابطه (٢ . ١) به عنوان تعریف عدد شرطͬ در نظر گرفته میشود است و در این صورت اگر جذر عدد شرطی  $X^TX$  بزرگتر از ١٠ باشد، آن *گ*اه در

<span id="page-82-1"></span><span id="page-82-0"></span><sup>Y</sup> Condition number

۶Variance inflation factor

ماتریس طرح همخطی وجود دارد. اگر جذر عدد شرطی بین ٣٥ تا ١٥٠، همخطی شدید و بالاتر از ١٥٥ همخطی کاملا جدی و مشکل ساز است. برای آگاهی بیشتر در خصوص محک های ذکر شده به مونت گمری (٢٠١٢) مراجعه کنید.

# **٢ . ٣ برآوردگر ریج**

در بخش قبل گفتیم که وقوع همخطͬ چندگانه بین متغیرهای پیش بین در تحلیل رگرسیون خطی ممکن است باعث ناپایداری شدید در برآورد کمترین توان های دوم پارامترها شود. در نتیجه، برآورد کمترین توان های دوم به دست آمده، قابل اعتماد نخواهد بود.

روش های متعددی برای غلبه بر مشکل همخطی در مدل های خطی ارائه شده است. اما مسئله ی مهمی باید در استفاده از این برآوردگرها در نظر گرفت این است که برخلاف برآوردگر کمترین توان های دوم، این روش ها منجربه ایجاد برآوردی اریب مͬ شوند. در عین حال معمولا این رهیافت ها به پارامتر مجهول وابسته هستند که مͬ توان با انتخاب درست این پارامتر، با علم به این که برآوردگر اریب است، مقدار میانگین توان دوم خطا را کاهش داد. برخی از این روشها عبارتنداز: برآورد انقباضی^، مؤلفههای اصلی^، ریج°۰، کمترین توانهای دوم جزئي'' و نوع لیو''. برای اطلاع از این تکنیک ها می توانید به آکدنیز و کاچیرانلار ١٣ (١٩٩۵)، سوئیندل١۴(١٩٧۶) و لیو<sup>١۵</sup> (٢٠٠٣) مرا[ج](#page-83-2)عه کنید. در این [پای](#page-83-1)ان نا[مه،](#page-83-0) ما از روش ریج استفاده مے کن[یم](#page-83-3).

یکی ا[ز م](#page-83-5)ؤثرترینروشها برای حل مشکل همخطی، برآوردگر ریج است که توسط هورل و کنارد در سال ١٩٧٠ معرفی شد. مدل رگرسیون خطی (٢.١) را در نظر بگیرید، برآوردگر ریج به پارامتر ریج k بستگͬ دارد که با افزودن این پارامتر به ماتریس *XTX* باعث بهبود وضعیت آن مͬ شود

$$
\hat{\beta}(k) = (\mathbf{X}^T \mathbf{X} + k \mathbf{I}_p)^{-1} \mathbf{X}^T \mathbf{Y}
$$
  
=  $(\mathbf{I}_p + k(\mathbf{X}^T \mathbf{X})^{-1})^{-1} (\mathbf{X}^T \mathbf{X})^{-1} \mathbf{X}^T \mathbf{Y}$   
=  $\mathbf{T}(k)\hat{\boldsymbol{\beta}}$ 

که در آن 1−1 $\bm{I}_p$  +  $\bm{T}(k) = \bm{T}(k) = \bm{T}(k) - \bm{T}(k) = \bm{I}_p$ . لازم بهذکر است در فصل ۳، برآوردگر ریج از دیدگاه مدل های جریمه شده توضیح دادهشده است. در واقع برآوردگر ریج یک تبدیل خطی از برآوردگر

٩Principal components

١٠Ridge

<span id="page-83-2"></span>١١Partial least squares

<span id="page-83-1"></span>١٢Liu type

<span id="page-83-0"></span>١٣Akdeniz and Kaciranlar

- <span id="page-83-3"></span>١۴Swindel
- <span id="page-83-5"></span><span id="page-83-4"></span> $^{\text{10}}$ Liu

٨Shrinkage estimation

کمترین توان های دوم است. امید ریاضͬ (*k*ˆ(*β* عبارتست از

$$
E(\hat{\boldsymbol{\beta}}(k)) = E(\boldsymbol{T}(k)\hat{\boldsymbol{\beta}}) = \boldsymbol{T}(k)E(\hat{\boldsymbol{\beta}}) = \boldsymbol{T}(k)\boldsymbol{\beta}
$$

بنابراین، (*k*ˆ(*β* برآوردگر اریب *β* است. هم چنین ماتریس واریانس‐کواریانس آن به صورت زیر میباشد

$$
Cov(\hat{\boldsymbol{\beta}}(k)) = Cov((\boldsymbol{X}^T \boldsymbol{X} + k \boldsymbol{I}_p)^{-1} \boldsymbol{X}^T \boldsymbol{Y})
$$
  
= 
$$
(\boldsymbol{X}^T \boldsymbol{X} + k \boldsymbol{I}_p)^{-1} \boldsymbol{X}^T Cov(\boldsymbol{Y}) \boldsymbol{X} (\boldsymbol{X}^T \boldsymbol{X} + k \boldsymbol{I}_p)^{-1}
$$
  
= 
$$
\boldsymbol{\sigma}^{\mathsf{T}} (\boldsymbol{X}^T \boldsymbol{X} + k \boldsymbol{I}_p)^{-1} \boldsymbol{X}^T \boldsymbol{X} (\boldsymbol{X}^T \boldsymbol{X} + k \boldsymbol{I}_p)^{-1}
$$

 $(X^T X + kI_p)$   $\psi(X^T X)$  در بخش بعد از ایده طرح شده در بالا یعنی جایگذاری ( $X^T X$  با ( $Y^T X$ برطرف کردن مشکل همخطی استفاده کرده و مدل معادلات ساختاری ریج را معرفی می کنیم. برای آگاهی بیشتر درخصوص مشکل همخطی و برآورد ریج میتوان به پایاننامههای فارسی حسن زاده بشتیان(١٣٨٨)، نجاریان(١٣٩٠)، برزوئͬ بیدگلͬ(١٣٩٣)، آرست(١٣٩۵) و رساله دکتری روزبه(١٣٩٠) مراجعه کنید.

## **٢ . ۴ مدل معادلات ساختاری ریج**

در مطالعات مدل سازی معادلات ساختاری روش هایی که در حال حاضر در نرم افزارها در دسترس هستند روش هایی دو مرحلهای می باشند که همبستگی های چندحالتی و چندرشتهای را در قالب ماتریس همبستگͬ مدل بندی مͬ کنیم. این ماتریس همبستگͬ با استفاده از روش های ماکزیمم درستنمایی و مجموع توان های دوم خطͬ تعمیم یافته مجانبی و کمترین توان های دوم قطری وزن دار که در نرم افزارهای EQS، LISREL و Mplus موجود مͬ باشند، برآورد میشود. برای آگاهی بیشتر در خصوص این روش ها بابکاس و همکاران (١٩٨٧)، دولان (١٩٩۴)، دیستفانو (٢٠٠٢) و لیو (٢٠٠٩) را ببینید.

اخیرا لیو (٢٠٠٩) روش ماکزیمم درستنمایی را در نرم افزار EQS و روش کمترین توان های دوم قطری وزن دار را در نرم افزار MPlus مطالعه کرد و دریافت که روش دوم نرخ هم·رایی بهتری نسبت به روش اول دارد. او هم چنین دریافت که اریبی نسبی برآورد پارامترهای این دو روش تقریبا مشابه هستند. به طور خلاصه این دو روش، روش هایی هستند که به طور گستردهای مورد مطالعه قرار می گیرند.

هنگامͬ که ماتریس واریانس‐کواریانس نمونه *S* تقریبا ی نواخت است، در این صورت ماتریس *kI* + *S* = *S<sup>k</sup>* با ی مقدار عددی مثبت k، مͬ تواند جای·زین مناسبی باشد. یوآن و چان (٢٠٠٨) مدل *S<sup>k</sup>* را به جای مدل *S* پیشنهاد کردند. آن ها نشان دادند که نتایج این روش در برآورد پارامترها سازگار است. نتایج تجربی نشان میدهد که نه تنها همگرایی بهتری دارد، بلکه در حجم نمونه کوچک نتایج برآورد پارامترها دقیق تر از برآوردگر ماکزیمم درستنمایی، حتͬ زمانͬ که توزیع داده ها نرمال مͬ باشد، است. در این فصل روش یوآن و هم اران (٢٠١١) را مورد بررسͬ قرار مͬ دهیم.

هدف این است که روش یوآن و چان (٢٠٠٨) را به SEM با داده های رسته ای و پیوسته با مدل سازی ماتریس همبستگی چندحالتی، چندرشتهای و گشتاور ـ حاصلضربی گسترش دهیم. نرم افزار LISREL گزینه ای برای مدل سازی (*spp , . . .* ١١*,s*(*kdiag* = *S* فراهم مͬ کند که گزینه ی ریج نامیده می شود. به راحتی در حالتی که بخواهیم ماتریس همبستگی R را مدل کنیم گزینه ی ریج در LISREL را به *kI* + *R* برازش مͬ دهیم که، همان گسترش روش یوآن و چان (٢∘۰۸) برای ماتریس های همبستگی می باشد. روش ریج با دادههای رستهای در حال حاضر در نرم افزار LISREL اجرا شده است. اگرچه به علت فقدان خاصیت های آن واض نیست که چگونه این روش در عمل به درستی اجرا می شود.

در واقع مک کوییتی (۱۹۹۷) مطالعات تجربی را بر روی گزینهی ریج در نسخه ۸ نرمافزار LISREL انجام داد و به این نتیجه رسید که به نظر مͬ رسد شواهد کافͬ وجود دارد مبنͬ بر این که LISREL با گزینهی ریج در LISREL تخمین زده نمی شود وجود دارد، مگر این که تنها هدف، برآورد غیر استاندارد بارهای عاملͬ باشد.

یوآن و هم اران (٢٠١١) خواص آماری SEM ریج با داده های رسته ای را به دست آوردند و آن را به صورت ی روش آماری دقیق (بی عیب) ارائه کردند. هم چنین نشان دادند که SEM ریج با داده های رسته ای دارای برآورد پارامتر و خطای استاندارد سازگار است و چهار آماره را برای ارزیابی مدل کلی پیشنهاد کردند.

فرض کنید *R* یک ماتریس همبستگی  $p\times p$ ، شامل همبستگیهای چندحالتی، چندرشتهای و گشتاور‐حاصلضربی پیرسون برای متغیرهای رسته ای و پیوسته باشد. فرض کنید *r* برداری از همه ی ش ل های همبستگͬ با عناصر پایین قطری *R* باشد و *ρ* همانند جامعه *r* باشد. سپس آن از جورسکوگ (۱۹۹۴) ، لی و همکاران (۱۹۹۵) یا موتن و ستورا (۱۹۹۵) که

$$
\sqrt{n}(\mathbf{r} - \boldsymbol{\rho}) \stackrel{D}{\longrightarrow} N(\circ, \boldsymbol{\Upsilon}).
$$
 (7.7)

*√* است که مͬ تواند بدون تناقض پیروی مͬ کند که در آن **Υ** ماتریس کواریانس مجانبی از *nr* برآورد شود. بر اساس مح تابع درستنمایی مͬ توان معیار اختلاف زیر را نسبت به *θ* کمینه کرد.

$$
F_{ML}(\boldsymbol{\theta}) = tr[\mathbf{R}\Sigma^{-1}(\boldsymbol{\theta})] - \log|\mathbf{R}\Sigma^{-1}(\boldsymbol{\theta})| - p \tag{7.7}
$$

در این صورت برآوردگر ماکزیمم درستنمایی *θ* عبارتست از  $\hat{\boldsymbol{\theta}} = argmin$  $\theta$ (**f**.**r**)
(**f**.**r**)

نرم افزار SEM گزینه ای دارد که این کمینه سازی را بر حسب *θ* انجام داده و برآوردگر ˆ*θ* را برای مدل بندی *R* نتیجه مͬ دهد. خواص برآوردگر ریج در مدل معادلات ساختاری ۶۵

حال فرض کنید، *kI*+*R* = *R<sup>k</sup>* که در آن ٠ *< k* است. به جای کمینه کردن رابطه ی (٢ . ٣) ، SEMریج عبارت

<span id="page-86-0"></span>
$$
\boldsymbol{F}_{ML}(\boldsymbol{\theta}_k) = tr[\boldsymbol{R}_k \boldsymbol{\Sigma}_k^{-1}(\boldsymbol{\theta}_k)] - \log |\boldsymbol{R}_k \boldsymbol{\Sigma}_k^{-1}(\boldsymbol{\theta}_k)| - p \tag{ \Delta. \Upsilon}
$$

 $\Sigma_k(\bm{\theta}_k) = \Sigma(\bm{\theta}_k) + k \bm{I}$  را برای برآورد پارامتر  $\hat{\bm{\theta}}_k$  کمینه میکند، که در آن  $\Sigma$ 

# **٢ . ۵ خواص برآوردگر ریج در مدل معادلات ساختاری**

### **٢ . ۵ . ١ سازگاری**

فرض کنید 17 $\bm{x}=(\bm{x}^{*T},\bm{y}^{*T})^T$  متغیرهای یک مدل SEM باشد، مدل اندازهگیری ان را بهصورت زیر در نظر بگیرید.

$$
\begin{cases}\nx^* = \mu_x + \Lambda_x \xi + \delta \\
y^* = \mu_y + \Lambda_y \xi + \varepsilon\n\end{cases} \tag{5.7}
$$

*y*(*E* = *µy*، **Λ***x*، و **Λ***<sup>y</sup>* ماتریس بارهای عاملͬ مͬ باشند؛ *ξ* و *η ∗* ) ،*µ<sup>x</sup>* = *E*(*x ∗* که در آن ( بردارهایی از ساختار پنهان با ٠ = (*ξ*(*E* و ٠ = (*η*(*E*؛ و *δ* و *ε* بردارهایی از خطاهای اندازه گیری *εεT*(*E* = **Θ***<sup>ε</sup>* هستند. هم چنین مدل ساختاری ) و ،**Θ***<sup>δ</sup>* = *E*(*δδ<sup>T</sup>* ) ،*E*(*ε*) = ٠ ،*E*(*δ*) = ٠ با که روابط بین *ξ* و *η* را شرح مͬ دهد را به صورت زیر در نظر ب·یرید

$$
\eta=B\eta+\Gamma\xi+\zeta
$$

که در آن ۶ برداری از خطاهای پیشبینی با ∘ 
$$
E(\zeta) = 0
$$
 و (چت میباشد.  
\nفرض کنید که ( $\Phi = E(\xi \xi^T)$ م یا $\Phi = E(\xi \xi^T)$  فرض کنید که ( $\Delta_x \Phi \Gamma^T (I - B')^{-1} \Lambda_y^T$ \n
$$
\Sigma(\theta) = \begin{pmatrix} \Lambda_x \Phi \Lambda_y + \Theta_\delta & \Lambda_x \Phi \Gamma^T (I - B')^{-1} \Lambda_y^T \\ \Lambda_y (I - B)^{-1} \Gamma \Phi \Lambda_x^T & \Lambda_y (I - B)^{-1} (\Gamma \Phi \Gamma^T + \Psi)(I - B)^{-1} \Lambda_y^T + \Theta_\varepsilon \end{pmatrix}.
$$
 (Y.7)

 $diag(\bm{A})$  که در آن  $diag(\bm{\Theta}_{\varepsilon}) = \bm{I}_{\varepsilon} - diag[\bm{\Lambda}_y(\bm{I}-\bm{B})^{-1}(\bm{\Gamma} \bm{\Phi} \bm{\Gamma}^T + \bm{\Psi})(\bm{I}-\bm{B}^T)^{-1})\bm{\Lambda}_y^T]$ ماتریس قطری از عناصر قطری *A*، و *I<sup>δ</sup>* و *I<sup>ε</sup>* ماتریس همان،ͬ به ترتیب از بعد **Θ***<sup>δ</sup>* و **Θ***<sup>ε</sup>* مͬ باشند. بنابراین عناصر قطری **Θ***<sup>δ</sup>* و **Θ***<sup>ε</sup>* بخشͬ از پارامترهای آزاد نیستند اما بخشͬ از مدل (*θ*(**Σ** از میان توابع پارامترهای آزاد در **Λ***x*، **Λ***y*، *B*، **Γ**، **Φ**، **Ψ**، عناصر غیر قطری (**Θ***<sup>δ</sup>* (و عناصر غیر قطری (**Θ***<sup>ε</sup>* (است.

،**Φ**(٠) ،**Γ** (٠) ،*B*(٠) ،**Λ** (٠) *<sup>y</sup>* ،**Λ** (٠) زمانͬ **(***θ***(Σ** برای **Σ** مدل درستͬ است که ماتریس های *<sup>x</sup>* **Θ**(*diag off* وجود داشته باشند به طوری که (٠*θ*(**Σ** = **Σ** باشد، که (٠) *<sup>ε</sup>* ) و *off diag*(**Θ** (٠) *δ* ) ،**Ψ**(٠) در آن <sup>٠</sup>*θ* برداری شامل مقادیر جامعه از همه ی پارامترهای آزاد در *θ* مͬ باشد.  $\bm{\Gamma}^{(k)} = \bm{\iota} \bm{B}^{(k)} = \bm{B}^{(\circ)}$  ،  $\Lambda_y^{(k)} = \Lambda_y^{(\circ)}$  ،  $\bm{\Lambda}_x^{(k)} = \bm{\Lambda}_x^{(\circ)}$  و بوط به برداری برای  $\bm{\theta}_k$  ،  $\bm{\theta}_k$  ،  $\bm{\theta}_k$  $offdiag(\mathbf{\Theta}_{\varepsilon}^{(k)})\ =\ offdiag(\mathbf{\Theta}_{\delta}^{(k)})$  $\binom{k}{\delta}$  = *offdiag*( $\Theta_{\delta}^{(°)}$  $\mathbf{V}^{(0)}$  (  $\mathbf{\Psi}^{(k)}$  =  $\mathbf{\Psi}^{(0)}$  (  $\mathbf{\Phi}^{(k)}$  =  $\mathbf{\Phi}^{(0)}$  (  $\mathbf{\Gamma}^{(0)}$ **Θ**(*diag off* باشد. علاوه بر این فرض کنید (٠) *<sup>ε</sup>* )

$$
diag(\mathbf{\Theta}_{\delta}^{(k)}) = diag(\mathbf{\Theta}_{\delta}^{(0)}) + k \mathbf{I}_{\delta}
$$
 (A.Y)

و

<span id="page-87-1"></span><span id="page-87-0"></span>
$$
diag(\mathbf{\Theta}_{\varepsilon}^{(k)}) = diag(\mathbf{\Theta}_{\varepsilon}^{(\circ)}) + k \mathbf{I}_{\varepsilon}
$$
\n(9.1)

*θ* و k هستند. (*k*) = *θ* (٠) **Θ** توابعͬ از (*k*) *<sup>ε</sup>* و **Θ** (*k*)  $\theta^{(k)}$  ،  $\boldsymbol{\theta}^{(k)} = \boldsymbol{\theta}^{(\circ)}$  ، بنابراین فرض کنید توابع موجود در رابطه (٢ . ٨) و (٢ . ٩) بخشͬ از مدل (*θk*(**Σ***<sup>k</sup>* = **Σ***<sup>k</sup>* باشند. توجه کنید که (*θ*(**Σ***<sup>k</sup>* به طور منحصر به فردی با (*θ*(**Σ** و *k* تعیین شده است. هرگاه (*θ*(**Σ** مدل درستͬ برای مدل سازی **Σ** باشد، (*θ*(**Σ***<sup>k</sup>* [مدل](#page-87-1) در[ستͬ](#page-87-0) برای مدل سازی **Σ***<sup>k</sup>* مͬ باشد.

هم چنین نتایج نشان مͬ دهد که به ازای (*θ*(**Σ** خاص، مدل سازی *Rk*، پارامترهای **Λ***x*، **Λ***y*، *B*، **Γ**، **Φ**، **Ψ** و نیز عناصر غیرقطری **Θ***<sup>δ</sup>* و **Θ***<sup>ε</sup>* را مشابه مدل سازی *R* برآورد مͬ کند. اما برآورد عناصر قطری ماتریس های **Θ***<sup>δ</sup>* و Θ*<sup>ε</sup>* به ازای مقادیر مختلف k ثابت دلخواه متفاوت ˆ**Θ** با واریانس خطاهای اندازه گیری به طور منحصر به *<sup>ε</sup>* و **Θ**ˆ است. معمولا، عناصر قطری *<sup>δ</sup>* فردی برآورد مͬ شوند. زمانͬ که *R<sup>k</sup>* را مدل سازی مͬ کنیم، آن ها را مͬ توان از طریق روابط زیر به دست آورد.

$$
diag(\hat{\Theta}_{\delta}) = diag(\hat{\Theta}_{\delta}^{(k)}) - k\boldsymbol{I}_{\delta}.
$$
 (10.7)

$$
diag(\hat{\Theta}_{\varepsilon}) = diag(\hat{\Theta}_{\varepsilon}^{(k)}) - k \boldsymbol{I}_{\varepsilon}.
$$
\n(11.7)

بحث فوق بیان گر آن است که، به دلیل وجود خطای نمونه گیری مم ن است مدل سازی *Rk*، برآورد *<sup>k</sup>***ˆ***θ* را متفاوت از برآورد **ˆ***θ* در مدل سازی *R* نتیجه دهد.

### **٢ . ۵ . ٢ نرمال مجانبی**

ˆ*θ* را به دست آوردند، و در نتیجه سازگاری SEs را یوآن و هم اران<sup>١۶</sup> (٢٠١١) توزیع مجانبی *<sup>k</sup>* به دست می آوردیم. برای این منظور ابتدا برخی از نمادها را معرفی می کنیم.

برای ماتری[س](#page-87-2) *A*، فرض کنید (*A*(*vech* برداری باشد که از زیر هم نوشته شدن ستون های ماتریس پایین مثلثͬ *A* به دست مͬ آید.

را *σ*(*θ*) = *vech*[**Σ**(*θ*)] و *s* = *vech*(*R*) ،*σk*(*θ*) = *vech*[**Σ***k*(*θ*)] ،*s<sup>k</sup>* = *vech*(*Rk*) اکنون تعریف مͬ کنیم. توجه کنید که تفاوت بین *r* و *s<sup>k</sup>* سبب مͬ شود، *s<sup>k</sup>* شامل p عنصر +1k روی

<span id="page-87-2"></span>١۶Yuan et all

خواص برآوردگر ریج در مدل معادلات ساختاری ۶٧ قطر *R<sup>k</sup>* باشد. فرض کنید *D<sup>p</sup>* تکرار ماتریس تعریف شده توسط م نوس و نئودکر<sup>١٧</sup> (١٩٩٩) باشد و  $\boldsymbol{W}_k(\boldsymbol{\theta}) = \frac{1}{\boldsymbol{\mathsf{Y}}}$  $\bm{D}_p^T[\bm{\Sigma}_k^{-1}(\bm{\theta})\otimes \bm{\Sigma}_k^{-1}(\bm{\theta})]\bm{D}_p.$ 

که در آن *<sup>⊗</sup>* ضرب کرونکر<sup>١٨</sup> مͬ باشد. به عنوان مثال، اگر *<sup>θ</sup>* شامل <sup>q</sup> پارامتر مجهول باشد، *p* مͬ باشد. *∗* = *p*(*p*+١) ٢ *p* است که در آن *<sup>∗</sup> <sup>×</sup> <sup>q</sup>* ماتریس ی *<sup>σ</sup>k*(*θ*) = *<sup>∂</sup>σk*(*θ*) *∂θ T* ˆ*θ* در رابطه ی تحت شرایط نظم استاند[ارد](#page-88-0)، فرض کنید <sup>٠</sup>*θ* ی نقطه داخلͬ از **Θ** باشد و *<sup>k</sup>* زیر صدق کند.

<span id="page-88-1"></span>
$$
\boldsymbol{g}_k(\hat{\boldsymbol{\theta}}_k) = \circ \tag{17.7}
$$

که در آن

$$
\boldsymbol{g}_k(\boldsymbol{\theta}) = \boldsymbol{\sigma}_k^T(\boldsymbol{\theta}) \boldsymbol{W}_k(\boldsymbol{\theta}) [\boldsymbol{s}_k - \boldsymbol{\sigma}_k(\boldsymbol{\theta})]
$$

است. در رابطه ی (٢ . ١٢) از آن جا که (*θ*(*σ<sup>k</sup>* و (*θ*(*σ* تنها تفاوتشان در مقدار ثابت k است،  $s_k-\bm{\sigma}_k(\bm{\theta})=\bm{s}-\bm{\sigma}(\bm{\theta})$  و  $\bm{s}_k-\bm{\sigma}_k(\bm{\theta})=\bm{s}-\bm{\sigma}(\bm{\theta})$  در رابطهی  $s_k-\bm{\sigma}_k(\bm{\theta})=\bm{\sigma}(\bm{\theta})$ (٢ . ١٢) تنها با (*θ*(*W<sup>k</sup>* [اس](#page-88-1)ت که

$$
\boldsymbol{W}_{k}(\boldsymbol{\theta}) = \frac{1}{\mathsf{Y}} \boldsymbol{D}_{p}^{T} [\boldsymbol{\Sigma}(\boldsymbol{\theta}) + k \boldsymbol{I}]^{-1} \otimes [\boldsymbol{\Sigma}(\boldsymbol{\theta}) + k \boldsymbol{I}]^{-1} \boldsymbol{D}_{p} = \frac{1}{\mathsf{Y}(k+1)^{\mathsf{Y}}} \boldsymbol{U}_{k}
$$
(17.7)

که در آن

<span id="page-88-2"></span>
$$
\boldsymbol{U}_k = \boldsymbol{D}_p^T \big[ \frac{1}{k+1} \boldsymbol{\Sigma}(\boldsymbol{\theta}) + \frac{k}{k+1} \boldsymbol{I} \big]^{-1} \otimes \big[ \frac{1}{k+1} \boldsymbol{\Sigma}(\boldsymbol{\theta}) + \frac{k}{k+1} \boldsymbol{I} \big]^{-1} \boldsymbol{D}_p.
$$

 $\hat{\theta}_k$  است و هیچ تاثیری بر روی F(۱۳.۲) نوجه داشته باشید که  $\frac{1}{\tau(k+1)^{\mathsf{r}}}$  در رابطه  $ML$  ندارد.  $\bm{U}_k$  این تفاوت را ایجاد می $\mathcal{E}$ ند. زمانی $\bm{\nu}_k > k = k - \bm{\theta}_k$  برآورد پارامتر به روش صورت مͬ گیرد (همان روش ML است). [زمانͬ](#page-88-2) که *<sup>∞</sup>* <sup>=</sup> *<sup>k</sup>*،

$$
\boldsymbol{U}_k = \boldsymbol{D}_p^T \boldsymbol{D}_p
$$

ماتریس وزنی به دست آمده از برآوردگر LS، ماتریس همبستگی R را مدل سازی می کند. بنابراین SEMریج مͬ تواند به عنوان ترکیبی از روش های ML و LS در نظر گرفته شود. انتظار داریم که مزایای هر دو روش را داشته باشد، یعنی SEMریج نرخ همگرایی بهتر و دقیق تری نسبت به برآورد پارامتر ML و نیز برآوردهای کاراتری در مقایسه با برآوردگر LS داشته باشد. *g<sup>k</sup>* در <sup>٠</sup>*θ* مͬ توان نوشت بر اساس رابطه (٢ . ١٢) و بسط تیلور (ˆ*θ*(

 $\sqrt{n}(\hat{\boldsymbol{\theta}}_k - \boldsymbol{\theta}_{\circ}) = -[\boldsymbol{g}_k(\bar{\boldsymbol{\theta}})]^{-1}\boldsymbol{g}_k(\boldsymbol{\theta}_{\circ}) = (\boldsymbol{\sigma}_k^T \boldsymbol{W}_k \boldsymbol{\sigma}_k)^{-1} \boldsymbol{\sigma}_k^T \boldsymbol{W}_k \sqrt{n}(\boldsymbol{s}_k - \boldsymbol{\sigma}_k) + o_p(1).$  (19.7)

<sup>&</sup>lt;sup>17</sup> Meg Nuss and Nojodker

<span id="page-88-3"></span><span id="page-88-0"></span>١٨kronecker Multiply

که در آن (
$$
\hat{\theta}_k
$$
) یک ماتریس ۶ × ۹ و هر سطر آن در یک بردار  $\bar{\theta}$  که بین ۵۰ و ۶۵ است ارزیابی  
میشود و (۱)<sub>۱</sub>0 نشاندهندهی مقداری است که با افزایش �n در احتمال همگرا به صفر است.  
توجه کنید سطرهایی مربوط به عناصر قطری ۲<sub>k</sub>ی مفر و همچنین بردار (۶.۲) و  
(r – ۱) بردارهایی هستند که از جمع ۹ تا عدد صفر تشکیل شدهاند. با توجه به رابطه (۲.۲)

<span id="page-89-1"></span>
$$
\sqrt{n}(\mathbf{s}_k - \boldsymbol{\sigma}_k) \stackrel{D}{\longrightarrow} \mathbf{N}(\text{\textdegree}, \boldsymbol{\Upsilon}^*)
$$
 (10.7)

که در آن \*۲ ماتریس \*
$$
p
$$
× ی $p$  است که بهصورت زیر تعریف میشود.  
ممکن است که رابطه (۵.۲) را با تعریف کلی از یک متغیر تصادفی درک نکنیم، که فقط  
یک ثابت زمانی است که واریانس آن صفر باشد. طبق رابطه (۱۴.۲) و (۱۵.۲)

<span id="page-89-3"></span>*√ n*(*θ*ˆ *<sup>k</sup> − θ*٠) *D −→ <sup>N</sup>*(٠*,* **<sup>Ω</sup>**) (١۶ . ٢)

که در آن

<span id="page-89-2"></span>
$$
\Omega = (\sigma_k^T W_k \sigma_k)^{-1} \sigma_k^T W_k \Upsilon^* W_k \sigma_k (\sigma_k^T W_k \sigma_k).
$$
 (IV.Y)

**Υ***∗* ˆ*θ* و ی برآورد ثابت از ˆ**Ω** از **Ω** را زمانͬ که پارامترهای مجهول (نامعلوم) در رابطه (٢ . ١٧) با *<sup>k</sup>* ˆ**Ω** جای·ذاری کنیم، به دست آورد. توجه کنید **Ω** در رابطه (٢ . ١٧) ماتریس کواریانس توسط *<sup>∗</sup>* مجانبی مͬ باشد.

## **٢ . ۵ . ٣ آماره هایی برای ارزیابی کلͬ مدل**

این زیر بخش چهار آماره برای ارزیابی کلͬ مدل ارایه مͬ کند. هنگامͬ که رابطه (٢ . ۵) را برای برآورد پارامتر کمینه میکنیم، بهطور خودکار اختلاف بین دادهها و مدل را اندازه میگیریم، *nFML<sup>k</sup>* = *TML<sup>k</sup>* مجانبا از تو[زیع ک](#page-86-0)ای‐دو *<sup>F</sup>MLk*. اگرچه آماره معروف (*k***ˆ***θ*( به عنوان مثال (*k***ˆ***θ*( حتͬ زمانͬ که ٠ = *k* است پیروی نمͬ کند. فرض کنید

$$
F_{RLS_k}(\hat{\boldsymbol{\theta}}_k) = [\boldsymbol{s}_k - \boldsymbol{\sigma}_k(\hat{\boldsymbol{\theta}}_k)]^T \boldsymbol{W}_k(\hat{\boldsymbol{\theta}}_k) [\boldsymbol{s}_k - \boldsymbol{\sigma}_k(\hat{\boldsymbol{\theta}}_k)] = \frac{1}{\mathsf{Y}} tr[\boldsymbol{R}_k \boldsymbol{\Sigma}_k^{-1}(\hat{\boldsymbol{\theta}}_k) - \boldsymbol{I}]^{\mathsf{T}}
$$

و

$$
T_{RLS_k} = nF_{RLS_k}(\hat{\theta}_k)
$$
 (1A.1)

به اصطلاح آماره LS بازبینͬ مͬ شود، در خروجͬ EQS به طور پیش فرض ماتریس کواریانس را مدل سازی مͬ کند. تحت فرض ساختار مدل صحیح، رابطه زیر برقرار است.

<span id="page-89-0"></span>
$$
T_{ML_k} = T_{RLS_k} + o_p(1). \tag{19.7}
$$

بر طبق رابطه (٢ . ١۴) داریم

<span id="page-90-0"></span>
$$
\sqrt{n}[\mathbf{s}_k - \boldsymbol{\sigma}_k(\hat{\boldsymbol{\theta}}_k)] = \sqrt{n}(\mathbf{s}_k - \boldsymbol{\sigma}_k) - [\boldsymbol{\sigma}_k(\hat{\boldsymbol{\theta}}_k) - \boldsymbol{\sigma}_k(\boldsymbol{\theta}_\circ)] \qquad (\mathbf{\Upsilon} \circ \mathbf{\Upsilon})
$$
  
\n
$$
= \sqrt{n}(\mathbf{s}_k - \boldsymbol{\sigma}_k) - \boldsymbol{\sigma}_k(\hat{\boldsymbol{\theta}}_k - \boldsymbol{\theta}_\circ) + o_p(\mathbf{1})
$$
  
\n
$$
= \boldsymbol{P}_k \sqrt{n}(\mathbf{s}_k - \boldsymbol{\sigma}_k) + o_p(\mathbf{1}),
$$

که در آن

$$
P = I - \sigma_k (\sigma_k^T W_k \sigma_k)^{-1} \sigma_k^T W_k.
$$
  
با ترکیب رابطه (۱۹.۲) و (۱۹.۲) و ابطه زیر بهدست میآید.  

$$
T_{ML_k} = n(s_k - \sigma_k)^T P_k^T W_k P_k(s_k - \sigma_k) + o_p(1).
$$
 (۲1.۲)

*p* <sup>=</sup> *<sup>∗</sup><sup>p</sup>* مͬ باشد، ی ماتریس *<sup>∗</sup>p∗<sup>×</sup> <sup>p</sup>*(*p−*١) توجه کنید که \***r** [در ر](#page-89-0)ابطه (۱[۵](#page-90-0).۲) دارای درجهای از <del>7 ×</del> *<sup>∗</sup>***<sup>Υ</sup>** <sup>=</sup> *<sup>A</sup> <sup>A</sup><sup>T</sup>* . فرض کنید (*<sup>I</sup>* ٠*,∗*(*N<sup>p</sup> <sup>∼</sup> <sup>u</sup>*، بر طبق رابطه (٢ . ١۵) داریم مانند *A* وجود دارد که

$$
\sqrt{n}(\mathbf{s}_k - \boldsymbol{\sigma}_k) = \boldsymbol{A}\boldsymbol{u} + o_p(\mathbf{1}). \tag{YY.Y}
$$

حاصل ترکیب رابطه (۱۶.۲) و (۱۷.۲) برابر است با
$$
T_{ML_k} = \boldsymbol{u}^T (\boldsymbol{P}_k \boldsymbol{A})^T \boldsymbol{W}_k (\boldsymbol{P}_k \boldsymbol{A}) \boldsymbol{u} + o_p( \text{)}.
$$

(*k<sup>A</sup> [P](#page-89-2)* (مثبت متناهͬ است و رتبه آن *<sup>q</sup> <sup>−</sup><sup>∗</sup> <sup>p</sup>* است. فرض کنید توجه کنید که (*kA P*(*T[W](#page-89-3)<sup>k</sup>* (*kA P* (یا هم ارز (معادل) *<sup>T</sup>Wk*(*<sup>P</sup> <sup>k</sup>A*) از صفر غیر ویژه مقادیر ٠*<sup>&</sup>gt; <sup>k</sup>*<sup>١</sup> *<sup>≤</sup> <sup>k</sup>*<sup>٢</sup> *<sup>≤</sup> . . . <sup>≤</sup> <sup>k</sup>p∗−<sup>q</sup> P*. بر طبق رابطه (٢ . ٢٣) داریم *T <sup>k</sup> WkP <sup>k</sup>***Υ***<sup>∗</sup>*

<span id="page-90-1"></span>
$$
T_{ML_k} = \sum_{j=1}^{p^*-q} k_j u_j^{\mathsf{Y}} + o_p(\mathsf{Y}). \tag{77.7}
$$

*k* ها ١ *,*  ${}^{\cdot}_{j}s$  پیروی میکنند. مگر این *که همهی <sub>s{</sub>* که در آن  $u_j^{\mathsf{y}}$  ها پیشگو هستند و هر کدام از ۲ٖ  $T_{ML_{k}}$  باشند در این صورت توزیع  $T_{ML_{k}}$  بر طبق  $\chi^{\mathsf{y}}_{p*-q}$  نخواهد بود. هر چند ممکن است رفتار **ˆΥ** برآوردگری *∗* تقریبا توسط توزیع کای‐دو با همان میانگین توصیف شده باشد. فرض کنید *<sup>∗</sup>***Υ**، که مͬ تواند از جمͽ p سطر و p ستون صفر از ˆ**Υ** بدست آید، و سازگار

$$
\hat{m} = tr(\hat{\mathbf{T}}^* \hat{\boldsymbol{P}}_k^T \hat{\boldsymbol{W}}_k \hat{\boldsymbol{P}}_k)/(p_* - q).
$$

سپس هنگامͬ که *∞ → <sup>n</sup>*،

$$
T_{RML_k} = T_{ML_k}/\hat{m}
$$

$$
m_1 = \sum_{j=1}^{p_*-q} k_j^{\mathbf{v}} / \sum_{j=1}^{p_*-q} k_j \qquad , \qquad m_{\mathbf{Y}} = (\sum_{j=1}^{p_*-q} k_j)^{\mathbf{Y}} / \sum_{j=1}^{p_*-q} k_j^{\mathbf{Y}}
$$

 $m_{\mathsf{1}}$  در دو لحظه اول برابر است.برآوردهای متناظر  $\chi_n^{\mathsf{Y}}$  $_{m\mathsf{Y}}^{\mathsf{Y}}$ سپس  $T_{ML_a}/m_\mathsf{Y}$  بهطور تقریبی با به صورت زیر به دست می آیند.  $m_{\mathsf Y}$ 

$$
\hat{m}_{\uparrow} = tr[(\hat{\mathbf{T}}^* \hat{\mathbf{P}}_k^T \hat{\mathbf{W}}_k \hat{\mathbf{P}}_k)^{\mathsf{T}}]/tr(\hat{\mathbf{T}}^* \hat{\mathbf{P}}_k^T \hat{\mathbf{W}}_k \hat{\mathbf{P}}_k),
$$
\n
$$
\hat{m}_{\uparrow} = [tr(\hat{\mathbf{T}}^* \hat{\mathbf{P}}_k^T \hat{\mathbf{W}}_k \hat{\mathbf{P}}_k)]^{\mathsf{T}}/tr[(\hat{\mathbf{T}}^* \hat{\mathbf{P}}_k^T \hat{\mathbf{W}}_k \hat{\mathbf{P}}_k)^{\mathsf{T}}]
$$
\n(5.5)

بنابراین از تقریب زیر استفاده میکنیم  
\n
$$
T_{AML_k} = T_{ML_k}/\hat{m}_{\mathsf{Y}} \sim \chi_{\hat{m}_{\mathsf{Y}} }^{\mathsf{Y}}
$$
\n(۲۰.۲)

.شود *<sup>T</sup>RML<sup>k</sup> <sup>∼</sup> <sup>χ</sup>* ٢ *p∗−q TML<sup>k</sup>* نسبت به رابطه که مم ن است منجربه توصیف بهتر همانند  $T_{ML_k}$ ، زمانی که  $R_k$  را مدل سازی می کنیم، برطبق توزیع کای–دو حتی زمانی که *TRLS<sup>k</sup>* مجانبی نمͬ باشد. آن از رابطه (٢ . ١٩) که توزیع *TRLS<sup>k</sup>* را مͬ توان با ٠ = *k* است، آماره استفاده از تقریب به صورت

$$
T_{RRLS_k} = T_{RLS_k}/\hat{m} \sim \chi_{p_*-q}^{\mathsf{Y}} \tag{YV.Y}
$$

یا

$$
T_{ARLS_k} = T_{RLS_k}/\hat{m}_1 \sim \chi_{\hat{m}_1}^{\mathbf{r}} \tag{YA.7}
$$

به دست آورد پیروی مͬ کند.

## ۶.۲ بيک مثال واقعي

ایسنک و ایسنک<sup>۱۹</sup> (۱۹۷۵) پرسش نامه شخصیتی را طراحی کردند که بعدا در سال ۱۹۸۳ گانگ°۲ آن را به زبان چینی ترجمه کرد. این پرسشiامه در بین ۱۱۷ ورزشکار فارغ التحصیل یک دانشگاه توزیع [شد](#page-91-0). چهار زیرمقیاس در این پرسش نامه وجود دارد (برون گرایی/ درون گرایی، روان رن[جو](#page-91-1)ری/پایداری، روان/جامعه پذیری، دروغ) و هر زیرمقیاس شامل٢٠ تا ٢۴ مورد مͬ باشد که در دو گروه طبقه بندی شده است. به دو بخش داده از زیرمقیاس برون گرایی/درون گرایی دسترسͬ داریم که ٢١ موردند. بر اساس کتابچه راهنمای پرسش نامه، این ٢١ مورد، ی رفتار پنهان (ویژگی نهفته) از مقیاس برون گرایی / درون گرایی پاسخدهندگان را نشان میدهد. بنابراین ممکن است بخواهیم دادهها را به وسیله یک مدل تک عاملی به دو بخش برازش دهیم.

جدول ١ شامل برآورد پارامترها و خطای استاندارد (٢١ مورد) مقیاس برون گرایی و درون گرایی است زمانͬ که *kI* + *R* = *R<sup>k</sup>* را با مقادیر ٠٫٧ ٠٫۶*,* ٠٫۵*,* = *k* مدل مͬ کنیم.

<span id="page-91-1"></span><span id="page-91-0"></span>٢٠Gong

١٩Eysenck and Eysenck

نتایج نشان می دهد که هم برآورد پارامتر و هم خطای استاندارد با افزایش k از ۵/ ۰به ۷/ ۰ مقدار کمی تغییر می کنند. جدول ۲ آمارههای  $T_{RRLS_k}$  , $T_{RML_k}, T_{AML_k}, T_{RRLS_k}$  همراه با p-value و نیز  $\hat{\bm{m}}$  برای آماره های تعدیل یافته را نشان مͬ دهد. آماره ها نشان مͬ دهند که مدل داده ها را خوب برازش مͬ کند هنگامͬ که مقدار k زیاد *TRRLS<sup>k</sup>* و هم چنین *TRML<sup>k</sup>* کاهش مͬ یابند. آماره های *TARLSk ,* شود مقادیر آماره های *TAMLk ,* <sup>٢</sup> **ˆ***m* به سختͬ تحت تاثیر مقدار *k* قرار مͬ گیرند. مقایسه ی آماره ها نشان مͬ دهد که آمار های  $T_{ML_k}$  ناشی از  $T_{RLS_k}$  ممکن است قابل اعتماد نباشد. نتایج این جدول را مͬ توان به صورت زیر بیان کرد ١‐ مقادیر آماره ها حاکͬ از آن است که مدل داده ها را خوب برازش مͬ کند. *TRML<sup>k</sup>* کاهش مͬ یابد. ٢‐ با افزایش مقدار k، مقادیر آماره های *TAML<sup>k</sup>* و <sup>٢</sup> **ˆ***m* چندان محسوس نیست. *TRLS<sup>k</sup>* و نیز ٣‐ تاثیر تغییر مقدار k بر آماره های *TRRLS<sup>k</sup>* و

## **٢ . ٧ بحث و نتیجه گیری**

به کارگیری روش SEM برای داده های رسته ای با بیشتر نرم افزارها ام ان پذیر است. با این حال مشکلات همگرایی در برآورد پارامترها و عدم وجود آمارههای معتبر برای ارزیابی مدل کلی وجود دارد، بهویژه هنگامی که اندازهی نمونه کوچک باشد و فراوانیهای مشاهده شده توزیع اریب داشته باشند. در این جا یوآن و همکاران (٢٠١١) رهیافت ریج جفتی<sup>۲۱</sup> را با روش ML مطالعه کردند و نشان دادند که برآورد پارامترها سازگار هستند و توزیع نرمال مجانبی دارند و هم چنین چهار آماره برای ارزیابی مدل کلͬ ارائه کردند. نتایج تجربی نشا[ن د](#page-92-0)اد که روش ریج در نرخ همگرایی، سرعت همگرایی، دقت و بهرهوری از برآورد پارامتر بهتر از روش ML عمل می کند و امارهی مقیاس تصویر  $T_{RRLS_k}$  بهترین عملکرد را در اندازه نمونه کوچک تر دارد. برای = *k* انتخاب کنیم. *p*  $\frac{p}{n}$  با ماتریس کواریانس، یوآن و چان<sup>٢٢</sup> (٢٠٥٨) پیشنهاد کردند که  $\mathop{\mathrm{EM}}$ و *∞ → <sup>n</sup>* نتیجه گرفتند که برآوردگرهای مجانبی با برآوردگرهای ML *p* از آن جایی که ٠ *<sup>→</sup> <sup>n</sup>* معادل می باشند. برخلاف یک ماتریس [کو](#page-92-1)اریانس که همیشه نامنفی متناهی است، ماتریس *p*  $\frac{p}{n}$  همبستگی چندحالتی، چندرشتهای ممکن است مقادیر ویژه منفی که قدر مطلق انها از  $R_k$  بیشتر است اختیار کند. انتخاب  $\frac{p}{n}$  ممکن است منجربه یک مقدار مثبت متناهی نشود.

یوآن و هم اران (٢٠١١) فقط روش ML ریج را مطالعه کردند زیرا روش ML محبوب ترین روش است و به طور گسترده ای در SEM مورد استفاده قرار مͬ گیرد.

٢١Pair ridge

<span id="page-92-1"></span><span id="page-92-0"></span>٢٢Yuan and chan

با وجود این که کارآمدتر از برآوردگرهای ML هستند. برآوردهای منفͬ از واریانس خطا مͬ توانند با برآوردگر ریج رخ دهند، این دلیلͬ است که (*θ*(**Σ***<sup>k</sup>* مبهم مͬ باشد. اگر (*θ*(**Σ***<sup>k</sup>* مبهم باشد واریانس خطای واقعی مربوط به برآورد در رابطهی (٨.٢) و (٩.٢) را تا زمانی به کوچک شدن آن ادامه مͬ دهیم که *R<sup>k</sup>* را مدل مͬ کنیم. برای درستͬ مدل های مشخص، برآوردگرهای منفی از واریانس خطا صرفا به دلیل خطای نمونهگیری اس[ت، ک](#page-87-1)ه د[ر هنگ](#page-87-0)ام ارزیابی باید کارایی تجربی و اریبی شمارش شوند. زمانͬ که (*θ*(**<sup>Σ</sup>** و (**<sup>Σ</sup>** *,µ*(*<sup>N</sup> <sup>∼</sup> <sup>z</sup>* هر دو مبهم باشند، مم ن است این دو در هم آمیخته نشوند.

|                  |                                       |                                    | جدول ۱.۲: براورد پارامترها و خطای استاندارد انها |                                         |                          |                                |
|------------------|---------------------------------------|------------------------------------|--------------------------------------------------|-----------------------------------------|--------------------------|--------------------------------|
|                  |                                       |                                    |                                                  |                                         |                          |                                |
|                  |                                       |                                    |                                                  |                                         |                          |                                |
| $\boldsymbol{k}$ | $\circ$ / $\Delta$                    | $\circ/$ ۶                         | $\circ/ V$                                       | $\circ/\Delta$                          | $\circ/$ ۶               | $\circ / V$                    |
| $\lambda_1$      | 6⁄۶۶۴                                 | 7عγ∂                               | 7عγ∂                                             | $\circ/119$                             | ०/119                    | ०/۱۱۹                          |
| $\lambda_2$      | ۱۴/∕∘                                 | ۱۴/∕∘                              | $\circ$ //۴۲                                     | ०/० <b>۶۹</b>                           | $\circ/\circ\gamma\circ$ | $\circ/\circ\gamma\circ$       |
| $\lambda_3$      | $\circ / \Lambda$ ۲۷                  | 0⁄۸۲۶                              | 0⁄۸۲۶                                            | %۶۳                                     | %۶۳                      | १९०/०                          |
| $\lambda_4$      | ∘∕\°∿                                 | $\circ/ \tilde{r} \setminus \circ$ | $\sqrt{711}$                                     | $\frac{1}{2}$                           | $\frac{1}{2}$            | $\circ/171$                    |
| $\lambda_5$      | $\circ$ / $\gamma$                    | $\circ$ /Y ۱۳                      | $\circ$ // \۴                                    | ∘∕∘∨९                                   | ∘⁄∘∨९                    | ०/० <b>/१</b>                  |
| $\lambda_6$      | $\circ$ / $\Delta\Delta$              | $\circ$ / $\Delta \Delta \Upsilon$ | ి/۵۵۴                                            | ∘⁄∘∧९                                   | ∘∕∘∧∧                    | ∘∕∘∧∧                          |
| $\lambda_7$      | ۳۵۳∽–                                 | -0/696                             | −∘⁄۶۵۵                                           | ∘∕∘∧۶                                   | ∘∕∘∧∆                    | ∘∕∘∧∆                          |
| $\lambda_8$      | 9۴%                                   | ۵/۶۹۵                              | ۵/۶۹۵                                            | ०/०۷۲                                   | $\circ$ / $\circ$ Y۲     | $\circ$ / $\circ$ Y۲           |
| $\lambda_9$      | -0/641                                | 798-0-                             | ۶۴۴–                                             | ∘∕∘⋎∧                                   | ∘∕∘⋎∧                    | ∘∕∘⋎∧                          |
| $\lambda_{10}$   | $\circ / \mathcal{N} \mathcal{N}$     | $\circ / \Lambda$ ۳۷               | $\Diamond/\Lambda\mathsf{Y}\Lambda$              | ∘∕∘∧∘                                   | ∘∕∘∧∘                    | ∘∕∘∧∘                          |
| $\lambda_{11}$   | 99۵/٥                                 | 99۵/٥                              | $\circ$ / $\Delta\Delta\circ$                    | ०/०९∧                                   | ०⁄०9∧                    | ०/०९∧                          |
| $\lambda_{12}$   | ্⁄∆৭∆                                 | ۹۶۵√∘                              | ্⁄∆৭⋎                                            | ∘⁄∘੧∆                                   | ∘⁄∘੧∆                    | ०/०9۴                          |
| $\lambda_{13}$   | –∘⁄۶۵۸                                | –∘⁄۶ <b>∆</b> γ                    | –∘⁄۶۵۷                                           | ०/०९९                                   | ०/०९९                    | ०/०९९                          |
| $\lambda_{14}$   | $\circ / \mathcal{N} \setminus \circ$ | ०∕∧०९                              | ∘∕∧∘∨                                            | %۶۳                                     | ०/०۶۴                    | ०/०۶۴                          |
| $\lambda_{15}$   | ۵/۶۵۱                                 | $\circ$ /۶۴۹                       | 6/6۴۷                                            | $\circ / \backslash \mathfrak{S} \circ$ | ∘⁄\۶∘                    | ∘⁄\۶∘                          |
| $\lambda_{16}$   | $\phi/\mathsf{r}\mathsf{r}$           | $\circ$ /۳۲۵                       | $\circ$ /۳۲۵                                     | $\frac{1}{2}$                           | $\frac{1}{2}$            | $\frac{1}{2}$                  |
| $\lambda_{17}$   | $\circ$ /۴۴۴                          | ٬۶۴۳                               | $\circ$ /۴۴۲                                     | ०/\\۶                                   | $\circ/1$ ا۶             | ०/\\۶                          |
| $\lambda_{18}$   | $\circ$ /۲۳۴                          | ۲۳۵⊘                               | $\circ$ /۲۳۷                                     | ۸۳۸ ⁄∘                                  | ۸۳۸ ⁄∘                   | $\sqrt{110}$                   |
| $\lambda_{19}$   | ०∕∧०९                                 | ∘∖∧∘∧                              | ∘∧∘ν                                             | ०⁄०९∨                                   | ०/०९∨                    | ०/०९∨                          |
| $\lambda_{20}$   | $\circ$ /۳۲۷                          | $\circ$ /۳۲۹                       | $\circ / \mathsf{r} \mathsf{r} \circ$            | 0/124                                   | 0/124                    | $\circ/$ $\uparrow$ $\uparrow$ |
| $\lambda_{21}$   | 7۱۸∕∘                                 | $\sqrt{\Lambda}$                   | $\circ / \Lambda \backslash \circ$               | ∘∕∘Υ۵                                   | ∘∕∘Υ۵                    | ∘∕∘Υ۵                          |

جدول ٢ . :١ برآورد پارامترها و خطای استاندارد آن ها

|                | $\hat{\theta}_k$                     |                                    |                            |  |  |
|----------------|--------------------------------------|------------------------------------|----------------------------|--|--|
|                |                                      |                                    |                            |  |  |
| $\,k$          | $\circ/\Delta$                       | $\circ$ /۶                         | ∘∕Υ                        |  |  |
| $\psi_{11}$    | ∘∖∆∆৭                                | ∘∕∆۶∘                              | ∘∕∆۶∘                      |  |  |
| $\psi_{22}$    | $\circ$ /۴۵۹                         | $\circ$ /۴۵۱                       | ∘∕*∆∘                      |  |  |
| $\psi_{33}$    | ۱۶م∧∘                                | $\circ/$ ۳۱۷                       | $\circ/$ ۳۱۸               |  |  |
| $\psi_{44}$    | $\circ \rho \circ \rho$              | $\circ$ /9 $\circ$ ۴               | $\circ$ /9 $\circ$ ۳       |  |  |
| $\psi_{55}$    | ٬۴۹۴                                 | 7۹۴م∕∘                             | ०/۴۹०                      |  |  |
| $\psi_{66}$    | 97,∕∘                                | ۵/۹۵                               | 9۴%                        |  |  |
| $\psi_{77}$    | ۷۴ه/∘                                | ۷۳م⁄ه                              | ۷۵۷۲⊳                      |  |  |
| $\psi_{88}$    | ۱۸ه/∘                                | $\circ / \Delta \setminus \Lambda$ | $\frac{1}{2}$              |  |  |
| $\psi_{99}$    | ৽৴∆⋏੧                                | ∕۵۸۷⊳                              | ە\40^                      |  |  |
| $\psi_{10,10}$ | $\circ/ \mathbf{v} \circ \mathbf{v}$ | $\circ/\mathbf{y} \circ \circ$     | ۸۹*√∘                      |  |  |
| $\psi_{11,11}$ | ०/६११                                | ∘⁄۶۹۸                              | ۹۸∘⁄۶                      |  |  |
| $\psi_{12,12}$ | 99ع/∘                                | ۵/۴م                               | ٬۶۴۴                       |  |  |
| $\psi_{13,13}$ | 6⁄0۶۷                                | ∘∕∆۶⋏                              | ०/۵۶۹                      |  |  |
| $\psi_{14,14}$ | $\phi/\uparrow \uparrow \uparrow$    | 734ع                               | $\circ$ /۳۴۸               |  |  |
| $\psi_{15,15}$ | ۷۶۵۷۶⊳                               | ۷۹⁄ه/∘                             | $\circ$ / $\Delta \Lambda$ |  |  |
| $\psi_{16,16}$ | ە∧۹۵                                 | ∘∕∧٩۵                              | ۹۴۸√∘                      |  |  |
| $\psi_{17,17}$ | ৽৴৻৽৺                                | ∘∕∧∘९                              | ∘∕∧∘∆                      |  |  |
| $\psi_{18,18}$ | ۵/۹۴۵                                | ۱۹۴۵⁄∘                             | $\circ/9$ ۴۴               |  |  |
| $\psi_{19,19}$ | ٬۳۴۶                                 | ∘∕۳۴۸                              | ం⁄٣۵∘                      |  |  |
| $\psi_{20,20}$ | ۷۸۹۳⊙                                | ۷۸۹۲⊙                              | ٬۸۹۱                       |  |  |
| $\psi_{21,21}$ | $\circ/\mathsf{Y}$ ۴۰                | $\circ$ /۳۴۲                       | $\gamma$ ۳۴۳               |  |  |

جدول ٢.٢: آمارههایی برای ارزیابی مدل

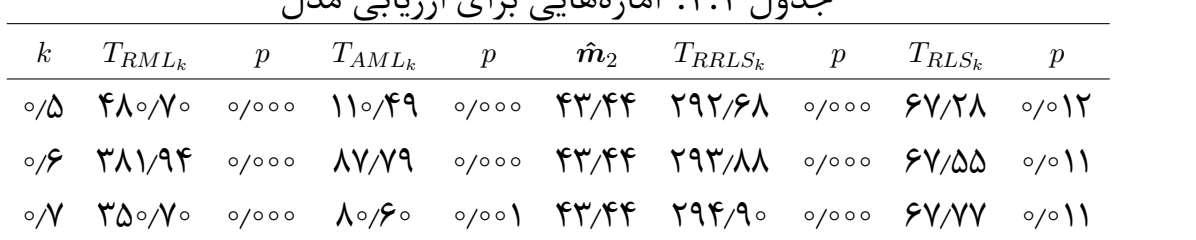

به عنوان نکته ی آخر، روش توسعه یافته می تواند به راحتی در نرمافزارهایی که در حال حاضر دارای این گزینه از مدل های ماتریس همبستگی چندحالتی، چندرشتهای و گشتاور ــ حاصلضربی اجرا شود. روش ML استوار توسط محصول 19R اجرا مͬ شود. با قرار دادن *R<sup>k</sup>* به جای *R*، تنها نیاز است که روی قطر اصلͬ برازش مدل، +1k را به جای ١ در فرآیند تکرار جای گذاری کرد در نتیجه آماره های *TRLS*، *TAML*، *TRML* و *TML* به طور خودکار به ترتیب با امارههای  $T_{R M L_k}$  ،  $T_{R M L_k}$  و  $T_{R M L_k}$  جایگذاری میشوند. با دانش امروزی انسان هیچ  $\hat{\bm{m}}$ ز در افزاری قادر به تولید دقیق  $T_{ARLS_k}$  و  $T_{ARLS_k}$  نیست، با اینحال با  $\hat{\bm{m}}$ ، د $\hat{\bm{m}}$  این دو آماره به راحتی میتوانند تولید (محاسبه) شوند.

اگرچه در این جا (به معنای واقعͬ کلمه)، *R<sup>k</sup>* ی ماتریس کواریانس است، به جز *<sup>k</sup>***ˆ***θ* غیر استاندارد، زمانͬ که (*k***ˆ***θ*(**Σ**) = *Rk*(*diag* رخ مͬ دهد، رفتار *R<sup>k</sup>* به عنوان ی ماتریس کواریانس، تجزیه و تحلیل درستͬ را تولید نخواهد کرد.

# **فصل ٣**

# **مدل معادلات ساختاری جریمه شده**

### **٣ . ١ مقدمه**

در خصوص ساده سازی ساختار مدل تحقیقات زیادی صورت گرفته است. ساختار ساده توسط تارتستون<sup>۱</sup> (۱۹۳۵) مطرح شد. پیچیدگی متغیر را براون۲ (۲۰۰۱) مورد بررسی قرار داد. در تحلیل مولفههای اصلی به کاربران بارهای عاملی صفر را ژو و همکاران۳ (۲۰۰۶) پیشنهاد کردند. [جا](#page-98-1)کوبوچͬ و هم اران<sup>۴</sup> (٢٠١۶) مدل معادلات [ساخ](#page-98-0)تاری جریمه شده را ارائه کردند و در ادامه جاکوبوچ۵ͬ (٢٠١٧) بسته regsem را در نرم افزار R برای تحلیل ای[ن گ](#page-98-2)ونه مدل ها معرفͬ کرد. هدف در این قسمت بر[آو](#page-98-3)ردی دقیق و کارا از مدلͬ ساده است که به کاربر این اجازه را مͬ دهد به راحت[ͬ](#page-98-4) مدل واقعͬ را تفسیر کند. برای این منظور در این فصل مدل معادلات ساختاری جریمه شده جاکوبوچی (۲۰۱۷) را مورد تحلیل و بررسی قرار میدهیم.

ایده اصل،ͬ همانند همه ی مدل های جریمه شده، این است که برای ساده سازی مدل و حذف اثرات بے معنے ، یک جمله جریمه به تابع هدف اضافه شود. با توجه به این که در فصل ،٢ در برآورد پارامترهای SEM از تابع هدف بر پایه ی درستنمایی (*FML* (استفاده کردیم، در

١Thurstone

٢Brown

 $^{\nabla}$ Zou et al

<span id="page-98-1"></span>۴ Jacobucci et al

<span id="page-98-4"></span><span id="page-98-3"></span><span id="page-98-2"></span><span id="page-98-0"></span>۵ Jacobucci

این فصل SEM را از دیدگاه درستنمایی جریمه تحلیل مͬ کنیم. لازم به ذکر است که در فصل ٣ اگرچه برآورد ریج در SEM مطرح شد ولͬ دیدگاهͬ متفاوت از مدل جریمه شده بود. در این فصل برآورد ریج را از دیدگاه SEM جریمه شده مورد بررسی قرار داده و برای کلیت، برخی توابع جریمه معروف دیگر را نیز در بررسی های خود در نظر می گیریم.

## **٣ . ٢ درستنمایی جریمه شده**

در برآورد پارامترهای SEM تابع هدف بر پایه ی درستنمایی به صورت

<span id="page-99-0"></span>
$$
F_{ML}(\boldsymbol{\theta}) = log(|\mathbf{\Sigma}(\boldsymbol{\theta})|) + tr(\mathbf{S\Sigma}^{-1}(\boldsymbol{\theta})) - log(|\mathbf{S}|) - p
$$
\n(1.7)

را در نظر ب·یرید که در آن *S* ماتریس کواریانس نمونه و **(***θ***(Σ** ماتریس کواریانس مدل به صورت

$$
\boldsymbol{\Sigma}(\boldsymbol{\theta}) = \boldsymbol{\Lambda}\boldsymbol{\Phi}\boldsymbol{\Lambda}^T + \boldsymbol{\Psi}
$$

است. در این جا p تعداد پارامترهای مدل مͬ باشد. همان طور که در فصل ٢ اشاره شد برآوردگر <sup>١</sup>*θ* = (*θ* عبارتست از *, . . . , θp*) *T* ML پارامتر

> $\boldsymbol{\hat{\theta}}=argmin$  $\overset{minF_{ML}(\boldsymbol{\theta})}{\theta}$

*argmin***ˆ** = *θ* بر پایه ی، رابطه (٣ . ١) تابع هدف جریمه شده به صورت *θ FML*(*θ*)

$$
F_{regsem}(\boldsymbol{\theta}) = F_{ML}(\boldsymbol{\theta}) + \boldsymbol{\lambda} P(\boldsymbol{\theta})
$$

را در نظر ب·یرید که در آن *λ* پارامتر تنظیم کننده است که مقداری بین صفر تا بی نهایت  $\lambda = \circ$  اختیار می کند و  $P(\theta)$  نشان دهنده یک تابع جریمه کلی برای پارامتر  $\theta$  می باشد. به ازای و وقتی $\lambda \to \infty$  همه ی پارامترها صفر برآورد میشوند (به سمت صفر  $F_{reasem(\bm{\theta})} = F_{ML}(\bm{\theta})$  ، منقبض مͬ شوند). در این صورت برآوردگر جریمه شده *θ* عبارتست از

<span id="page-99-1"></span>
$$
\hat{\theta}_{regsem} = argmin_{\theta} F_{regsem}(\theta)
$$
 (7.7)

لازم به ذکر است، به ازای هیچ تابع جریمه ای، صورت بسته ای برای جواب رابطه (٣ . ٢) وجود ندارد. لذا جاکوبوچͬ (٢٠١٧) برای تعیین جواب مساله بهینه سازی مورد نظر بسته regsem را در نرم افزار R طراحͬ کرد که با استفاده از آن بتوان جواب رابطه (٣ . ٢) را به ازای [برخͬ](#page-99-1) توابع جریمه معروف به دست آورد. در ادامه این فصل روش کار بسته regsem را شرح داده و در قالب مثالͬ خروجͬ آن را تحلیل مͬ کنیم. اما قبل از آن لازم است به [طور](#page-99-1) بسیار مختصری توابع جریمه معروف که توسط این بسته پوشش داده میشوند را معرفی کنیم.

### **٣ . ٢ . ١ انواع توابع جریمه**

معروف ترین روش های جریمه در رگرسیون عبارتند از روش رگرسیون ریج (هورل و کنارد<sup>۶</sup> ، ١٩٧٠) و لاسو (تیبشیرانی<sup>۷</sup> ، ۱۹۹۶). بدیهی است برخی از روشهای جریمه را میتوان به صورت تعمیمͬ از این دو روش درنظر گرفت.

### **ریج**

با توجه به تابع هدف SEM برآورد ریج به صورت زیر تعریف مͬ شود

$$
\hat{\boldsymbol{\theta}}^{ridge} = \underset{\boldsymbol{\theta}}{\operatorname{argmin}} \left\{ F_{ML}(\boldsymbol{\theta}) + \lambda \sum_{j=1}^{p} \boldsymbol{\theta}_{j}^{\mathsf{T}} \right\},
$$
(\Upsilon.\Upsilon)

که در آن *λ* ی پارامتر ریج است که مقدار انقباض را کنترل مͬ کند. لازم به یادآوری است چنان چه برآورد ریج را در مدل رگرسیون چندگانه (٣ . ١) محاسبه مͬ کردیم، صورت بسته ای برای جواب داشتیم. همان طور که در فصل ٢ نشان دادیم

$$
\hat{\beta}^{ridge} = \underset{\theta}{\operatorname{argmin}} \left\{ (\mathbf{y} - \mathbf{x}\beta)^T (\mathbf{y} - \mathbf{x}\beta) + \lambda \sum_{j=1}^p \beta_j^{\mathsf{T}} \right\} = (\mathbf{x}^T \mathbf{x} + k \mathbf{I}_p)^{-1} \mathbf{x}^T \mathbf{y} \qquad (\mathbf{f} \cdot \mathbf{f})
$$

#### **لاسو** برآورد لاسو به این صورت تعریف مͬ شود  $\boldsymbol{\hat \theta}^{lasso} = argmin$ *θ*  $\sqrt{ }$ J  $\mathcal{L}$  $F_{ML}(\boldsymbol{\theta}) + \lambda \sum$ *p j*=١  $|\bm{\theta}_j|$  $\mathcal{L}$  $\mathcal{L}$  $\mathsf{I}$  $( \Delta . \mathcal{F} )$

برای آگاهͬ بیشتر در خصوص برآورد لاسو در مدل های خطͬ به آرست<sup>٨</sup> (١٣٩۵) مراجعه کنید.

### **الاستی نت**

جریمه الاستیکنت توسط ژو و هستی° (۲۰۰۵) برای اولین بار ارائه شد. این جریمه هر دو روش ریج و لاسو را شامل مͬ شود. این روش از طریق اضافه کردن پارامتر اضافͬ *α*، بین روش ریج و لاسو یک تعامل (سازش) [ایج](#page-100-0)اد می کند. جریمه الاستیکنت بهصورت زیر نوشته می شود

 $\boldsymbol{P}^{Enet}(\boldsymbol{\theta}_j) = (1-\alpha) \|\boldsymbol{\theta}_j\|_{\boldsymbol{\mathsf{Y}}} + \alpha \|\boldsymbol{\theta}_j\|_{\boldsymbol{\mathsf{Y}}}$ 

۶Hoerl and Kennard

٧Tibshirani

٨Arast

<span id="page-100-0"></span>٩Zou and Hastie

که در آن 
$$
||\boldsymbol{\theta}_j||_1 = \boldsymbol{\theta}_j^{\mathsf{T}}\|_1 = \boldsymbol{\theta}_j^{\mathsf{T}}
$$
 و  $||\boldsymbol{\theta}_j||_1 = \boldsymbol{\theta}_j^{\mathsf{T}}$  و الاستیکنت عبارتست از

$$
\hat{\boldsymbol{\theta}}^{Enet} = \underset{\boldsymbol{\theta}}{\operatorname{argmin}} \left\{ F_{ML}(\boldsymbol{\theta}) + \lambda \sum_{j=1}^{N} p^{Enet}(\boldsymbol{\theta}_j) \right\},
$$
\n(9.7)

زمانͬ که ٠ = *α* باشد، همان جریمه ریج و برعکس زمانͬ که ١ = *α* باشد، همان جریمه لاسو حاصل میشود. برتری عمومی الاستیکنت به لاسو به این است که برای دادههایی که وابستگی زیادی دارند، به دلیل وجود جمله جریمه ریج، کارایی بهتری دارد.

### **لاسوی تطبیقͬ**

در استفاده از جریمه لاسو، زمانی که مقیاس متغیرها بهطور چشمگیری متفاوت باشد مشکلاتی به وجود مͬ آید. تنها با اضافه کردن ی مقدار *λ* مͬ توان اریبی قابل ملاحظه ای را به برآوردهای حاصل اضافه کرد (فن و لي10 × ٢٠٥١). برآورد لاسوی تطبیقی بهصورت زیر تعریف می شود

$$
\hat{\theta}^{ALasso} = \underset{\theta}{\operatorname{argmin}} \left\{ F_{ML}(\theta) + \lambda \sum_{j=1}^{p} \hat{W}_j |\theta_j| \right\},\,
$$

که در آن

$$
\hat{\bm{W}}_j = \frac{1}{|\hat{\bm{\theta}}_j|^r}, \qquad r > \circ
$$

و *<sup>j</sup>***ˆ***θ* مولفه *j*ام برآورد ML پارامتر *θ* است. ی ͬ از مزیت های برآورد لاسوی تطبیقͬ این است که برخلاف لاسو خاصیت خوب توزیع نرمال مجانبی را دارا مͬ باشد.

### **SCAD**

فن و لͬ (٢٠٠١) برای اولین بار، بر خلاف توابع جریمه ای که در بالا به آن ها اشاره شد، تابع جریمه ای مقعر به نام اسکد را معرفی کردند. تابع جریمه اسکد شامل ٢ پارامتر تنظیم است که به صورت زیر میباشد

$$
p^{SCAD}(\theta_j) = \begin{cases} \lambda|\theta_j|, & |\theta_j| \leq \lambda \\ -\frac{\theta_j^{\mathsf{Y}} - \mathsf{Y}_{a\lambda}|\theta_j| + \lambda^{\mathsf{Y}}}{\mathsf{Y}_{(a-1)}}, & \lambda < |\theta_j| \leq a\lambda \\ \frac{(a+1)\lambda^{\mathsf{Y}}}{\mathsf{Y}} & |\theta_j| > a\lambda \end{cases}
$$

که در عمل مقدار بهینه ٣٫٧ = *a* مورد استفاده قرار مͬ گیرد. جریمه اس د به طور پیوسته روی (*<sup>∞</sup>* ٠*,*)*∪*(٠ *,∞−*) مشتق پذیر است. جریمه اس د مͬ تواند تعداد زیادی از پارامترها را صفر کند

<span id="page-101-0"></span>١٠Fan and Li

و ضرایب تقریبا نااریب را برای غیر صفرها ارائه دهد. در این حالت برآوردگر اسکد در SEM عبارتست از

$$
\hat{\boldsymbol{\theta}}^{SCAD} = \underset{\boldsymbol{\theta}}{\operatorname{argmin}} \left\{ F_{ML}(\boldsymbol{\theta}) + \lambda \sum_{j=1}^{p} p^{SCAD}(\boldsymbol{\theta}_j) \right\},\,
$$

#### **MCP**

ژانگ<sup>١١</sup> (٢٠١٠) جریمه مقعر مینیماکس (MCP (را به صورت زیر معرفͬ کرد

$$
P^{MCP}(\boldsymbol{\theta}_j) = \lambda \left( |\boldsymbol{\theta}_j| - \frac{\boldsymbol{\theta}_j^{\mathsf{T}}}{\mathsf{T}\lambda r} \right) \boldsymbol{I}(|\boldsymbol{\theta}_j| < \lambda r) + \frac{\lambda^{\mathsf{T}} r}{\mathsf{T}} \boldsymbol{I}(|\boldsymbol{\theta}_j| \geq \lambda r)
$$

که در آن **(***A***(***I* نشان دهنده تابع نشانگر مجموعه *A* مͬ باشد. در عمل مقدار بهینه ٣٫٧ = *r* مورد استفاده قرار مͬ گیرد.

### **٣ . ٣ بسته regsem**

جاکوبوچͬ بسته regsem را در نرم افزار R برای اجرای SEM جریمه شده معرفͬ کرد. این بسته از روش RAM) م آردل<sup>١٢</sup> ، ٢٠٠۵) برای تجزیه و تحلیل استفاده مͬ کند. پارامترهای SEM به سه ماتریس تفکی مͬ شوند: فیلتر **(***F***(**، نامتقارن (*A*؛ مسیر مستقیم؛ به عنوان مثال بارهای عاملͬ یا رگرسیو[ن\)،](#page-102-0) و متقارن (*S*؛ مسیر غیر مستقیم؛ به عنوان مثال واریانس ها یا کواریانس ها). برای اطلاع از جزئیات بیشتر در مورد نماد RAM وکاربرد آن در Regsem به جاکوبوچي و همکاران۱۳ (۲۰۱۶) مراجعه کنید.

نحوه استفاده از regsem براساس بسته ی lavaan)روسل<sup>١۴</sup> ، ٢٠١٢)، برای مدل های معادلات ساختاری میباشد. lav[aan](#page-102-1) یک برنامه نرمافزاری برای مدلسازی معادلات ساختاری کلی (عمومی) است که میتواند یک بعد گستردهای از مدله[ا با](#page-102-2) روشهای برآورد متنوع مختلفی را برازش دهد.

برای استفاده از regsem کاربر ابتدا مدل را در lavaan برازش مͬ دهد. توجه داشته باشید به ویژه در مواردی که تعداد متغیرها بزرگتر از حجم نمونه است. در بسته ی lavaan مدل نیاز به هم·رایی ندارد، چه رسد به اجرا. در این مورد، از آرگومان *ALSE F* = *it f.do* در بسته ی lavaan مͬ توان استفاده کرد.

- ١٣Jacobucci
- <span id="page-102-2"></span><span id="page-102-1"></span><span id="page-102-0"></span>١۴Rosseel

١١Zhang

١٢McArdle

به عنوان مثالی معیار (متعارف)، در زیر کدی برای یک مدل تحلیل عاملی تائیدی با یک عامل پنهان و نه شاخص از مجموعه داده هولزینگر و اسوین فورد<sup>١۵</sup> (١٩٣٩) ارائه مͬ کنیم.

library(lavaan)  $mod$   $<-$  ' f1 =  $N_A * x1 + x2 + x3 + x4 + x5 + x6 + x7 + x8 + x9$ f1~~1\*f1  $\mathbf{r}$ 

out <- cfa(mod,HolzingerSwineford1939,meanstructure=TRUE)

پس از این که مدل در lavaan اجرا شد، از ()lavaan یا هر یک از توابع بستهبندی برای برازش یک مدل (به عنوان مثال، ()cfa، دsem، یا ()growth)، موردی که از طریق بسته regsem برای تفکیک مدل به نماد RAM استفاده می شود و با استفاده از یکی از سه تابع ()regsem، ()*optim−multi*، یا ()*regsem−cv* اجرا مͬ شود. تابع ()regsem مدل را با ی مقدار جریمه اجرا مͬ کند، در حالͬ که تابع ()*optim−multi* همان کار را انجام مͬ دهد با این تفاوت که اجازه مͬ دهد برای شروع از مقادیر تصادفͬ استفاده شود. با این حال، تابع اصلͬ ()*regsem−cv* نه تنها مدل را اجرا می کند، که در سرتاسر یک بردار از مقادیر جریمه مختلف برای اجرا استفاده مے کند.

حال از برآورد Ridge استفاده می کنیم ("type="ridge). به عنوان مثال در مدل تک عاملی بالا، هر یک از بارهای عاملی میتوانند با جریمههای Ridge آزمون شوند برای تعیین این که هر یک از شاخص ها بخشی ضروری (لازم) از عامل پنهان است داریم

library(regsem) extractMatrices(out)["A"] out.reg <- cv\_regsem(out, type="ridge",optMethod="coord\_desc",  $pars\_pen=c(1:9)$ ,  $jump=.05)$ 

در این جا، تابع ()extractMatrices، به کاربر اجازه می دهد بررسی کند که چگونه مدل lavaan ماتریس RAM را تفسیر مͬ کند. علاوه بر این با نگاه کردن به ماتریس *A*، تعداد پارامتر مربوط به بارهای عاملͬ مورد علاقه برای تنظیم را مͬ توان شناسایی کرد. برای این مدل، بارهای عاملی نشان دهنده ی تعداد پارامترهای ١ تا ٩ می باشند، که بهطور مستقیم از آرگومان *pen−pars* تابع ()*regsem−cv*) اگر *NULL* <sup>=</sup> *pen−pars* باشد آن گاه همه ی اثرات مستقیم، خارج از برش (عرض از مبدا)، جریمه می شوند.) استفاده می کنیم. علاوه بر این، یک سلسله دلایل قابل قبول از این که چگونه مقادیر زیادی از جریمه را می خواهیم از طریق n.lambda)

<sup>&</sup>lt;sup>1</sup><sup>4</sup>Holzinger and Swineford

(15 = آزمون کنیم، چگونه مقادیر جریمه برای هر مدل باید افزایش یابد (0.05=jump)، و در نهایت از برآورد Ridge استفاده شده است ("ridge="type( . reg.out دو بخش را شامل مͬ شود، out.reg[[1]] برآورد پارامتر برای هر یک از ١٠٥ مدل است head(round(out.reg[[1]],2),5) f1 -> x1 f1 -> x2 f1 -> x3 f1 -> x4 f1 -> x5 f1 -> x6 f1 -> x7 f1 -> x8 [1,] 0.51 0.26 0.25 0.98 1.08 0.92 0.20 0.20 [2,] 0.45 0.21 0.20 0.92 1.01 0.85 0.15 0.16 [3,] 0.36 0.18 0.18 0.78 0.84 0.73 0.14 0.15 [4,] 0.33 0.16 0.16 0.73 0.78 0.68 0.13 0.13 [5,] 0.30 0.15 0.14 0.69 0.73 0.65 0.12 0.12 f1 -> x9 1 -> x1 1 -> x2 1 -> x3 1 -> x4 1 -> x5 1 -> x6 1 -> x7 1 -> x8 [1,] 0.31 4.94 6.09 2.25 3.06 4.34 2.19 4.19 5.53 [2,] 0.26 4.94 6.09 2.25 3.06 4.34 2.19 4.19 5.53 [3,] 0.22 4.94 6.09 2.25 3.06 4.34 2.19 4.19 5.53 [4,] 0.20 4.94 6.09 2.25 3.06 4.34 2.19 4.19 5.53 [5,] 0.19 4.94 6.09 2.25 3.06 4.34 2.19 4.19 5.53 1 -> x9 x1 ~~ x1 x2 ~~ x2 x3 ~~ x3 x4 ~~ x4 x5 ~~ x5 x6 ~~ x6 x7 ~~ x7 [1,] 5.37 1.10 1.31 1.21 0.38 0.49 0.36 1.15 [2,] 5.37 1.10 1.31 1.21 0.38 0.48 0.36 1.15 [3,] 5.37 1.11 1.32 1.22 0.39 0.51 0.36 1.15 [4,] 5.37 1.12 1.32 1.22 0.40 0.52 0.37 1.15 [5,] 5.37 1.12 1.32 1.22 0.41 0.54 0.37 1.15 x8 ~~ x8 x9 ~~ x9 [1,] 0.98 0.92 [2,] 0.98 0.92 [3,] 0.98 0.92 [4,] 0.98 0.93 [5,] 0.99 0.93

در حالي که [[2]]out.reg ، اطلاعات مربوط به برازش هر مدل را شامل مي شود

round(out.reg[[2]],2) lambda conv rmsea BIC [1,] 0.00 0 0.19 7856.54 [2,] 0.05 0 0.19 7860.71 [3,] 0.10 0 0.20 7888.42 [4,] 0.15 0 0.20 7909.83 [5,] 0.20 0 0.21 7931.42 [6,] 0.25 0 0.22 7953.05 [7,] 0.30 0 0.22 7974.66 [8,] 0.35 0 0.23 7996.33 [9,] 0.40 0 0.23 8018.16 [10,] 0.45 0 0.24 8040.37 [11,] 0.50 0 0.25 8063.06 [12,] 0.55 0 0.25 8086.51 [13,] 0.60 0 0.26 8122.04 [14,] 0.65 0 0.27 8160.58 [15,] 0.70 0 0.29 8252.61 [16,] 0.75 0 0.30 8280.01 [17,] 0.80 0 0.32 8398.64 [18,] 0.85 0 0.33 8428.68 [19,] 0.90 0 0.33 8455.64 [20,] 0.95 0 0.33 8463.13 [21,] 1.00 0 0.33 8463.13 [22,] 1.05 0 0.33 8463.13 [23,] 1.10 0 0.33 8463.13 [24,] 1.15 0 0.33 8463.13 [25,] 1.20 0 0.33 8463.13 [26,] 1.25 0 0.33 8463.13 [27,] 1.30 0 0.33 8463.13 [28,] 1.35 0 0.33 8463.13 [29,] 1.40 0 0.33 8463.13 [30,] 1.45 0 0.33 8463.13 [31,] 1.50 0 0.33 8463.13 [32,] 1.55 0 0.33 8463.13 [33,] 1.60 0 0.33 8463.13 [34,] 1.65 0 0.33 8463.13

[35,] 1.70 0 0.33 8463.13 [36,] 1.75 0 0.33 8463.13 [37,] 1.80 0 0.33 8463.13 [38,] 1.85 0 0.33 8463.13 [39,] 1.90 0 0.33 8463.13 [40,] 1.95 0 0.33 8463.13 [41,] 2.00 0 0.33 8463.13 [42,] 2.05 0 0.33 8463.13 [43,] 2.10 0 0.33 8463.13 [44,] 2.15 0 0.33 8463.13 [45,] 2.20 0 0.33 8463.13 [46,] 2.25 0 0.33 8463.13 [47,] 2.30 0 0.33 8463.13 [48,] 2.35 0 0.33 8463.13 [49,] 2.40 0 0.33 8463.13 [50,] 2.45 0 0.33 8463.13 [51,] 2.50 0 0.33 8463.13 [52,] 2.55 0 0.33 8463.13 [53,] 2.60 0 0.33 8463.13 [54,] 2.65 0 0.33 8463.13 [55,] 2.70 0 0.33 8463.13 [56,] 2.75 0 0.33 8463.13 [57,] 2.80 0 0.33 8463.13 [58,] 2.85 0 0.33 8463.13 [59,] 2.90 0 0.33 8463.13 [60,] 2.95 0 0.33 8463.13 [61,] 3.00 0 0.33 8463.13 [62,] 3.05 0 0.33 8463.13 [63,] 3.10 0 0.33 8463.13 [64,] 3.15 0 0.33 8463.13 [65,] 3.20 0 0.33 8463.13 [66,] 3.25 0 0.33 8463.13 [67,] 3.30 0 0.33 8463.13 [68,] 3.35 0 0.33 8463.13 [69,] 3.40 0 0.33 8463.13 [70,] 3.45 0 0.33 8463.13 [71,] 3.50 0 0.33 8463.13 [72,] 3.55 0 0.33 8463.13 [73,] 3.60 0 0.33 8463.13 [74,] 3.65 0 0.33 8463.13 [75,] 3.70 0 0.33 8463.13 [76,] 3.75 0 0.33 8463.13 [77,] 3.80 0 0.33 8463.13 [78,] 3.85 0 0.33 8463.13 [79,] 3.90 0 0.33 8463.13 [80,] 3.95 0 0.33 8463.13 [81,] 4.00 0 0.33 8463.13 [82,] 4.05 0 0.33 8463.13 [83,] 4.10 0 0.33 8463.13 [84,] 4.15 0 0.33 8463.13 [85,] 4.20 0 0.33 8463.13 [86,] 4.25 0 0.33 8463.13 [87,] 4.30 0 0.33 8463.13 [88,] 4.35 0 0.33 8463.13 [89,] 4.40 0 0.33 8463.13 [90,] 4.45 0 0.33 8463.13 [91,] 4.50 0 0.33 8463.13 [92,] 4.55 0 0.33 8463.13 [93,] 4.60 0 0.33 8463.13 [94,] 4.65 0 0.33 8463.13 [95,] 4.70 0 0.33 8463.13 [96,] 4.75 0 0.33 8463.13 [97,] 4.80 0 0.33 8463.13 [98,] 4.85 0 0.33 8463.13 [99,] 4.90 0 0.33 8463.26 [100,] 4.95 0 0.33 8463.23
در بررسͬ جریمه (lambda(، چنان چه(0=conv (باشد، در این صورت مدل هم·راست. به طور پیشفرر دو شاخص برای خروجی مناسب هستند، ریشهی میانگین مربعات خطای تقریبی (RMSEA؛ استیگر و لیند<sup>۱۶</sup> ١٩٨٠) و معیار اطلاع بیز ( BIC<sup>ا</sup>سچوارز<sup>١٧</sup> ، ١٩٧٨). هر دو شاخص RMSEA و BIC درجه آزادی مدل را محاسبه مͬ کنند، نکته ی مهم برای انتخاب مدل در حضور جریمه ریج (و دیگر جریمهها که مجموعه پارامترها را به سمت ص[فر](#page-108-0) می برد) است.

ژو و هم اران<sup>١٨</sup> (٢٠٠٧) ثابت کردند که تعداد پارامترهای غیر صفر، برآوردی نااریب از درجه آزادی برای رگرسیون است. با افزایش مقدار جریمه، مجموعه پارامترهایی انتخاب مͬ شود که به صفر میل می[کنن](#page-108-2)د، بنابراین درجه آزادی را برای شاخص های برازشی که شامل محاسبه درجه آزادی میشوند، افزایش میدهیم. به این معنا که درستنمایی مدل ممکن است بد و بدتر شود (افزایش یابد)، هر دو شاخص RMSEA و BIC مͬ توانند بهبود یابند (کاهش یابند). بهجای بررسی ماتریس خروجی برآورد پارامترها [[1]]out.reg، کاربران گزینهای برای رسم خط سیر (گذرگاه) هر یک از پارامترهای جریمه دارند.

برای این کار از دستور (٩ : ١ <sup>=</sup> *pars ,reg.out*(*cv−plot* استفاده شده است، و در نتیجه داریم

plot\_cv(out.reg,pars=1:9)

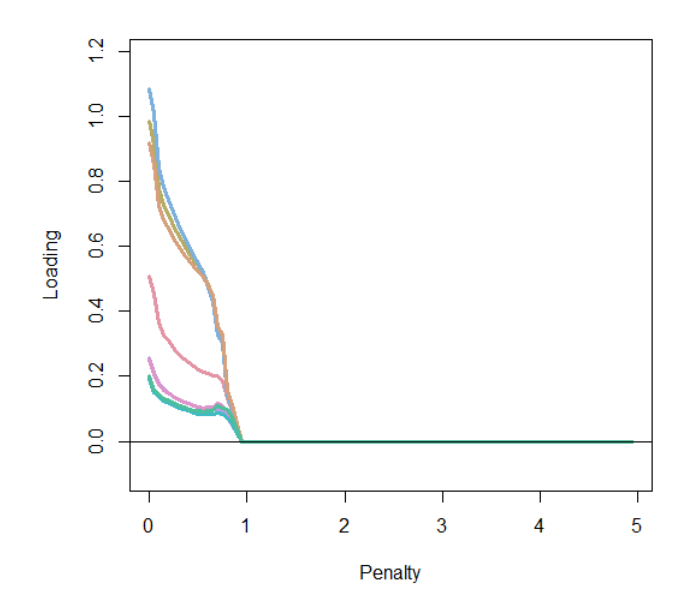

ش ل ٣ . :١ نمودار اثر ریج داده های بخش ٣.٣

پس از این که یک مدل نهایی (جریمه) انتخاب شد، کاربران گزینهای دارند که فقط از خروجͬ *regsem−cv* استفاده مͬ کند، یا مدل نهایی را برای رسیدن به اطلاعات اضافͬ مͬ توان

١۶Steiger and Lind

١٧Schwarz

<span id="page-108-2"></span><span id="page-108-1"></span><span id="page-108-0"></span><sup>&</sup>lt;sup>1</sup><sup>2</sup> Zou et al

دوباره با دستورات ()regsem و ()*optim−multi* اجرا کرد. در مدل بالا بهترین جریمه بر اساس شاخص BIC مقدار ٠ = *λ* مͬ باشد. با این حال، برای اثبات این موضوع مͬ توانیم مقدار جریمه ٠/٢ را انتخاب کنیم. حال مدل را بار دی·ر با دستور ()regsem اجرا مͬ کنیم.

mod.out  $\leq$  regsem(out, type="ridge", pars pen=c(1:9),lambda=0.2) #summary(mod.out)

توجه داشته باشید که آرگومان های استفاده شده در بالا، مربوط به همان آرگومان ها در ()*optim−multi* مͬ باشد. با این حال، تابع ()*optim−multi* آرگومان های اضافͬ اختیاری مربوط به تعداد یا شروع با اعداد تصادفی برای آزمون را دارا مے باشد. شاخص های برازش اضافی را مͬ توان از طریق تابع *indices−it f* به دست آورد.

fit indices(mod.out) \$Data\_Type [1] "Train"

\$fits

Fmin varFit p chisq p.chisq 0.54991 0.00000 9.00000 331.04623 0.00000 nfac df npar N baseline.chisq 1.00000 27.00000 27.00000 301.00000 918.85159 baseline.df logl ncp rmsea rmsea.lower 36.00000 -3860.61528 1.01349 0.19374 0.17508 rmsea.upper rmsea.pval CFI TLI BIC NA 0.00000 0.65561 0.54081 7875.32253 AIC CAIC EBIC.5 EBIC.25 7775.23056 7875.41209 7934.64760 7904.98507

با تغییر پیش فرض آرگومان ("BIC "," RMSEA("C = ret.fit از طریق تابع *regsem−CV* می توان به همین اندازههای برازش دست یافت (دسترسی پیدا کرد). در نهایت، بهجای ارزیابی این شاخص های برازش در نمونههای مشابه که مدل روی آن اجرا شد، از یک مجموعه داده گسترده می توان استفاده کرد.

این کار را مͬ توان به دو روش انجام داد: هم با ("*test* = "٢*ret.it f ...,*(*regsem−cv* و هم تعیین را گسترده کواریانس ماتریس نام و *f it−indices*(*model, CV* <sup>=</sup> *T RUE, CovM at* =) با مͬ کند. حال از برآورد lasso استفاده مͬ کنیم ("lasso="type( . به عنوان مثال در مدل تک عاملͬ بالا، هر ی از بارهای عاملͬ مͬ توانند با جریمه های lasso آزمون شوند برای تعیین این که هر یک از شاخص ها بخشی ضروری (لازم) از عامل پنهان است داریم

library(regsem) extractMatrices(out)["A"] out.reg <- cv\_regsem(out, type="lasso",pars\_pen=c(1:9),n.lambda=15,jump=.05) یک سلسله دلایل قابل قبول از این که چگونه مقادیر زیادی از جریمه را میخواهیم از طریق (۱۵ = n.lambda) آزمون کنیم، چگونه مقادیر جریمه برای هر مدل باید افزایش یابد (٠٫٠۵ = *jump*(، و در نهایت از برآورد lasso استفاده شده است ("lasso="type( . reg.out دو بخش را شامل مͬ شود، [[1]]reg.out برآورد پارامتر برای هر ی از ١۵ مدل است، head(round(out.reg[[1]],2),5) f1 -> x1 f1 -> x2 f1 -> x3 f1 -> x4 f1 -> x5 f1 -> x6 f1 -> x7 f1 -> x8 [1,] 0.51 0.26 0.25 0.98 1.08 0.92 0.20 0.20 [2,] 0.41 0.17 0.17 0.89 0.98 0.83 0.12 0.13 [3,] 0.33 0.10 0.10 0.83 0.91 0.77 0.06 0.08 [4,] 0.27 0.04 0.04 0.78 0.87 0.72 0.01 0.03 [5,] 0.21 0.00 0.00 0.75 0.83 0.69 0.00 0.00 f1 -> x9 1 -> x1 1 -> x2 1 -> x3 1 -> x4 1 -> x5 1 -> x6 1 -> x7 1 -> x8 [1,] 0.31 4.94 6.09 2.25 3.06 4.34 2.19 4.19 5.53 [2,] 0.23 4.94 6.09 2.25 3.06 4.34 2.19 4.19 5.53 [3,] 0.17 4.94 6.09 2.25 3.06 4.34 2.19 4.19 5.53 [4,] 0.12 4.94 6.09 2.25 3.06 4.34 2.19 4.19 5.53 [5,] 0.07 4.94 6.09 2.25 3.06 4.34 2.19 4.19 5.53 1 -> x9 x1 ~~ x1 x2 ~~ x2 x3 ~~ x3 x4 ~~ x4 x5 ~~ x5 x6 ~~ x6 x7 ~~ x7 [1,] 5.37 1.10 1.31 1.21 0.38 0.49 0.36 1.15 [2,] 5.37 1.11 1.32 1.22 0.38 0.48 0.36 1.15 [3,] 5.37 1.13 1.33 1.23 0.38 0.47 0.36 1.16 [4,] 5.37 1.15 1.35 1.25 0.38 0.46 0.37 1.17 [5,] 5.37 1.18 1.36 1.26 0.39 0.46 0.38 1.18 x8 ~~ x8 x9 ~~ x9 [1,] 0.98 0.92 [2,] 0.99 0.93

٩٠ مدل معادلات ساختاری جریمه شده

[3,] 1.00 0.94 [4,] 1.01 0.96 [5,] 1.02 0.97

در حالͬ که [[2]]reg.out ، اطلاعات مربوط به برازش هر مدل را شامل مͬ شود

round(out.reg[[2]],2) lambda conv rmsea BIC [1,] 0.00 0 0.19 7856.54 [2,] 0.05 0 0.19 7866.75 [3,] 0.10 0 0.20 7891.95 [4,] 0.15 0 0.21 7927.21 [5,] 0.20 0 0.20 7937.51 [6,] 0.25 0 0.21 7963.18 [7,] 0.30 0 0.21 7985.82 [8,] 0.35 0 0.22 8012.03 [9,] 0.40 0 0.23 8042.40 [10,] 0.45 0 0.23 8060.78 [11,] 0.50 0 0.23 8086.17 [12,] 0.55 0 0.24 8120.85 [13,] 0.60 0 0.29 8411.90 [14,] 0.65 0 0.29 8411.89 [15,] 0.70 0 0.29 8411.89

بهجای بررسی ماتریس خروجی برآورد پارامترها [[1]]out.reg، کاربران گزینهای برای رسم خط سیر (گذرگاه) هر یک از پارامترهای جریمه دارند. برای این کار از دستور (٩ : ١ <sup>=</sup> *pars ,reg.out*(*cv−plot* استفاده شده است، و در نتیجه داریم

plot\_cv(out.reg,pars=1:9)

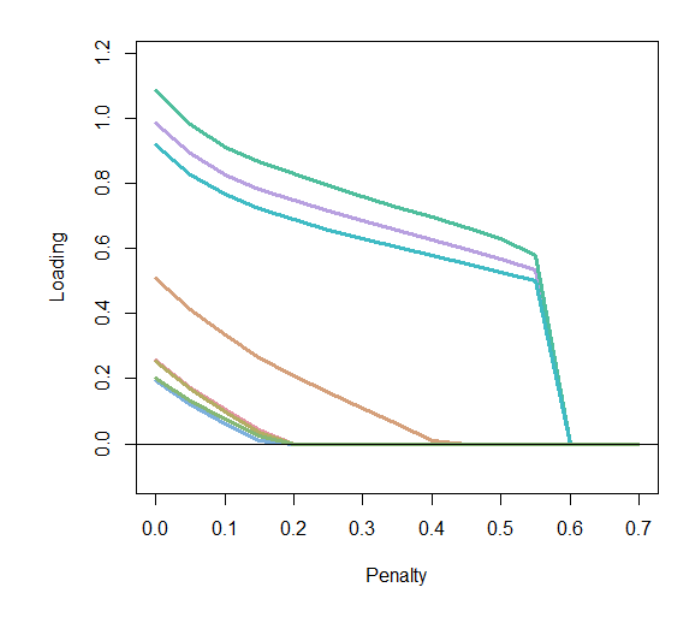

## ش ل ٣ . :٢ نمودار اثر لاسو داده های بخش ٣.٣

پس از این که یک مدل نهایی (جریمه) انتخاب شد، کاربران گزینهای دارند که فقط از خروجͬ *regsem−cv* استفاده مͬ کند، یا مدل نهایی را برای رسیدن به اطلاعات اضافͬ مͬ توان دوباره با دستورات ()regsem و ()*optim−multi* اجرا کرد. در مدل بالا بهترین جریمه بر اساس شاخص BIC مقدار ٠ = *λ* مͬ باشد. با این حال، برای اثبات این موضوع میتوانیم مقدار جریمه ٠/٢ را انتخاب کنیم. حال مدل را بار دیگر با دستور ()regsem اجرا مͬ کنیم.

mod.out <- regsem(out, type="lasso", pars\_pen=c(1:9),lambda=0.2) #summary(mod.out)

شاخص های برازش اضافͬ را مͬ توان از طریق تابع *indices−it f* به دست آورد.

fit\_indices(mod.out) \$Data\_Type [1] "Train"

#### \$fits

Fmin varFit p chisq p.chisq 0.69087 0.00000 9.00000 415.90286 0.00000 nfac df npar N baseline.chisq

1.00000 31.00000 23.00000 301.00000 918.85159 baseline.df logl ncp rmsea rmsea.lower 36.00000 -3903.04360 1.28301 0.20344 0.18598 rmsea.upper rmsea.pval CFI TLI BIC NA 0.00000 0.56402 0.49370 7937.35073 AIC CAIC EBIC.5 EBIC.25 7852.08719 7983.11043 8051.12157 8017.06459

بر طبق برآورد lasso، برآوردهای alasso، enet، scad، mcp را نیز مͬ توان به دست آورد. حال از برآورد alasso استفاده مͬ کنیم ("alasso="type( .

library(regsem)

extractMatrices(out)["A"]

out.reg <- cv\_regsem(out, type="alasso",pars\_pen=c(1:9),n.lambda=15,jump=.05)

یک سلسله دلایل قابل قبول از این که چگونه مقادیر زیادی از جریمه را می خواهیم از طریق (۱۵ = *n.lambda)* آزمون کنیم، چگونه مقادیر جریمه برای هر مدل باید افزایش یابد (٠٫٠۵ = *jump*(، و در نهایت از برآورد alasso استفاده شده است ("alasso="type( . out.reg. دو بخش را شامل می شود، [[1]]out.reg برآورد پارامتر برای هر یک از ۱۵ مدل است،

head(round(out.reg[[1]],2),5) f1 -> x1 f1 -> x2 f1 -> x3 f1 -> x4 f1 -> x5 f1 -> x6 f1 -> x7 f1 -> x8 [1,] 0.51 0.26 0.25 0.98 1.08 0.92 0.2 0.2 [2,] 0.37 0.00 0.00 0.94 1.04 0.86 0.0 0.0 [3,] 0.20 0.00 0.00 0.89 1.00 0.82 0.0 0.0 [4,] 0.00 0.00 0.00 0.86 0.97 0.79 0.0 0.0 [5,] 0.00 0.00 0.00 0.82 0.94 0.76 0.0 0.0 f1 -> x9 1 -> x1 1 -> x2 1 -> x3 1 -> x4 1 -> x5 1 -> x6 1 -> x7 1 -> x8 [1,] 0.31 4.94 6.09 2.25 3.06 4.34 2.19 4.19 5.53 [2,] 0.00 4.94 6.09 2.25 3.06 4.34 2.19 4.19 5.53 [3,] 0.00 4.94 6.09 2.25 3.06 4.34 2.19 4.19 5.53 [4,] 0.00 4.94 6.09 2.25 3.06 4.34 2.19 4.19 5.53 [5,] 0.00 4.94 6.09 2.25 3.06 4.34 2.19 4.19 5.53 1 ->  $x9 x1 ~ \sim x1 x2 ~ \sim x2 x3 ~ \sim x3 x4 ~ \sim x4 x5 ~ \sim x5 x6 ~ \sim x6 x7 ~ \sim x7$ [1,] 5.37 1.10 1.31 1.21 0.38 0.49 0.36 1.15 [2,] 5.37 1.15 1.37 1.26 0.37 0.44 0.36 1.18

[3,] 5.37 1.18 1.38 1.27 0.38 0.44 0.37 1.18 [4,] 5.37 1.28 1.38 1.27 0.39 0.43 0.38 1.18 [5,] 5.37 1.33 1.38 1.27 0.39 0.43 0.38 1.18 x8 ~~ x8 x9 ~~ x9 [1,] 0.98 0.92 [2,] 1.02 1.00 [3,] 1.02 1.01 [4,] 1.02 1.01 [5,] 1.02 1.01

در حالي که [[2]]out.reg ، اطلاعات مربوط به برازش هر مدل را شامل مي شود

round(out.reg[[2]],2) lambda conv rmsea BIC [1,] 0.00 0 0.19 7856.54 [2,] 0.05 0 0.19 7894.55 [3,] 0.10 0 0.19 7910.66 [4,] 0.15 0 0.20 7941.45 [5,] 0.20 0 0.20 7947.12 [6,] 0.25 0 0.20 7955.17 [7,] 0.30 0 0.21 7964.94 [8,] 0.35 0 0.21 7976.37 [9,] 0.40 0 0.21 7989.57 [10,] 0.45 0 0.22 8004.80 [11,] 0.50 0 0.22 8022.61 [12,] 0.55 0 0.22 8044.11 [13,] 0.60 0 0.23 8070.47 [14,] 0.65 0 0.25 8169.80 [15,] 0.70 0 0.27 8241.56 به جای بررسͬ ماتریس خروجͬ برآورد پارامترها [[1]]reg.out، کاربران گزینه ای برای رسم

برای این کار از دستور (٩ : ١ <sup>=</sup> *pars ,reg.out*(*cv−plot* استفاده شده است، و در نتیجه داریم

خط سیر (گذرگاه) هر یک از پارامترهای جریمه دارند.

plot\_cv(out.reg,pars=1:9)

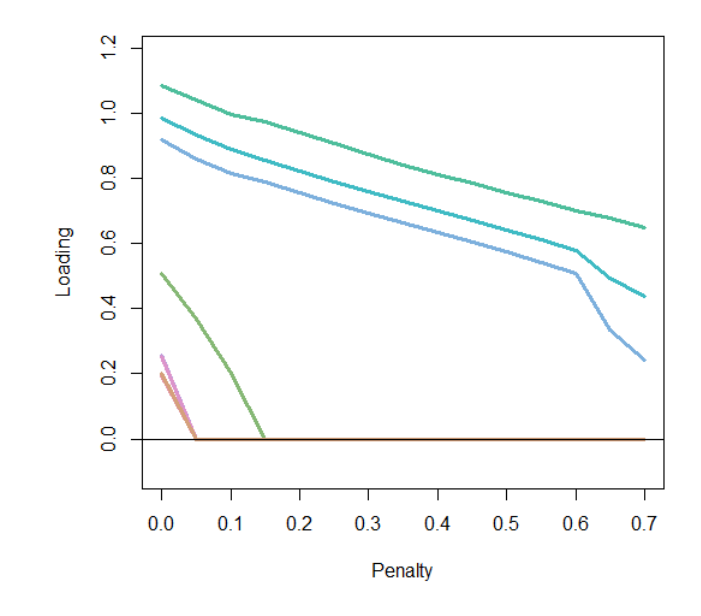

شكل ٣.٣: نمودار اثر لاسوی تطبیقی دادههای بخش ٣.٣

در مدل بالا بهترین جریمه بر اساس شاخص BIC مقدار ٠ = *λ* مͬ باشد. با این حال، برای اثبات این موضوع می توانیم مقدار جریمه ٠/٢ را انتخاب کنیم. حال مدل را بار دیگر با دستور ()regsem اجرا مͬ کنیم.

mod.out <- regsem(out, type="alasso", pars\_pen=c(1:9),lambda=0.2) #summary(mod.out)

شاخص های برازش اضافͬ را مͬ توان از طریق تابع *indices−it f* به دست آورد.

fit indices(mod.out) \$Data\_Type [1] "Train"

\$fits

Fmin varFit p chisq p.chisq 0.72581 0.00000 9.00000 436.93620 0.00000 nfac df npar N baseline.chisq 1.00000 33.00000 21.00000 301.00000 918.85159 baseline.df logl ncp rmsea rmsea.lower 36.00000 -3913.56026 1.34645 0.20199 0.18506 rmsea.upper rmsea.pval CFI TLI BIC

NA 0.00000 0.54246 0.50087 7946.96984 AIC CAIC EBIC.5 EBIC.25 7869.12053 8015.56462 8087.96358 8051.70937 حال از برآورد elastic net استفاده می کنیم ("type="enet). library(regsem) extractMatrices(out)["A"] out.reg <- cv\_regsem(out, type="enet",pars\_pen=c(1:9),n.lambda=15,jump=.05) یک سلسله دلایل قابل قبول از این که چگونه مقادیر زیادی از جریمه را می خواهیم از طریق (١۵ = n.lambda) آزمون کنیم، چگونه مقادیر جریمه برای هر مدل باید افزایش یابد (٠٫٠۵ = *jump*(، و در نهایت از برآورد *elasticnet* استفاده شده است ("enet="type( . out.reg. دو بخش را شامل می شود، [[1]out.reg برآورد پارامتر برای هر یک از ۱۵ مدل است، head(round(out.reg[[1]],2),5) f1 -> x1 f1 -> x2 f1 -> x3 f1 -> x4 f1 -> x5 f1 -> x6 f1 -> x7 f1 -> x8 [1,] 0.51 0.26 0.25 0.98 1.08 0.92 0.20 0.20 [2,] 0.49 0.24 0.23 0.96 1.06 0.90 0.18 0.19 [3,] 0.47 0.23 0.22 0.95 1.04 0.88 0.17 0.18 [4,] 0.46 0.22 0.21 0.94 1.03 0.87 0.16 0.17 [5,] 0.45 0.21 0.20 0.92 1.02 0.86 0.15 0.16 f1 -> x9 1 -> x1 1 -> x2 1 -> x3 1 -> x4 1 -> x5 1 -> x6 1 -> x7 1 -> x8 [1,] 0.31 4.94 6.09 2.25 3.06 4.34 2.19 4.19 5.53 [2,] 0.29 4.94 6.09 2.25 3.06 4.34 2.19 4.19 5.53 [3,] 0.28 4.94 6.09 2.25 3.06 4.34 2.19 4.19 5.53 [4,] 0.27 4.94 6.09 2.25 3.06 4.34 2.19 4.19 5.53 [5,] 0.26 4.94 6.09 2.25 3.06 4.34 2.19 4.19 5.53 1 -> x9 x1 ~~ x1 x2 ~~ x2 x3 ~~ x3 x4 ~~ x4 x5 ~~ x5 x6 ~~ x6 x7 ~~ x7 [1,] 5.37 1.10 1.31 1.21 0.38 0.49 0.36 1.15 [2,] 5.37 1.10 1.32 1.21 0.38 0.48 0.36 1.15 [3,] 5.37 1.10 1.32 1.22 0.38 0.48 0.36 1.15 [4,] 5.37 1.11 1.32 1.22 0.38 0.48 0.36 1.15 [5,] 5.37 1.11 1.32 1.22 0.38 0.48 0.36 1.15 x8 ~~ x8 x9 ~~ x9 [1,] 0.98 0.92

- [2,] 0.98 0.92 [3,] 0.98 0.92 [4,] 0.98 0.93
- [5,] 0.98 0.93

در حالي که [[2]]out.reg ، اطلاعات مربوط به برازش هر مدل را شامل ميشود

round(out.reg[[2]],2) lambda conv rmsea BIC [1,] 0.00 0 0.19 7856.54 [2,] 0.05 0 0.19 7856.99 [3,] 0.10 0 0.19 7857.78 [4,] 0.15 0 0.19 7858.96 [5,] 0.20 0 0.19 7860.31 [6,] 0.25 0 0.19 7862.02 [7,] 0.30 0 0.19 7857.86 [8,] 0.35 0 0.19 7864.06 [9,] 0.40 0 0.19 7858.76 [10,] 0.45 0 0.19 7859.29 [11,] 0.50 0 0.19 7859.87 [12,] 0.55 0 0.19 7860.49 [13,] 0.60 0 0.19 7861.16 [14,] 0.65 0 0.19 7861.88 [15,] 0.70 0 0.19 7862.63

به جای بررسͬ ماتریس خروجͬ برآورد پارامترها [[1]]reg.out، کاربران گزینه ای برای رسم خط سیر (گذرگاه) هر یک از پارامترهای جریمه دارند. برای این کار از دستور (٩ : ١ <sup>=</sup> *pars ,reg.out*(*cv−plot* استفاده شده است، و در نتیجه داریم

plot\_cv(out.reg,pars=1:9)

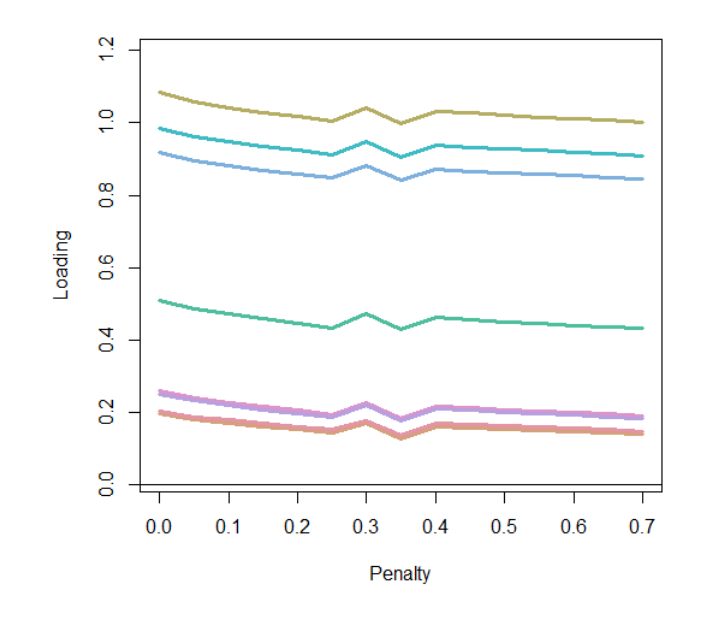

شكل ۴.۳: نمودار اثر الاستیكنت دادههای بخش ۳.۳

در مدل بالا بهترین جریمه بر اساس شاخص BIC مقدار ٠ = *λ* مͬ باشد. با این حال، برای اثبات این موضوع میتوانیم مقدار جریمه ٢/ ٥ را انتخاب کنیم. حال مدل را بار دیگر با دستور ()regsem اجرا مͬ کنیم.

mod.out <- regsem(out, type="enet", pars\_pen=c(1:9),lambda=0.2) #summary(mod.out)

شاخص های برازش اضافͬ را مͬ توان از طریق تابع *indices−it f* به دست آورد.

fit indices(mod.out) \$Data\_Type [1] "Train"

\$fits

Fmin varFit p chisq p.chisq 0.72581 0.00000 9.00000 436.93620 0.00000 nfac df npar N baseline.chisq 1.00000 33.00000 21.00000 301.00000 918.85159 baseline.df logl ncp rmsea rmsea.lower 36.00000 -3913.56026 1.34645 0.20199 0.18506 rmsea.upper rmsea.pval CFI TLI BIC

NA 0.00000 0.54246 0.50087 7946.96984 AIC CAIC EBIC.5 EBIC.25 7869.12053 8015.56462 8087.96358 8051.70937

حال از برآورد SCAD استفاده می کنیم ("type="scad").

library(regsem)

extractMatrices(out)["A"]

out.reg <- cv\_regsem(out, type="scad",pars\_pen=c(1:9),n.lambda=15,jump=.05)

یک سلسله دلایل قابل قبول از این که چگونه مقادیر زیادی از جریمه را می خواهیم از طریق (١۵ = n.lambda) آزمون کنیم، چگونه مقادیر جریمه برای هر مدل باید افزایش یابد (٠٫٠۵ = *jump*(، و در نهایت از برآورد SCAD استفاده شده است ("scad="type( . out.reg دو بخش را شامل می شود، [[1]]out.reg برآورد پارامتر برای هر یک از ۱۵ مدل است،

head(round(out.reg[[1]],2),5) f1 -> x1 f1 -> x2 f1 -> x3 f1 -> x4 f1 -> x5 f1 -> x6 f1 -> x7 f1 -> x8 [1,] 0.51 0.26 0.25 0.98 1.08 0.92 0.20 0.2 [2,] 0.50 0.25 0.24 0.98 1.07 0.91 0.19 0.2 [3,] 0.51 0.26 0.25 0.98 1.08 0.92 0.20 0.2 [4,] 0.51 0.26 0.25 0.98 1.08 0.92 0.20 0.2 [5,] 0.51 0.26 0.25 0.98 1.08 0.92 0.20 0.2 f1 -> x9 1 -> x1 1 -> x2 1 -> x3 1 -> x4 1 -> x5 1 -> x6 1 -> x7 1 -> x8 [1,] 0.31 4.94 6.09 2.25 3.06 4.34 2.19 4.19 5.53 [2,] 0.30 4.94 6.09 2.25 3.06 4.34 2.19 4.19 5.53 [3,] 0.31 4.94 6.09 2.25 3.06 4.34 2.19 4.19 5.53 [4,] 0.31 4.94 6.09 2.25 3.06 4.34 2.19 4.19 5.53 [5,] 0.31 4.94 6.09 2.25 3.06 4.34 2.19 4.19 5.53 1 -> x9 x1 ~~ x1 x2 ~~ x2 x3 ~~ x3 x4 ~~ x4 x5 ~~ x5 x6 ~~ x6 x7 ~~ x7 [1,] 5.37 1.1 1.31 1.21 0.38 0.49 0.36 1.15 [2,] 5.37 1.1 1.32 1.21 0.38 0.48 0.36 1.15 [3,] 5.37 1.1 1.31 1.21 0.38 0.48 0.36 1.15 [4,] 5.37 1.1 1.31 1.21 0.38 0.49 0.36 1.15 [5,] 5.37 1.1 1.31 1.21 0.38 0.48 0.36 1.15 x8 ~~ x8 x9 ~~ x9 [1,] 0.98 0.92

[2,] 0.98 0.92 [3,] 0.98 0.92 [4,] 0.98 0.92 [5,] 0.98 0.92

## در حالي که [[2]]out.reg ، اطلاعات مربوط به برازش هر مدل را شامل ميشود

round(out.reg[[2]],2) lambda conv rmsea BIC [1,] 0.00 0 0.19 7856.54 [2,] 0.05 0 0.19 7856.61 [3,] 0.10 0 0.19 7856.54 [4,] 0.15 0 0.19 7856.54 [5,] 0.20 0 0.19 7856.54 [6,] 0.25 0 0.19 7856.54 [7,] 0.30 0 0.19 7856.54 [8,] 0.35 0 0.19 7856.54 [9,] 0.40 0 0.19 7856.54 [10,] 0.45 0 0.19 7856.54 [11,] 0.50 0 0.19 7856.54 [12,] 0.55 0 0.19 7856.54 [13,] 0.60 0 0.19 7856.54 [14,] 0.65 0 0.19 7856.54 [15,] 0.70 0 0.19 7856.54

بهجای بررسی ماتریس خروجی برآورد پارامترها [[1]]out.reg، کاربران گزینهای برای رسم خط سیر (گذرگاه) هر یک از پارامترهای جریمه دارند. برای این کار از دستور (٩ : ١ <sup>=</sup> *pars ,reg.out*(*cv−plot* استفاده شده است، و در نتیجه داریم

plot\_cv(out.reg,pars=1:9)

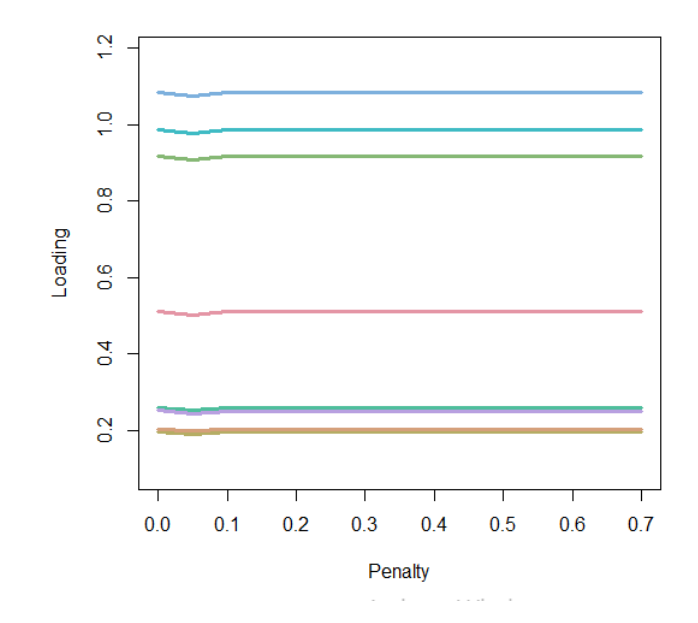

ش ل ٣ . :۵ نمودار اثر scad داده های بخش ٣.٣

در مدل بالا بهترین جریمه بر اساس شاخص BIC مقدار ٠ = *λ* مͬ باشد. با این حال، برای اثبات این موضوع می توانیم مقدار جریمه ٠/٢ را انتخاب کنیم. حال مدل را بار دیگر با دستور ()regsem اجرا مͬ کنیم.

mod.out <- regsem(out, type="scad", pars\_pen=c(1:9),lambda=0.2) #summary(mod.out)

شاخص های برازش اضافͬ را مͬ توان از طریق تابع *indices−it f* به دست آورد.

fit indices(mod.out) \$Data\_Type [1] "Train"

\$fits

Fmin varFit p chisq p.chisq 0.51871 0.00000 9.00000 312.26457 0.00000 nfac df npar N baseline.chisq 1.00000 27.00000 27.00000 301.00000 918.85159 baseline.df logl ncp rmsea rmsea.lower 36.00000 -3851.22445 0.95088 0.18766 0.16899 rmsea.upper rmsea.pval CFI TLI BIC

NA 0.00000 0.67688 0.56918 7856.54088 AIC CAIC EBIC.5 EBIC.25 7756.44890 7856.63043 7915.86594 7886.20341 حال از برآورد MCP استفاده می کنیم ("type="mcp"). library(regsem) extractMatrices(out)["A"] out.reg <- cv regsem(out, type="mcp",pars pen=c(1:9),n.lambda=15,jump=.05) یک سلسله دلایل قابل قبول از این که چگونه مقادیر زیادی از جریمه را می خواهیم از طریق (١۵ = n.lambda) آزمون کنیم، چگونه مقادیر جریمه برای هر مدل باید افزایش یابد ( *jump* = °/0)) ، و در نهایت از برآورد MCP استفاده شده است ("type="mcp"). out.reg. دو بخش را شامل می شود، [[1]out.reg برآورد پارامتر برای هر یک از ۱۵ مدل است، head(round(out.reg[[1]],2),5) f1 -> x1 f1 -> x2 f1 -> x3 f1 -> x4 f1 -> x5 f1 -> x6 f1 -> x7 f1 -> x8 [1,] 0.51 0.26 0.25 0.98 1.08 0.92 0.2 0.2 [2,] 0.51 0.26 0.25 0.98 1.08 0.92 0.2 0.2 [3,] 0.51 0.26 0.25 0.98 1.08 0.92 0.2 0.2 [4,] 0.51 0.26 0.25 0.98 1.08 0.92 0.2 0.2 [5,] 0.51 0.26 0.25 0.98 1.08 0.92 0.2 0.2 f1 -> x9 1 -> x1 1 -> x2 1 -> x3 1 -> x4 1 -> x5 1 -> x6 1 -> x7 1 -> x8 [1,] 0.31 4.94 6.09 2.25 3.06 4.34 2.19 4.19 5.53 [2,] 0.31 4.94 6.09 2.25 3.06 4.34 2.19 4.19 5.53 [3,] 0.31 4.94 6.09 2.25 3.06 4.34 2.19 4.19 5.53 [4,] 0.31 4.94 6.09 2.25 3.06 4.34 2.19 4.19 5.53 [5,] 0.31 4.94 6.09 2.25 3.06 4.34 2.19 4.19 5.53 1 -> x9 x1 ~~ x1 x2 ~~ x2 x3 ~~ x3 x4 ~~ x4 x5 ~~ x5 x6 ~~ x6 x7 ~~ x7 [1,] 5.37 1.1 1.31 1.21 0.38 0.49 0.36 1.15 [2,] 5.37 1.1 1.31 1.21 0.38 0.49 0.36 1.15 [3,] 5.37 1.1 1.31 1.21 0.38 0.49 0.36 1.15 [4,] 5.37 1.1 1.31 1.21 0.38 0.49 0.36 1.15 [5,] 5.37 1.1 1.31 1.21 0.38 0.49 0.36 1.15 x8 ~~ x8 x9 ~~ x9 [1,] 0.98 0.92

- [2,] 0.98 0.92 [3,] 0.98 0.92 [4,] 0.98 0.92
- [5,] 0.98 0.92

در حالي که [[2]]out.reg ، اطلاعات مربوط به برازش هر مدل را شامل مي شود

round(out.reg[[2]],2) lambda conv rmsea BIC [1,] 0.00 0 0.19 7856.54 [2,] 0.05 0 0.19 7856.54 [3,] 0.10 0 0.19 7856.54 [4,] 0.15 0 0.19 7856.54 [5,] 0.20 0 0.19 7856.54 [6,] 0.25 0 0.19 7856.54 [7,] 0.30 0 0.19 7856.60 [8,] 0.35 0 0.19 7856.61 [9,] 0.40 0 0.19 7856.60 [10,] 0.45 0 0.19 7856.61 [11,] 0.50 0 0.19 7856.60 [12,] 0.55 0 0.19 7856.61 [13,] 0.60 0 0.19 7856.60 [14,] 0.65 0 0.19 7856.61 [15,] 0.70 0 0.19 7856.60

به جای بررسͬ ماتریس خروجͬ برآورد پارامترها [[1]]reg.out، کاربران گزینه ای برای رسم خط سیر (گذرگاه) هر یک از پارامترهای جریمه دارند. برای این کار از دستور (٩ : ١ <sup>=</sup> *pars ,reg.out*(*cv−plot* استفاده شده است، و در نتیجه داریم

plot\_cv(out.reg,pars=1:9)

در مدل بالا بهترین جریمه بر اساس شاخص BIC مقدار ٠ = *λ* مͬ باشد. با این حال، برای اثبات این موضوع می توانیم مقدار جریمه ٠/٢ را انتخاب کنیم. حال مدل را بار دیگر با دستور ()regsem اجرا مͬ کنیم. mod.out <- regsem(out, type="mcp", pars\_pen=c(1:9),lambda=0.2) #summary(mod.out)

شاخص های برازش اضافͬ را مͬ توان از طریق تابع *indices−it f* به دست آورد.

fit\_indices(mod.out) \$Data\_Type [1] "Train"

#### \$fits

Fmin varFit p chisq p.chisq 0.51871 0.00000 9.00000 312.26425 0.00000 nfac df npar N baseline.chisq 1.00000 27.00000 27.00000 301.00000 918.85159 baseline.df logl ncp rmsea rmsea.lower 36.00000 -3851.22429 0.95088 0.18766 0.16899 rmsea.upper rmsea.pval CFI TLI BIC NA 0.00000 0.67688 0.56918 7856.54056 AIC CAIC EBIC.5 EBIC.25 7756.44858 7856.63011 7915.86562 7886.20309

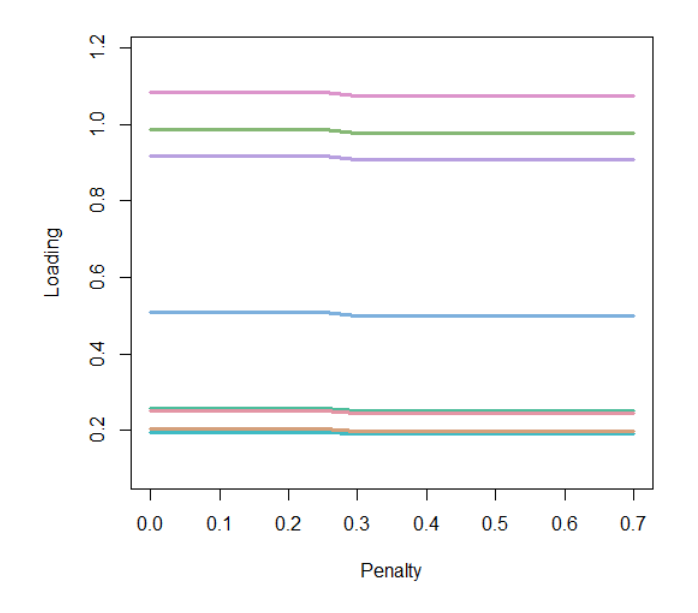

ش ل ٣ . :۶ نمودار اثر mcp داده های بخش ٣.٣

مدل سازی معادلات ساختاری بسیار دشوار است و ترکیب شدن (جفت شدن) با تنظیم باعث ساده تر شدن آن نمͬ شود.

## **٣ . ۴ مقایسه**

برای مقایسه انواع جریمه در regsem، به مثال مدل منحنی رشد پنهان نمایش داده شده در شکل زیر میپردازیم.

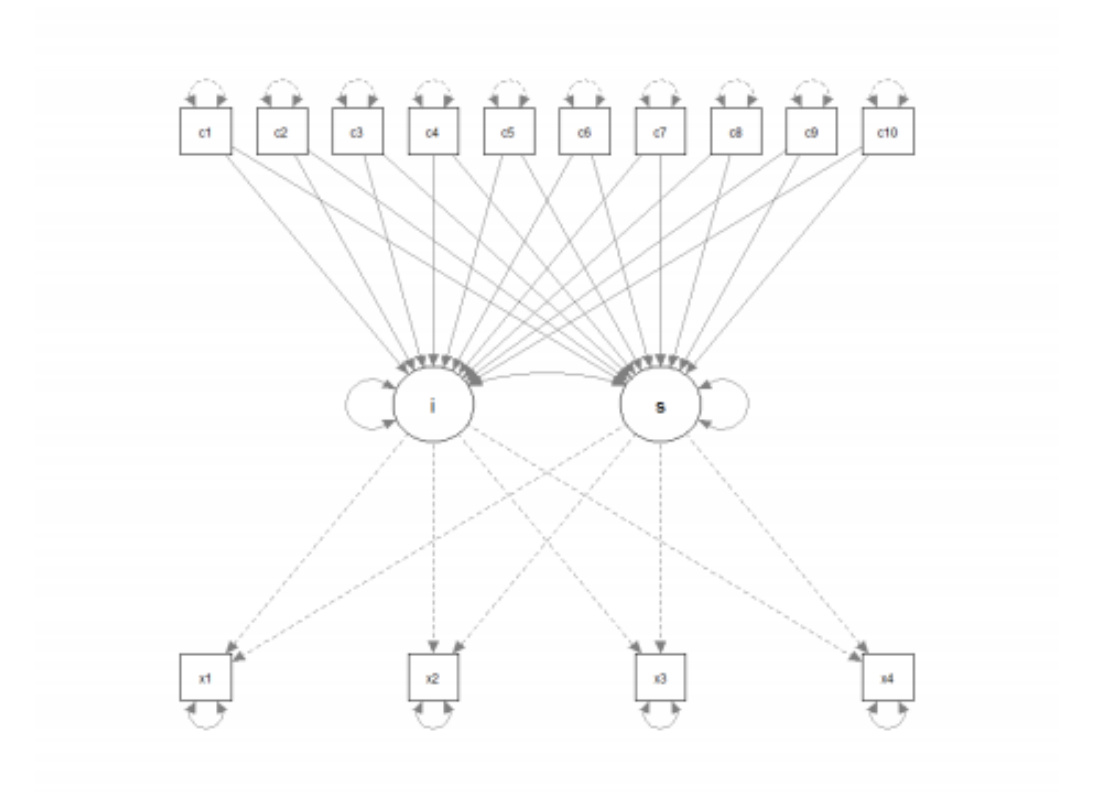

شكل ٧.٣: نمودار مدل منحني رشد پنهان

با استفاده از دادههای شبیهسازی شده، مدل را میتوان در بسته lavaan اجرا کرد.

```
mod1 <- "
i = - 1*x1 + 1*x2 + 1*x3 + 1*x4s = -0*x1 + 1*x2 + 2*x3 + 3*x4i \sim c1 + c2 + c3 + c4 + c5 + c6 + c7 + c8 + c9 + c10s \sim c1 + c2 + c3 + c4 + c5 + c6 + c7 + c8 + c9 + c10.,
lav.growth <- growth(mod1,dat,fixed.x=T)
```
مقایسه انواع مختلف جریمهها در بسته regsem نیاز به مشخصات دیگری از انواع آرگومان (توابع) دارد. گزینه های موجود شامل روش های ماکزیمم درستنمایی("none("، ریج ("ridge("، لاسو ("lasso")، لاسوی تطبیقی ("alasso")، الاستیکنت ("enet")، جریمه مقعر اسکد ("scad") و جریمه مقعر مینیماکس ("mcp") می باشد. برای جریمه الاستیکنت، یک پارامتر اضافی وجود دارد، *α* بین روش ریج و لاسو تعادل برقرار مͬ کند که به طور پیش فرض ٠*/*٠۵ = *alpha* را اختیار می کند. علاوه بر روش الاستیکنت، روش های جریمه مقعر اسکد و جریمه مقعر مینیماکس نیز پارامتر اضافͬ دارند، *γ* که به طور پیش فرض ٣*/*٧ = *gamma* را اختیار مͬ کند (فن و ل١٩ͬ  $(\text{Y}\circ\circ)$  .

برای مقایسه کردن هر یک از ٢٠ متغیر کمکی رگرسیون را با استفاده از جریمههای ری[ج،](#page-126-0) لاسو، لاسوی تطبیقی، الاستیکنت، جریمه مقعر اسکد و جریمه مقعر مینیماکس با برآورد ماکزیمم درستنمایی مقایسه مͬ کنیم.

در این مدل، داده ها برای دو اثر بزرگ (هر دو پارامتر ١*c*(، دو اثر کوچ (هر دو پارامتر ٢*c* (و ١۶ تا اثر صفر (پارامترهای ٣*c* تا ١٠*c* ( شبیه سازی شده اند. توجه داشته باشید که هدف از شبیهسازی متغیرهای کمکی، وجود کواریانس صفر در میان هر متغیر میباشد.

<span id="page-126-0"></span>اگر همبستگی قابل ملاحظهای در میان متغیرهای کمکی بود، جریمه الاستیکنت بهطور همزمان در انتخاب عوامل پیش بینی کننده و همچنین محاسبه همگرایی بهطور همزمان مناسب تر خواهد بود. برآورد پارامتر متناظر با بهترین برازش BIC، مناسب هر مدل هستند. نتایج جدول ٧.٢ با استفاده از بسته xtable به دست آمده است (داهل<sup>٢٥</sup> ، ٢٥٥٩)

| フフワネ しこうつ   | "ی −ر ۳<br>MLE             | ں - ح<br>Lasso          | ALasso                         | ノコリス<br>Scad          | Mcp                   |
|-------------|----------------------------|-------------------------|--------------------------------|-----------------------|-----------------------|
| $c1 - i$    | $\circ/9$ ۲*               | $\circ/YY$              | $\circ/\mathsf{q}\,\backslash$ | $\circ / \mathsf{AP}$ | $\circ/97$            |
| $c2 - i$    | $\circ$ / $\circ$ Y        | $\circ$ / $\circ$       | $\circ$ / $\circ$              | $\circ / \circ \circ$ | $\circ$ / $\circ$     |
| $c3 - i$    | $\circ / \backslash \circ$ | $\circ$ / $\circ$       | $\circ / \circ \circ$          | $\circ$ / $\circ$     | $\circ$ / $\circ$     |
| $c4 - i$    | $\gamma \circ \gamma$      | $\circ$ / $\circ$       | $\circ$ / $\circ$              | $\circ$ / $\circ$     | $\circ$ / $\circ$     |
| $c5 - i$    | $\circ$ / $\circ$ ۴        | $\circ$ / $\circ$       | $\circ$ / $\circ$              | $\circ$ / $\circ$     | $\circ / \circ \circ$ |
| $c6 - i$    | $-\circ/7\Delta$           | $\circ$ / $\circ$       | $\circ$ / $\circ$              | $\circ$ / $\circ$     | $-\circ/9$            |
| $c7 - i$    | $\circ/11$                 | $\circ$ / $\circ$       | $\circ$ / $\circ$              | $\circ$ / $\circ$     | $\circ$ / $\circ$     |
| $c8 - i$    | $-\circ/\mathcal{N}$       | $\circ$ / $\circ$       | $\circ$ / $\circ$              | $\circ / \circ \circ$ | $\circ / \circ \circ$ |
| $c9 - i$    | –∘∕∘۳                      | $\circ$ / $\circ$       | $\circ$ / $\circ$              | $\circ$ / $\circ$     | $\circ$ / $\circ$     |
| $c10 - i$   | ०/०९                       | $\circ$ / $\circ$       | $\circ$ / $\circ$              | $\circ$ / $\circ$     | $\circ$ / $\circ$     |
| $c1->s$     | $1/\lambda^*$              | $\mathcal{V}^{\circ}$ ٩ | ۱/۲۲                           | ۱/۲۴                  | 1/Tf                  |
| $c2->s$     | ०/۲۹*                      | ०/19                    | ∘∕۲∧                           | ∘∕۳۵                  | ం⁄٣۵                  |
| $c3 - > s$  | $\circ/1$                  | ०/०¶                    | $\circ$ / $\circ$              | $\circ$ / $\circ$     | $\circ$ / $\circ$     |
| $c4->s$     | –∘∕∘∧                      | $\circ$ / $\circ$       | $\circ$ / $\circ$              | $\circ / \circ \circ$ | $\circ / \circ \circ$ |
| $c5 - > s$  | $-\circ/\lambda$           | $\circ$ / $\circ$       | $\circ$ / $\circ$              | $\circ$ / $\circ$     | $\circ$ / $\circ$     |
| $c6 - > s$  | $\circ$ /۲۵*               | $\circ / \circ \circ$   | $\circ$ / $\circ$              | $\circ$ / $\circ$     | $-\circ/9$            |
| $c7->s$     | $-\circ/\lambda$           | –०/०۴                   | $\circ$ / $\circ$              | $\circ$ / $\circ$     | $\circ$ / $\circ$     |
| $c8->s$     | $\circ$ /۲۶ $\ast$         | $\circ / \circ \circ$   | $\circ$ / $\circ$              | $\circ$ / $\circ$     | $\circ$ / $\circ$     |
| $c9 - > s$  | –∘/∘۶                      | $\circ$ / $\circ$       | $\circ / \circ \circ$          | $\circ$ / $\circ$     | $\circ / \circ \circ$ |
| $c10 - > s$ | $\wedge \circ \wedge$      | $\circ$ / $\circ$       | $\circ / \circ \circ$          | $\circ / \circ \circ$ | $\circ$ / $\circ$     |
| BIC         | ۳۴۶۵/۲۸                    | ۳۴۲۷/۴۶                 | ۳۴۱۵/۰۵                        | ۳۴۱۴/۳۸               | 7417/20               |

جدول ٣ . :١ برآورد پارامتر برای مدل های نهایی در ۵ روش برآورد

توجه داشته باشید که *<sup>∗</sup>* نشان دهنده سط معناداری پارامترهای با اهمیت در سط ٠*/*٠۵ برای برآورد ماکزیمم درستنمایی (ML) میباشد.

# **٣ . ۵ نتیجه گیری**

در این فصل یک مرور کلی روی استفاده از بسته regsem به عنوان مدل سازی معادلات ساختاری تنظیم ارائه کردیم. از آنجا که مدلسازی معادلات ساختاری یک طیف گستردهای از مدل متغیرهای پنهان را شامل می شود، بسته regsem، به عنوان یک بسته کلی (عمومی) برای ایجاد فرمهای (شکلهای) مختلف تنظیم نسبت به یک گروه از مدلها با متغیرهای پنهان ایجاد شد. بنابراین Regsem و بسته regsem، بر روی طیف گسترده ای از مدل های SEM شامل تحلیل عاملی تائیدی (جاکوبوچی و همکاران<sup>۲۱</sup>، ۲۰۱۶)، مدل های تغییر نمرات (امتیازات) پنهان (جاکوبوچی و گریم۲۲، ۲۰۱۷) و مدل های میانجی(سرنگ<sup>۲۳</sup> و همکاران در مطبوعات) ارزیابی شده است. در آینده بسته regsem به روز[رس](#page-128-0)انی می شود تا بر روی کاهش زمان محاسبات مدل های متغیرهای پنها[ن ب](#page-128-2)زرگ به منظور فراهم آوردن آزمون ه[ایی](#page-128-1) برای جمͽ آوری مجموعه داده های بزرگ و بزرگ تر برای محققان تمرکز خواهد کرد.

Regsem روشͬ است که در تمام سطوح طیف داده ها عمل مͬ کند. روش Regsem زمانͬ که حجم نمونه کوچک است، علاوه بر کاهش بعد در حضور دادههای بزرگ (هر دوی N و P) باعث می شود پیچیدگی مدل کاهش یابد.

٢١Jacobucci et al

٢٢Jacobucci and Grimm

<span id="page-128-2"></span><span id="page-128-1"></span><span id="page-128-0"></span>٢٣Serang

# **خلاصه و پیشنهادات برای آینده تحقیق**

## **٣ . ۶ خلاصه**

در این پایان نامه مدل معادلات ساختاری را معرفͬ کرده و جوانب مختلف آن را چه از منظر نظری و چه از منظر کاربردی برای مدل بندی متغیرهایی که نمی توان آنها را بهطور مستقیم اندازه گیری کرد، مورد بحث و بررسی قرار دادیم. در این راستا مدل های اندازه گیری و ساختاری را بهطور جداگانه و توام ارائه کرده در قالب یک مسئله با وجود دادههای همخط مورد مطالعه قرار دادیم. از آن جایی که با وجود دادههای همخط روش های کلاسیک از قبیل کمترین توان های دوم عملکرد مطلوبی ندارند، برای تحلیل متغیرهای پنهان، مدل معادلات ساختاری ریج را با دو تکنیک متفاوت تحلیل کردیم. در یک تکنیک، ساختار برآوردگر رگرسیون ریج را بهطور مستقیم بر روی ماتریس همبستگی و کواریانس پیاده سازی کردیم. در تکنیکی دیگر ایده روش های جریمه شده را برای مدل معادلات ساختاری مورد استفاده قرار دادیم. کاربرد و چگونگی رویارویی با این روش ها، در قالب مثال های شبیه سازی شده و واقعی مورد بررسی قرار گرفت.

# **٣ . ٧ پیشنهادات برای آینده تحقیق**

با توجه به تحقیقات انجام شده و نتایجی که از تحلیل روش ها به دست آوردیم می توان پیشنهادات زیر را برای تحقیقات آتͬ ارائه کرد.

١‐ از آن جایی که ساختار برآوردگرهای ریج نسبت به پارامتر آن غیرخطͬ است مͬ توان از روش جایگزین لیو به جای ریج استفاده کرد. در این راستا پیشنهاد می شود برآوردگر ماتریس کواریانس محاسبه شده و سپس برآوردگر نوع لیو آن محاسبه شود.

٢‐ در این پایان نامه دیدگاه بیزی معادلات ساختاری مورد بررسͬ قرار نگرفت. مͬ توان روش ریج را برای معادلات ساختاری بیزی به کار برد. ٣‐ برخͬ از متغیرهایی که در مطالعات عددی به کار بردیم دارای ماهیت غیرخطͬ در رابطه با متغیر پاسخ هستند. به منظور افزایش کارایی معادلات ساختاری ریج، پیشنهاد می شود مدل نیمه پارامتری به کار رود. در این راستا، متغیرهایی که رابطه غیرخطی با متغیر پاسخ در مدل اندازه گیری دارند را به صورت ناپارامتری وارد مدل مͬ کنیم.

۴‐ همان طور که در فصل٣ مشاهده شد برخͬ روش های جریمه شده در مدل معادلات ساختاری، علاوه بر ریج، مورد بررسی قرار گرفتند. در ادامه این کار میتوان از روشهای دیگری از قبیل لاسوی گروهی، الاستیکنت گروهی و SCAD گروهی برای متغیرهایی که ساختار گروهͬ دارند استفاده کرد.

۵‐ در پایان، مͬ توان بر روی روش های برآورد پارامتر ریج در مدل معادلات ساختاری تحقیق کرد.

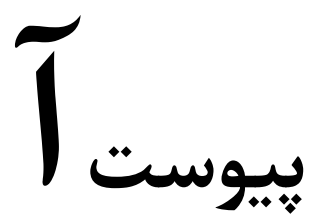

# **خروجͬ نرم افزارها**

# **آ . ١ روش اجرای مدل سازی معادلات ساختاری در نرم افزار Amos برای مثال مدیریت ورزشͬ در فصل ١**

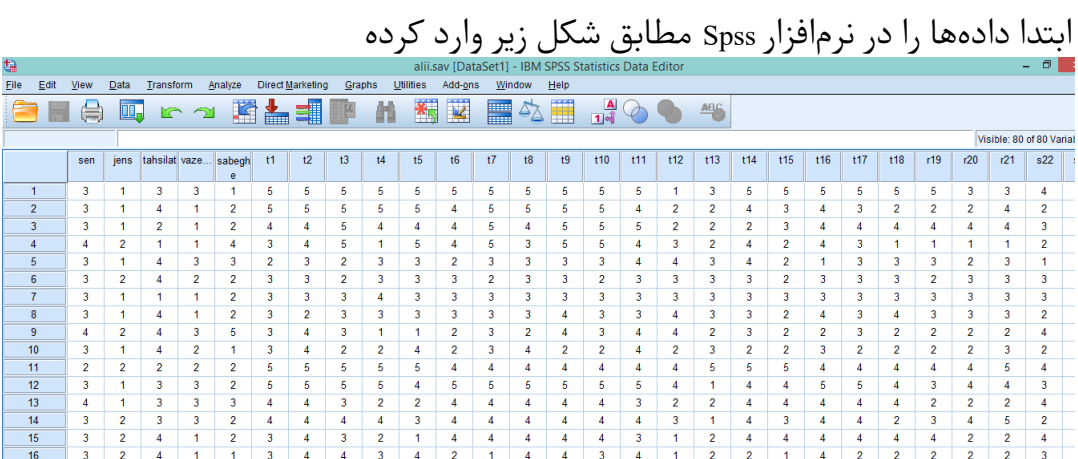

## <u>١١٢ خروجي نرمافزارها</u>

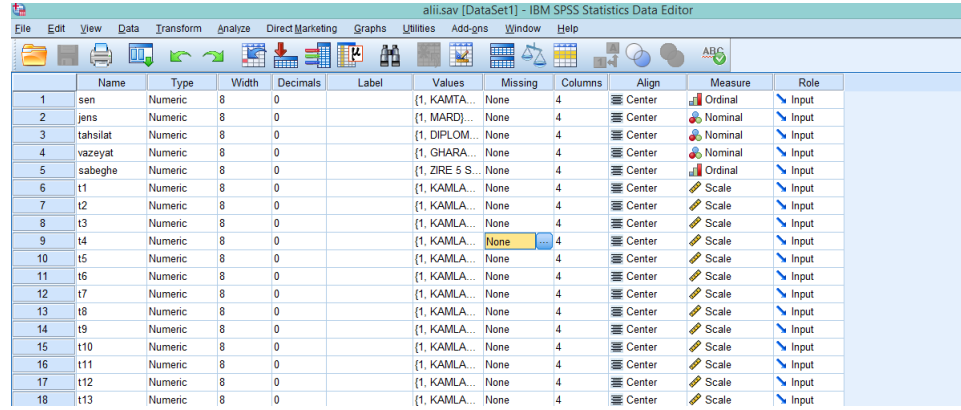

سپس نرم افزار Amos را باز کرده و از منوی File گزینه Name File را انتخاب و داده های موجود در فایل Spss را فراخوانی میکنیم و سپس بر روی گزینهی Ok کلیک میکنیم تا دادهها در نرم افزار Amos مطابق ش ل زیر فراخوانͬ شوند.

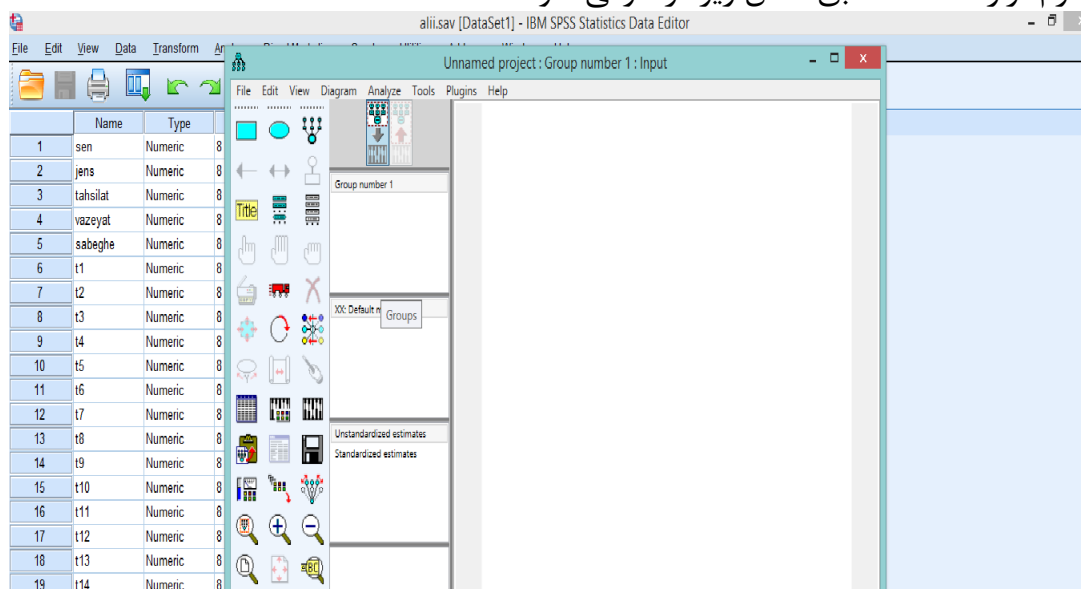

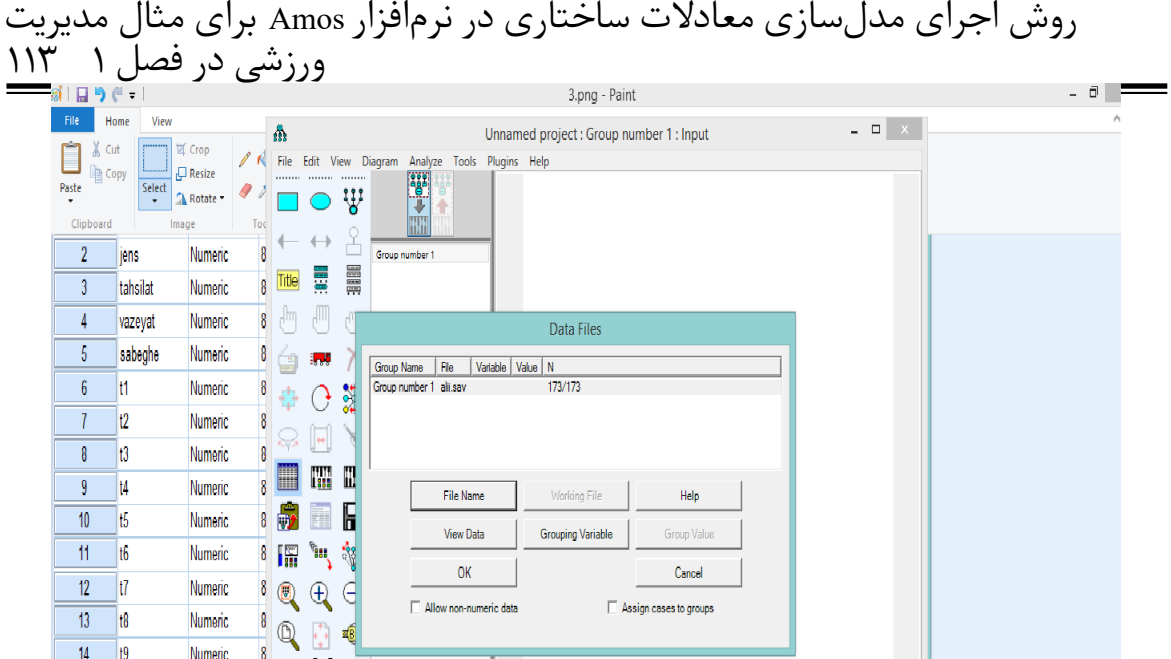

حال با استفاده از ابزار نرم افزار Amos شروع به رسم گراف (ش ل) مͬ کنیم.

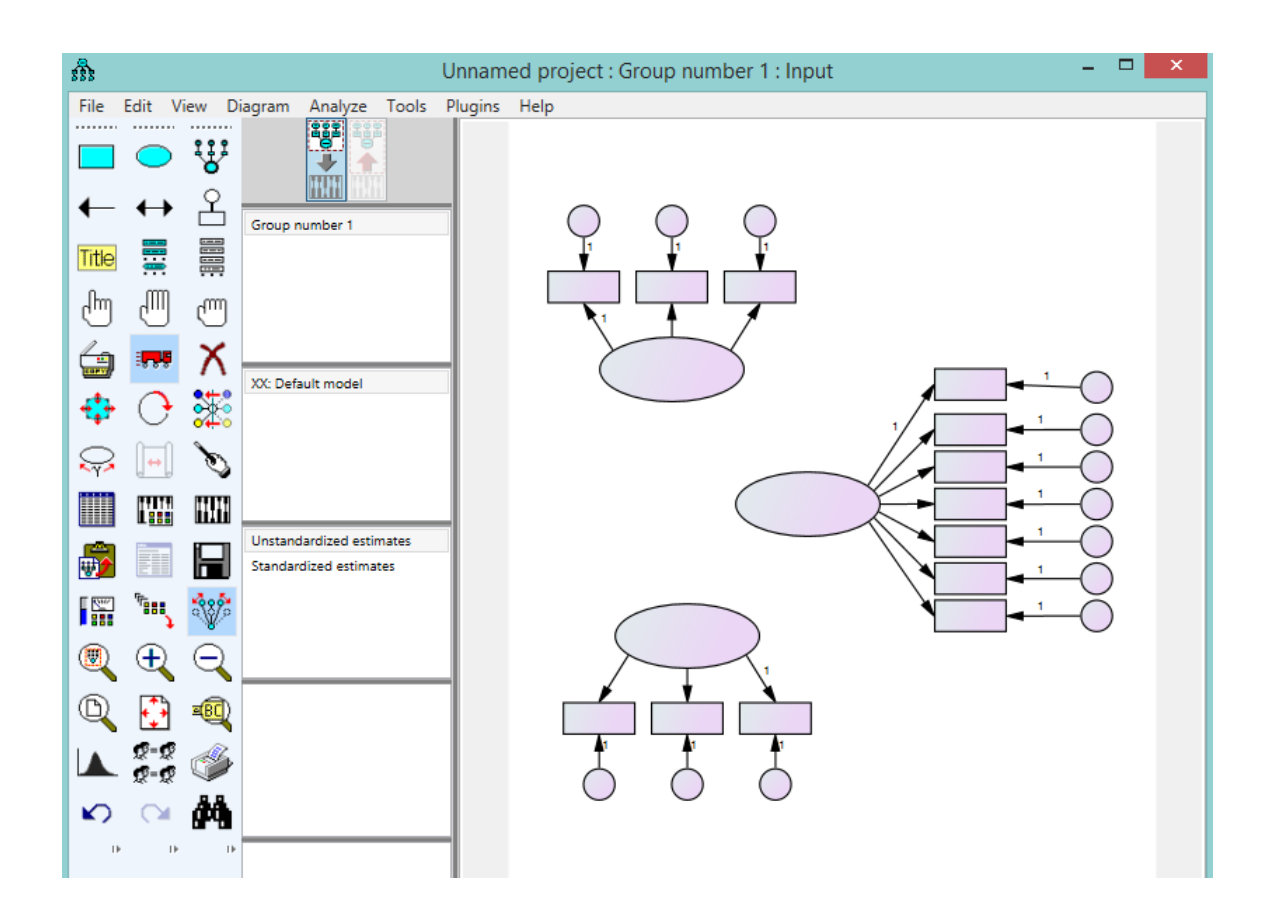

در اینجا ضرایب رگرسیونی بین متغیرهای پنهان را نیز رسم میکنیم.

## ١١۴ خروجͬ نرم افزارها

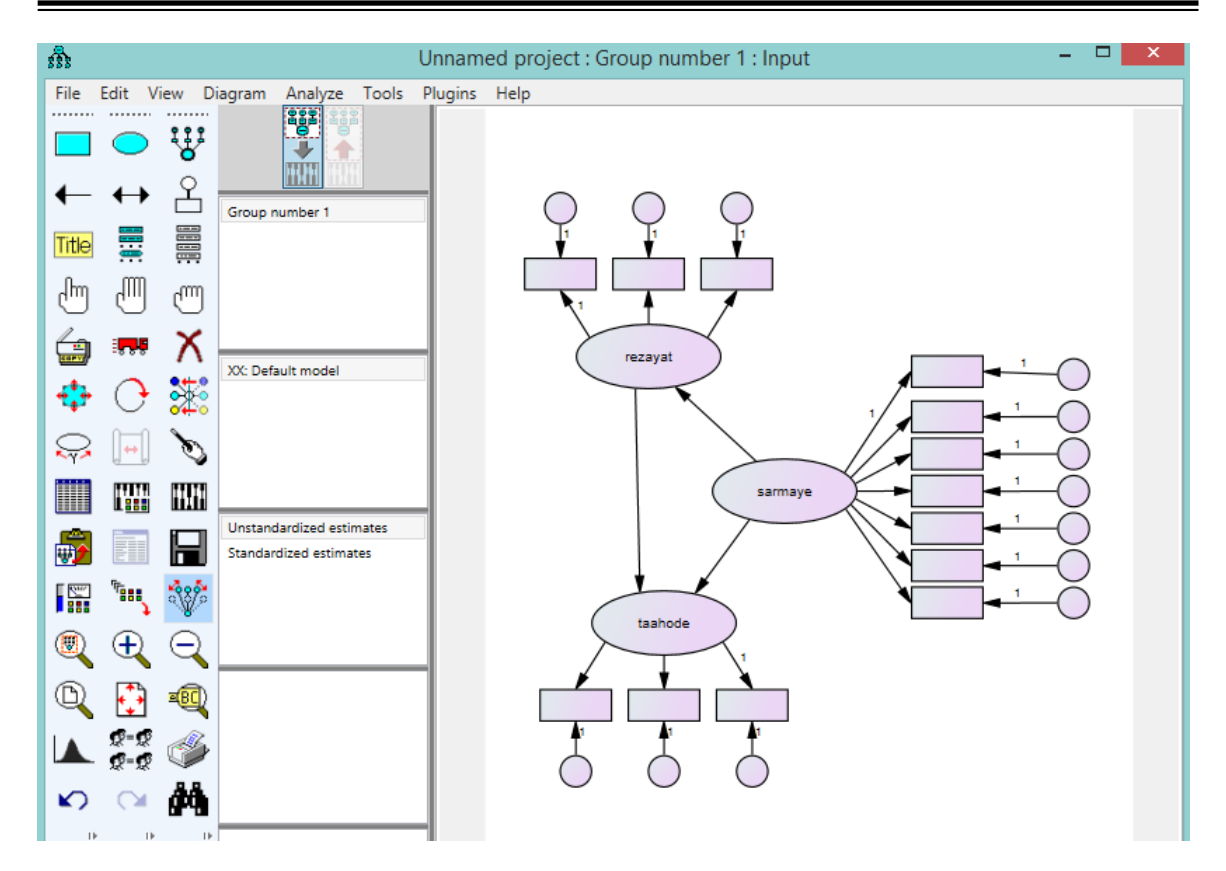

سپس خطاهای متغیرهای پنهان درونزا را نیز مطابق شکل زیر رسم میکنیم

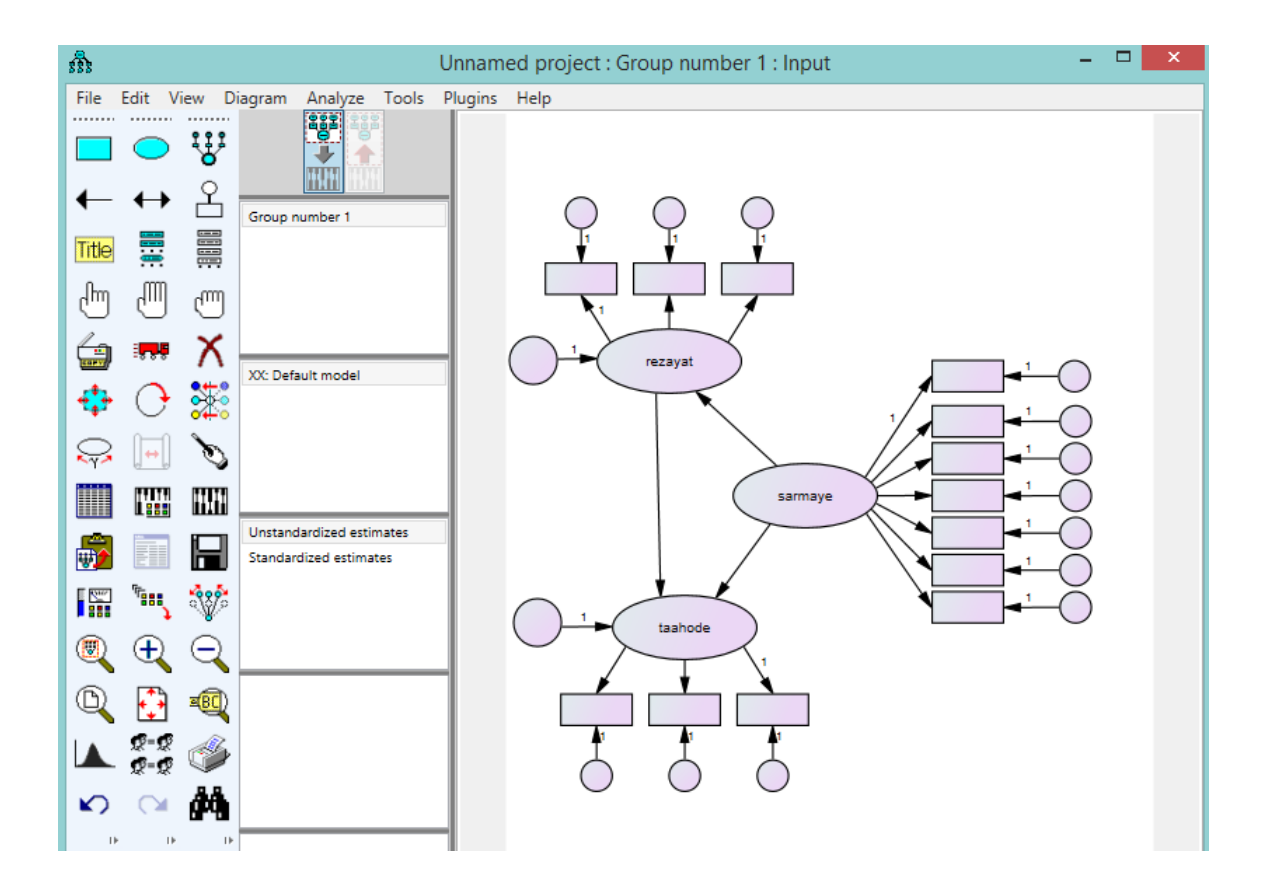

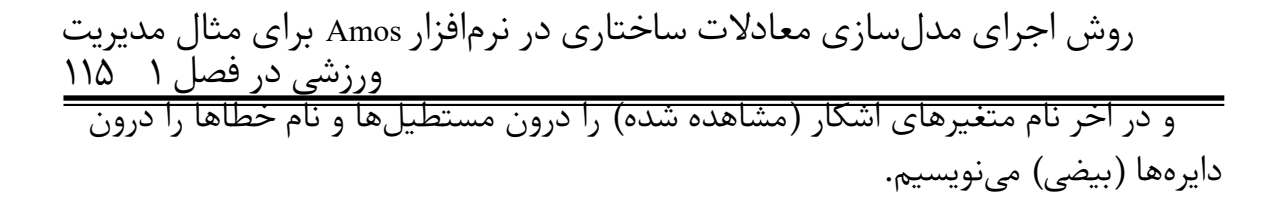

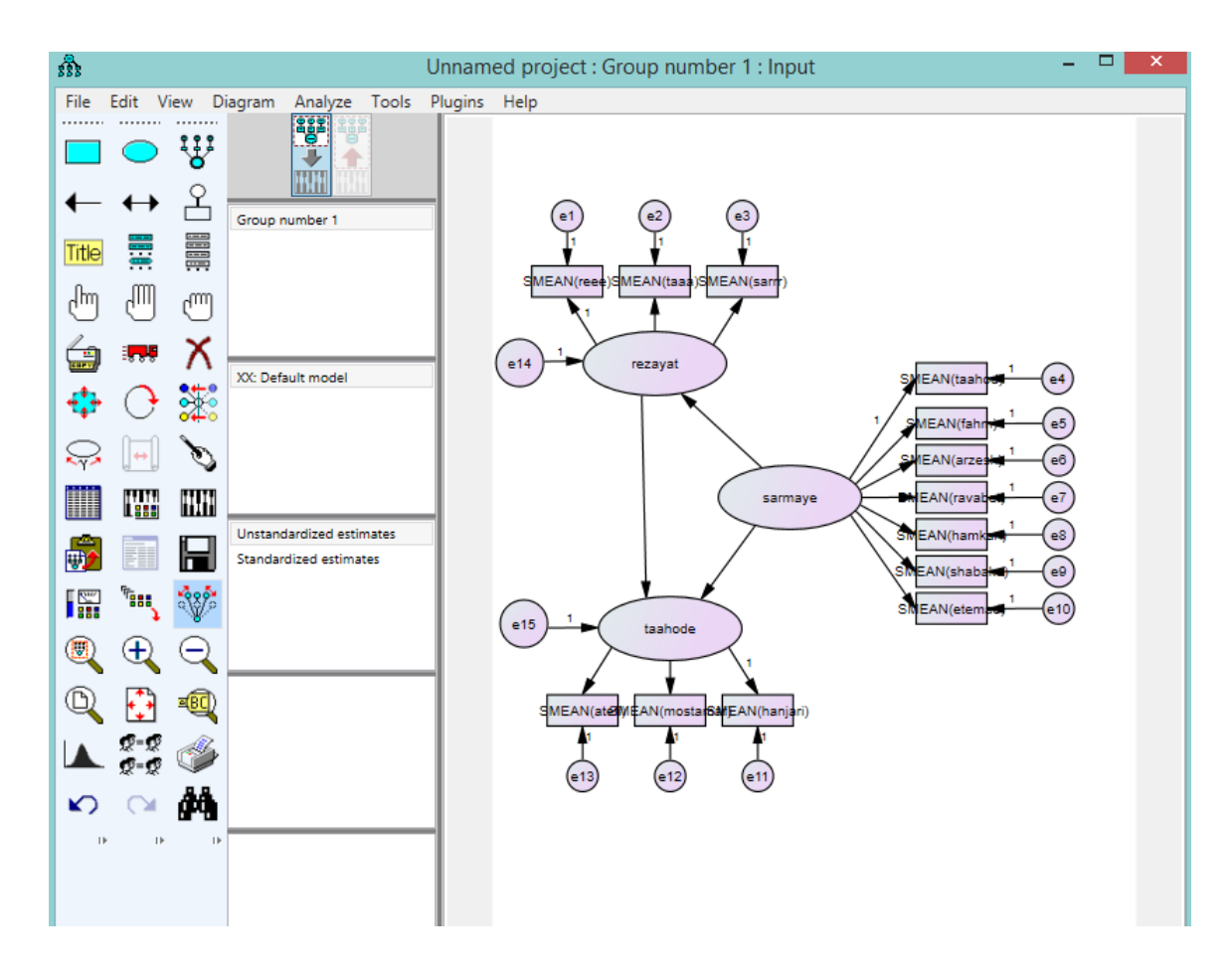

حال از منوی View روی گزینهی Analysis Properties کلیک کرده و منوی زیر ظاهر میشود

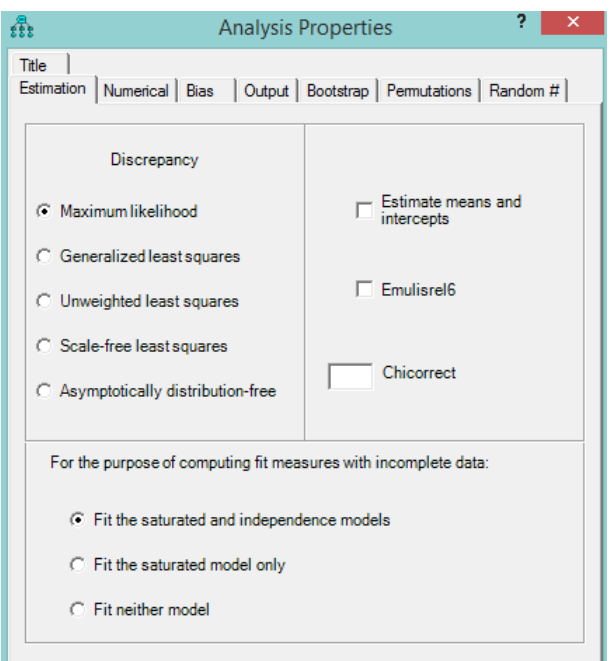

در اینجا باید از منوی Estimation گزینهی Estimate means and intercept را علامت زده و حال روی گزینه ی put Out کلی کرده و مواردی را که نیاز داریم علامت بزنیم

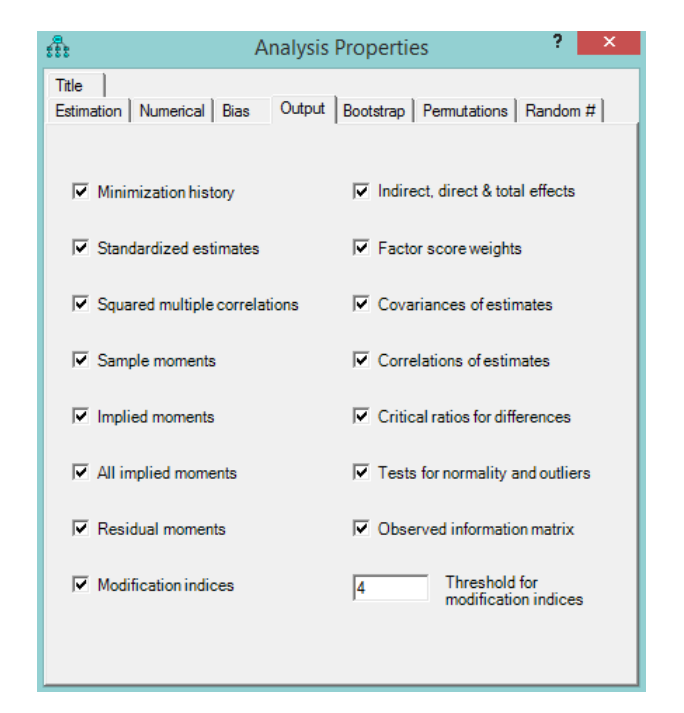

پس از ذخیره کردن فایل حال از طریق منوی Analyze روی گزینه ی Estimates Calculate کلیک کرده تا برنامه اجرا شود روش اجرای مدل سازی معادلات ساختاری در نرم افزار Amos برای مثال مدیریت ورزشی در فصل ١ ١١٧

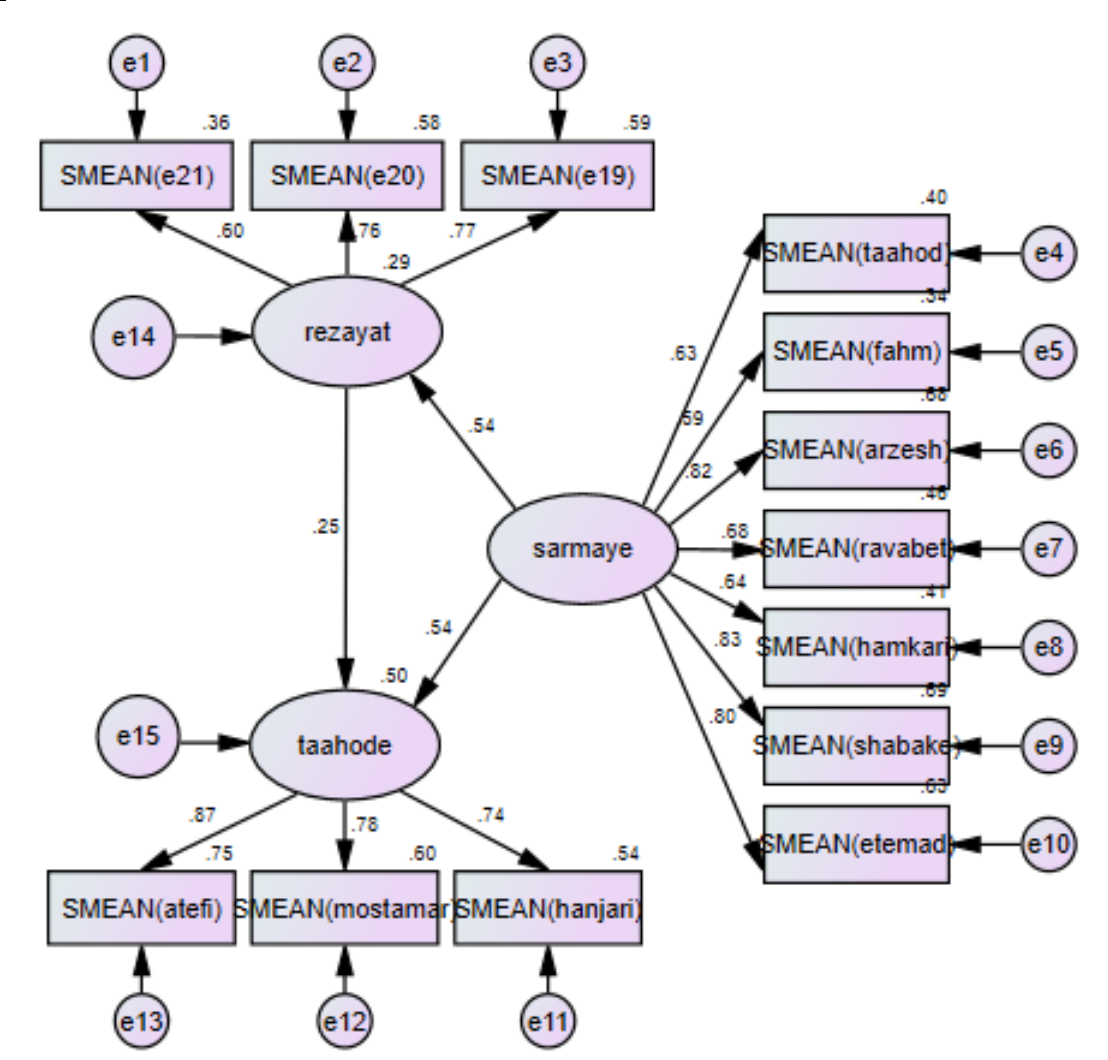

## **Model Fit Summary**

## **CMIN**

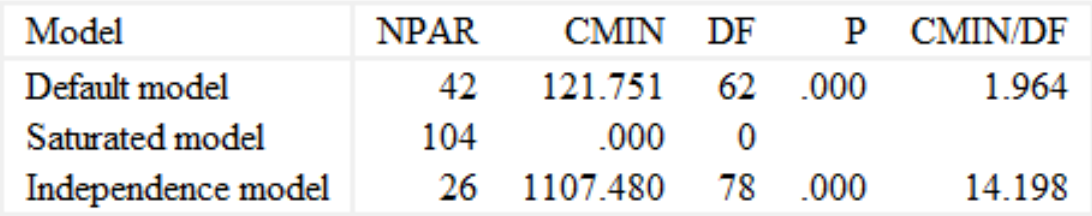

## **Baseline Comparisons**

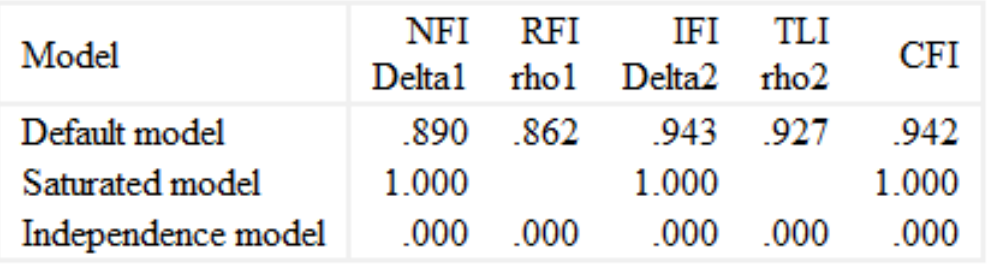

## **Parsimony-Adjusted Measures**

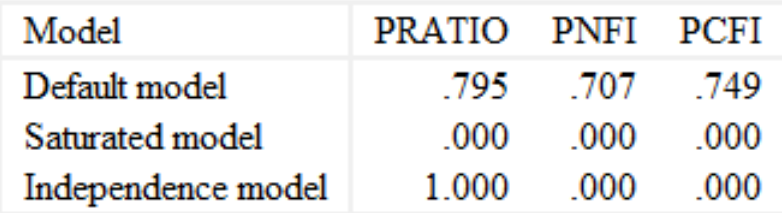

## روش اجرای مدل سازی معادلات ساختاری در نرم افزار Amos برای مثال مدیریت ورزشی در فصل ١ ١١٩

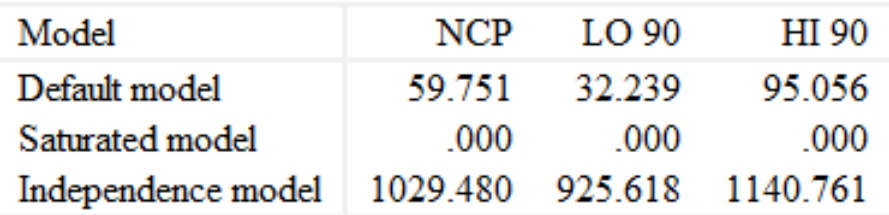

### **FMIN**

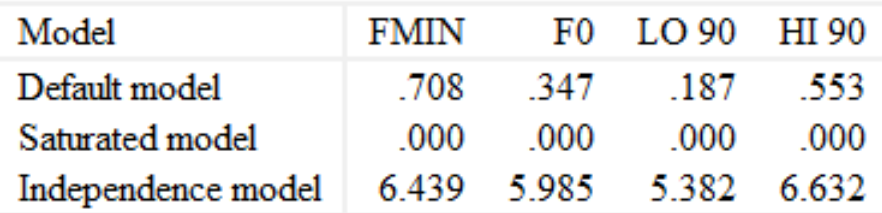

## **RMSEA**

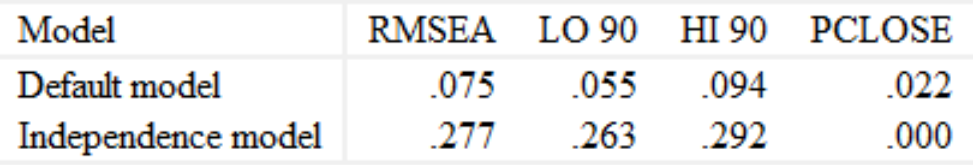

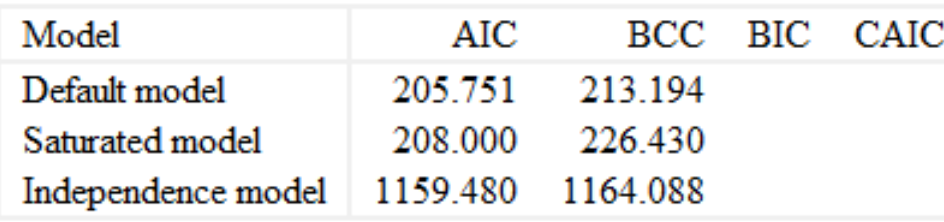

### **ECVI**

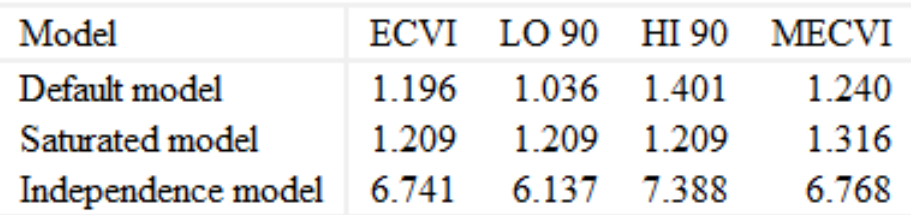

#### **HOELTER**

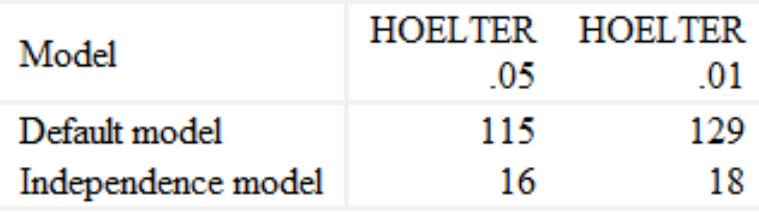

## **AIC**

## روش اجرای مدل سازی معادلات ساختاری در نرم افزار Amos برای مثال مدیریت ورزشی در فصل ١ ١٢١

Estimates (Group number 1 - Default model)

#### Scalar Estimates (Group number 1 - Default model)

#### **Maximum Likelihood Estimates**

#### Regression Weights: (Group number 1 - Default model)

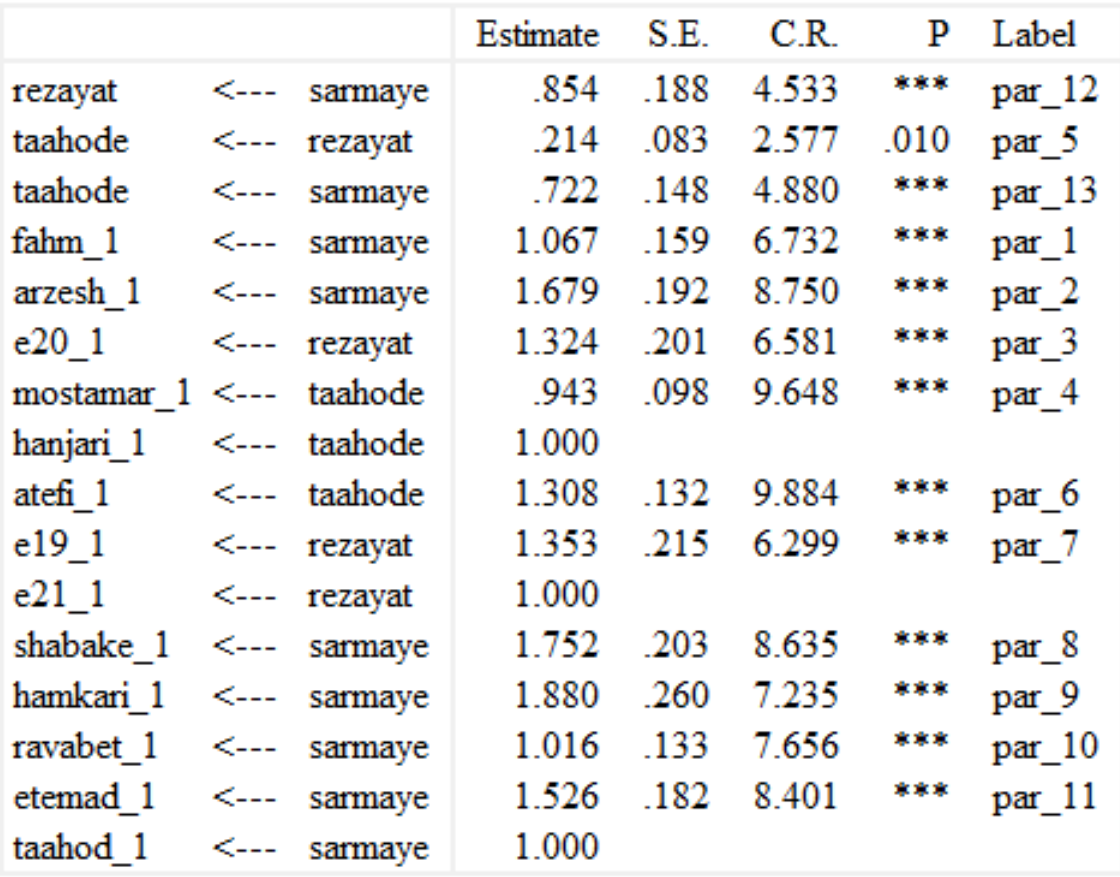

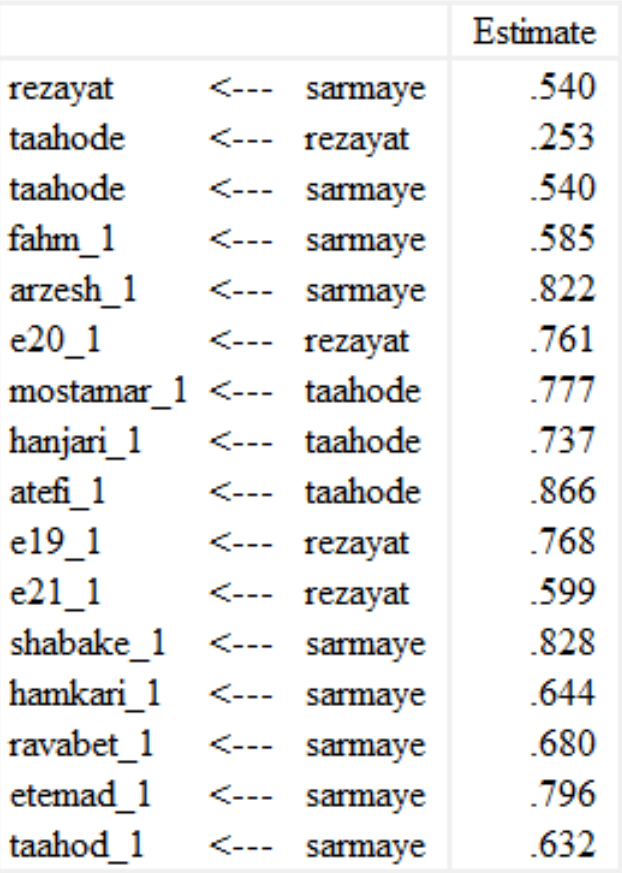

## Standardized Regression Weights: (Group number 1 - Default model)
روش اجرای مدل سازی معادلات ساختاری در نرم افزار Amos برای مثال مدیریت ورزشͬ در فصل ١ ١٢٣

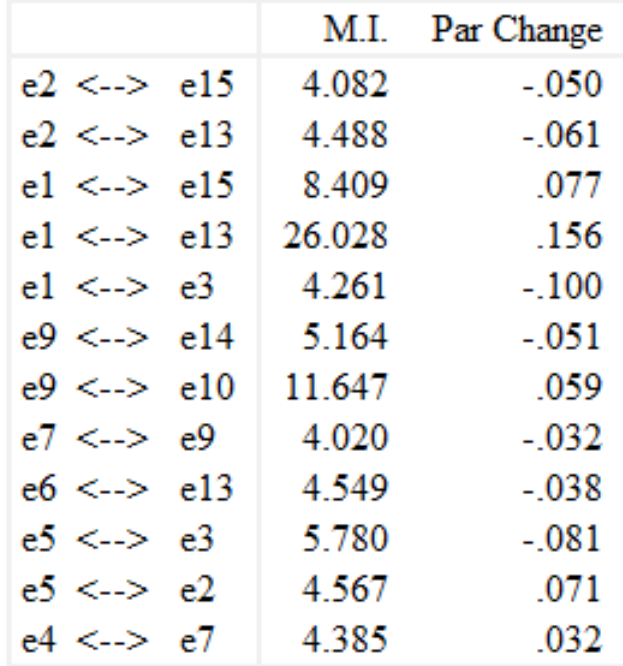

Covariances: (Group number 1 - Default model)

Variances: (Group number 1 - Default model)

Par Change M.I.

#### Regression Weights: (Group number 1 - Default model)

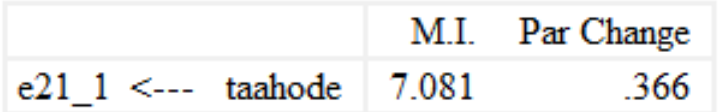

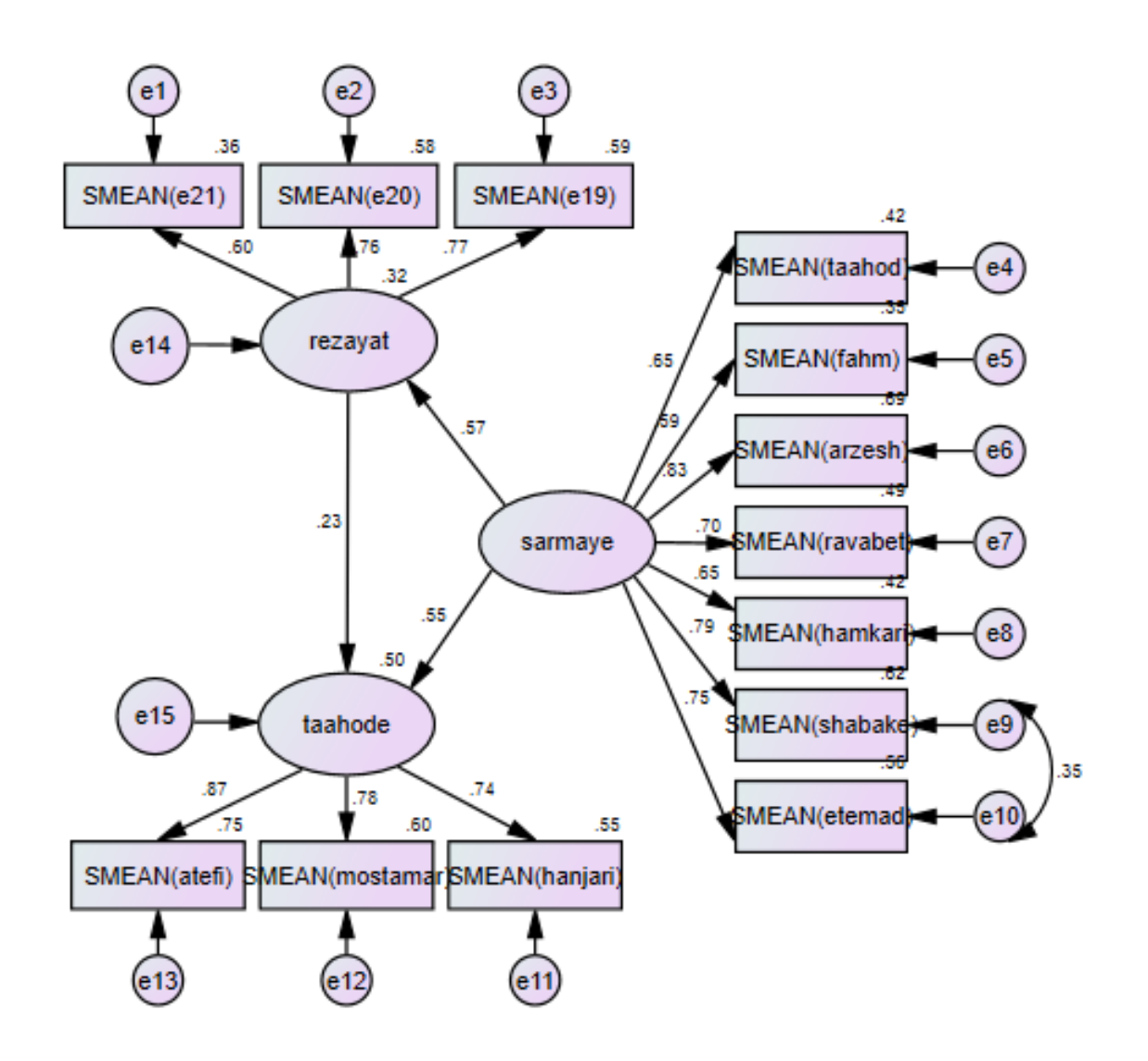

روش اجرای مدل سازی معادلات ساختاری در نرم افزار Amos برای مثال مدیریت ورزشی در فصل ۱ ۱۲۵

#### **CMIN**

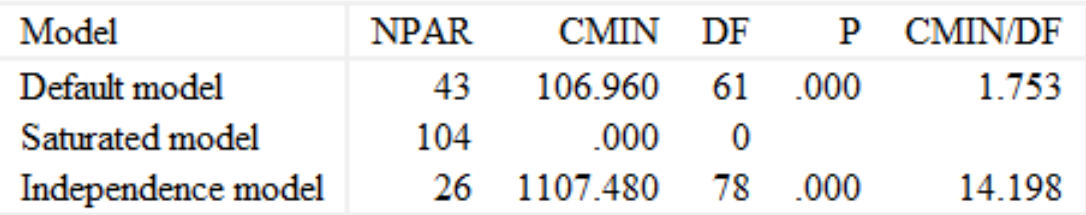

#### **Baseline Comparisons**

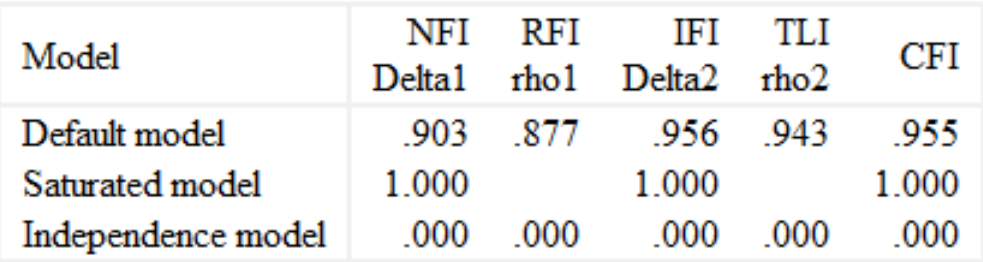

#### **Parsimony-Adjusted Measures**

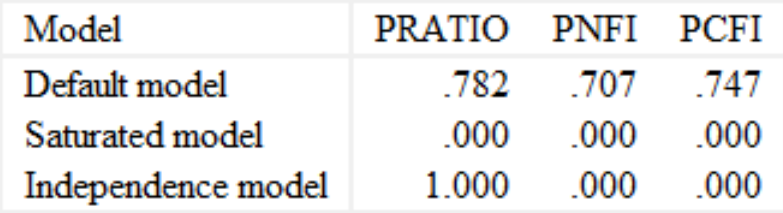

#### $NCP$

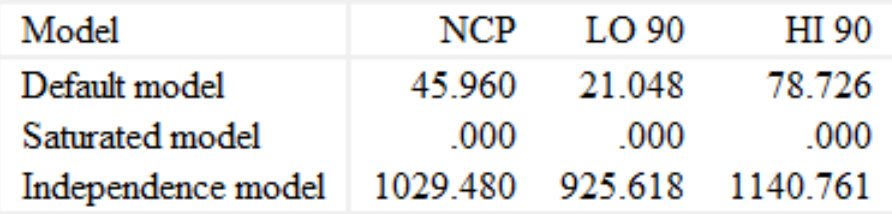

#### **FMIN**

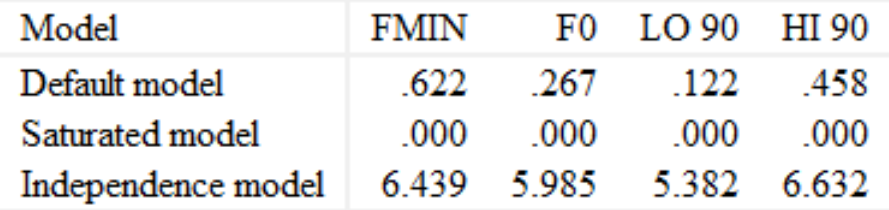

#### **RMSEA**

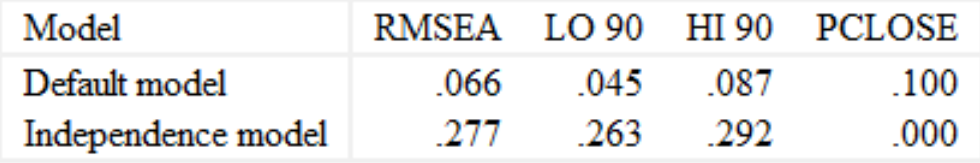

## روش اجرای مدل سازی معادلات ساختاری در نرم افزار Amos برای مثال مدیریت ورزشͬ در فصل ١ ١٢٧

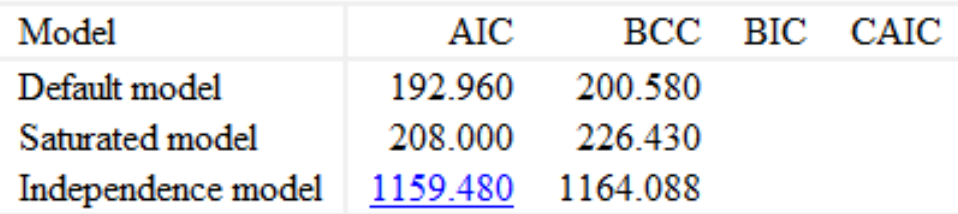

### **ECVI**

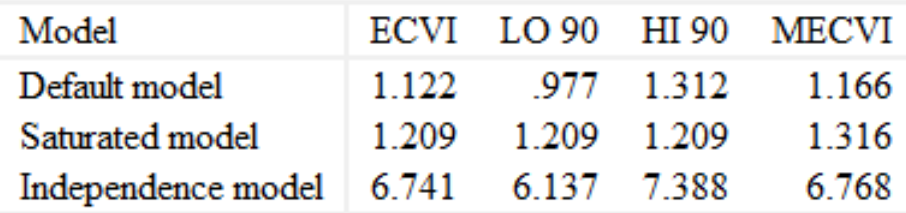

#### **HOELTER**

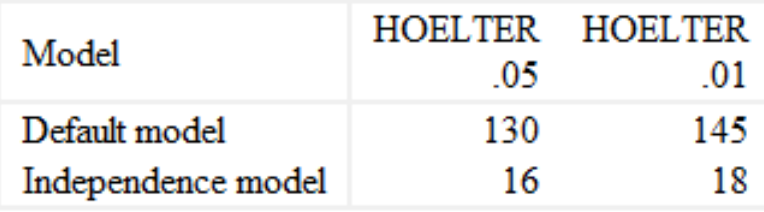

#### Estimates (Group number 1 - Default model)

#### Scalar Estimates (Group number 1 - Default model)

#### **Maximum Likelihood Estimates**

#### Regression Weights: (Group number 1 - Default model)

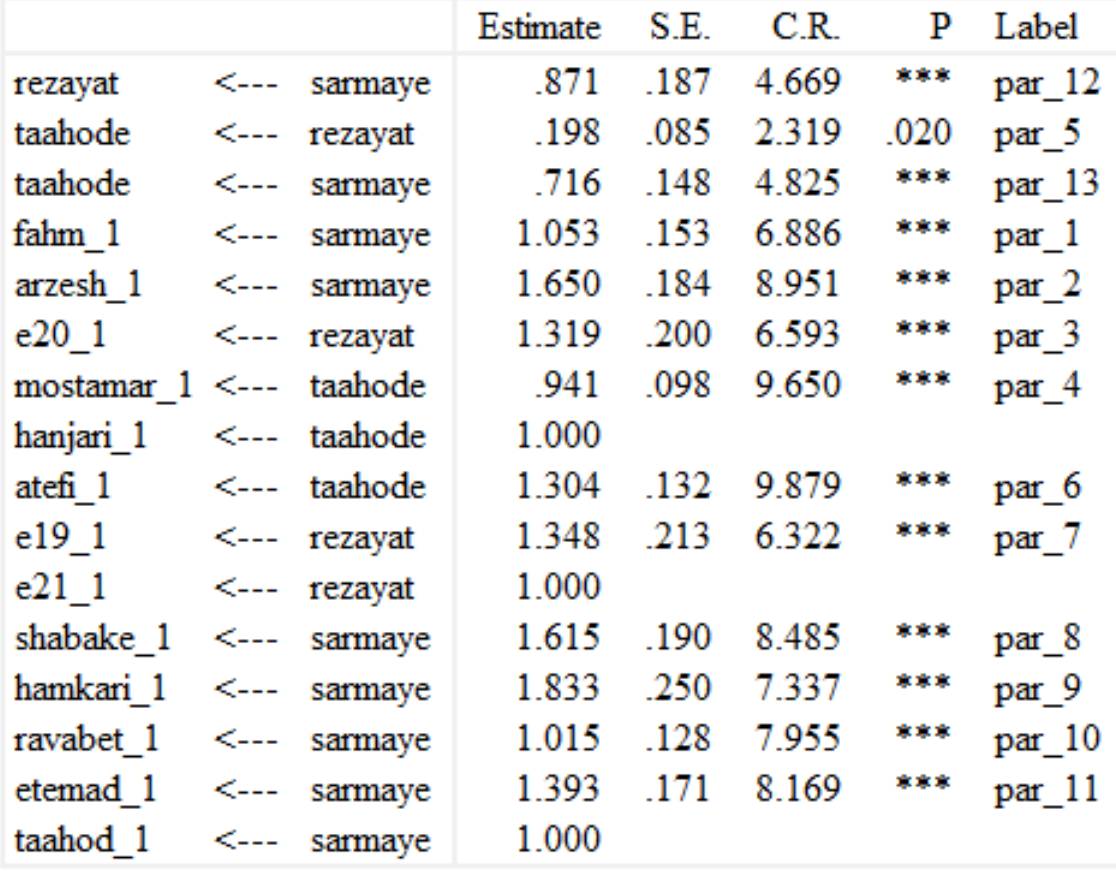

## روش اجرای مدل سازی معادلات ساختاری در نرم افزار Amos برای مثال مدیریت ورزشͬ در فصل ١ ١٢٩

Standardized Regression Weights: (Group number 1 - Default model)

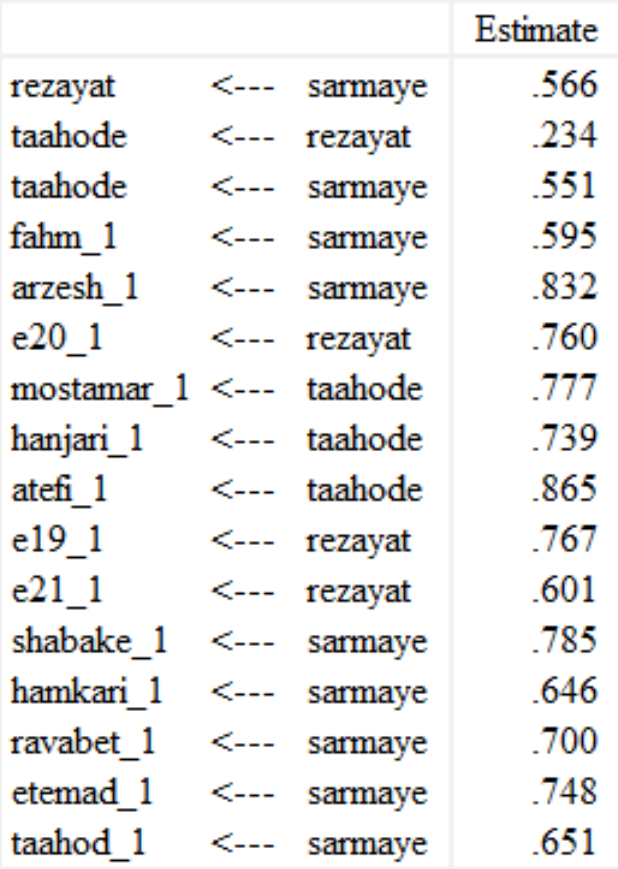

#### Modification Indices (Group number 1 - Default model)

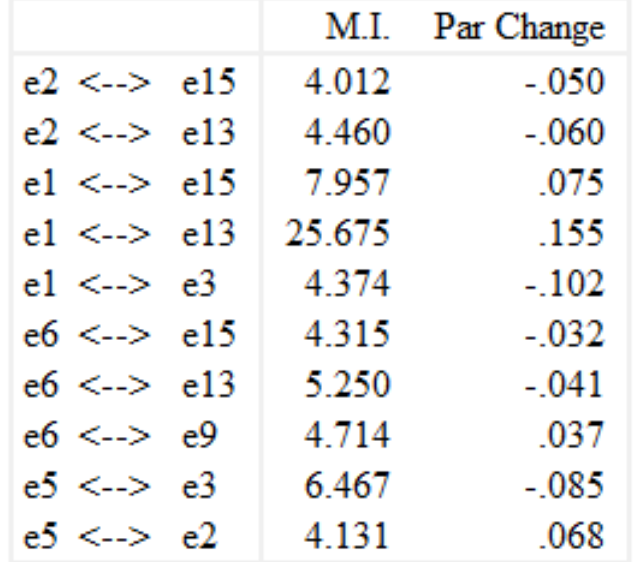

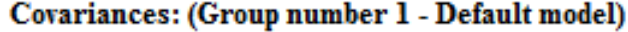

### Variances: (Group number 1 - Default model)

Par Change M.I.

#### Regression Weights: (Group number 1 - Default model)

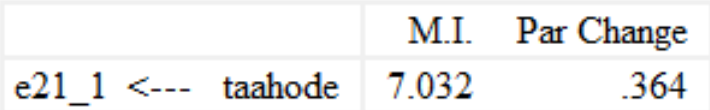

روش اجرای مدل سازی معادلات ساختاری در نرم افزار R برای مثال روان شناسͬ در فصل ١ ١٣١

## **آ . ٢ روش اجرای مدل سازی معادلات ساختاری در نرم افزار R برای مثال روان شناسͬ در فصل ١**

```
library("MVA")
set.seed(280875)
library("lattice")
lattice.options(default.theme =function()standard.theme("pdf", color = FALSE))
if (file.exists("deparse.R")) {
if (!file.exists("figs")) dir.create("figs")
source("deparse.R")
options(prompt = "R> ", continue = "+ ", width = 64,
digits = 4, show.signif.stars = FALSE, useFancyQuotes = FALSE)
options(SweaveHooks = list(onefig = function() {par(mfrow = c(1,1))},
twofig = function() {par(mfrow = c(1,2))},
figtwo = function() {par(mfrow = c(2,1))},
threefig = function() {par(mfrow = c(1,3))},
figthree = function() {par(mfrow = c(3,1))},
fourfig = function() {par(mfrow = c(2,2))},
sixfig = function() {par(mfrow = c(3,2))},
nomar = function() par("mail" = c(0, 0, 0, 0))))}
alienation<- matrix(c(11.839, 6.947, 6.819, 4.783, -3.834, -21.899,
6.947, 9.364, 5.091, 5.028, -3.889, -18.831,
6.819, 5.091,12.532, 7.495, -3.841, -21.748,
4.783, 5.028, 7.495, 9.986, -3.625, -18.775,
-3.834,-3.889,-3.841,-3.625, 9.60, 35.522,
-21.899,-18.831,-21.748,-18.775,35.522,450.283),
ncol = 6, byrow = TRUE)
rownames(alienation) <- colnames(alienation) <- c("Anomia67",
"Powles67", "Anomia71", "Powles71", "Educ", "SEI")
a <- cov2cor(alienation)
ord<- order.dendrogram(as.dendrogram(hclust(dist(a))))
panel.corrgram <- function(x, y, z, subscripts, at, level = 0.9, label = FALSE, ...)
```

```
{
require("ellipse", quietly = TRUE)
x <- as.numeric(x)[subscripts]
y <- as.numeric(y)[subscripts]
z <- as.numeric(z)[subscripts]
zcol <- level.colors(z, at = at, col.regions = grey.colors, ...)
for (i in seq(along = z)) {
ell <- ellipse(z[i], \text{level} = \text{level}, \text{npoints} = 50,scale = c(.2, .2), centre = c(x[i], y[i]))pane1.polygon(e11, col = zcol[i], border = zcol[i], ...)}
if (label)
panel.text(x = x, y = y, lab = 100 * round(z, 2), cex = 0.8,
col = ifelse(z < 0, "white", "black")}
print(levelplot(a[ord, ord], at = do.breaks(c(-1.01, 1.01), 20),xlab = NULL, ylab = NULL, colorkey = list(space = "top"),
scales = list(x = list(root = 90)),panel = panel.corrgram, label = TRUE))
alienation_model<- specify.model( file = "alienation_model.txt")
alienation_sem<- sem(alienation_model, alienation, 932)
                                                که مدل زیر را در نظر مͬ گیرد.
SES ->Educ, NA, 1
SES -> SEI, lambda1, NA
Alienation67 -> Anomia67, NA, 1
Alienation67 -> Powles67, lambda2, NA
Alienation71 -> Anomia71, NA, 1
Alienation71 -> Powles71, lambda3, NA
SES -> Alienation67, beta1, NA
SES -> Alienation71, beta2, NA
Alienation67 -> Alienation71, beta3, NA
Educ<->Educ, theta1, NA
```
روش اجرای مدل سازی معادلات ساختاری در نرم افزار R برای مثال روان شناسͬ در فصل ١ ١٣٣

SEI <-> SEI, theta2, NA SES <-> SES, delta0, NA Anomia67 <-> Anomia67, theta3, NA Powles67 <-> Powles67, theta4, NA Anomia71 <-> Anomia71, theta5, NA Powles71 <-> Powles71, theta6, NA Alienation67 <-> Alienation67, delta1, NA Alienation71 <-> Alienation71, delta2, NA

برآورد پارامترها عبارتند از

summary(alienation\_sem)

Model Chisquare= 71.532 Df = 6 Pr(>Chisq) = 1.9825e-13 Chisquare (null model) =  $2131.5$  Df =  $15$ Goodness-of-fit index = 0.97514 Adjusted goodness-of-fit index = 0.913 RMSEA index = 0.10831 90% CI: (0.086636, 0.1315) Bentler-Bonnett NFI = 0.96644 Tucker-Lewis NNFI = 0.9226 Bentler CFI = 0.96904 SRMR = 0.021256  $AIC = 101.53$ AICc= 72.056 BIC = 174.09  $CAIC = 24.508$ 

Normalized Residuals Min.1st Qu.Median Mean 3rd Qu. Max.  $-1.26000 -0.20900 -0.00001 -0.01510 0.24400 1.33000$ 

R-square for Endogenous Variables Educ SEI Alienation67 Anomia67 Powles67 Alienation71 0.6942 0.4205 0.3210 0.6602 0.6594 0.5764 Anomia71 Powles71 0.7045 0.6372

#### Parameter Estimates

Estimate Std Error z value Pr(>|z|) lambda1 5.33054 0.429754 12.4037 2.4959e-35 SEI <--- SES lambda2 0.88882 0.041530 21.4020 1.2788e-101 Powles67 <--- Alienation67 lambda3 0.84892 0.039965 21.2417 3.9310e-100 Powles71 <--- Alienation71 beta1 -0.61362 0.056441 -10.8718 1.5701e-27 Alienation67 <--- SES beta2 -0.1744 0.053897 -3.2370 1.2078e-03 Alienation71 <--- SES beta3 0.70463 0.053532 13.1629 1.4346e-39 Alienation71 <--- Alienation67 theta1 2.93613 0.499371 5.8797 4.1112e-09 Educ<-->Educ theta2 260.93180 18.238709 14.3065 1.9934e-46 SEI <--> SEI delta0 6.66387 0.640557 10.4032 2.3963e-25 SES <--> SES theta3 4.02303 0.343389 11.7157 1.0596e-31 Anomia67 <--> Anomia67 theta4 3.18936 0.271559 11.7446 7.5264e-32 Powles67 <--> Powles67 theta5 3.70313 0.373384 9.9178 3.4850e-23 Anomia71 <--> Anomia71 theta6 3.62335 0.292079 12.4054 2.4430e-35 Powles71 <--> Powles71 delta1 5.30687 0.472629 11.2284 2.9577e-29 Alienation67 <--> Alienation67 delta2 3.73998 0.387452 9.6528 4.7851e-22 Alienation71 <--> Alienation71

Iterations = 86

# **آ . ٣ روش اجرای مدل سازی معادلات ساختاری ریج در نرم افزار SAS برای مثال واقعͬ در فصل ٢**

NOTE: Copyright (c) 2002-2003 by SAS Institute Inc., Cary, NC, USA. NOTE: SAS (r) 9.1 (TS1M3)

Licensed to ICFAI BUSINESS SCHOOL, Site 0049647001.

روش اجرای مدل سازی معادلات ساختاری ریج در نرم افزار SAS برای مثال واقعͬ در فصل ٢ ١٣۵

NOTE: This session is executing on the XP\_PRO platform.

NOTE: SAS 9.1.3 Service Pack 4

NOTE: SAS initialization used: real time  $1.42$  seconds cpu time 0.45 seconds

1 \*\*This program is to perform factor analysis using tetrachoric correlation matrix;

2 \*a constant a is added to S\_a=S+aI, where S is the correlation matrix;

3 \*just for parameter estimation, no SE is involved;

- 4 data raw;
- 5 infile 'd:\programs\Item-factor\EPQaf1.dat'; \*The full name of the data needs to be specifie
- 6 input v1-v21; \*The number of variables needs to be specified;
- 7
- 8 options ls=80;
- 9 options nodate nonumber;
- 10 title;

ERROR: Physical file does not exist, d:\programs\Item-factor\EPQaf1.dat. NOTE: The SAS System stopped processing this step because of errors.

WARNING: The data set WORK.RAW may be incomplete. When this step was stopped there were 0 observations and 21 variables.

NOTE: DATA statement used (Total process time):

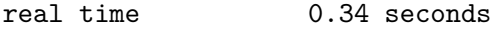

cpu time 0.03 seconds

11 proc iml;

NOTE: IML Ready

12 reset noname;

```
13 *----------------------------------------------------*;
14 **** The following subroutine is to perform vech(.) function;
15 *----------------------------------------------------*;
16 start vech(A,Va);
17 l=0;
18 p=nrow(A);19 pstar=p*(p+1)/2;
20 Va=j(pstar,1,0);
21 do i=1 to p by 1;
22 do j=i to p by 1;
23 l=l+1;
24 Va [1]=A[j,i];25 end;
26 end;
27 finish;
NOTE: Module VECH defined.
28 *-----------------------------------------------------------------------*;
29 * creates duplication matrix as defined in Magnus&Neudecker*;
30 *-----------------------------------------------------------------------*;
31 start DP(p, dup);
32 Dup=j(p*p,p*(p+1)/2,0);
33 count=0;
34 do j=1 to p;
35 do i=j to p;
36 count=count+1;
37 if i=j then do;
38 Dup[(i-1)*p+j, count]=1;39 end;
40 else do;
41 Dup[(j-1)*p+i, count]=1;42 Dup[(i-1)*p+j, count]=1;43 end;
44 end;
45 end;
```
روش اجرای مدل سازی معادلات ساختاری ریج در نرم افزار SAS برای مثال واقعͬ در فصل ٢ ١٣٧ 46 finish; NOTE: Module DP defined. 47 \*----------------------------------------; 48 \*standard normal pdf 49 \*----------------------------------------; 50 start  $pdf1(z, f1);$ 51 pi=3.14159265358979; 52 pi2=2\*pi; 53 spi2=sqrt(pi2); 54 f1=exp(-z\*z/2)/spi2; 55 finish; NOTE: Module PDF1 defined. 56 \*----------------------------------------; 57 \*standard bivariate normal pdf 58 \*----------------------------------------; 59 start pdf2(z1,z2,rho, f2); 60 pi=3.14159265358979; 61 pi2=2\*pi; 62 rho12=1-rho\*rho; 63 tt1=z1\*z1-2\*rho\*z1\*z2+z2\*z2; 64 tt2=2\*rho12; 65 f2=exp(-tt1/tt2)/( pi2\*sqrt(rho12) ); 66 finish; NOTE: Module PDF2 defined. 67 \*----------------------------------------; 68 \*Fisher scoring algorithm for tetrachoric correlation coefficient; 69 \*----------------------------------------; 70 start Estrho(htau1, htau2,n, n00,n01,n10,n11, rho0, hrho, diverg); 71 drho=.1; 72 \*delta=.0000000001; 73 \*delta=.1; 74 do i=1 to 50 while (abs(drho)>.0001); 75 pi00=PROBBNRM(htau1,htau2,rho0); 76 pi01=PROBNORM(htau1)-pi00;

```
77 pi10=PROBNORM(htau2)-pi00;
78 pi11=1-pi00-pi01-pi10;
79
80 run pdf2(htau1,htau2,rho0, phi2);
81 dl=(n00/pi00-n01/pi01-n10/pi10+n11/pi11)*phi2;
82 Eddl=n*(1/pi00+1/pi01+1/pi10+1/pi11)*phi2*phi2;
83 drho=dl/Eddl;
84 rho0=rho0+drho;
85 end;
86 hrho=rho0;
87 diverg=0;
88 if i=50 then diverg=1;
89 finish;
NOTE: Module ESTRHO defined.
90 *----------------------------------------;
91 *Asymptotic covariance matrix using GEE;
92 *----------------------------------------;
93 start ascov(n,p,x,htau, hrho,ncontig, omega);
94 ps=p*(p-1)/2;
95 pps=p+ps;
96 Amat11=j(p,p,0);
96 ! Amat12=j(p,ps,0);
96 ! Amat21=j(ps,p,0);
96 ! \text{Amat22} = j(\text{ps}, \text{ps}, 0);97 Bmat=j(pps,pps,0);
98
99 hpi=j(p,1,0);
99 ! *storing the probability of observing xij=1;
100 piphi=j(ps,5,0);
100! *storing the probability and density of cell jk;
101 do j=1 to p;
102 hpi[j]=1-probnorm(htau[j]);
103 end;
104 jk=0;
```
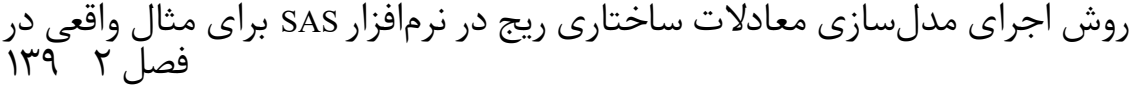

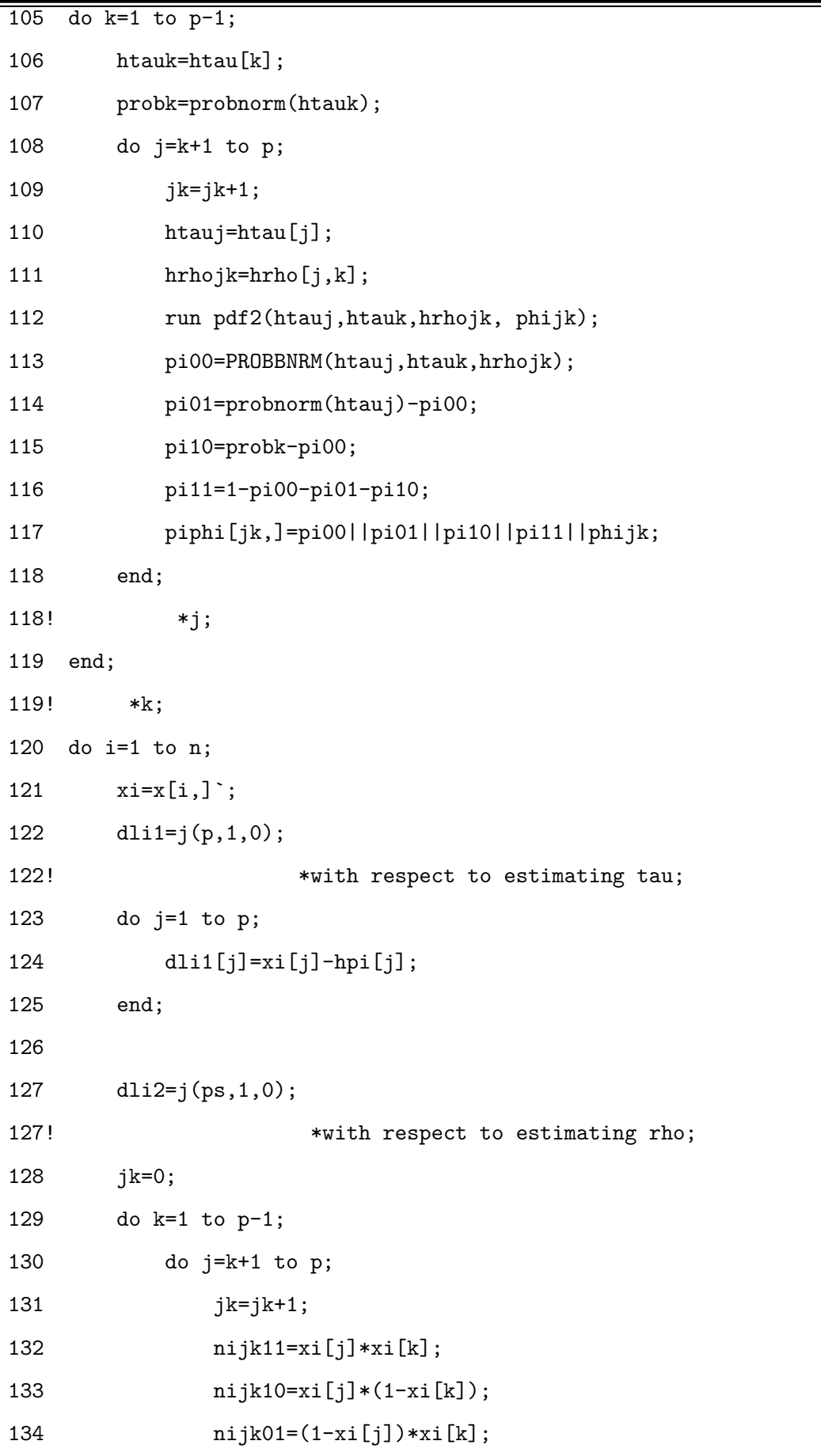

```
135 nijk00=(1-xi[j)*(1-xi[k]);136 dli2[jk]=(nijk00/piphi[jk,1]-nijk01/piphi[jk,2]
137 -nijk10/piphi[jk,3]+nijk11/piphi[jk,4])*piphi[jk,5];
138 end;
139 end;
140 dli=dli1//dli2;
141 dlidli=dli*dli`;
142 Bmat=Bmat+dlidli;
143 end;
144
145 pdftau=j(p,1,0);
146 do j=1 to p;
147 htauj=htau[j];
148 run pdf1(htauj, fj1);
149 pdftau[j]=fj1;
150 end;
151 Amat11=diag(pdftau);
152
153 jk=0;
154 tttvec=j(p, p, 0);
155 do k=1 to p-1;
156 htauk=htau[k];
156! htauk2=htauk*htauk;
157 fk1=pdftau[k];
158 do j=k+1 to p;
159 htauj=htau[j];
159! htauj2=htauj*htauj;
160 f j1=pdftau[j];161 jk=jk+1;
162 n00=ncontig[jk,1];
163 n01=ncontig[jk,2];
164 n10=ncontig[jk,3];
165 n11=ncontig[jk,4];166 pi00=piphi[jk,1];
```
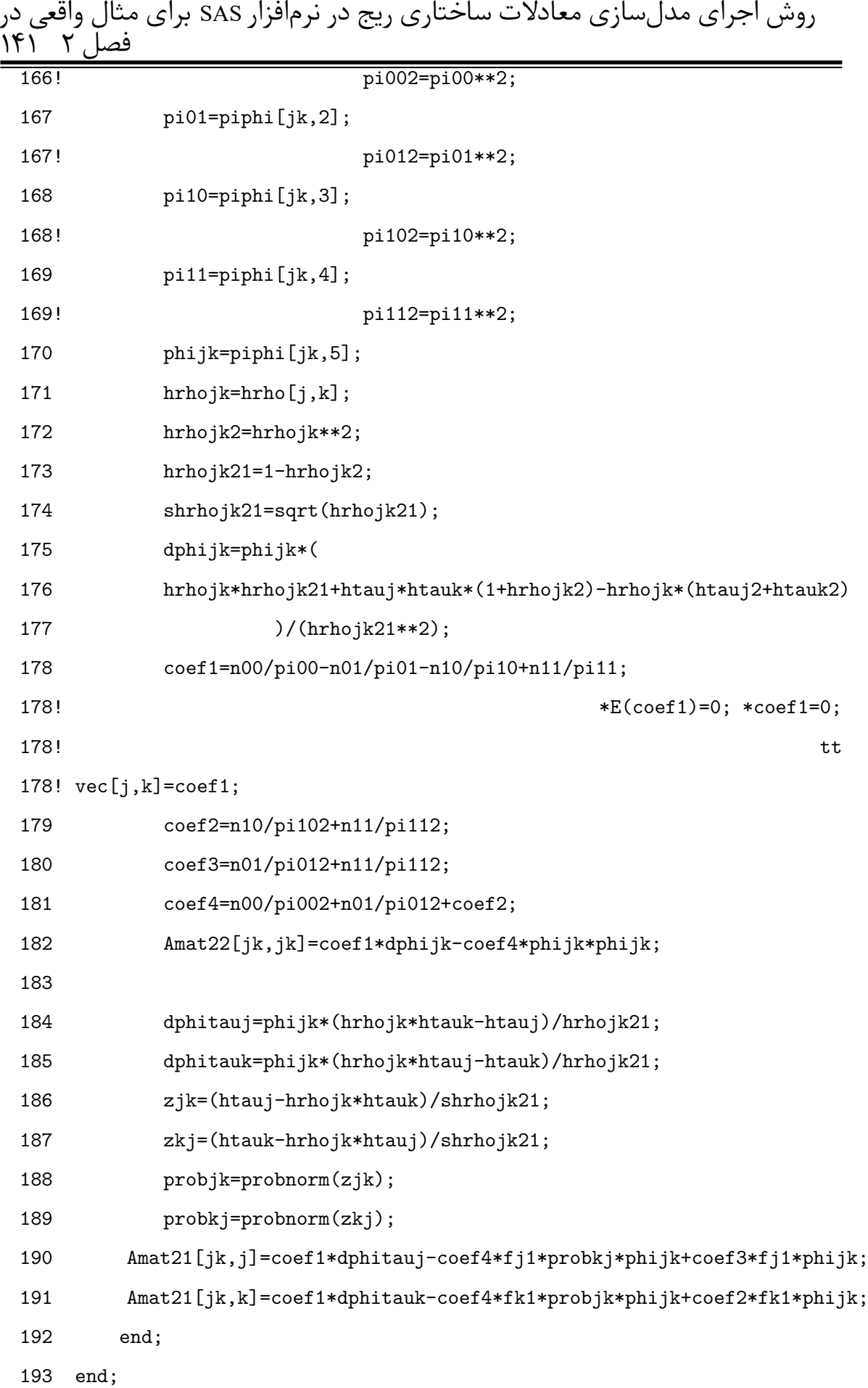

```
194 *maxtt=max(abs(ttvec)); *print "max tt=" maxtt;
195 *ind1=1:21;*ind2=0:21;
196 *ttvec=ind2//(ind1`||ttvec);
197 *print ttvec [format=f6.3];
198 Amat=(Amat11||Amat12)//(Amat21||Amat22)/n;
199 Bmat=Bmat/n;
200 Amatin=inv(Amat);
201 Omega=Amatin*Bmat*Amatin`;
202 finish;
NOTE: Module ASCOV defined.
203 *-----------------------------------------------------------------------*;
204 **** The following subroutine generate the asymptotic covariance matrix
205 of
206 vech(\hat\rho)=[1, hrho_21,hrho_31,...,hrho_p1, 1, ..., hrho_p(p-1)], 1}
207 using
208 Omega=cov{vech(\hat\rho_ij)}=cov{[hrho_21,hrho_31,...,hrho_p(p-1)]};
209 *-----------------------------------------------------------------------*;
210 start gmat(p,omega_sig, gamma);
211 ps=p*(p-1)/2;
212 pps=p+ps;
213 gamma=j(pps,pps,0);
214 jk=0;
215 index=0;
216 do k=1 to p;
217 do j=k to p;
218 jk=jk+1;
218! *count all;
219 if j>k then do;
219! Example 219 *only record those below the diagonal;
220 index=index||jk;
221 end;
222 end;
223 end;
224 index=index[2:(ps+1)];
```
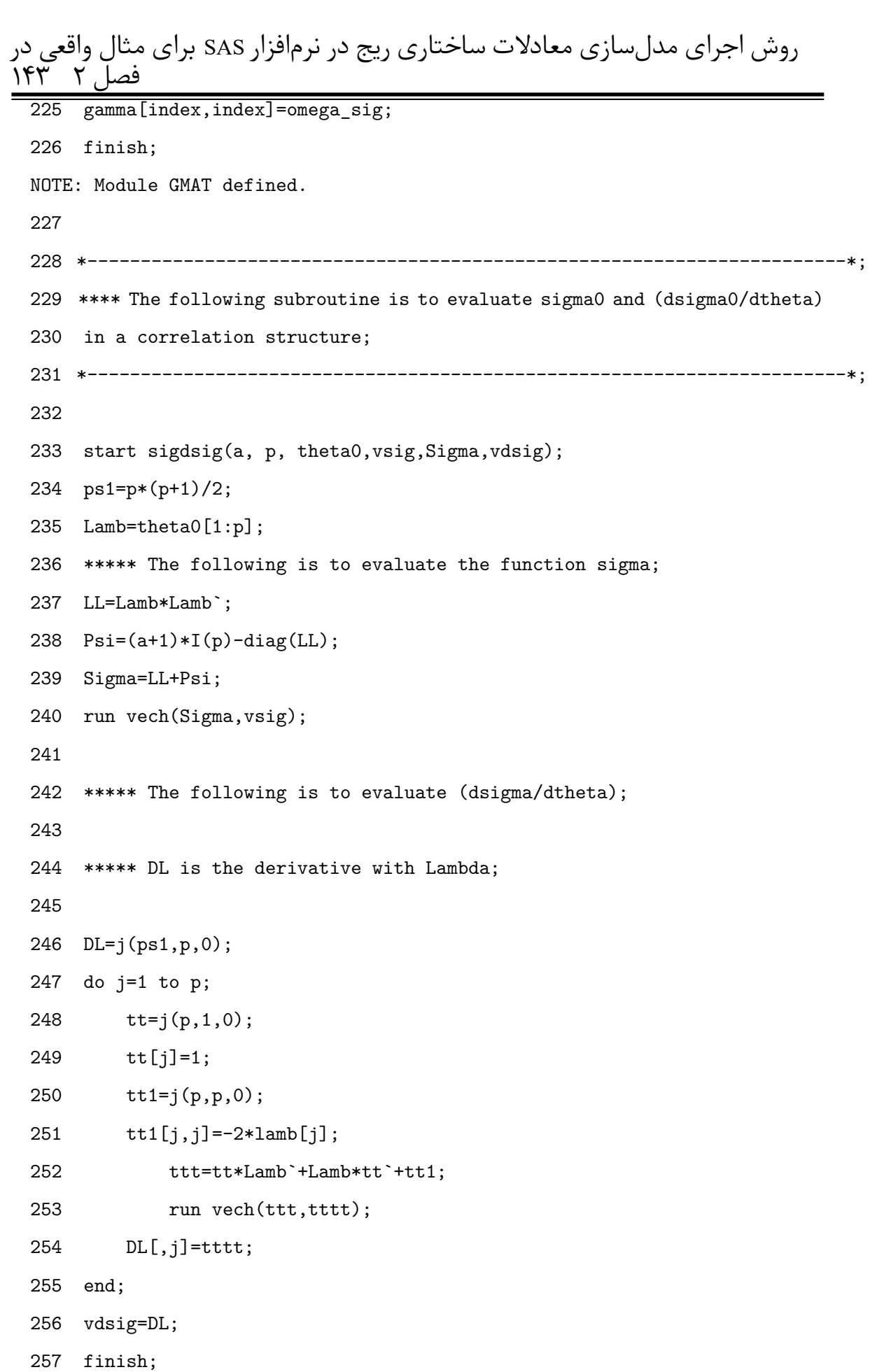

NOTE: Module SIGDSIG defined. 258 259 \*\*\*--------------------------------------------------------------------\*\*\*; 260 \*Fisher scoring method for factor analysis by minimizing 261 F\_ML=tr(S\*Sig^{-1})-log|S\*Sig^{-1}|-p; 262 \*\*\*--------------------------------------------------------------------\*\*\*; 263 start minFml(a,p,theta0,Dup,sbig,vsig,fIRLS, weight, dswe, stdi,vdsig0, 263! diverg); 264 ep=.00000001; 265 \*Fisher scoring begins here; 266 delta=.01; 267 do i=1 to 100 while (delta>ep); 268 run sigdsig(a,p, theta0,vsig0,Sigma0,vdsig0); 269 sigin=inv(Sigma0); 270 \*\* weight given by normal theory ; 271 weight=0.5\*dup`\*(sigin@sigin)\*dup; 272 dswe=vdsig0`\*weight; 273 dwd=dswe\*vdsig0; 274 stdi=inv(dwd); 275 eresdu=vsig-vsig0; 276 dtheta=stdi\*dswe\*eresdu; 277 theta0=theta0+0.5\*dtheta; 278 delta=ssq(dtheta); 279 end; 280 if i<100 then do; 281 diverg=0; 282 \*\*Test start here; 283 fIRLS=eresdu`\*weight\*eresdu; 284 end; 285 else do; 286 diverg=1; 287 end; 288 finish; NOTE: Module MINFML defined.

```
روش اجرای مدل سازی معادلات ساختاری ریج در نرمافزار SAS برای مثال واقعی در
فصل ٢ ١۴۵
 289
 290 *----------------------------------------------------;
 291 *----------------------------------------------------;
 292 **main program;
 293 use raw;
 WARNING: Data set WORK.RAW is empty.
  statement : USE at line 293 column 1
 294 read all var _num_ into x;
 WARNING: End of File reached.
  statement : READ at line 294 column 1
 295 n=nrow(x);
 295! p=ncol(x);
 296 x=x-j(n,p,1);
 ERROR: (execution) Invalid operand to operation.
  operation : J at line 296 column 6
  operands : N, P, *LIT1136
 N 1 row 1 col (numeric)
         0
 P 1 row 1 col (numeric)
         0
 *LIT1136 1 row 1 col (numeric)
          1
  statement : ASSIGN at line 296 column 1
 297
```

```
298
299 ps=p*(p-1)/2;
299! pps=p+ps;
299! a=0.5;
299! *p/n;
299! print "n,a=" n a;
300 delta=0.1;
300! *delta=0.5;
301 *print
301! "---------------------------------------------------------------------";
302 *print x;
303 *print
303! "---------------------------------------------------------------------";
304 nvec=j(p,1,0);
ERROR: (execution) Invalid operand to operation.
operation : J at line 304 column 7
operands : P, *LIT1142, *LIT1143
P 1 row 1 col (numeric)
       0
*LIT1142 1 row 1 col (numeric)
       1
*LIT1143 1 row 1 col (numeric)
       0
statement : ASSIGN at line 304 column 1
304! *storing the observed 1's for variables;
305 htau=j(p,1,0);
```

```
روش اجرای مدل سازی معادلات ساختاری ریج در نرمافزار SAS برای مثال واقعی در
فصل ٢ ١۴٧
 ERROR: (execution) Invalid operand to operation.
  operation : J at line 305 column 7
  operands : P, *LIT1144, *LIT1145
 P 1 row 1 col (numeric)
         0
 *LIT1144 1 row 1 col (numeric)
         1
 *LIT1145 1 row 1 col (numeric)
         0
  statement : ASSIGN at line 305 column 1
 305! *storing the thresholds;
 306 do j=1 to p;
 307 nj=sum(x[,j]);
 308 nvec[j]=nj;
 309 htau[j]=-probit(nj/n);310 end;
 311 print "hat\tau=" htau;
 ERROR: Matrix HTAU has not been set to a value.
  statement : PRINT at line 311 column 1
 312 \text{sigcov}=x*(i(n)-j(n,n,1)/n)*x/n;ERROR: (execution) Invalid operand to operation.
  operation : I at line 312 column 13
  operands : N
```
N 1 row 1 col (numeric) 0 statement : ASSIGN at line 312 column 1 313 D\_s=vecdiag(sigcov); ERROR: (execution) Matrix has not been set to a value. operation : VECDIAG at line 313 column 12 operands : SIGCOV SIGCOV 0 row 0 col (type ?, size 0) statement : ASSIGN at line 313 column 1 314  $DSE = diag(j(p,1,1)/sqrt(D_s));$ ERROR: (execution) Invalid operand to operation. operation : J at line 314 column 11 operands : P, \*LIT1149, \*LIT1150 P 1 row 1 col (numeric) 0 \*LIT1149 1 row 1 col (numeric) 1 \*LIT1150 1 row 1 col (numeric)

1

statement : ASSIGN at line 314 column 1

روش اجرای مدل سازی معادلات ساختاری ریج در نرمافزار SAS برای مثال واقعی در فصل 315 scorr=DSE\*sigcov\*DSE; ERROR: (execution) Matrix has not been set to a value. operation : \* at line 315 column 10 operands : DSE, SIGCOV DSE 0 row 0 col (type ?, size 0) SIGCOV 0 row 0 col (type ?, size 0) statement : ASSIGN at line 315 column 1 315! \*sample Pearson correlation; 316 sig=scorr; ERROR: (execution) Matrix has not been set to a value. operation : MOVE at line 316 column 1 operands : SCORR SCORR 0 row 0 col (type ?, size 0) statement : ASSIGN at line 316 column 1 316! \*j(p,p,.5) as starting values; 317 t0=j(p,1,.5); ERROR: (execution) Invalid operand to operation. operation : J at line 317 column 5 operands : P, \*LIT1151, \*LIT1152 P 1 row 1 col (numeric)

0

```
*LIT1151 1 row 1 col (numeric)
        1
*LIT1152 1 row 1 col (numeric)
      0.5
statement : ASSIGN at line 317 column 1
318 q=nrow(t0);
319 df=ps-q;
319! print "df=" df;
320 *print nvec;
321 hrho=i(p);
ERROR: (execution) Invalid operand to operation.
operation : I at line 321 column 7
operands : P
P 1 row 1 col (numeric)
        0
statement : ASSIGN at line 321 column 1
322 ncontig=j(ps,4,0);
ERROR: (execution) Invalid operand to operation.
operation : J at line 322 column 10
operands : PS, *LIT1154, *LIT1155
PS 1 row 1 col (numeric)
```
 $\overline{0}$ 

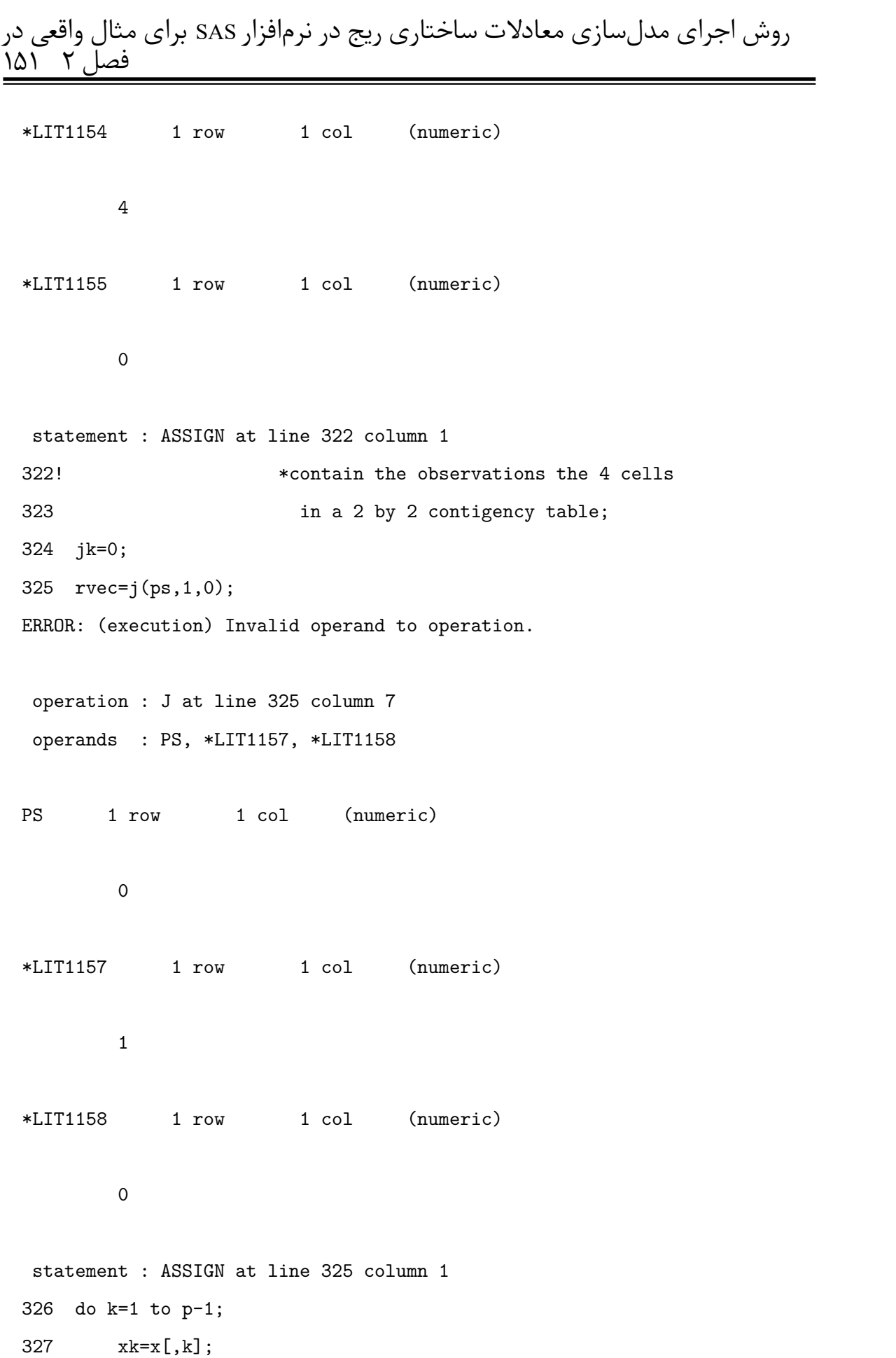

```
328 nk=nvec[k];
329 do j=k+1 to p;
330 jk=jk+1;
331 xj=x[,j];
332 nj=nvec[j];
333 njk11=xj`*xk;
334 if njk11=0 then do;
335 njk11=delta;
336 *print "j k11=" j k;
337 end;
338 njk01=nk-njk11;
339 if njk01=0 then do;
340 njk01=delta;
341 *print "j k01=" j k;
342 end;
343 njk10=nj-njk11;
344 if njk10=0 then do;
345 njk10=delta;
346 *print "j k10=" j k;
347 end;
348 njk00=n-njk11-njk01-njk10;
349 if njk00=0 then do;
350 njk00=delta;
351 *print "j k00=" j k;
352 end;
353
354 ncontig[jk,]=njk00||njk01||njk10||njk11;
355
356 rhojk=sig[j,k];
356! *starting value;
357 ** Fisher-scoring algorithm estimating tetrachoric correlations;
358 run Estrho(htau[j], htau[k],n, njk00,njk01,njk10,njk11, rhojk,
358! hrhojk, diverg);
359 if diverg=0 then do;
```
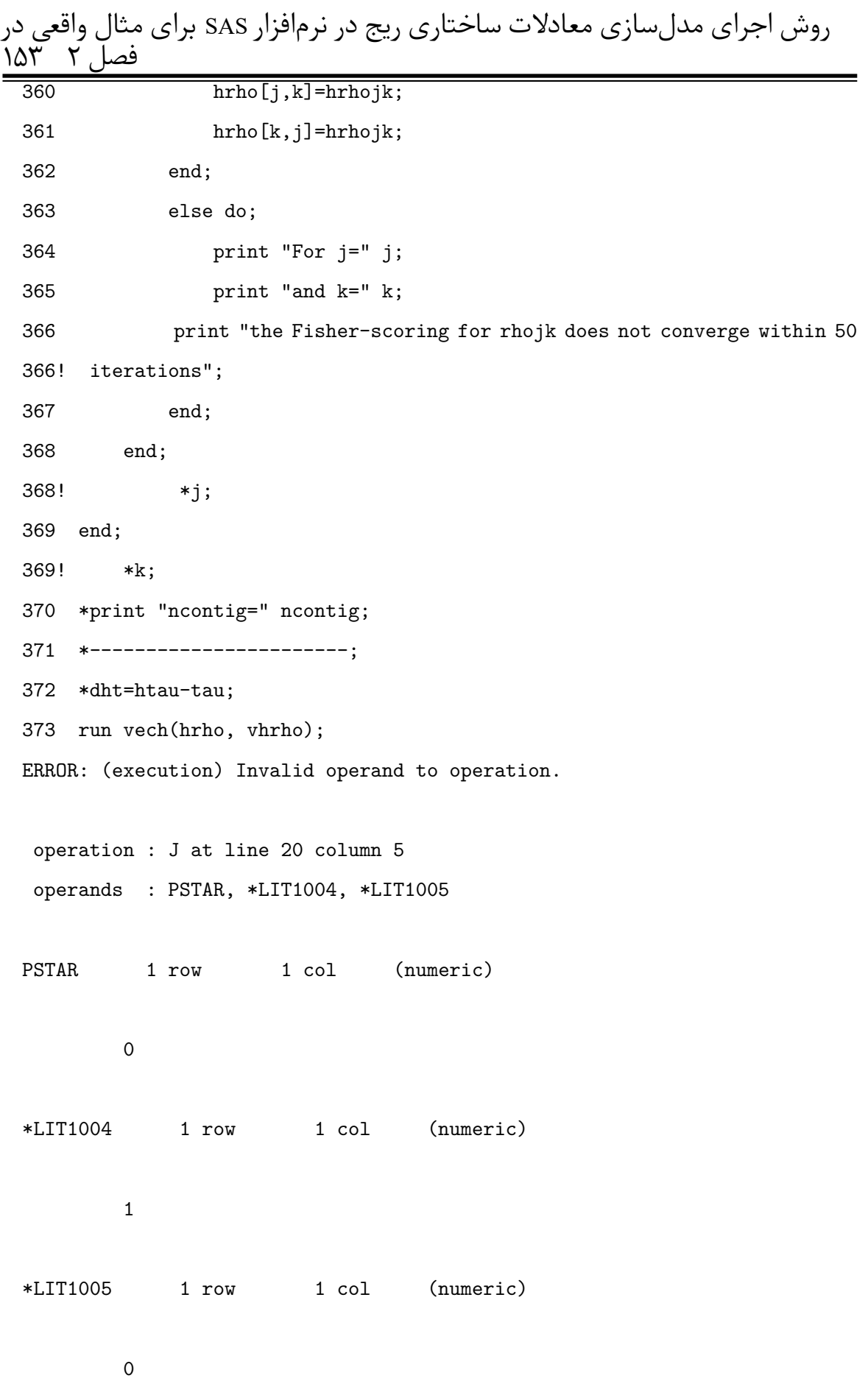

```
statement : ASSIGN at line 20 column 1
 traceback : module VECH at line 20 column 1
NOTE: Paused in module VECH.
374 *print "hat\Vrho=" Vhrho;
375
376 *run vech(hrho-sig, vhs);
377 *print vhrho vhs;
378
379 *drho=det(hrho); *print "det(hat\rho)=" drho;
380 *erho=eigval(hrho); *print "eigenv(hat\rho)=" erho;
381
382
383 run ascov(n,p,x,htau, hrho,ncontig, omega);
ERROR: (execution) Invalid operand to operation.
operation : J at line 96 column 9
operands : P, P, *LIT1044
P 1 row 1 col (numeric)
        0
P 1 row 1 col (numeric)
        \overline{0}*LIT1044 1 row 1 col (numeric)
        0
 statement : ASSIGN at line 96 column 1
 traceback : module ASCOV at line 96 column 1
```

```
روش اجرای مدل سازی معادلات ساختاری ریج در نرم افزار SAS برای مثال واقعͬ در
فصل ٢ ١۵۵
```
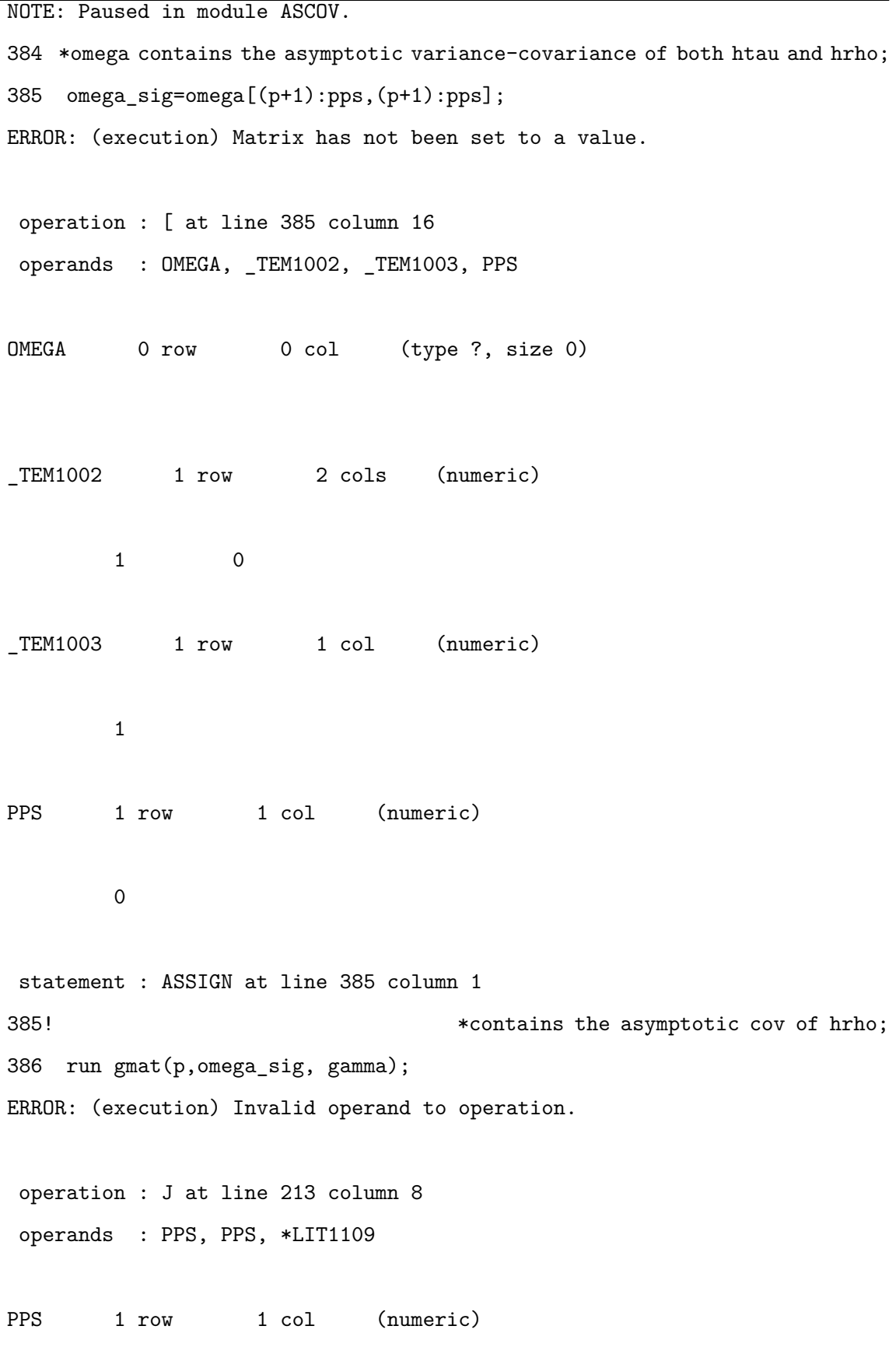

0

```
PPS 1 row 1 col (numeric)
       0
*LIT1109 1 row 1 col (numeric)
       \overline{0}statement : ASSIGN at line 213 column 1
traceback : module GMAT at line 213 column 1
NOTE: Paused in module GMAT.
386! *gamma has zero elements corresponding to
387 the diagonal elements of hrho;
388
389 *print omega;
390 *Fisher scoring method for factor analysis;
391 run DP(p, dup);
ERROR: (execution) Invalid operand to operation.
operation : J at line 32 column 8
operands : _TEM1001, _TEM1004, *LIT1012
_TEM1001 1 row 1 col (numeric)
       0
TEM1004 1 row 1 col (numeric)
       0
*LIT1012 1 row 1 col (numeric)
       0
```

```
روش اجرای مدل سازی معادلات ساختاری ریج در نرمافزار SAS برای مثال واقعی در
فصل ٢ ١۵٧
  statement : ASSIGN at line 32 column 3
  traceback : module DP at line 32 column 3
 NOTE: Paused in module DP.
 392 theta0=t0;
 ERROR: (execution) Matrix has not been set to a value.
  operation : MOVE at line 392 column 1
  operands : T0
 T0 0 row 0 col (type ?, size 0)
  statement : ASSIGN at line 392 column 1
 393 sbig=hrho+a*I(p);
 ERROR: (execution) Invalid operand to operation.
  operation : I at line 393 column 14
  operands : P
 P 1 row 1 col (numeric)
          \Omegastatement : ASSIGN at line 393 column 1
 394 *print "sbig=" sbig;
 395 run vech(sbig, vsig);
 ERROR: Module VECH called again before exit from prior call.
  statement : RUN at line 395 column 1
 396 run minFml(a,p,theta0,Dup,sbig,vsig, fIRLS,weight, dswe, stdi,vdsig0,
 396! diverg1);
 ERROR: (execution) Matrix has not been set to a value.
  operation : [ at line 235 column 12
  operands : THETA0, *LIT1118, P
```

```
THETAO 0 row 0 col (type ?, size 0)
*LIT1118 1 row 1 col (numeric)
       1
P 1 row 1 col (numeric)
       0
 statement : ASSIGN at line 235 column 1
traceback : module SIGDSIG at line 235 column 1
           module MINFML at line 268 column 5
NOTE: Paused in module SIGDSIG.
397 if diverg1=0 then do;
398 Vmata=weight-dswe`*stdi*dswe;
399 cst=trace(Vmata*Gamma)/df;
399! *print "cst=" cst;
400 cst1=trace((Vmata*Gamma)*(Vmata*Gamma))/trace(Vmata*Gamma);
401 cst2=(trace(Vmata*Gamma))**2/trace((Vmata*Gamma)*(Vmata*Gamma));
402 *print "cst1=" cst1; *print "cst2=" cst2;
403 *-----------------------------IRLS;
404 TIa=(n-1)*fIRLS;404! pIa=1-probchi(TIa,df);
405 TIra1=TIa/cst;
406 pIra1=1-probchi(Tira1,df);
407 TIRa2=TIa/cst1;
408 PIra2=1-probchi(TIra2,cst2);
409 print "T_IRLS,p_IRLS; T_IRLSra1,p_IRLSra1; T_IRLSra2,p_IRLSra2";
410 tttI=(TIa||pIa||TIra1||PIra1||TIra2||PIra2);
411 print tttI;
412
```
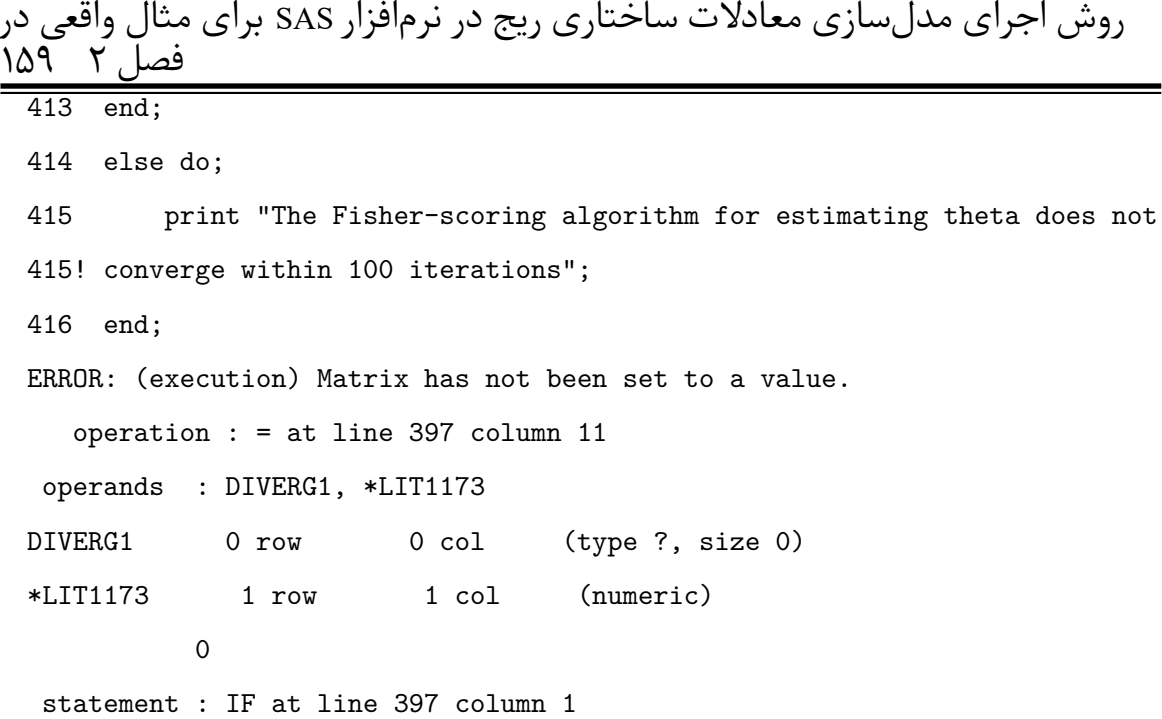

## **مراجͽ**

- [١] آرست م، (١٣٩۵)، پایان نامه ارشد: "مقایسه رفتار برخͬ برآوردگرهای انقباضͬ بریج در مدل رگرسیون چندگانه"، دانشکده علوم ریاضی، دانشگاه صنعتی شاهرود،
- [٢] برزوئی بیدگلی م، (١٣٩٣)، پایاننامه ارشد: "بررسی رفتار برآوردگر جک نایف ریج"، دانشکده علوم ریاضی، دانشگاه صنعتی شاهرود،
- [٣] حسن زاده بشتیان م، (١٣٨٨)، پایان نامه ارشد: "برآوردگرهای انقباضͬ در مدل رگرسیون ریج با خطاهای دارای توزیع بیضیگون"، دانشکده علوم ریاضی، دانشگاه فردوسͬ مشهد،
- [۴] روزبه م، (١٣٩٠)، پایان نامه دکتری: "برآورد در مدل های خطͬ جزئͬ "، دانش ده علوم ریاضی، دانشگاه فردوسی مشهد،
- [۵] سلاجقه ع و آرشͬ م (١٣٩۶)، چهل و هشتمین کنفرانس ریاضͬ ایران، "مدل سازی معادلات ساختاری ریج"، ص ،١٢٢ همدان
- [۶] سلاجقه ع. و آرشی م، (١٣٩۶) " تأثیر سرمایه اجتماعی و رضایت شغلی بر تعهد سازمانی کارکنان ادارات ورزش و جوانان استان اصفهان و ارائه مدل"، **نشریه مدیریت منابع انسانͬ در ورزش دانش·اه صنعتͬ شاهرود**،
- [٧] سلاجقه ع، آرشͬ م و رحمانͬ م (١٣٩۶)، کنفرانس روش های مدرن در قیمت گذاریهای بیمهای و آمارهای صنعتی، "مدل معادلات ساختاری جریمه ریج"
- [٨] قاسمͬ و، (١٣٩٢)، **"مدل سازی معادله ساختاری در پژوهش های اجتماعͬ با کاربرد Amos" Graphics** جلد اول، چاپ دوم، انتشارات جامعه شناسان
- [٩] مونت گمری د، پ ا ، (٢٠١٢)، (ترجمه ابراهیم رضوی پاریزی) **" مقدمه ای بر تحلیل رگرسیون خطͬ"** جلد اول، چاپ چهارم، انتشارات دانش·اه شهید باهنر کرمان
- [١٠] نجاریان س، (١٣٩٠)، پایان نامه ارشد: "بررسͬ رفتار برآوردگر ریج در مدل های خطͬ منفرد"، دانشکده علوم ریاضی، دانشگاه صنعتی شاهرود،

[١١] نیرومند ح.ع،. (١٣٨٧)، **" تحلیل رگرسیون خطͬ ابزاری برای تحقیق"** جلد اول، چاپ اول، انتشارات دانش·اه فردوسͬ مشهد

- [12] Akdeniz F. and Kaciranlar S. (1995), " On the olmost unbiased genrelized Liu estimator and unbiased estimation of the Bias and MSE " **Comm. Statist. Theo Meth** , 24, 1789-1797.
- [13] Babakus, E.,Ferguson, C. E., and Joreskog, K. G. (1987), "The sensitivity of confirmatory maximum likelihood factor analysis to violations of measurement scale and distributional assumptions. " **Journal of Marketing Research** , 24, 224-229.
- [14] Bollen, K.A. (1989), " Structural equations with latent variables. " , Wiley, New York
- [15] Bollen, K.A. (2002), " SLatent variables in psychology and the social sciences. " **Annual Review of Psychology** , 53, 605-634.
- [16] Browne, M. W. (2001), " An Overview of Analytic Rotation in Exploratory Factor Analysis. " **Multivariate Behavioral Research** , 36, 111-150.
- [17] Dahl, D. B. (2009), " Xtable: Export Tables to Latex or Html. " **R Package Version** , 1-5.
- [18] DiStefano, C. (2002), " The impact of categorization with confirmatory factor analysis. " **Structural Equation Modeling** , 9, 327-346.
- [19] Dolan, C. V. (1994), " Factor analysis of variables with 2, 3, 5 and 7 response categories: A comparison of categorical variable estimators using simulated data. " **British Journal of Mathematical and Statistical Psychology,** , 47, 309-326.
- [20] Eysenck, H. J. and Eysenck, S. B. G. (1975), " Manual of the Eysenck personality questionnaire. San Diego: Education and Industrial Testing Service. "
- [21] Fan, J. and Li. R (2001), " Variable Selection via Nonconcave Penalized Likelihood and Its Oracle Properties. " **Journal of the American Statistical Association** , 96(456), 1348- 1360.
- [22] GALTON F., (1886), " Regression towards mediocrity in hereditary stature. " **The Journal of the Anthropological In stitute of Great Britain and Ireland** , 15, 246-263.
- [23] Gong, Y. (1983), " Manual of EPQ Chinese revised version. " , Changsha, China: Hunan Medical Institute
- [24] Hershberger, S.L. (2003), " The growth of structural equation modeling: 1994–2001. " **Structural Equation Modeling** , 10, 35-46.
- [25] Hoerl, A. E. and Kennard, R. W. (1970), "Ridge regression baised estimation for nonorthogonal problems " **Technometrics** , 12, 69-89.
- [26] Holzinger, Karl, J and Swineford, F (1939), "A Study in Factor Analysis: The Stability of a Bi-Factor Solution. " , Supplementary Educational Monographs
- [27] Joreskog, K. G. (1994), " On the estimation of polychoric correlations and their asymptotic covariance matrix. " **Psychometrika** , 59, 381-390
- [28] Jacobucci,R.(2017), "Package Regsem", Https://Cran.r-Project.org/Web/Packages/Regsem/Index.html
- [29] Jacobucci, R, Grimm, K. J and McArdle, J. J (2016), " Regularized Structural Equation Modeling. " **Structural Equation Modeling: A Multidisciplinary Journal** , 23(4), 555- 566.
- [30] Lawley, D.N., Maxwell, A.E. (1971), " Factor analysis as a statistical method, 2nd ed ", Elsevier, New York
- [31] Lee, S.-Y., Poon, W.-Y., and Bentler, P. M. (1995), " A two-stage estimation of structural equation models with continuous and polytomous variables. " **British Journal of Mathematical and Statistical Psychology** , 48, 339-358
- [32] Lei P.-W. (2009), " Evaluating estimation methods for ordinal data in structural equation modeling. " **Quality and Quaintly** , 43, 495-507.
- [33] Liu, K. J. (2003), " Using Liu type estimator to combat multicollinearity " **Comm. Statist. Theo. Meth** , 32, 1009-1020.
- [34] MacCallum, R.C., Austin, J.T. (2000), " Applications of structural equation modeling in psychological research. " **Annual Review of Psychology** , 51, 201-226.
- [35] Magnus, J. R., and Neudecker, H. (1999), "Matrix differential calculus with applications in statistics and econometrics. " **New York: Wiley**
- [36] McArdle, J. J. (2005), " The Development of the Ram Rules for Latent Variable Structural Equation Modeling. " **Contemporary Psychometrics: A Festschrift for Roderick P. Mc-Donald. Erlbaum.** , 225-273.
- [37] McQuitty, S. (1997), " Effects of employing ridge regression in structural equation models. " **Structural Equation Modeling** , 4, 244-252.
- [38] Muthen, B., and Satorra, A. (1995), " Technical aspects of Muthens LISCOMP approach to estimation of latent variable relations with a comprehensive measurement model. " **Psychometrika** , 60, 489-503.
- [39] Rosseel, Y. (2012), " Lavaan: An R Package for Structural Equation Modeling. " **Journal of Statistical Software** , 48(2), 1-36.
- [40] Schwarz, G. (1978), " Estimating the Dimension of a Model. " **The Annals of Statistics 6(2). Institute of Mathematical Statistics:** , 6(2), 461-464.
- [41] Spearman, C. (1904), " General intelligence" objectively determined and measured. " **American Journal of Psychology** , 15, 201-293.
- [42] Steiger, J. H, and Lind, J. C (1980), " Statistically Based Tests for the Number of Common Factors. " In Annual Meeting of the Psychometric Society, Iowa City, Ia. 758.
- [43] Swindel B. F. (1976), " Good ridge estimators based on prior information. " **Comm. Statist. Theo. Meth** , 5, 1065-1075.
- [44] Thurstone, L. L. (1935), " The Vectors of Mind. Chicago, IL: University of Chicago Press. "
- [45] Thurstone, L.L. (1947), " Multiple Factor Analysis. " , University of Chicago Press, Chicago
- [46] Tibshirani R. (1996), " Regression Shrinkage and Selection via the Lasso. " **JRoyal of the Statistical Society.Series B(Methodological)** , 58, 267-288.
- [47] Yuan, K. H., Wu, R., and Bentler, P. M. (2011), " Ridge structural equation modelling with correlation matrices for ordinal and continuous data " **British Journal of Mathematical and Statistical Psychology** , 64(1), 107-133.
- [48] Yuan, K.-H., and Chan, W. (2008), "Structural equation modeling with near singular covariance matrices. " **Computational Statistics and Data Analysis** , 52, 4842-4858.
- [49] Zhang, C-H. (2010), " Nearly Unbiased Variable Selection Under Minimax Concave Penalty. " **The Annals of Statistics. Institute of Mathematical Statistics:** , 38(2), 894- 942.
- [50] Zou, H, and Hastie, T. (2005), " Regularization and Variable Selection via the ElasticNet. " **Journal of the Royal Statistical Society: Series B (Statistical Methodology) Wiley Online Library:** , 67(2), 301-320.
- [51] Zou, H, Hastie, T and Tibshirani, R. (2006), " Sparse Principal Component Analysis "
- [52] Zou, H, Hastie, T, and Tibshirani, T. (2007), " On the Degrees of Freedom of the Lasso." **The Annals of Statistics. Institute of Mathematical Statistics:** , 35(5), 2173-2192.

# **واژه نامه انگلیسͬ به فارسͬ**

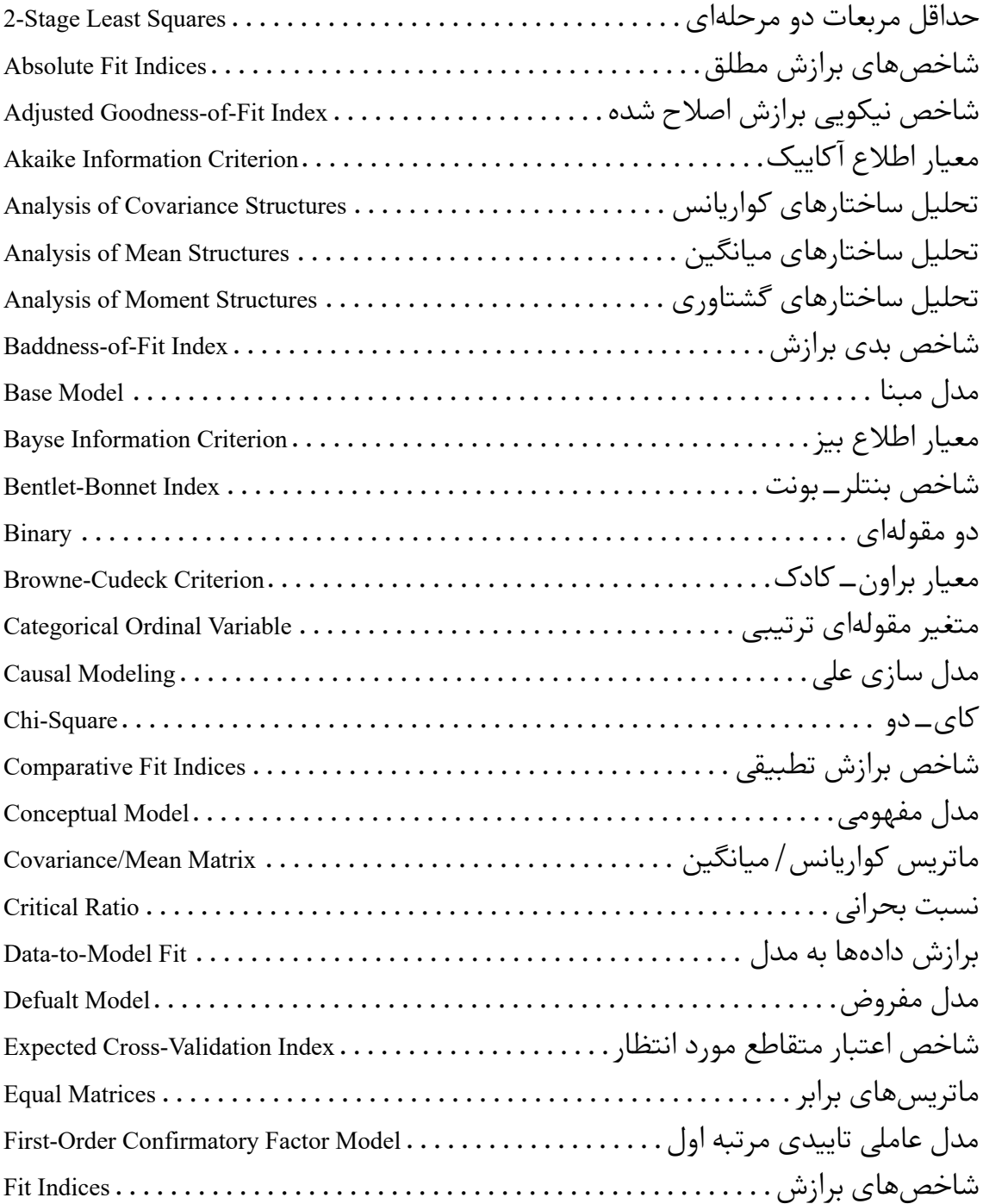

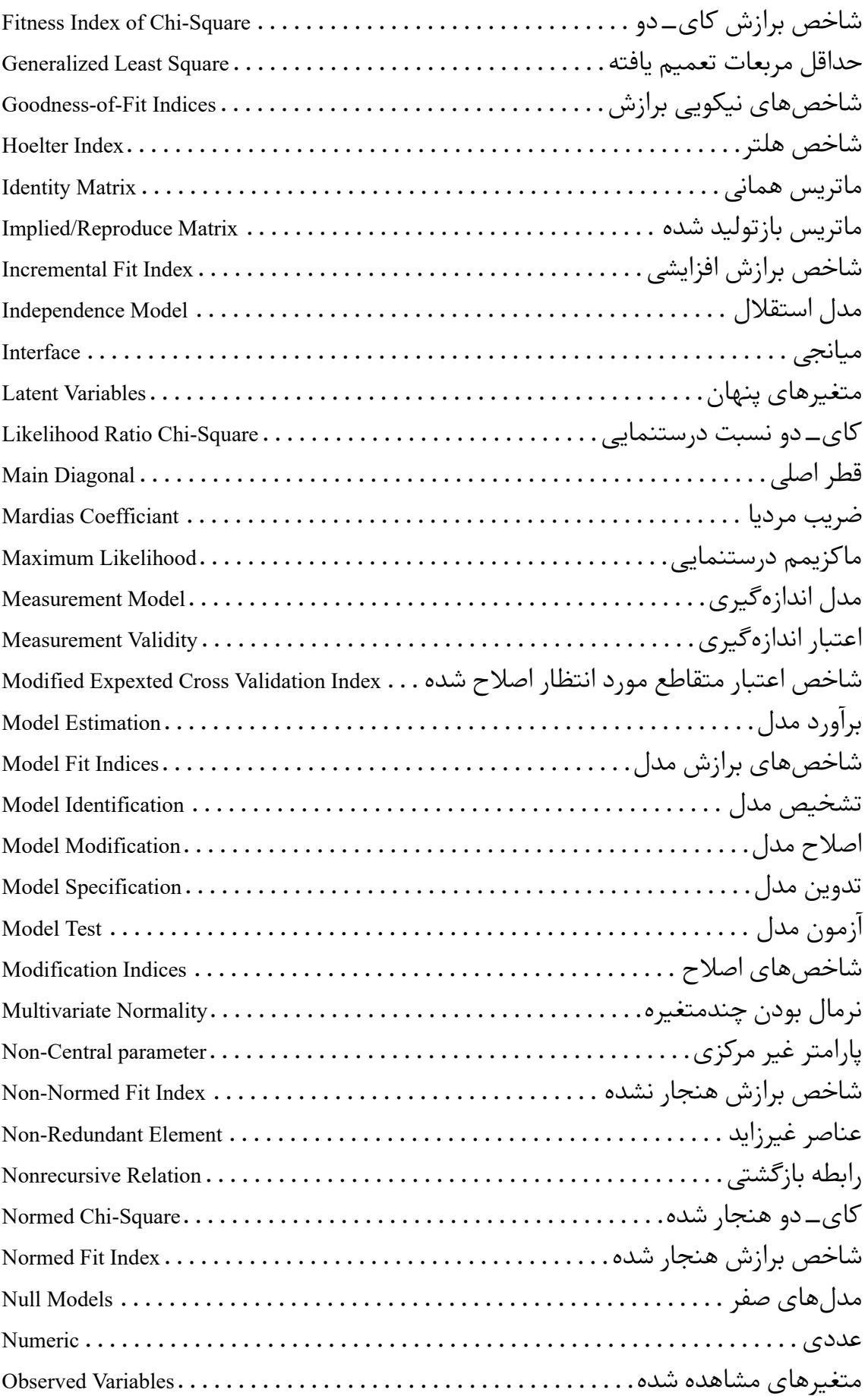

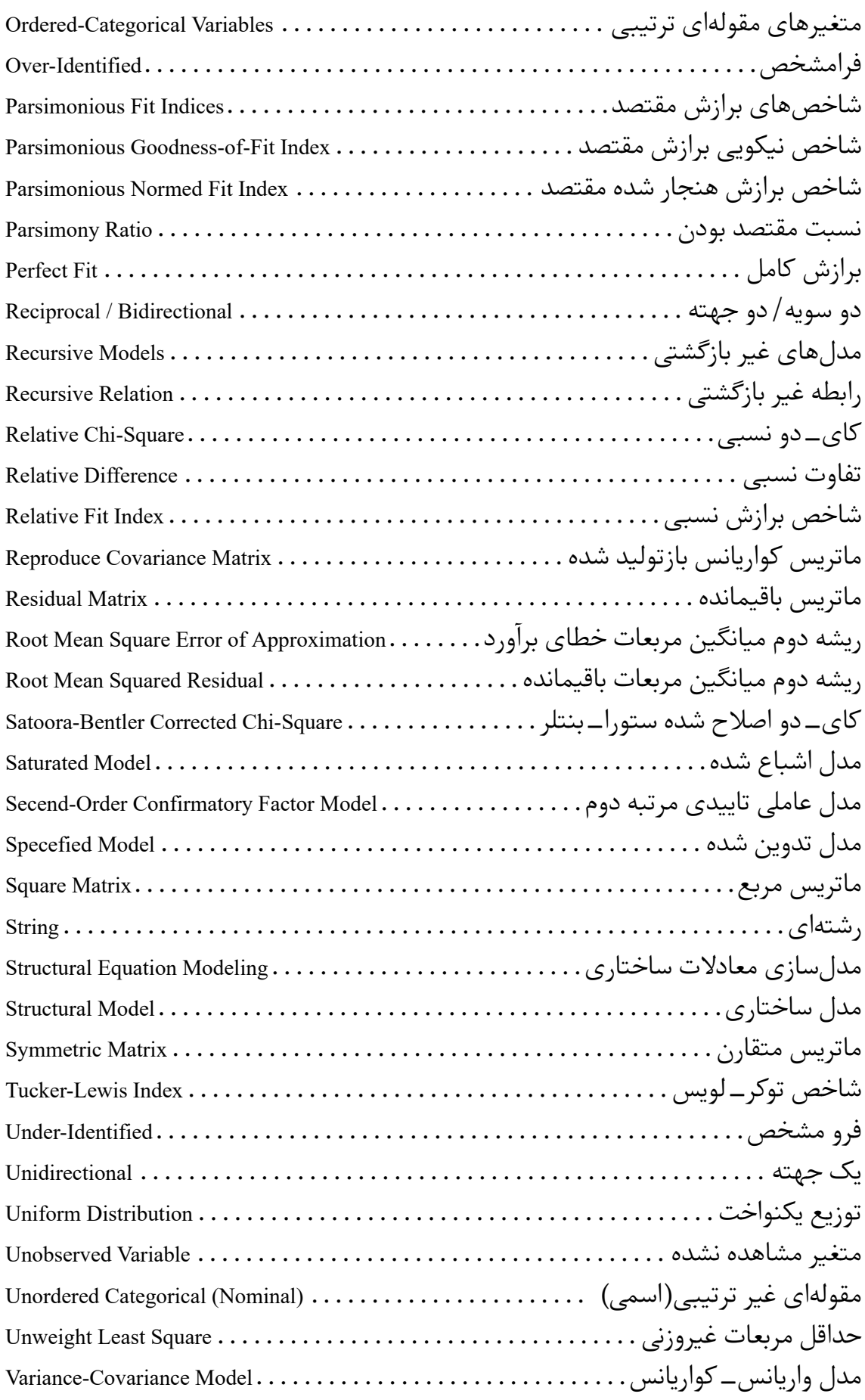

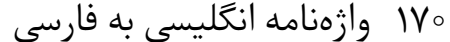

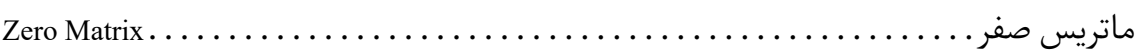

## **واژه نامه فارسͬ به انگلیسͬ**

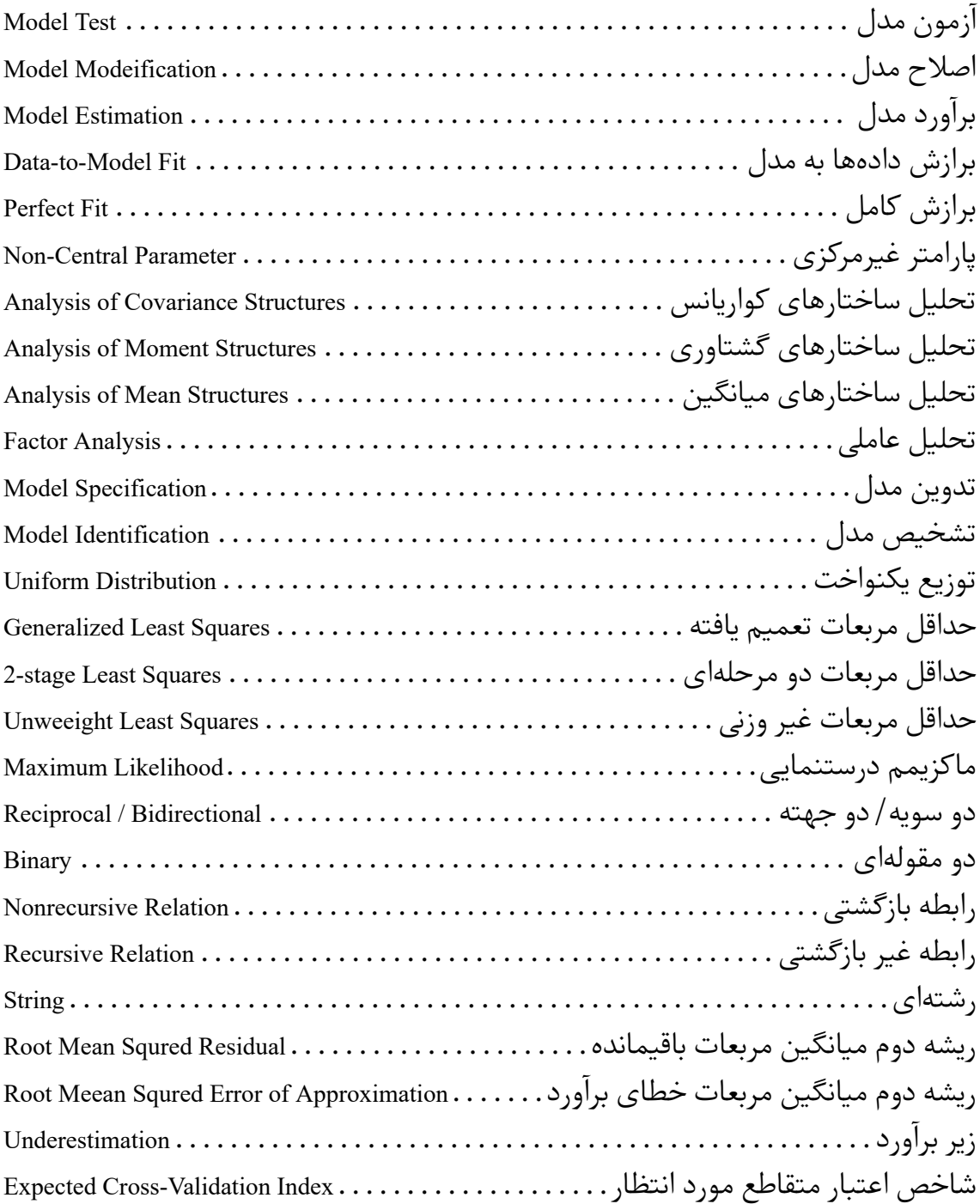

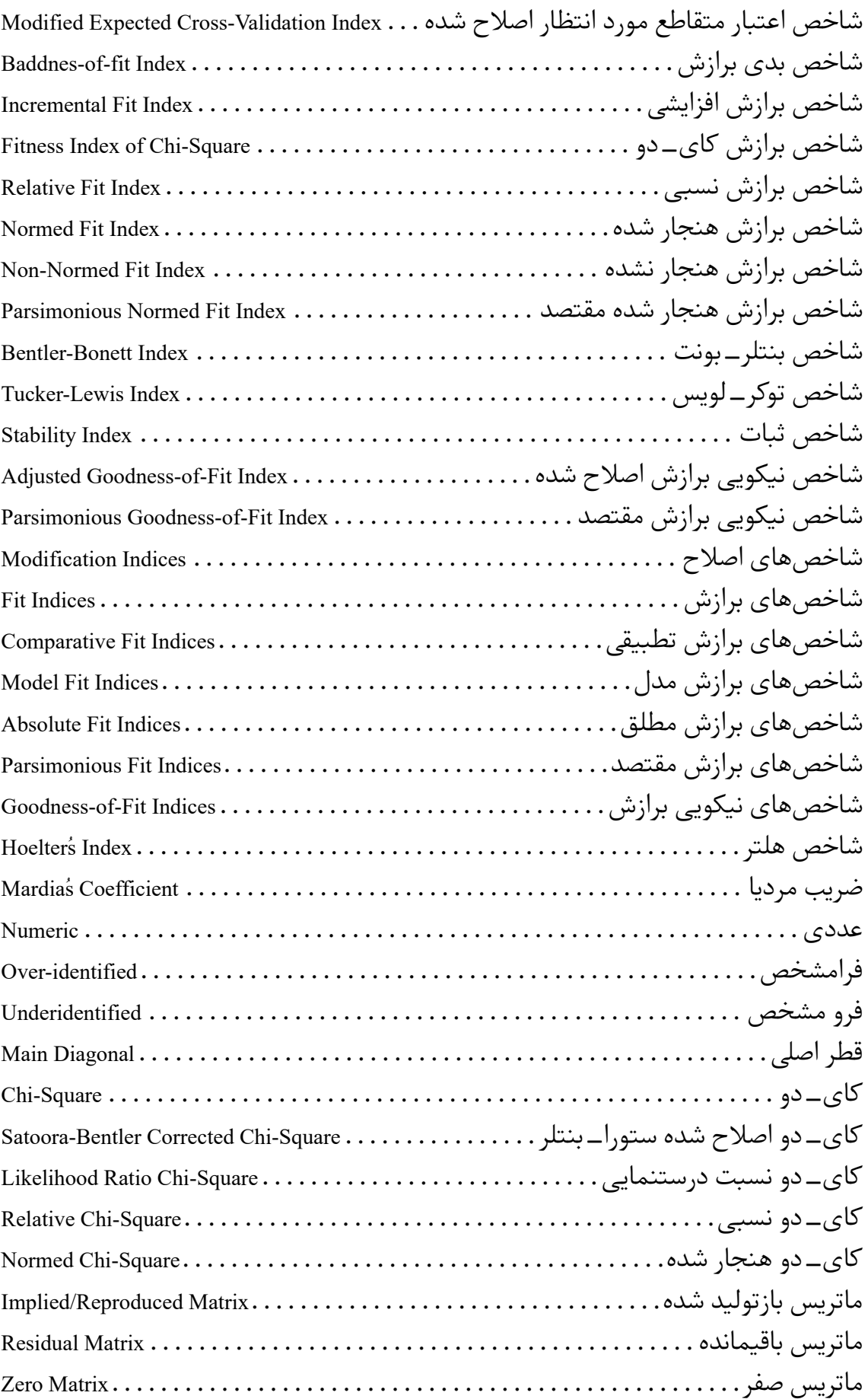

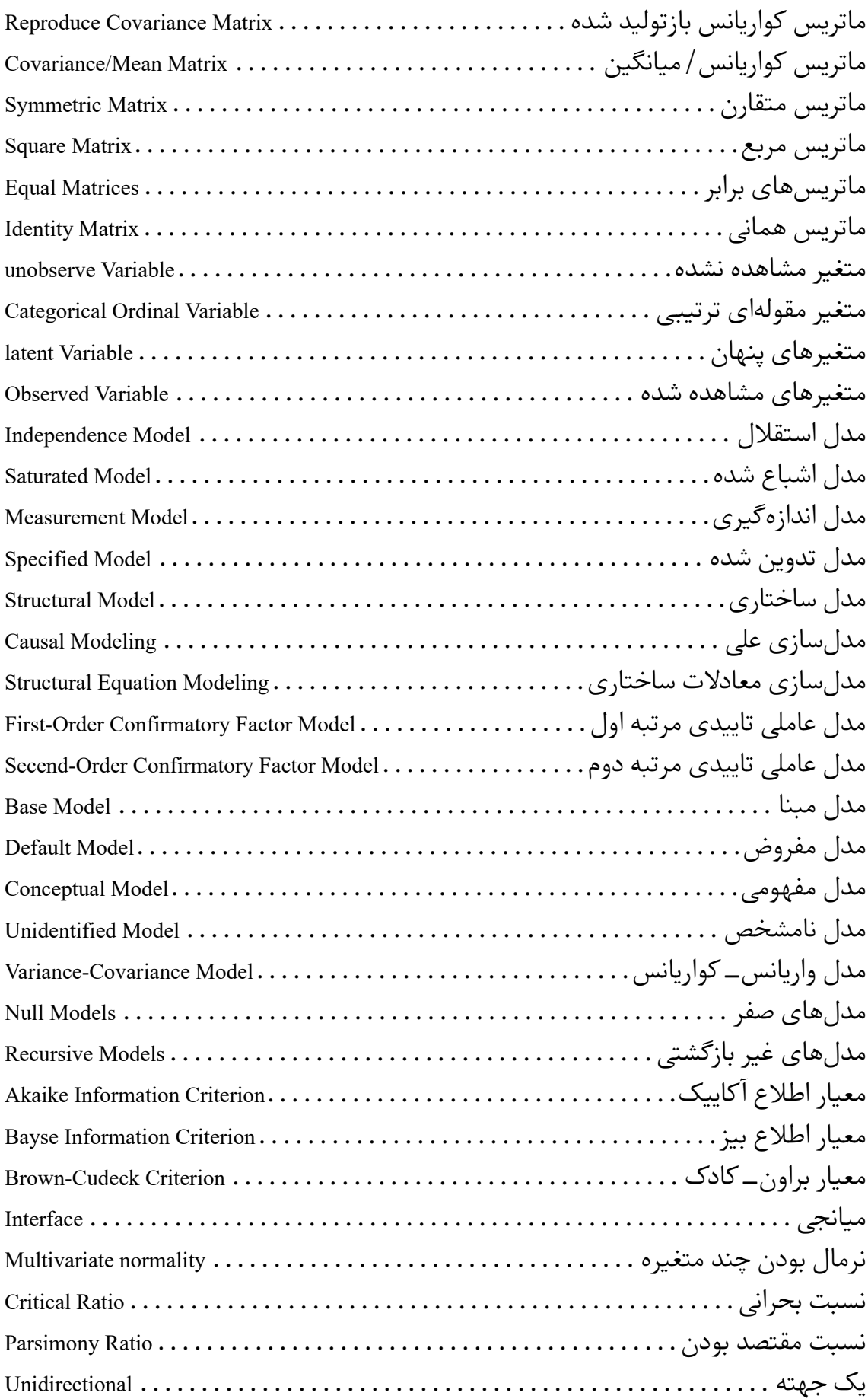

#### **Abstract**

In some studies, there are variables that can not be directly measured or observed, often referred to as latent variables. Structural equation modeling provides a direct method for modeling latent variables, which combines structural model and measurment model to formulate structural equations. When there is a strong correlation between predictor variables, it is said multicollinearity exists. In such cases, the least squares estimator is not practical and often shrinkage estimators are used instead. One of such, is the ridge estimator. Here we examined the ridge method for solving structural equation modeling in ordinal and continuous data. In this regard, a constant value is added to the diagonal element of the correlation matrix. Then we minimized the objective function in the structural equation model on the basis of this change in order to estimate the model coefficients. We evaluated this method by a real example. Finally, we also gave a systematic modeling of the structural equations in the form of an example and compared the ridge method with some other alternatives.

**Keywords:** Correlation matrix, Latent variable, Multicollinearity, Ridge estimator, Shrinkage estimator, Structural equqtion modeling (SEM).

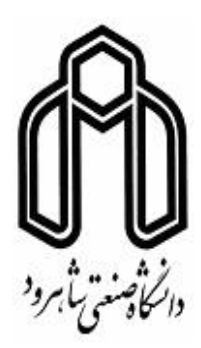

### **Shahrood University of Technology**

**Faculty Of Mathematical Sciences**

**MSc Thesis in: Mathemathical Statistics**

### **Ridge Structural Equation Model**

**By: Ali Salajegheh**

**Supervisor Dr. Mohammad Arashi**

**September 2017**